and the state of the state of the state of the state of the state of the state of the state

à,

672999

**NOW SHE'S A SOCIETY OF HIS SECTION** 

**REGISTION CONTINUES INTO A REPORT OF A SECTION CONTINUES.** 

# JOVIAL PROCEDURE LIBRARY

FOCCPAC TECH NOTE 3

**APRIL 1968** 

12S365

# This document has been approved for public re-<br>lease and sale; its distribution is unlimited

Reproduced by the<br>CLEARINGHOUSE<br>for Federal Scientific & Technical<br>Information Springfield Va. 22151

**CONTINUES OF A REAL PROPERTY OF** 

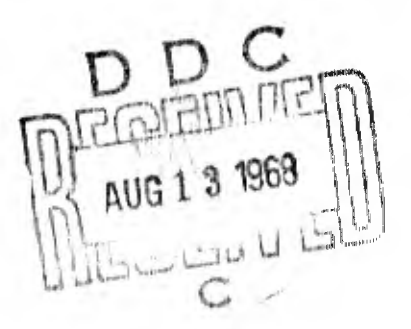

m sesen om sen en der referenciere er en en andere en en der en der en der en ålen en anden anden til den ande

# CONTENTS

I Introduction A. Introduction<br>B. Organization  $1 - 1$ Organization  $1 - 2$ 1. Manual Format  $1-2$ a. Ouick Reference Index 1-2 b. Introduction b. Introduction 1-3<br>c. Library 1-3 d. Appendix  $\overline{1-4}$ 2. Library Tape Format  $1-4$ C. Procedure Usage  $1-6$ D. Using This Manual Efficiently  $\overline{1-7}$ II Quick Reference Index

# III Library

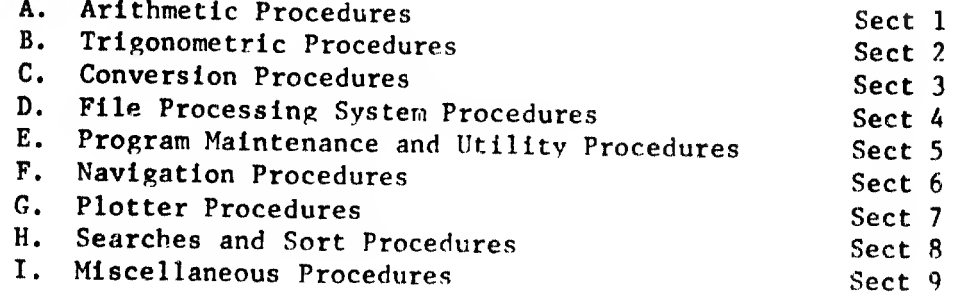

/

# IV Appendix A

A. Summary of JOVIAL Procedure Library Contents

.<br>U COU de la provincia de

# V Appendix B

A. File Processing System Command Manual NAVCOSSACT Document No. 88M902A CM-01A SECTION I

INTRODUCTION

IIIIII<sup>III</sup>IIII

PULLE BER SCIENCE

# **INTRODUCTION**

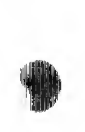

This document represents the first attempt to assemble, in a single volume, all the various descriptions (written or verbal) of the routines on the JOVIAL Procedure Library at FOCCPAC.

Special importance has been given to a standard format, indexing by function, simplicity in presentation and accuracy of information.

No pretext is made that this document is as complete as would be desired. As a result, it is requested that all users report discrepancies and/or improvement suggestions to the author, C31A, LTJG MOLTZAU.

It is also requested that new procedures, which may be of use by other programmers, be documented and given to the author so that they may be evaluated for inclusion on future libraries.

# B. ORCANIZATION

#### 1. Manual Format

**PRESS** 

An attempt haa been made to standardize the contents of this manual. This makes it possible for the user to know what he can expect to find in each procedure write up and where.

It is suggested that the user place this manual In <sup>a</sup> multi-ring binder. This will greatly facilitate adding additional material and changes at a future date.

<sup>A</sup> change sheet will be Issued with all changes listing the current changes and all previous changes. Each change will consist of: <sup>A</sup> change number, an effective change date, the section number under which the change occurs and the number of pages involved in <sup>a</sup> change. Space is also provided for a signature of the individual who makes the change and the date. Since each change sheet will be cumulative; i.e. listing all previous changes; the previous change sheet may be discarded. This gives the user the ability of being able to continuously verify that the appropriate changes have been made.

There are four basic divisions to the manual: The Quick Reference Index, the Introduction, the Library, and the Appendices.

#### a. Quick Reference Index

The quick reference index was designed to aid the user in several ways. It acts as <sup>a</sup> summary for the actual procedure write-up. It will be particularly useful to the individual who has used a particular procedure before, and is interested primarily in; how to call It, how much core it will occupy, and what other procedures It may call. It will also serve as an aide to the individual who has a procedure name and wants to look it up in detail. The index will indicate the section under which further documentation will be found.

Aobreviatlons used will be found listed at the end of the index. With the exception of Hollerith and STC items, onlv the item types are given; e.g., floating point, arithmetic, etc. In the case of the two exceptions the number of bytes that the declared Item contains In the procedure is also given. These item types are indicated so that the user will know how they are declared in the procedure. The UNKNOWN listed for the accuracy of many procedures is not to imply that the procedures are of questionable accuracy, but rather that they have not been tested to determine the exact limit of their accuracy under a given set of conditions for documercation purposes. In general, the accuracy of all the procedures should be at least eight or nine decimal places.

1-2

The parameters In the call format will not necessarily match those In the procedure write up. They are, however, the identical parameter as declared in the procedure.

To aid the user In finding the desired procedure, the upper right hand corner contains the range of the procedures covered on that page.

#### b. Introduction

This section gives an explanation of the organization of the manual itself and the library tape. Discussions on procedures in general and how to make efficient use of this manual are also required.

#### c. Library

The library section is currently broken down into eight sections with room for another two should thev become needed. These eight sections break down all the procedures into basic subject categories as follows:

- 1) Arithmetic Procedures
- 2) Trigonometric Procedures
- 3) Conversion Procedures
- 4) File Processing System Procedures
- 5) Program Maintenance and Utility Procedures
- 6) Navigational Procedures
- 7) Plotter Procedure
- 8) Search and Sort Procedures

The procedures are listed alphabetically by name in each of the sectiors. The pages are not numbered to facilitate future changes in documentation on a page by page  $\sqrt{a}$ sis.

Each page currently has a date in the bottom right hand corner Indicating when it was originally written. Any pages that are changed will be so indicated by a change number and date.

Each section of procedures will have a brief introduction describing the characteristics of that particular group of procedures that are in common. This prevents consistent repet ion from procedure to procedure In the write up.

Each procedure write up is broken into <sup>7</sup> categories as follows:

- 1. Purpose
- 2. Call Format
- 3. Limitation and Accuracy
- 4. Procedure Characteristics
- 5. Other Procedures Called
- 6. Mathematical Method Unit on Programming Technique Used
- 7. Example

the company of the programs that are not the

- 101000 64円 開催

Under the section of Call Format the parameters used are not necessarily those actually used In the procedure. Rather they are chosen, If possible to be indicative of what the parameters stand for. In the description of the parameters an indication is made as to how the parameters are defined in the procedure (e.p. floating point, 8 character hollerith, etc.)

In many cases the accuracy is not documented because no tests have been made to establish a documentable value. In most cases where applicable, the accuracy should at least be equal to eight or nine decimal<br>places.

Under the section Procedure Characteristics: The approximate complete time for the procedure to run is given whenever possible. This time is actually measured run time and not the simple summation of all the instruction execution times, An indication is also given as to whether the time is expected to vary or not depending on the particular function that a procedure is performing.

The amount of core that is required by the procedure is indicated In Octal. This figure Is for the one particular procedure only. If the procedure calls in other procedures, the total storage required will be a sum of the storage required by the initial procedure used and any other procedures that it might call.

An Indication is also made under this heading whether or not the piocedure is written in JOVIAL only, or also contains direct code. A pure JOVIAL procedure will greatly facilitate the change over to another computer using JOVIAL. However, it must be remembered that there are some functions that can only be performed in direct code and others that can only be written with considerable awkwardness in JOVIAL alone.

# d. Appendix

Appendix A is essentially identical to Appendix 1-06 of the PIN and contain' a complete listing of the procedure library by subject category. Each procedure is listed with a brief statement as to what Its purpose is. This makes it possible for the user to quickly scan a number of procedures under a given subject heading in searching for the particular procedure that he wants. From this point he can go to the more detailed writeup in the manual.

It is suggested that the File Processing System Manual, EAVCOSSACT Document No. 88M902A CM-01A be placed in Appendix B. This serves an an added reference aid for the File Processing System procedures In Section 4.

# 2• Library Tape Format

A generalized format has also been standardized for the procedure card images on tape. The procedures requested are brought in by the compiler in alphabetical sequence. These will occur on the users listing after his main program and any procedures defined local to his program. The procedure name, which the user never sees, begins in column 17 so that it may be readily accessed by PPS functions. This card has a

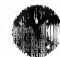

extremes 1

sequence number of one. The second card is a blank card and is the first card pulled into the users program during compilation. This is followed by a brief two or three line, indented, statement as to the procedures purpose. A blank card separates this statement from the procedure call. Another blank card separates the procedure call from a two or three line statement indicating what other procedures this particular procedure may may call. The main body of the procedure follows immediately after another blank card.

刚振 این را

> The key sequence field contains a coded sequence number. The first three letters represent, usually, the first three letters of the procedure name except where they duplicate another procedure. In such cases usually the first two letters and the last letter are used. If this is a duplication, an appropriate set of letters were chosen with the first letter always corresponding to the first letter of the procedure name, The next three columns comprise of the sequencing field. The seventh column of the sequence field will contain an  $F$ , W, or A. This indicates where this particular procedure originally came from; FOCCPAC, NAVCOSSACT in Washington, or FOCCLANT, respectively. The last column of the key sequence field indicates under what section in the documentation the procedure Is found. For example, a 3 would indicate that the procedure is one of the conversion procedures and is described in that section of the manual.

The last card of every procedure will be so indicated by the comment END PROC "name" beginning in column 50.

 $1 - 5$ 

그만한 제대에 따라

### PROCEDURE USAGE

.V

A few facts should be brought out concerning the use of these procedures in general before a user tries to make use of them.

(表面)

Functions and procedures can both be classed under the heading of closed subroutines. The names of these routines must be spelled exactly as indicated in the call parameter. The other parameters of the call may be spelled in any manner desired by the user. The most important factor regarding the input parameters is the order in which they are used. The actual parameters used bv the programmer need not be of the same type as indicated in the parameter definition, but should be of the same form.

In dealing with functions and function names it should be clearly understood that the function name, whether it be EIN, COS, ARCOS, ÀLPHCON, or anything else, is the function name and function name only not a simple item. Within all functions there is a simple item declared with the same name as the function. Though the item name and function name are synonmous this does not mean that they are the same, but rather they are unique entities unto themselves. This item declared within the function and carrying the same name as the function will, contain the output parameter from the function.

In the description of the functions in this document, the function name is obviously just that. But how the simple item, with the same name as the function, and containing the output parameter is declared, is also indicated. It should be understood that in the case of the following example:

> ARCCOS  $=$  the function name and is a floating point number, in radians, representing the arccosine of NUM.

that the portion of the description, "is a floating point number, in radians, representing the arccosine of NUM" refers to the simple item declared In the function as ARCCOS and not the function name.

Normally "XX", to which the function call is set equal to, is declared in the same manner as the output items. However, this does not imply that "XX" must be declared in an identical format, as this is a programmers option.

Functions may be nested within functions or procedures. For example in the case:

#### $XX = \text{SIN}[\text{RADIANS}(\text{DEC})]$  \$

The input parameter (DEG) is in degrees. The function RADIANS converts the degrees to radians and the SIN function computes the sine of the angle. Thus for an input parameter the user mav use a function call.

# D. OSINC THIS MANUAL EFFICIENTLY

aljų.  $_{\rm L}$   $_{\rm H}$ 

Ì,

- $1.$ If you are looking to see if there is an available procedure under a given subject category, or, you just want to know in general what is available, use Appendix A.
- $2.$ Once a given procedure name is known and you want detailed information on its characteristics, look it up alphabeticalIv under the appropriate subject section.
- $3.$ If you are familiar with the procedure, know its general characteristics and limitations, and just want such information as: how to call it, definition of the parameter, number of words it will occupy, accuracy, running time, or what other procedure that it mav call; look it up alphabetically under the quick reference index. If you find the material imcomplete, the section under which it i» located is Indicated where it may be referred to in detail.

 $\mathcal{C}=\left\{ \begin{array}{ll} \mathcal{C}^{\mathcal{A}}_{\mathcal{A}}\left(\mathcal{C}\right), & \mathcal{C}^{\mathcal{A}}_{\mathcal{A}}\left(\mathcal{C}\right), & \mathcal{C}^{\mathcal{A}}_{\mathcal{A}}\left(\mathcal{C}\right), \\ \mathcal{C}^{\mathcal{A}}_{\mathcal{A}}\left(\mathcal{C}\right), & \mathcal{C}^{\mathcal{A}}_{\mathcal{A}}\left(\mathcal{C}\right), & \mathcal{C}^{\mathcal{A}}_{\mathcal{A}}\left(\mathcal{C}\right), \\ \mathcal{C}^{\mathcal{A}}_{\mathcal$ 

 $\blacksquare$ 

SECTION II

QUICK REFERENCE INDEX

 $\mathbf{t}_i$ 

 $\frac{d}{dt} \sum_{i=1}^n \frac{d}{dt} \left( \frac{d}{dt} \right)^2 \label{eq:2.1}$ 

 $= \frac{1}{2} \frac{ \left( \left( \frac{1}{2} \right) \left( \frac{1}{2} \right) \left( \frac{1}{2} \$ 

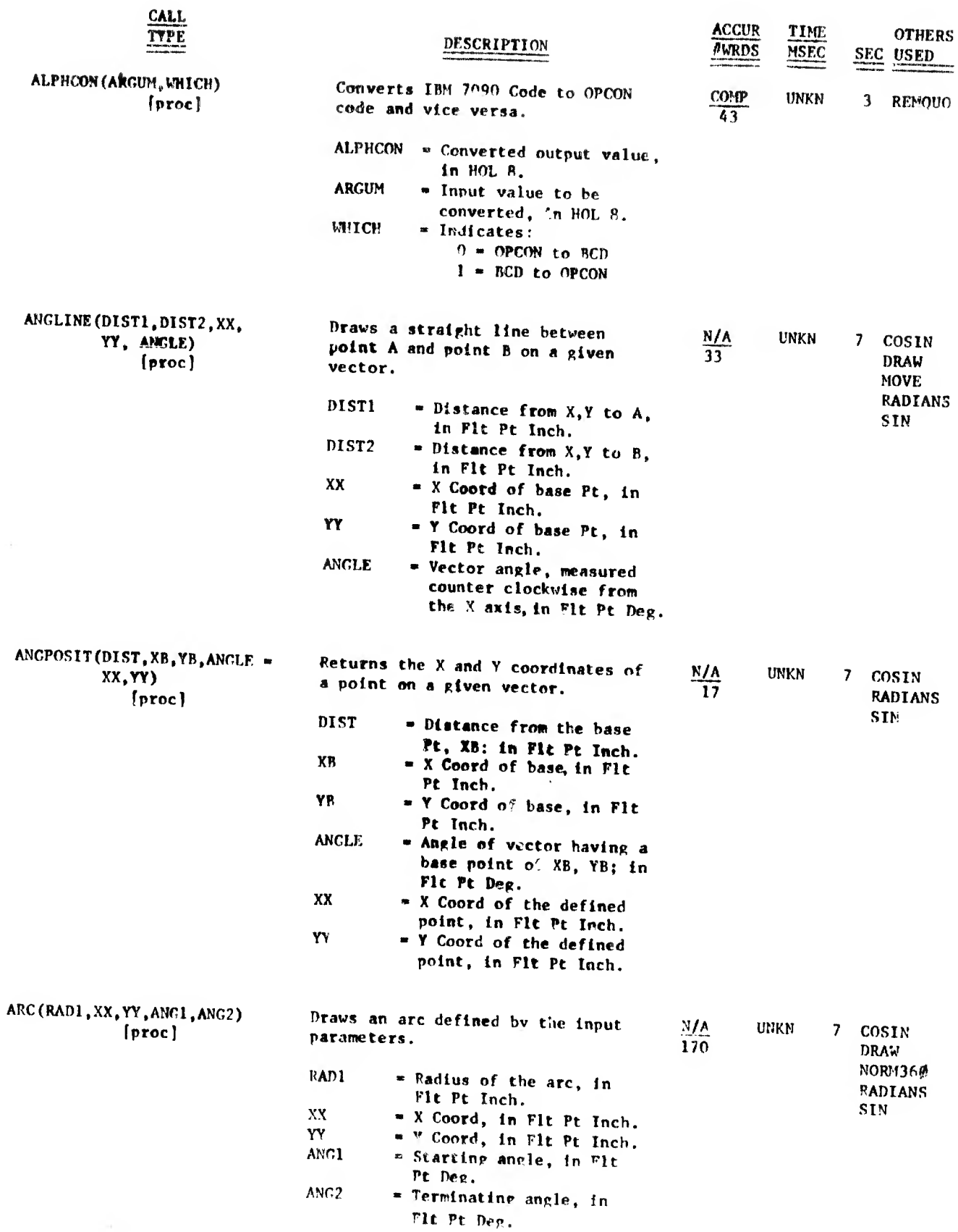

 $\ddot{\phantom{a}}$ 

ì.

ARCCOS - BARGRAF

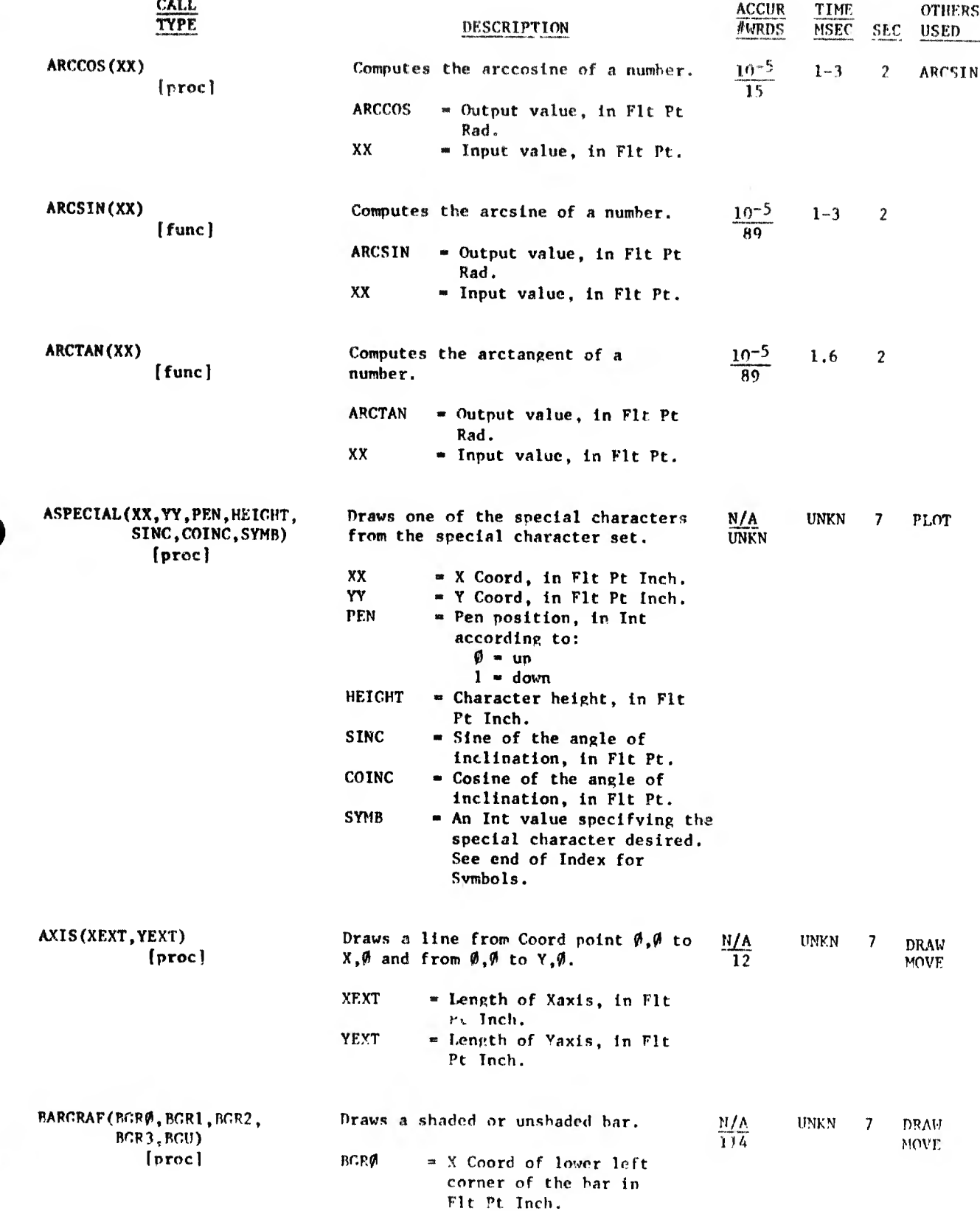

CONTRACTOR INTERNATIONAL

# BARGRAF - BÏNSRCH

CALL TtPE

(proel

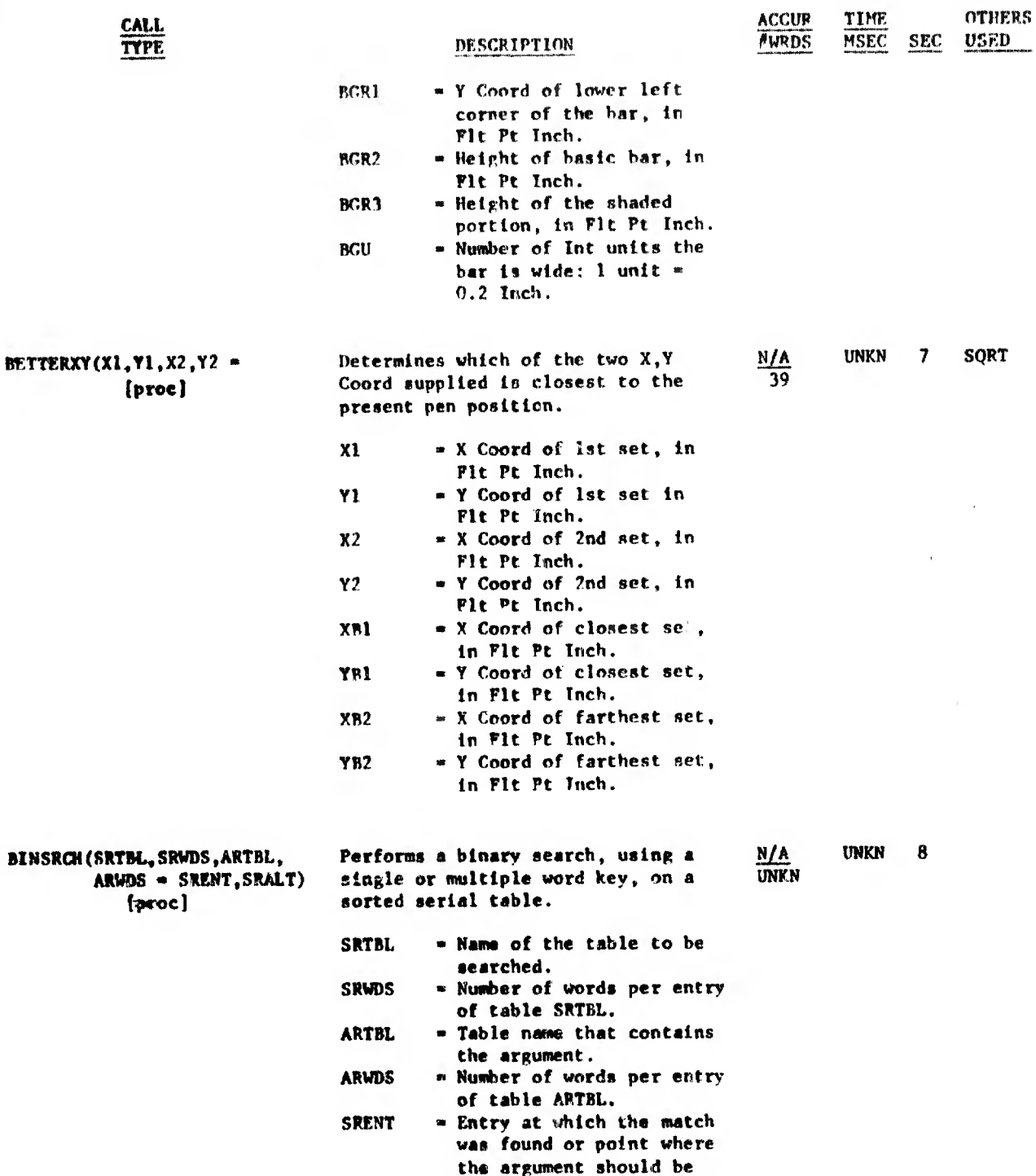

faroc]

- the argument should be Inserted if no match was found.
- SPALT Statement label to which a transfer la made if a match is not found.

CENTER -- CK'STATS

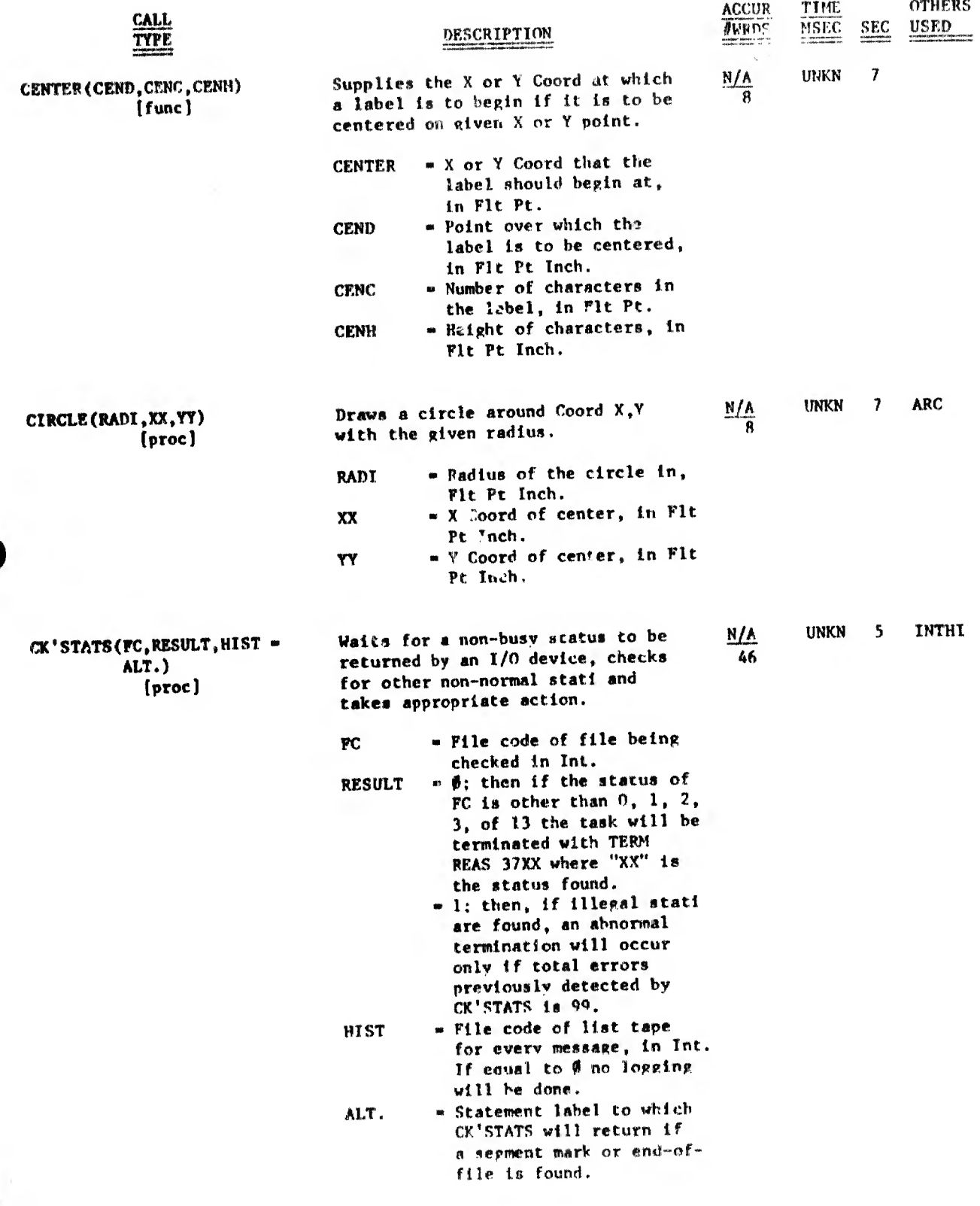

 $\mathcal{F}$ 

 $CLEAR - CSCAN$ 

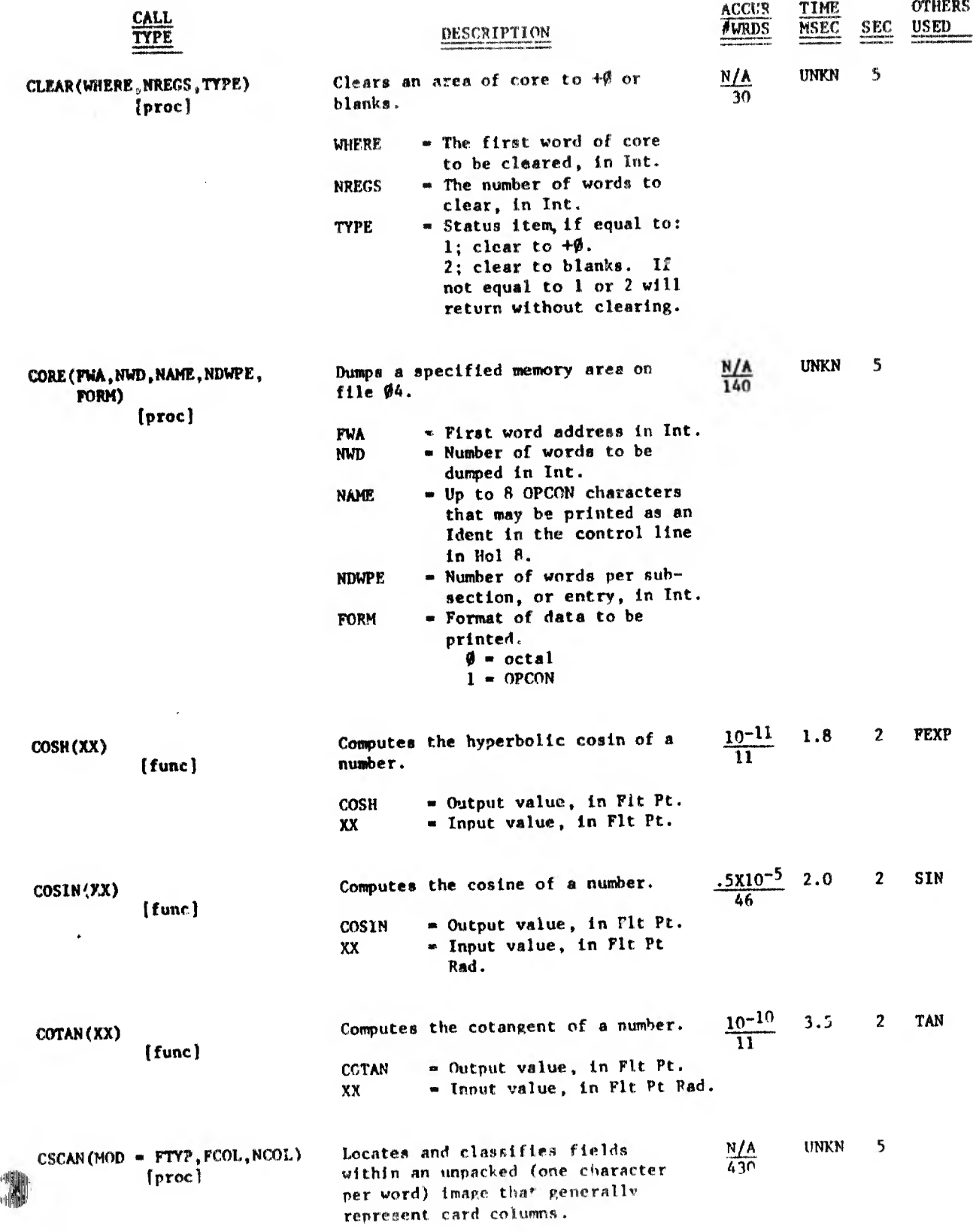

 $CSCAN$  - DASH

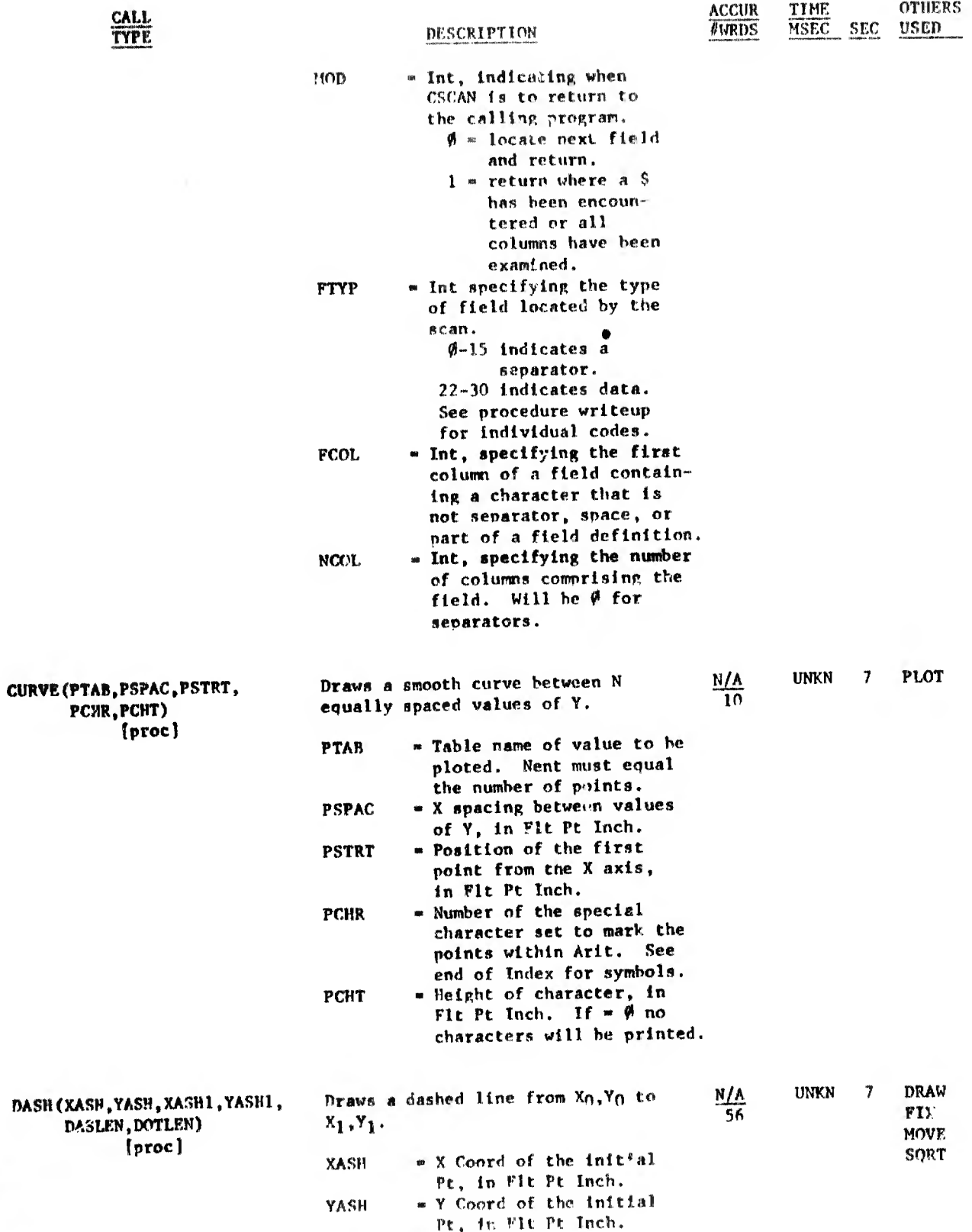

" X Coord of the final XASHI. Pt, in Flt Pt Inch.

 $\sim$ 

 $\delta \theta$  . The second contract of  $\theta$ 

DASH - DESUNK

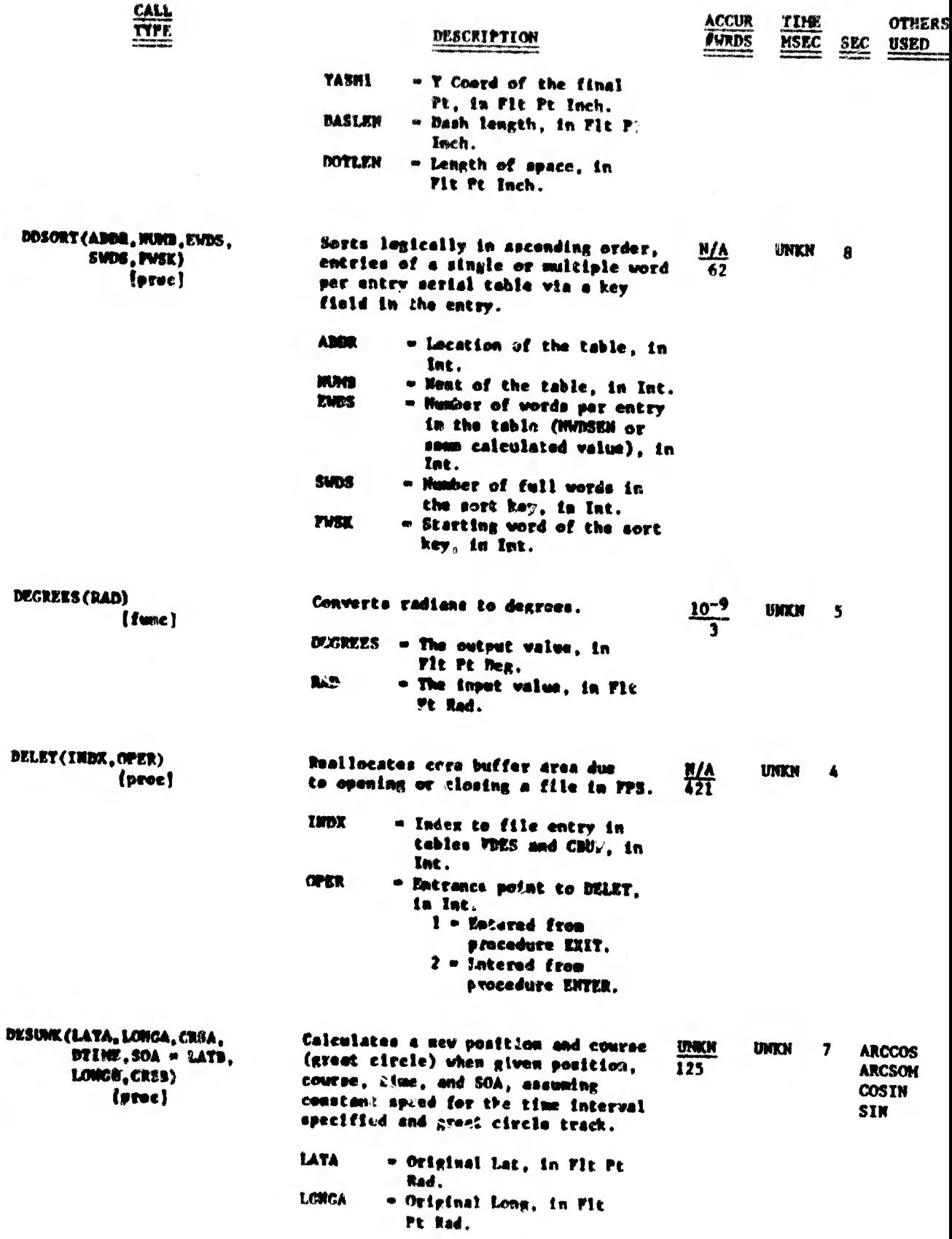

all dipoleo Hd ...

(中国) 自由船上

 $\mu$  D  $_1$  = 0.4

**Contractification** 

DESUNK - DUMP

**ACCUR TIME**<br>**NEWRDS** MSEC

**OTHERS** 

SEC USED

8 CK'STATS

PLOT

 $\overline{\phantom{a}}$ 

5

.<br>...<br>...

N/A

CALL TYPE

DLOAD(TP,DR,HIST,FMS'SW, TRK1,KEY,DPE,LAST - NUMT. NUMR) [proc]

DRAW(XX.YY) [procj

LONGB = New Long, in Flt Pt Rad.<br>GRSB = Great circle course, in - Great circle course, in Flt Pt Rad. Reads unpacked records from tape  $N/A$ and places them on disc. 260 TP DK HIST - Input file code, in Int. " Random disc output file code, in Int. • Output tape file code for listing error messages, in Int.

to travel, in Fit Pt.

- New Lat, in Flt Pt Rad (negative if south).

DESCRIPTION

 $CRSA$  = Original course, in Fit Pt Rad, DTIME = Number of hours ship is

 $SOA$  = Speed, in Fit Pt Kt.<br>LATB = New Lat. in Fit Pt R.

- FMS'SW RDBUF - A Bool item Indicating input tape format: 0 - Not in FMS format.  $l$  = In FMS format. " Taole name for n+1 words
- TRK1 per entry where "n" number of words in a key. • Beginning track number, in Int.
- KEY WPE • Name of the Key table to be built. • Number of words per entry
- LAST NUMT (n+1) in KEY, in Int. • 'LOG (statement label) where the procedure is to return to. • Number of tracks used, in
- Int. NUMR » Number of records packed, in Int.

Draws a line from the present pen  $N/A$  UNKN Coord to the designated Coord. Coord to the designated Coord. XX

"X Coord, in Fit Pt Inch,  $YY$   $\bullet$  Y Coord, in Flt Pt Inch.

DUMP(FADDR, LADDR, ID, FORM) Initiates a dump service request to  $\frac{N/A}{20}$  UNKN SSEC for that portion of memory  $\overline{23}$ requested.

- FADDR Address of the first word to be dumped, in Arit.  $L$ ADDF.  $\blacksquare$  Address of the last word to be dumped, in Arit.
- ID « User identification of the

 $DUMP - FOR$ 

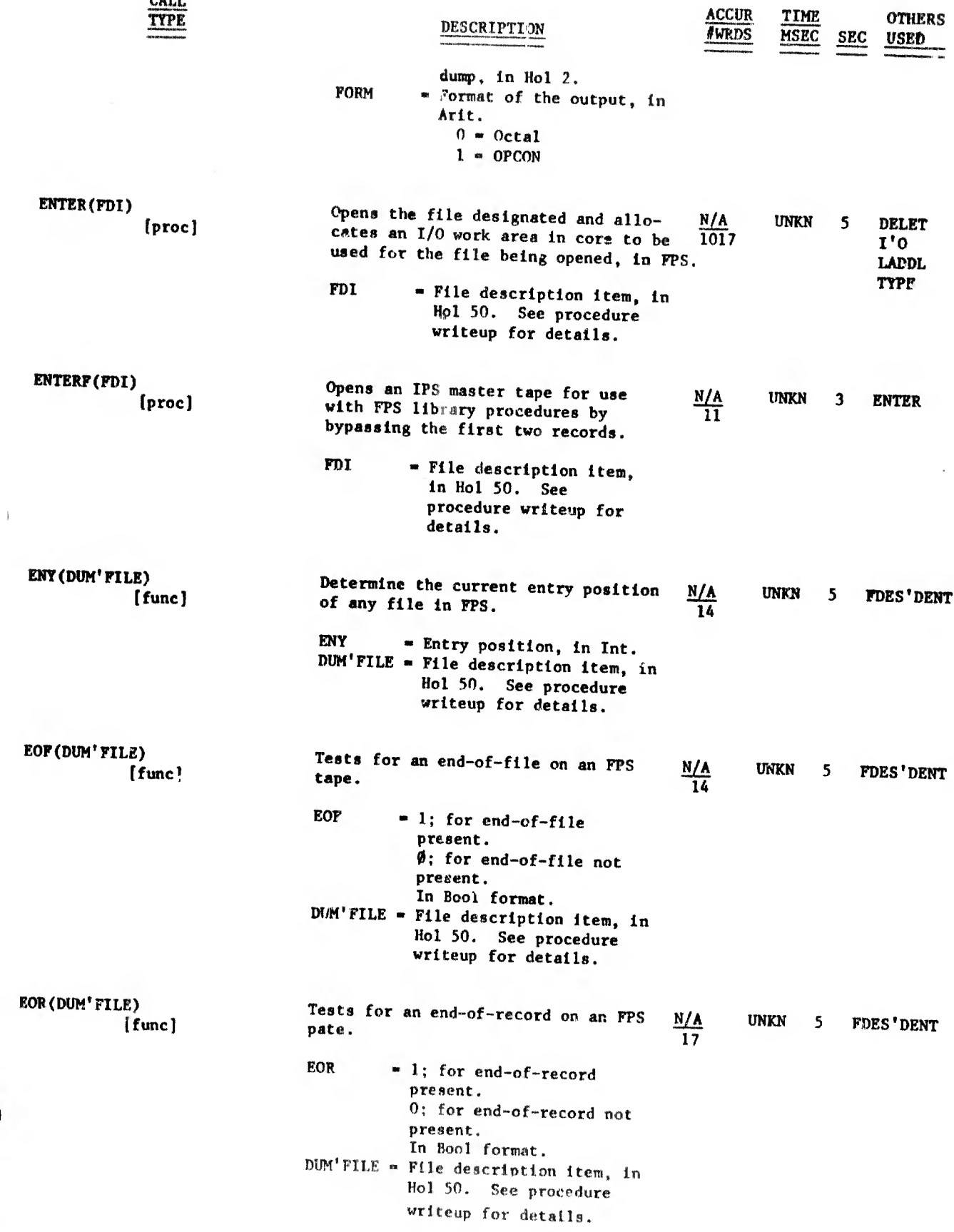

a comparison of the comparison of the comparison of the companies of the companies of the companies of the companies of the companies of the companies of the companies of the companies of the companies of the companies of

4

囒  $\#$ 

 $\mathbb{R}^2$ 

<sup>DO RESIDENTARIO</sup>

1

**I** 

 $\ell$  (  $\pm$  ),  $\pm$ 

 $EOS - FIGURES$ 

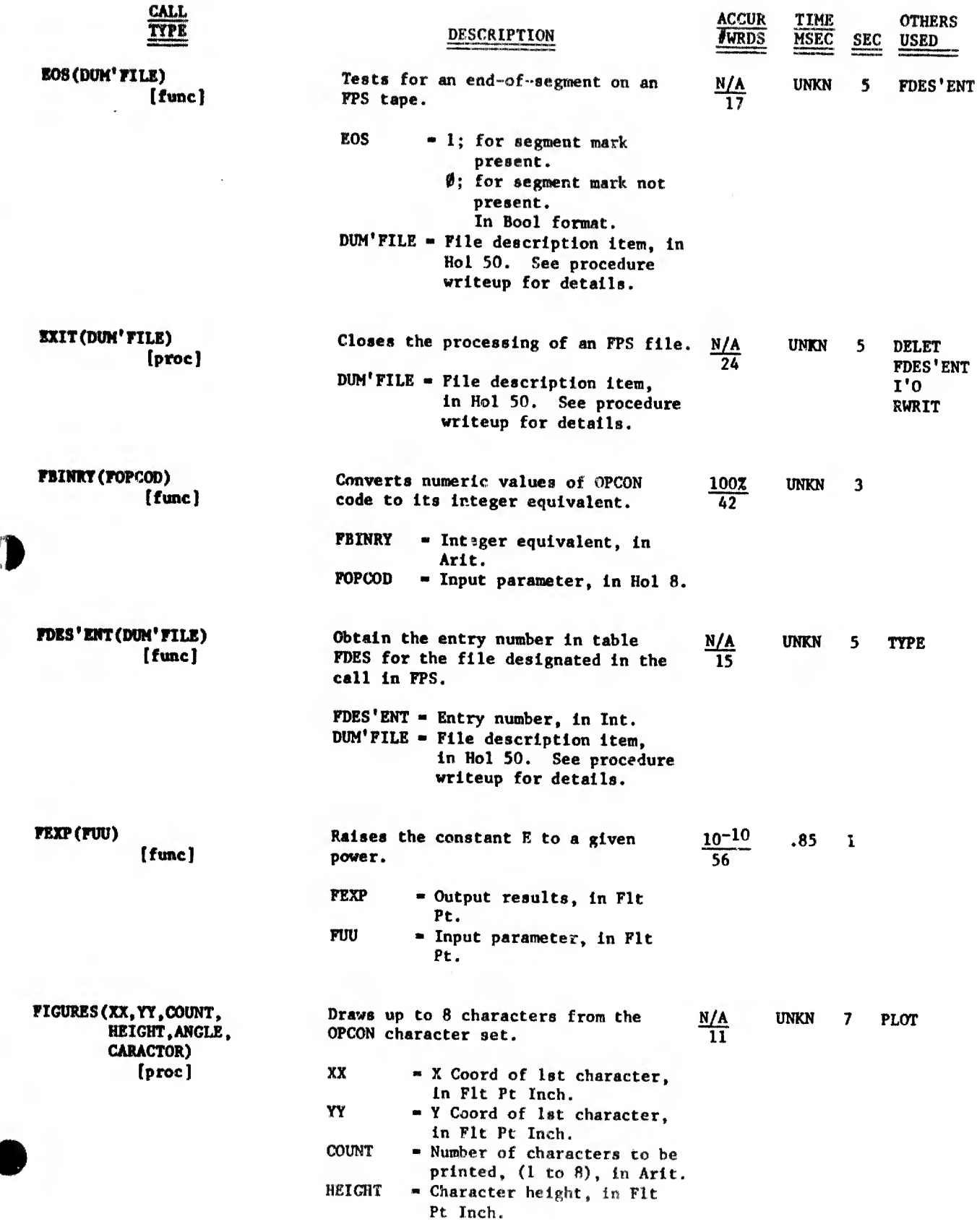

and a complete them to part and a to-

in anni m

FIGURES - FX2HO

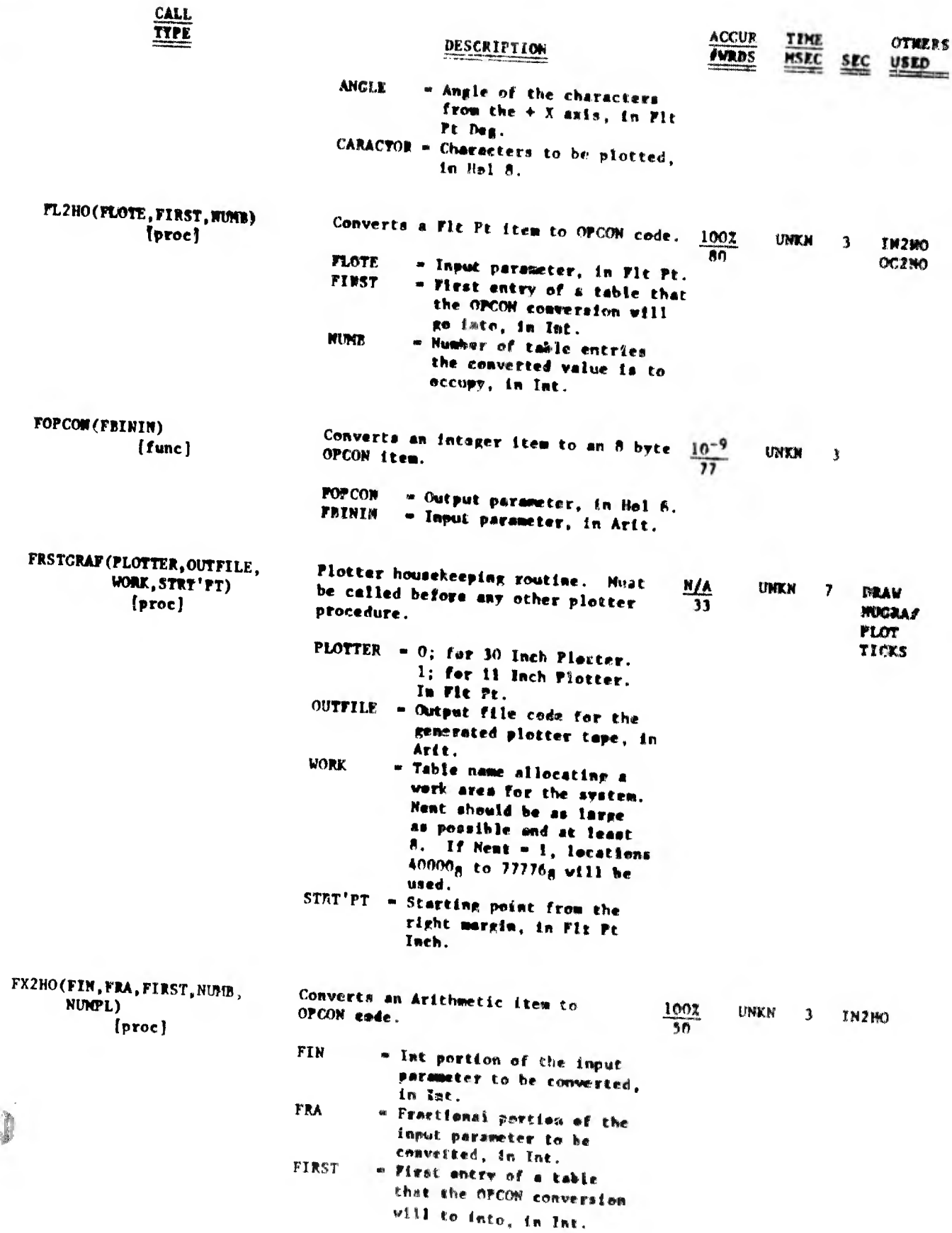

**Cardinal** 

 $FX2HO - GRCRBL$ 

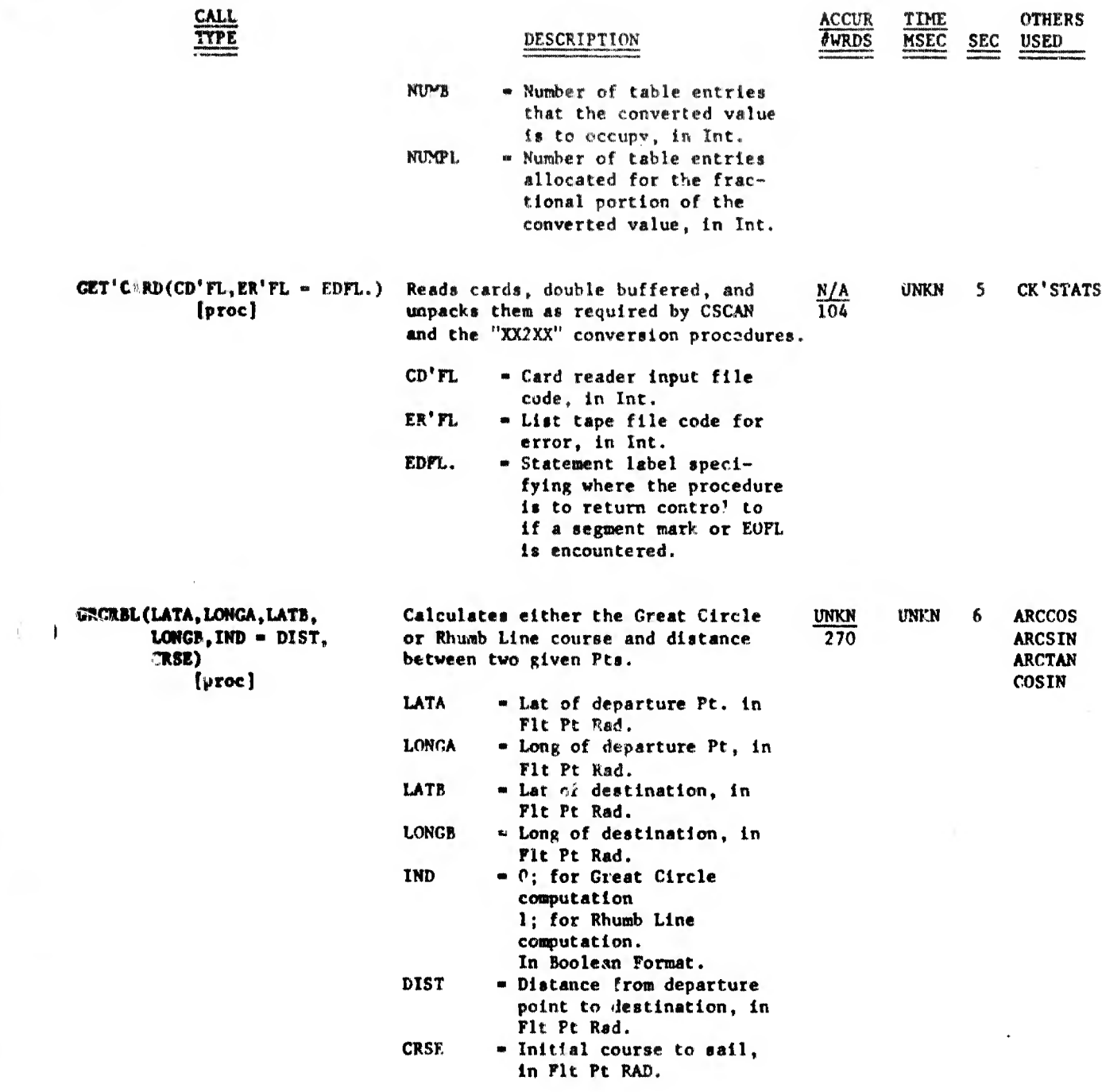

/<br>`aassama mallisiisiinitaa kiikiltekiitsiinkantallitaaliinkintiiniiniin kaikkai kaikkai kaikki kaikka kaanaan kannaa

 $\boldsymbol{f}$ 

 $\alpha$  is a set and a string test appropriate form  $\mathbb{R}^{d+1}$  as a temporary  $\{ \mathbf{f}(\mathbf{f}) \}$ 

 $\sim$ 

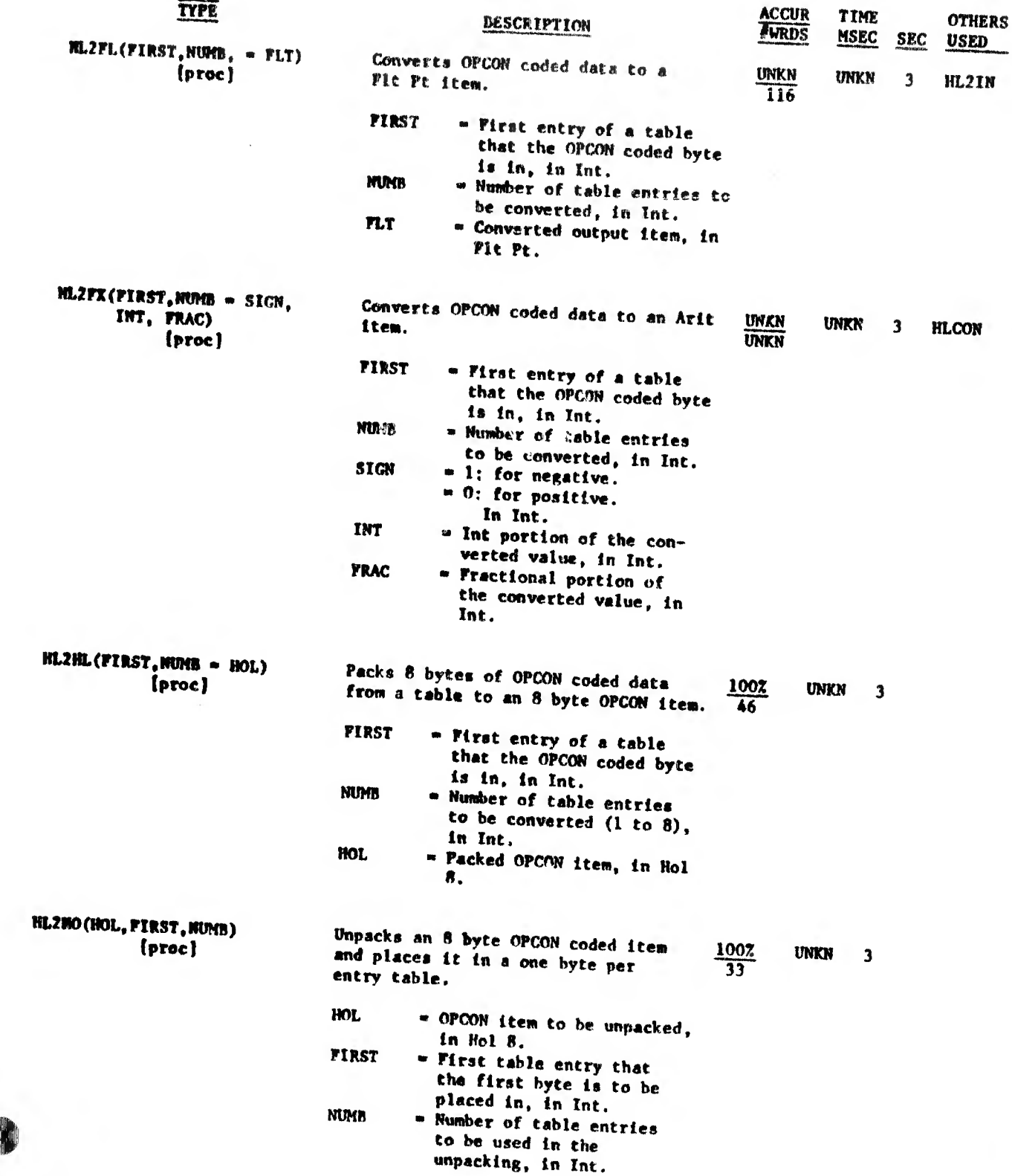

 $\mathbf{r} = \mathbf{p}_0 \mathbf{w}$  planetary  $\mathbf{r}_0$  , and  $\mathbf{r}_0 \in \mathcal{S}$ 

 $\mathcal{L}$ 

**CALL**<br>TYPE

#### an political de internacional de la contracta de la contracta de la contracta de la contracta de la composició

10

₩

 $HI.2$  IN  $-$  INTHI

 $\alpha$  or terms in<br>our equation ( ) in . The second contradicting<br>(  $\| \cdot \|_1$  )  $\| \cdot \|_1$ 

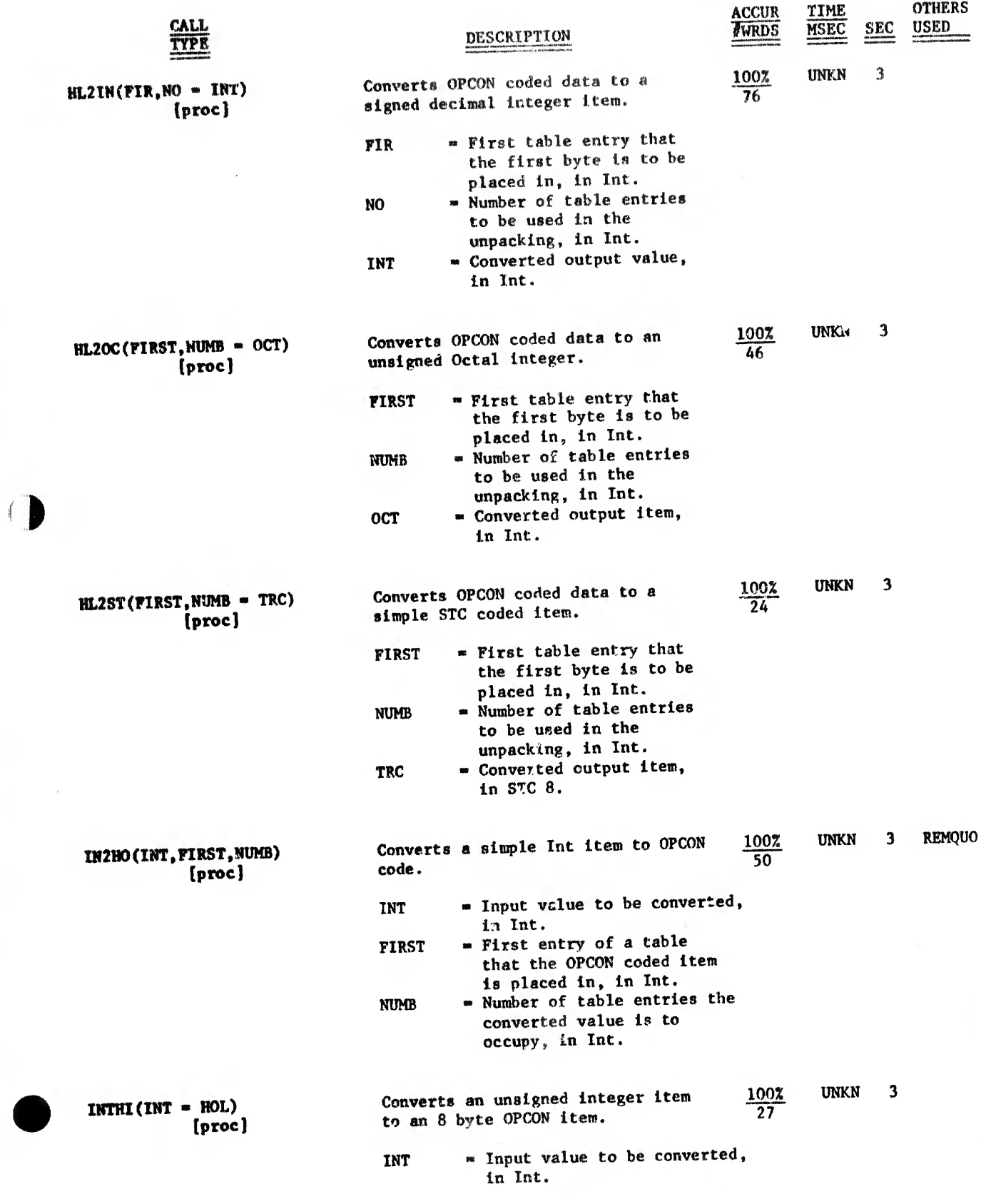

**CRANDIQUE DE L'IN** 

 $\mu$ 

.. .

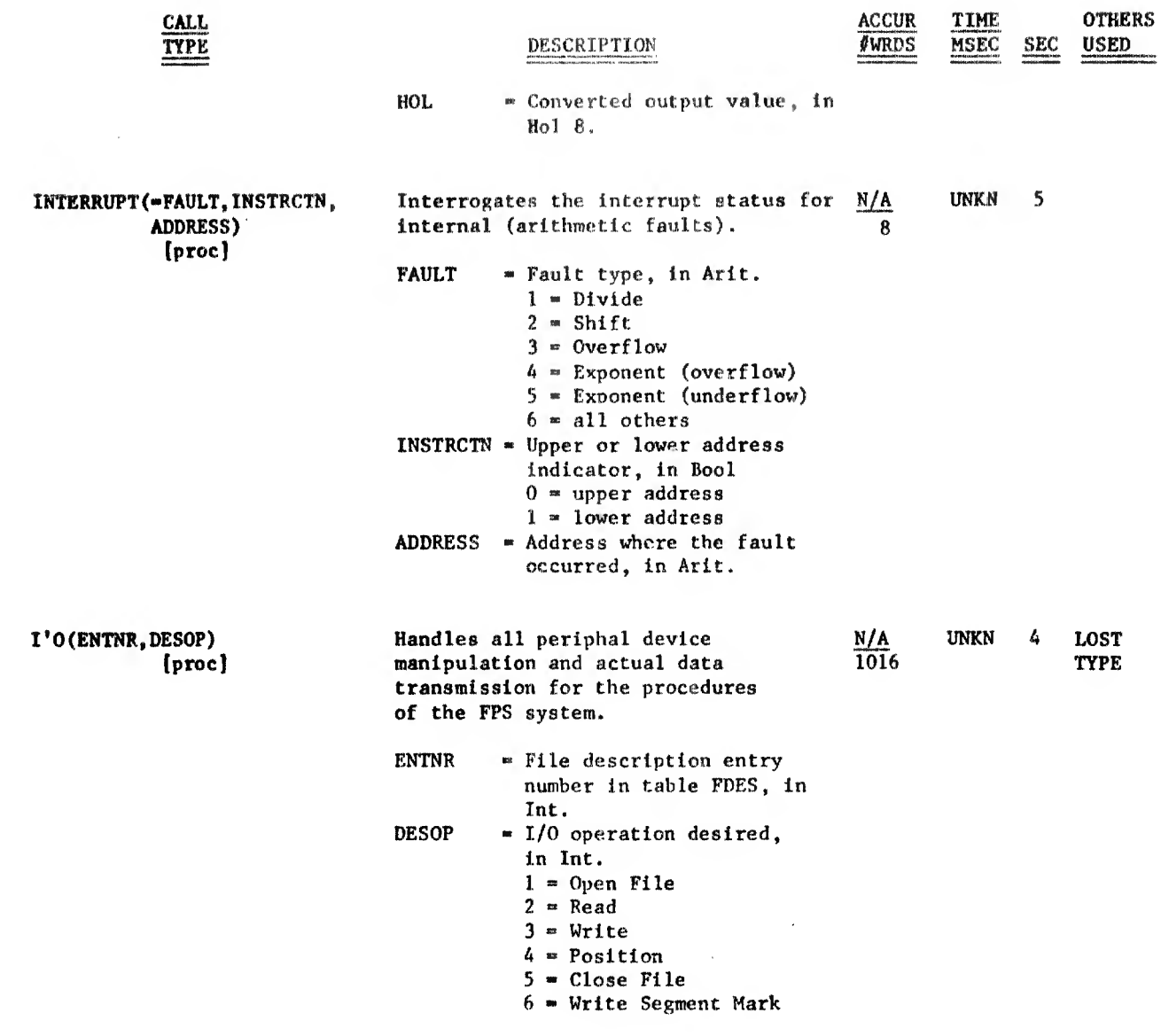

 $\bar{.}$ 

 $\mathbf{L}$ 

 $\bullet$ 

mon-i-i-a modelli pri

 $\frac{d^{(1)}\mathbb{D}^n}{\mathbb{D}^n}$ 

(Defaultable) immunou

 $LADDL = OC2HO$ 

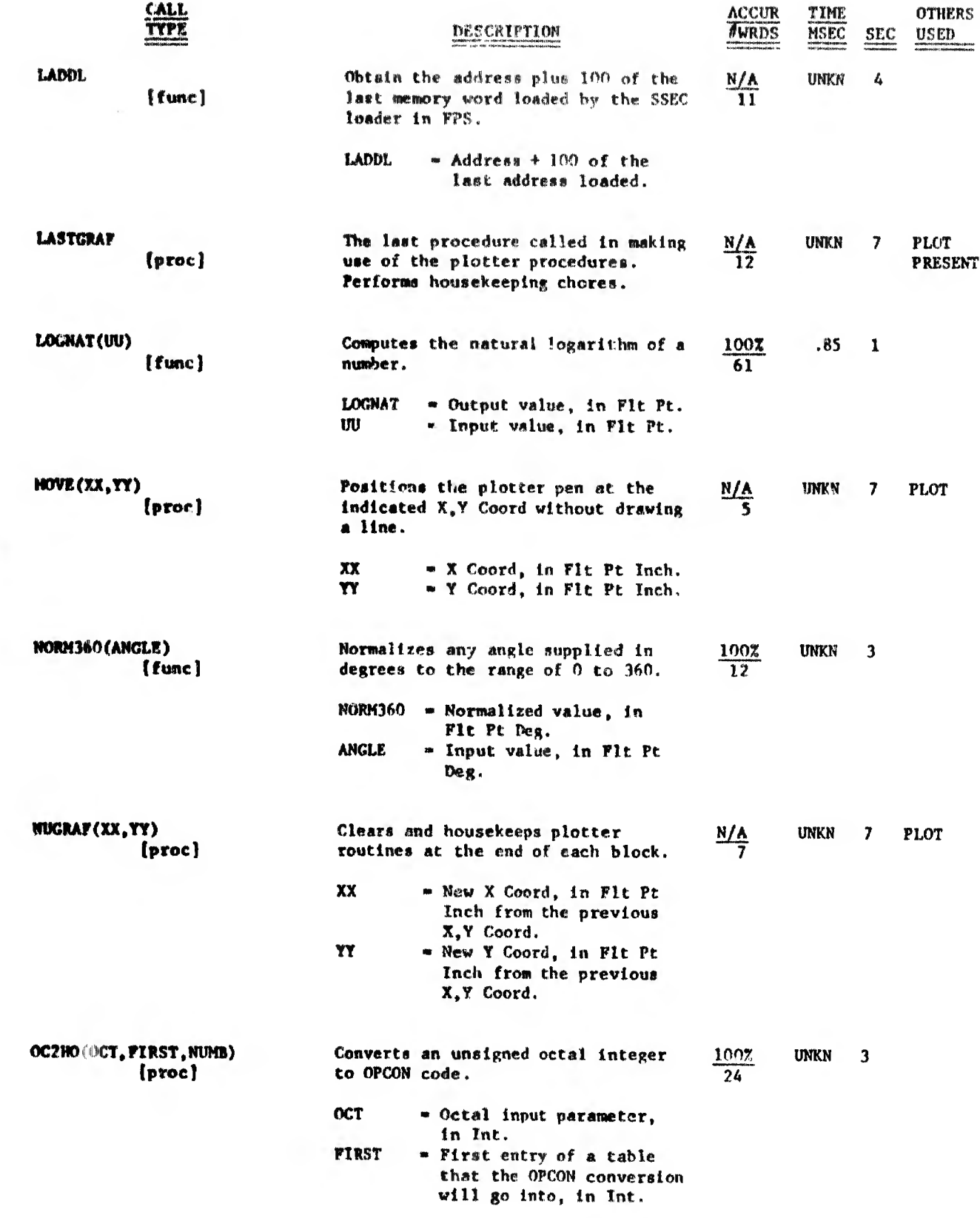

 $\mu$  ,  $\mu$ 

or with a street (UTI) [11]

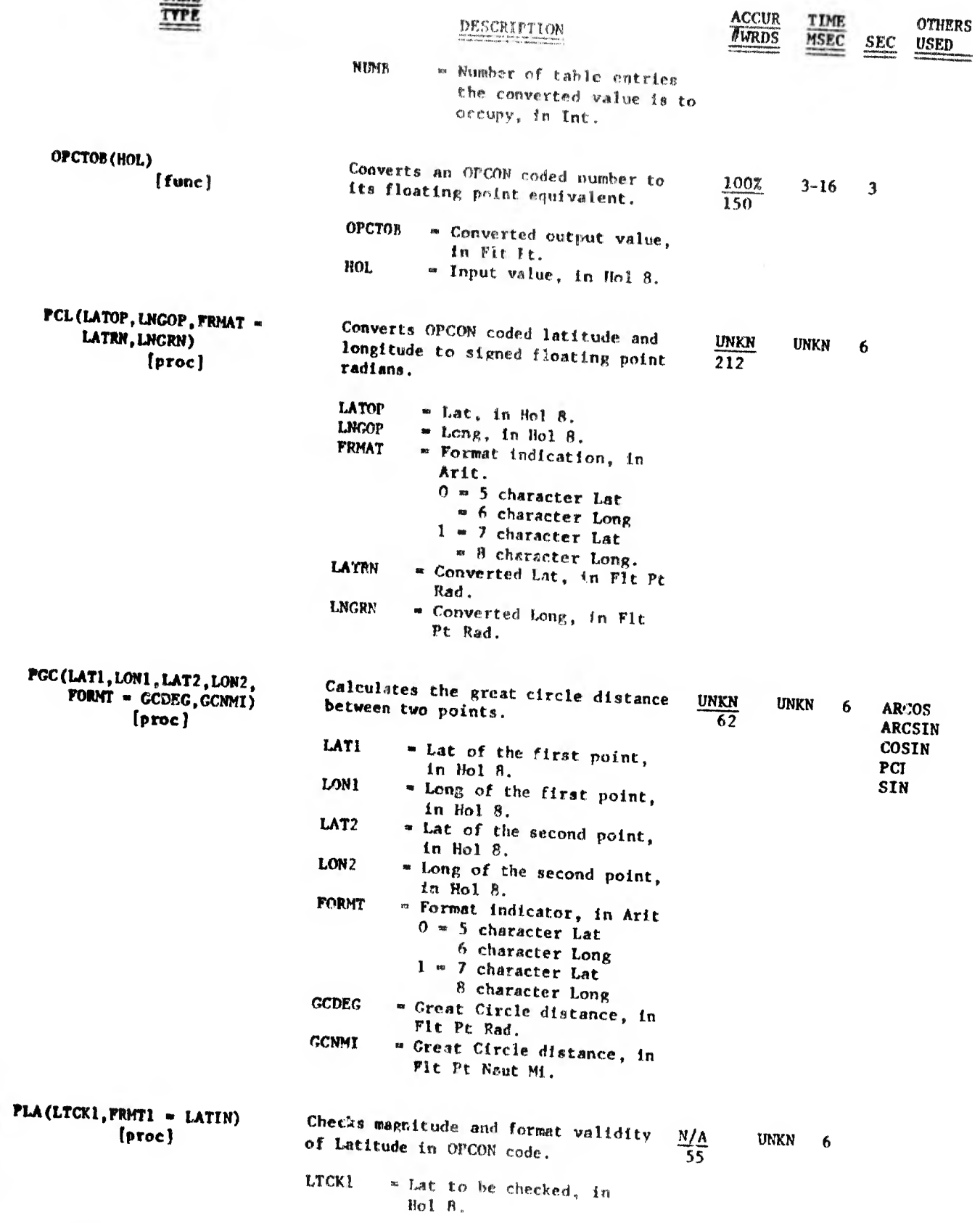

ş

1

D

 $CLL$ </u>

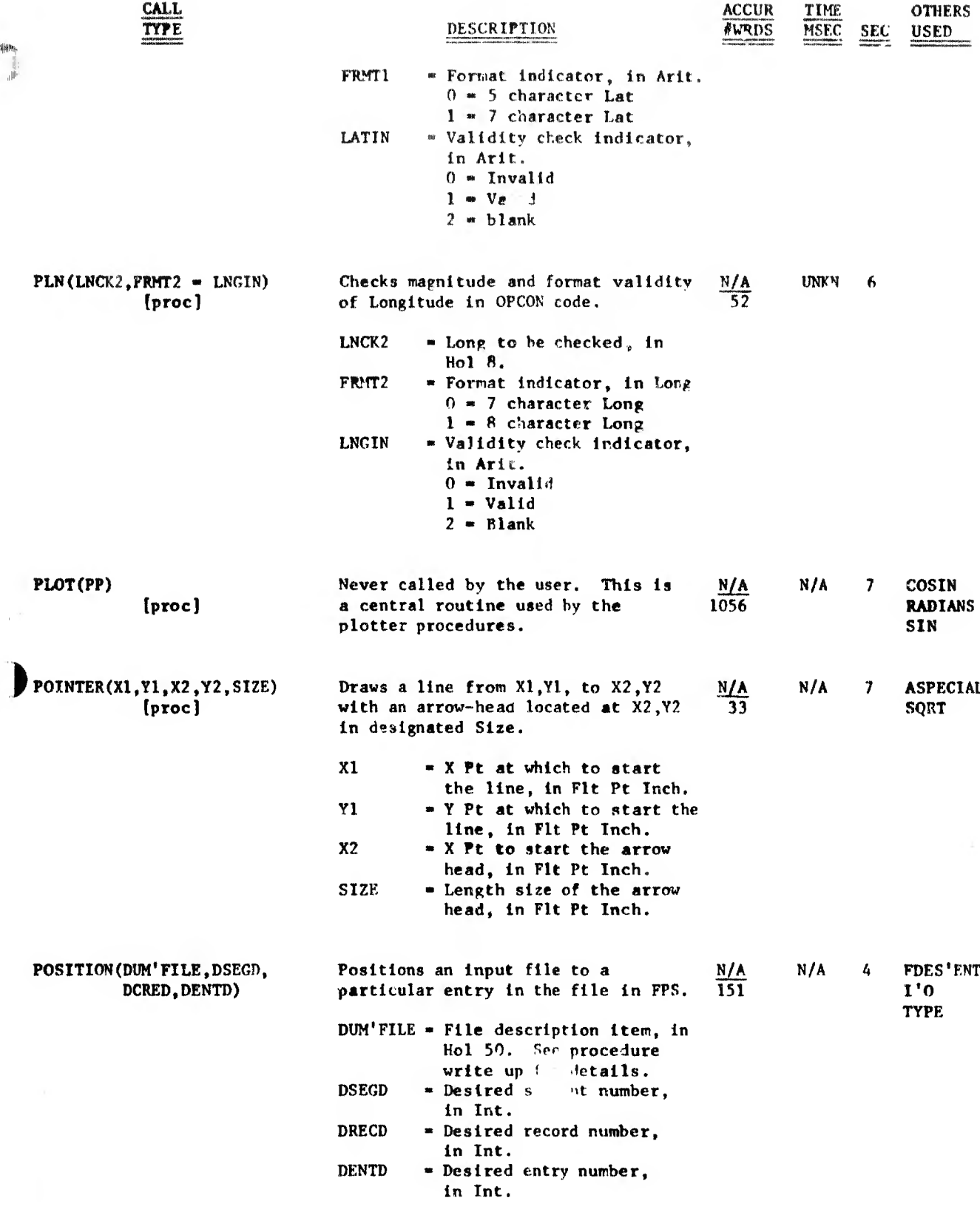

 $\label{eq:main} \text{minimize } \text{minimize } \text{$ 

 $\hat{\boldsymbol{\cdot}$ 

 $\mathbb{I}$ 

f

a construction

 $\mathcal{L}^{\mathcal{L}}$  and  $\mathcal{L}^{\mathcal{L}}$  and  $\mathcal{L}^{\mathcal{L}}$  and  $\mathcal{L}^{\mathcal{L}}$ 

 $\alpha$ 

 $\mathcal{A}$ 

# POSITP - PRESE I

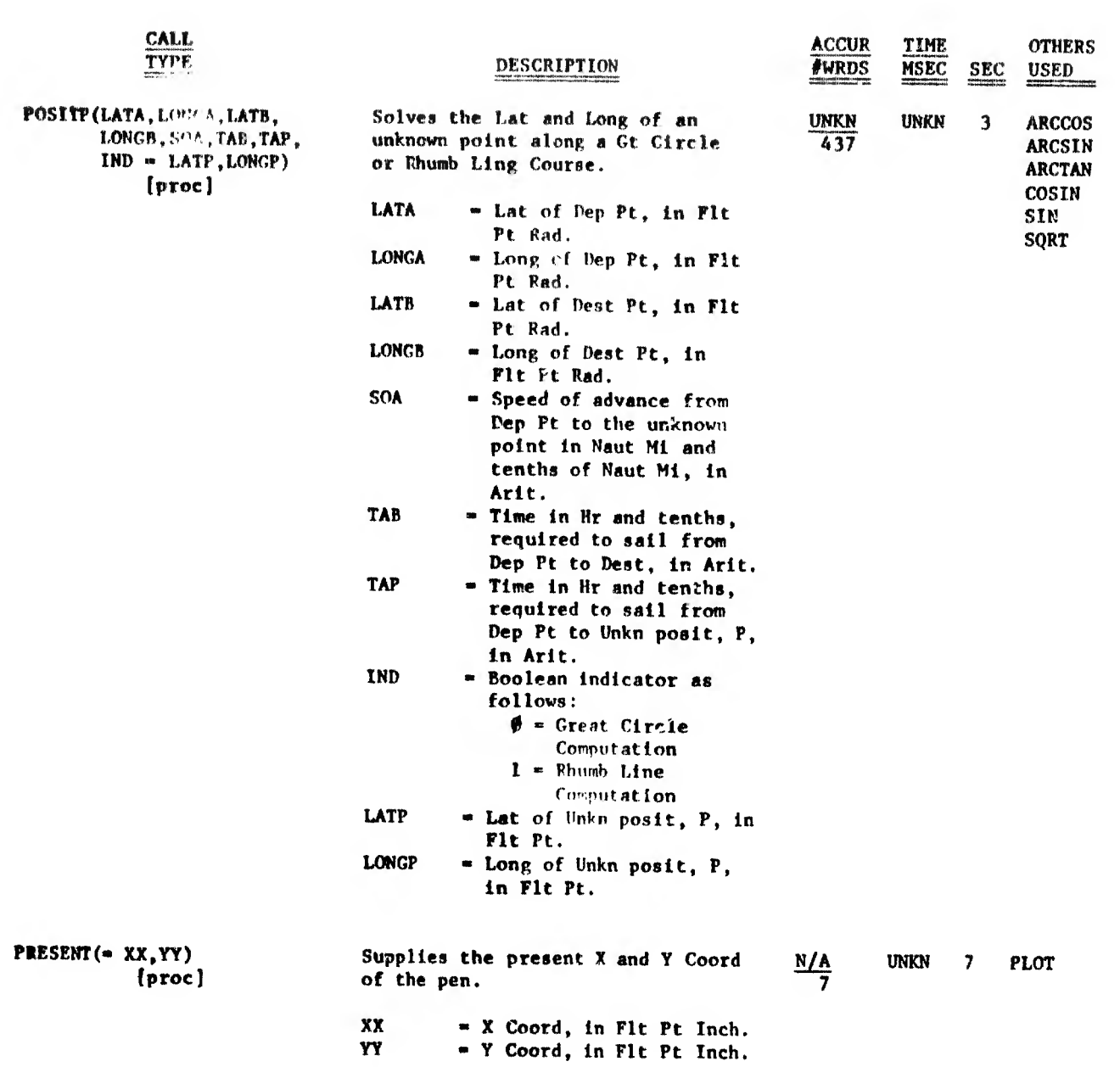

 $\mathcal{L}^{\text{max}}_{\text{max}}$  , where  $\mathcal{L}^{\text{max}}_{\text{max}}$ 

 $\sim 10^{11}$  km  $^{-1}$ 

 $\sim 100\,{\rm Gyr}$  and  $\sim 10^{-10}\,{\rm Gyr}$ 

 $\parallel$ 

 $\theta$ 

**Contract** 

RADIANS - RELEASE

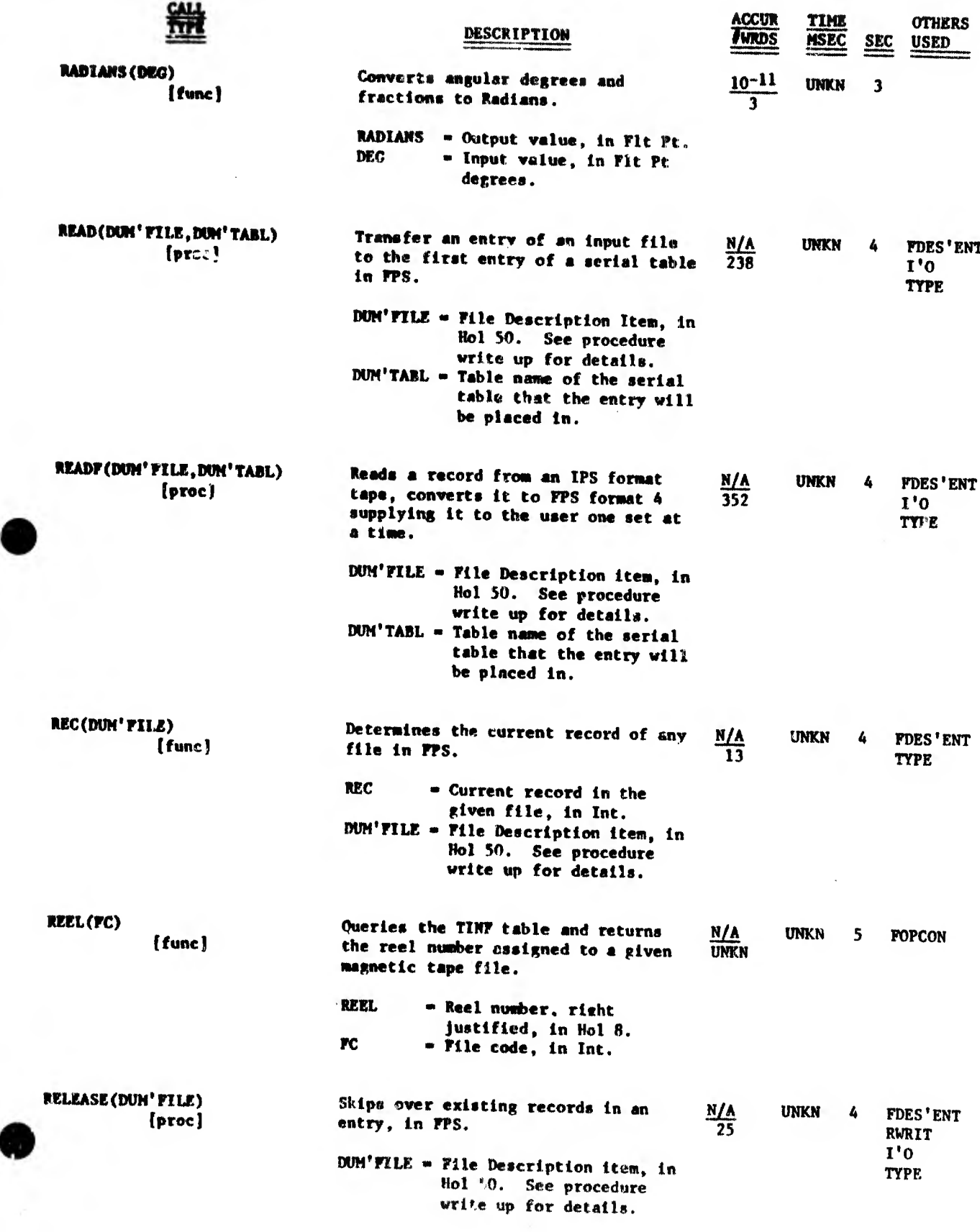

Ħ

 $REMOTO = SIN$ 

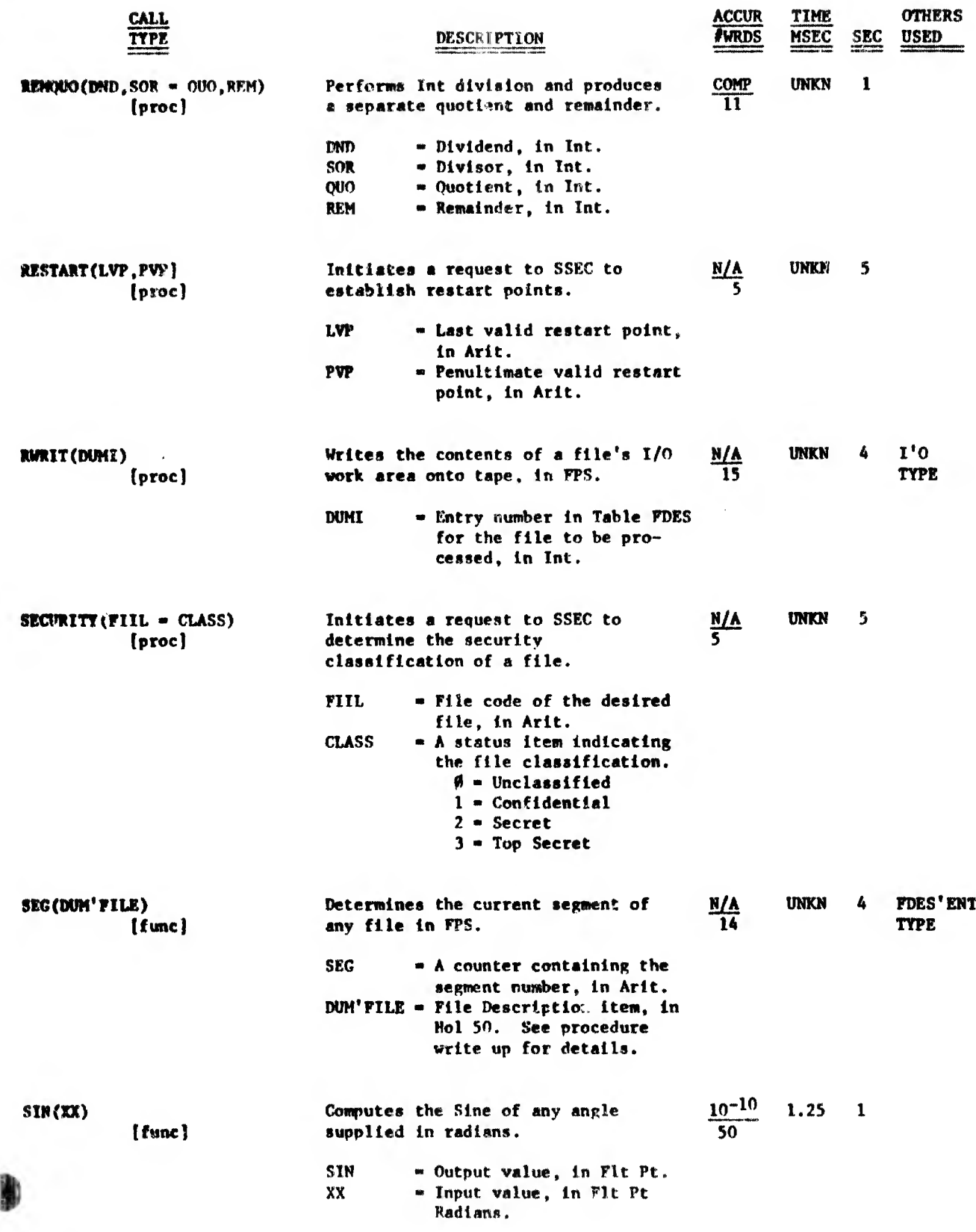

error monumentally popular

SINH - SRC

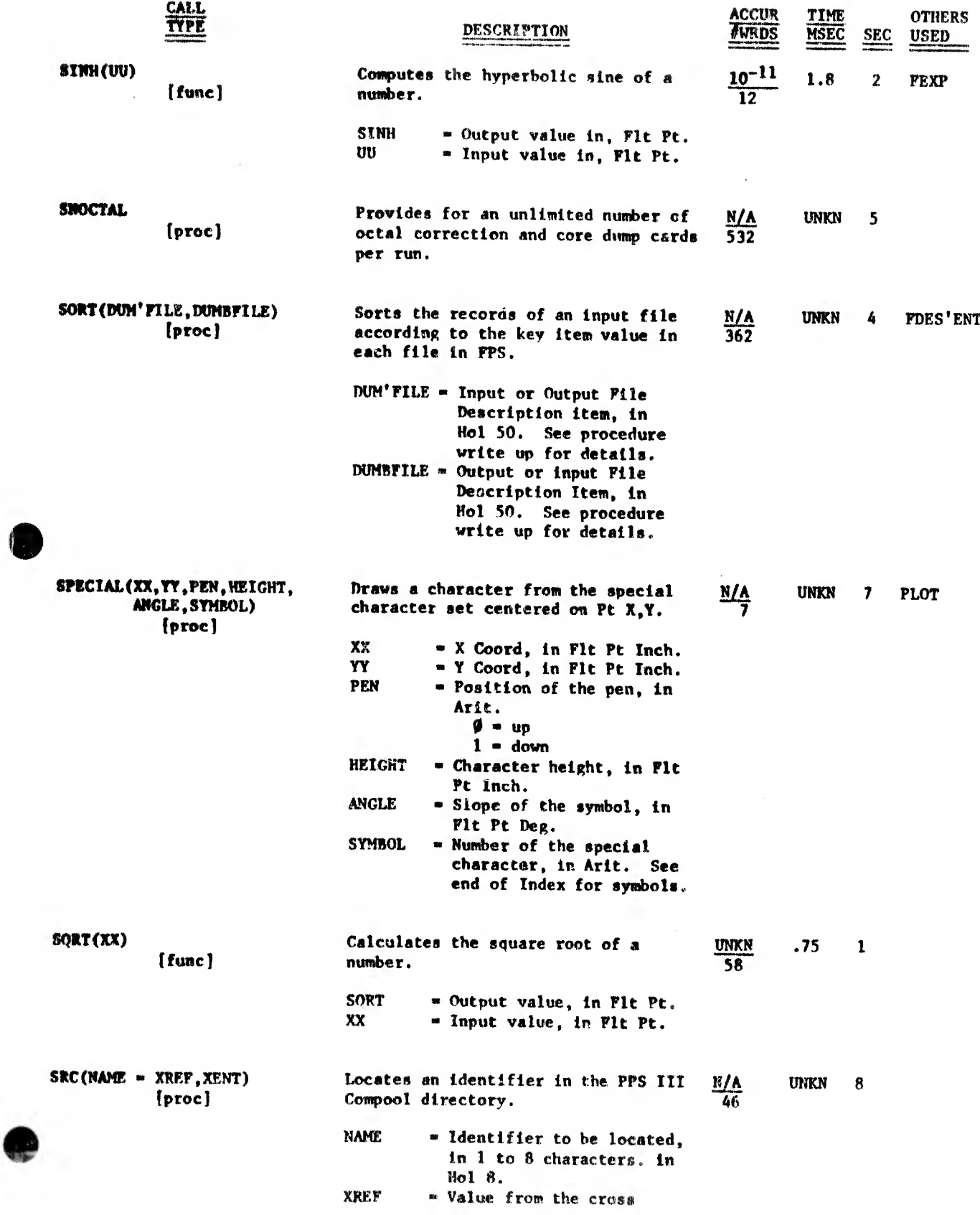

and the form of the state and  $\alpha$  or each  $\alpha$  and  $\alpha$ 

 $SRC - ST2HO$ 

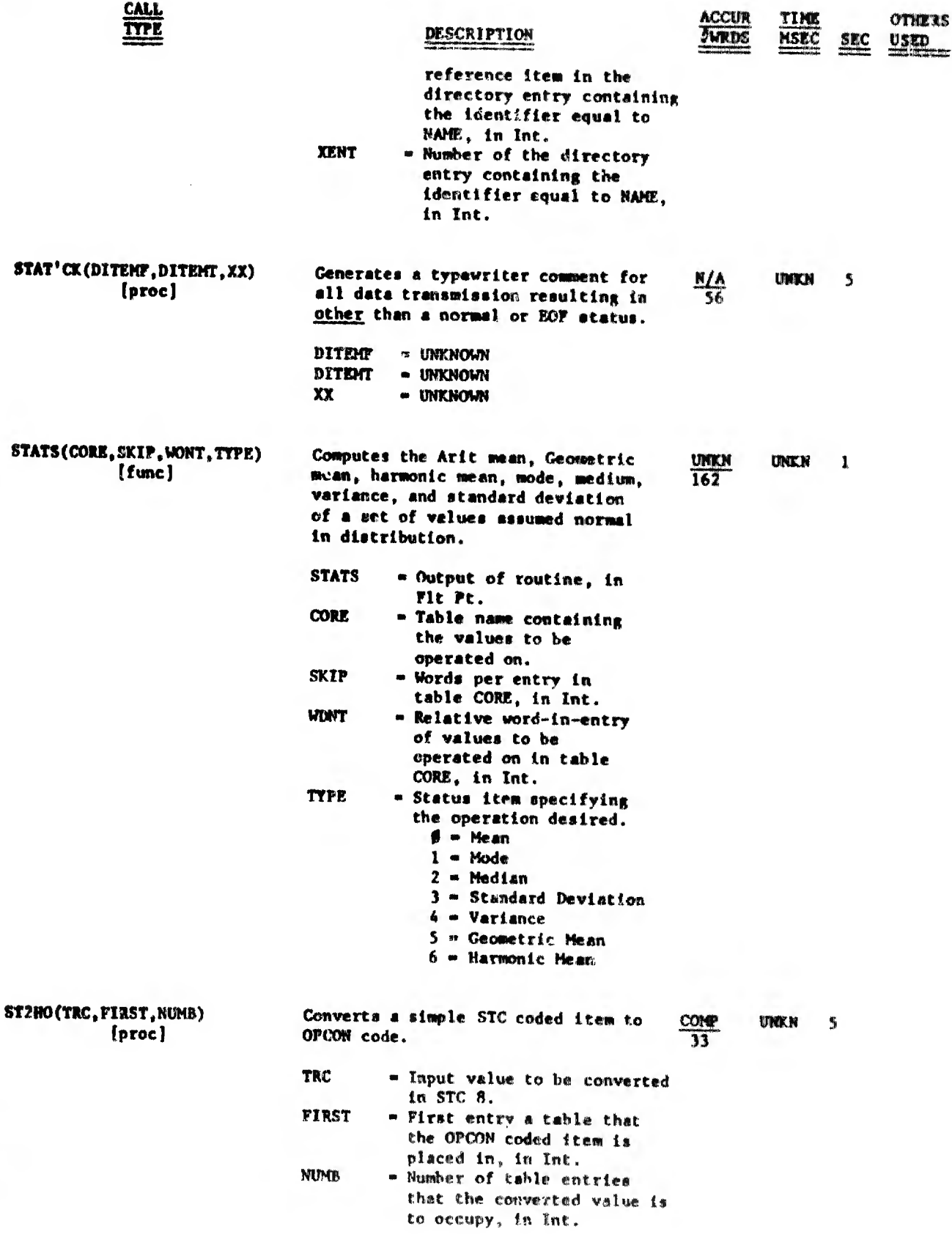

#### **Frank Marie**

 $\left\langle \begin{array}{c} \mathcal{O} & \mathcal{O} \\ \mathcal{O} & \mathcal{O} \end{array} \right\rangle$ 

閒

 $\label{eq:3.1} \mathcal{F} = \left\{ \mathcal{F} \in \mathbb{R}^n \text{ and } \mathbb{R} \right\} \left[ \left\| \mathcal{F} \right\| \right]$ 

**STORE** 

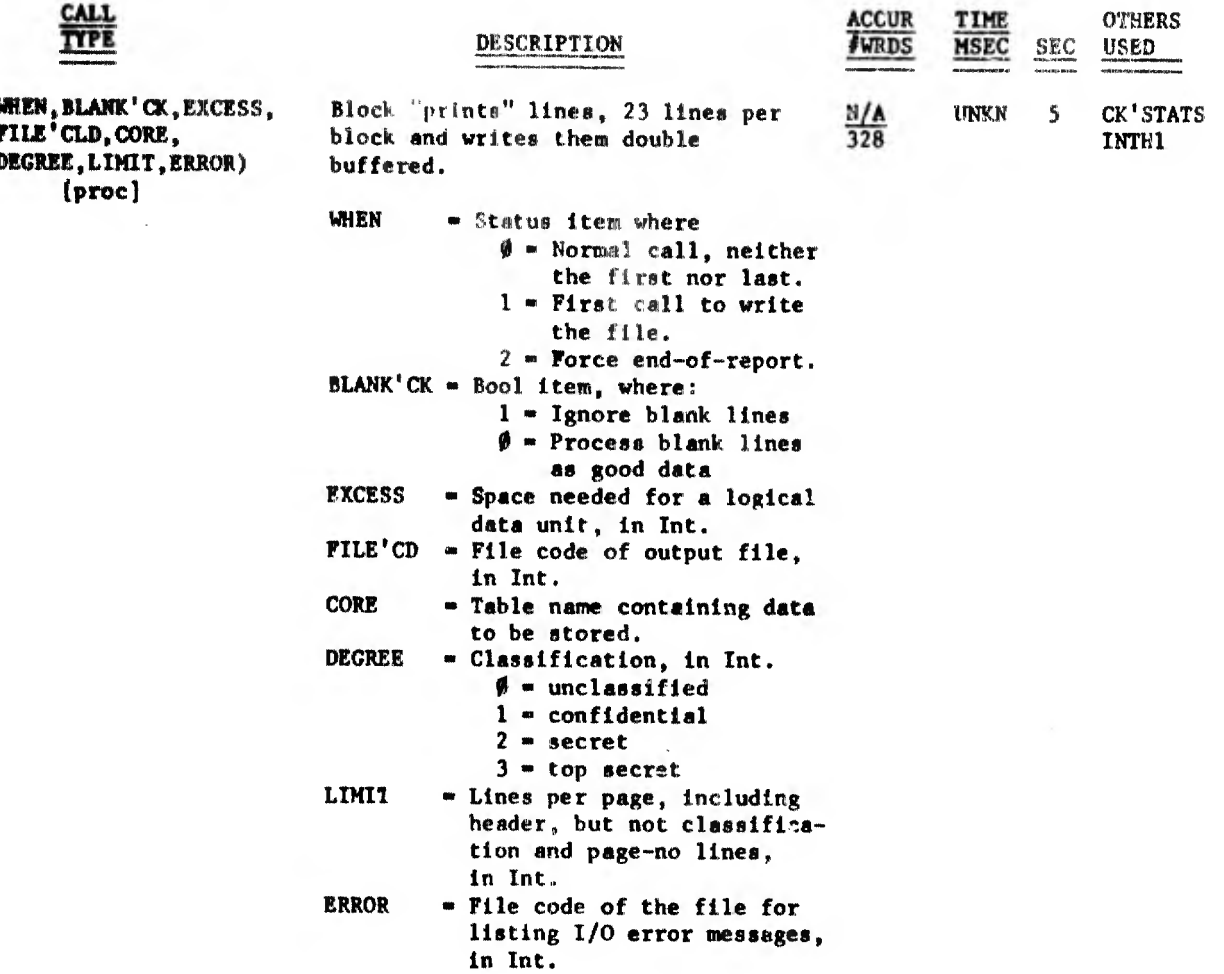

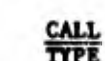

STORE( I  $\mathbf{r}$ 

THE RESULTED TO A CONTRACTOR REGION OF THE RESULTED BY A CHARTER DESCRIPTION OF THE CONTRACTOR CONTRACTOR CONTRACTOR

のこのこのために あいまく

TAN - TPRELSE

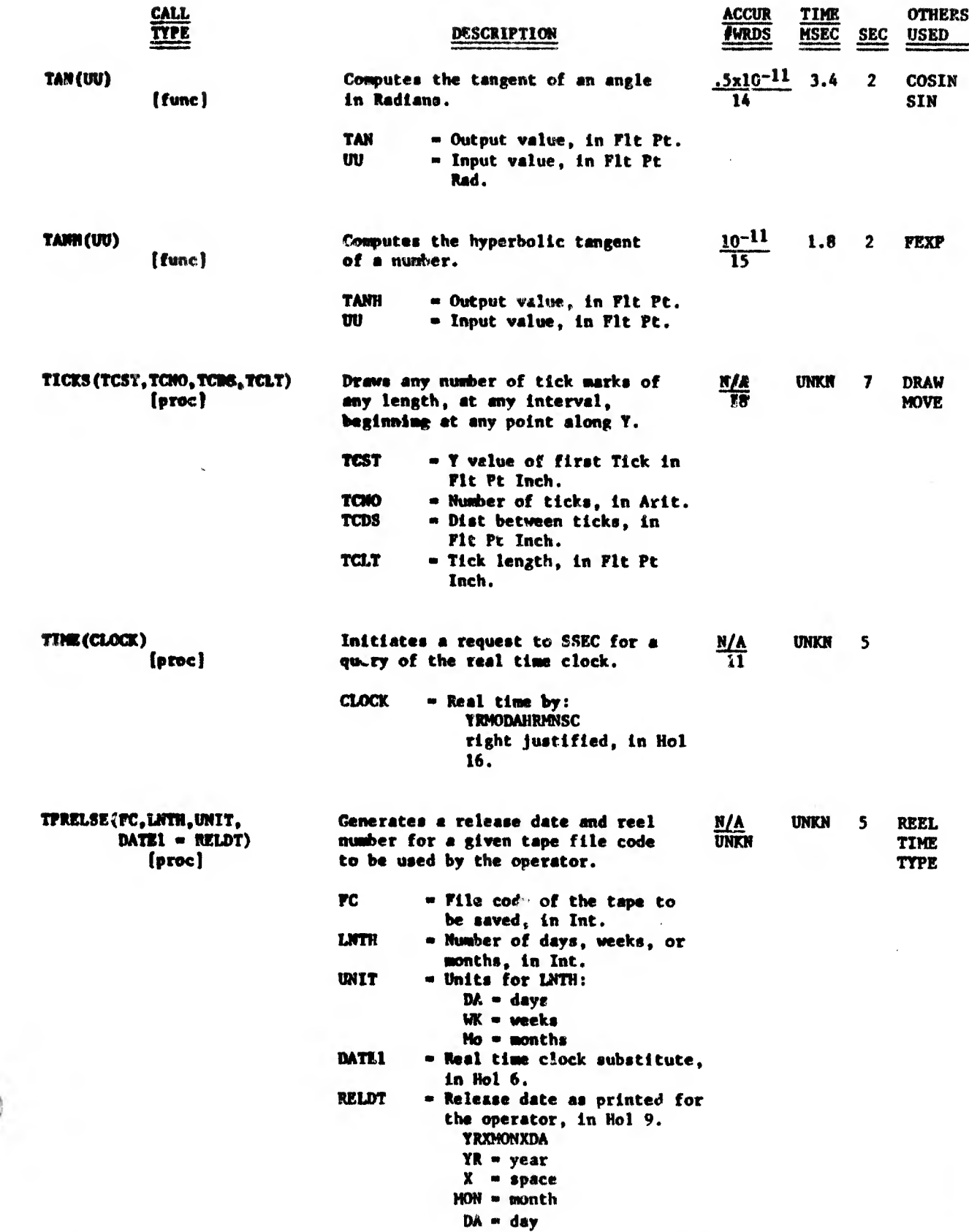

 $\overline{\mathbf{3}}$
A RELEASED FOR A RELEASED FOR THE RELEASED OF THE MANAGEMENT CONTINUES.

j

 $TYPE - ZZ$ 

 $\mathbb{R}[[t]]$ 

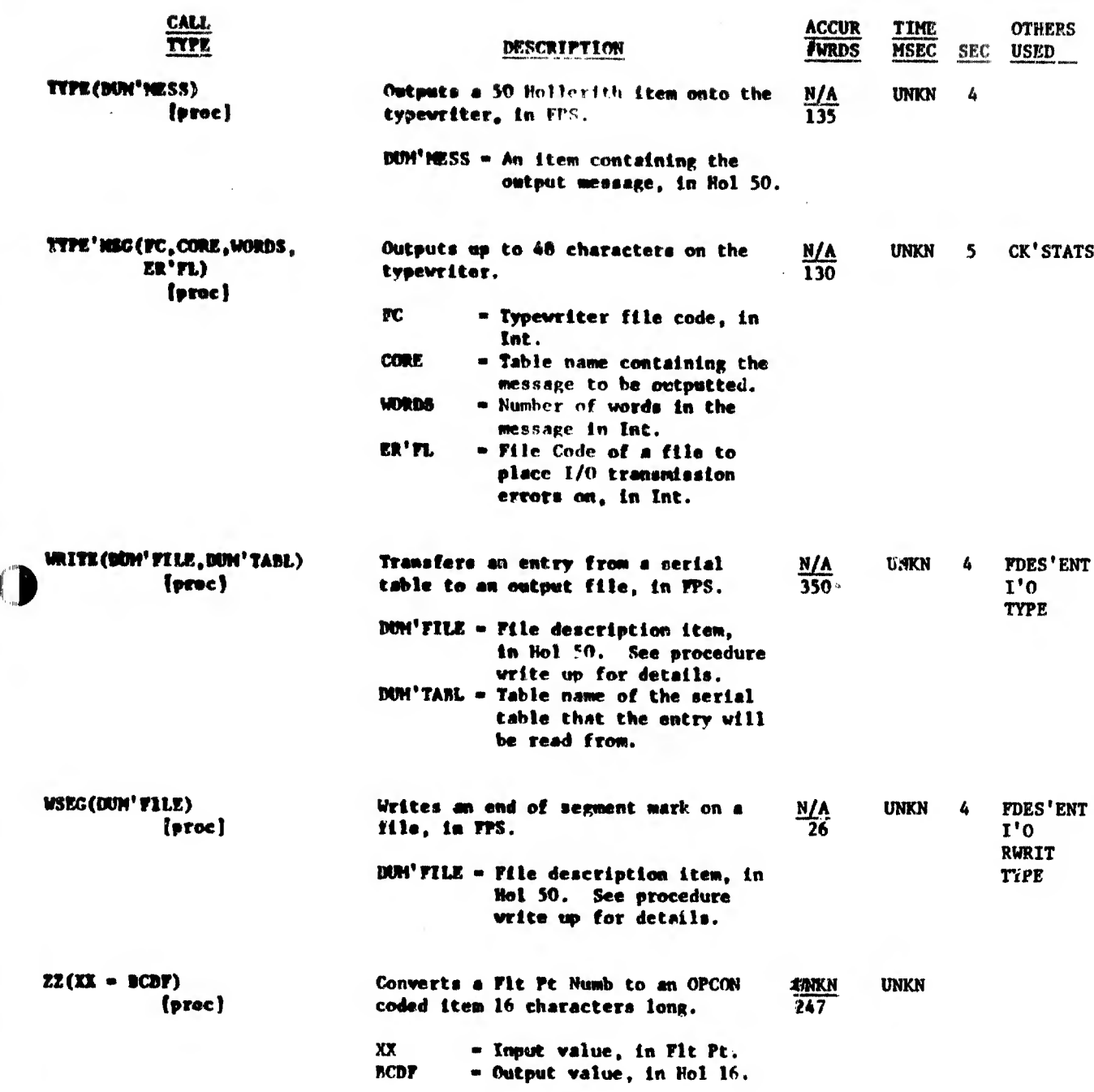

# Notes To The Quick Reference Index

The heading call indicates the procedure name and the parameters as actually declared in the neading call indicates the procedure name and the parameters as actually deviates in<br>the procedure. Under this, in brackets, is an indication as to whether this is a "procedure"<br>or "function" call. In the description o declared in the procedure is indicated.

SEC is the Section under which the complete documentation will be found.

The abbreviations used are listed below:

 $Art =$ Arithmetic  $Bool$  = Boolean  $Coord =$ Coordinate  $Comp =$ Complete Deg  $\bullet$ Degrees Dep  $\blacksquare$ Departure Dest  $\blacksquare$ Destination F1t Floating File Processing System **FPS**  $\blacksquare$  $Func -$ Function Call  $Ho1$  $\blacksquare$ Hollerith  $Inch$   $\sim$ Inches

 $Int -$ Integer Lat Latitude  $Long =$ Longitude  $Naut =$ Nautical  $M1$ Miles  $\blacksquare$  $N/A =$ Not Applicable  $Proc =$ Procedure Call  $P<sub>t</sub>$  $\bullet$ Point  $Rad =$ Radians  $REAS =$ Reason  $SOA =$ Speed of Advance  $UNKN =$ Unknown

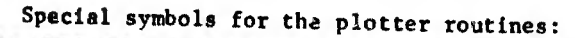

or in the distribution of the CONTECT DESCRIPTION OF THE RESIDENCE OF A CHARGE CONTECTIVE CONTECTIVE CONTECTIVE CONTECTIVE CONTECTIVE CONTECTIVE CONTECTIVE CONTECTIVE CONTECTIVE CONTECTIVE CONTECTIVE CONTECTIVE CONTECTIVE

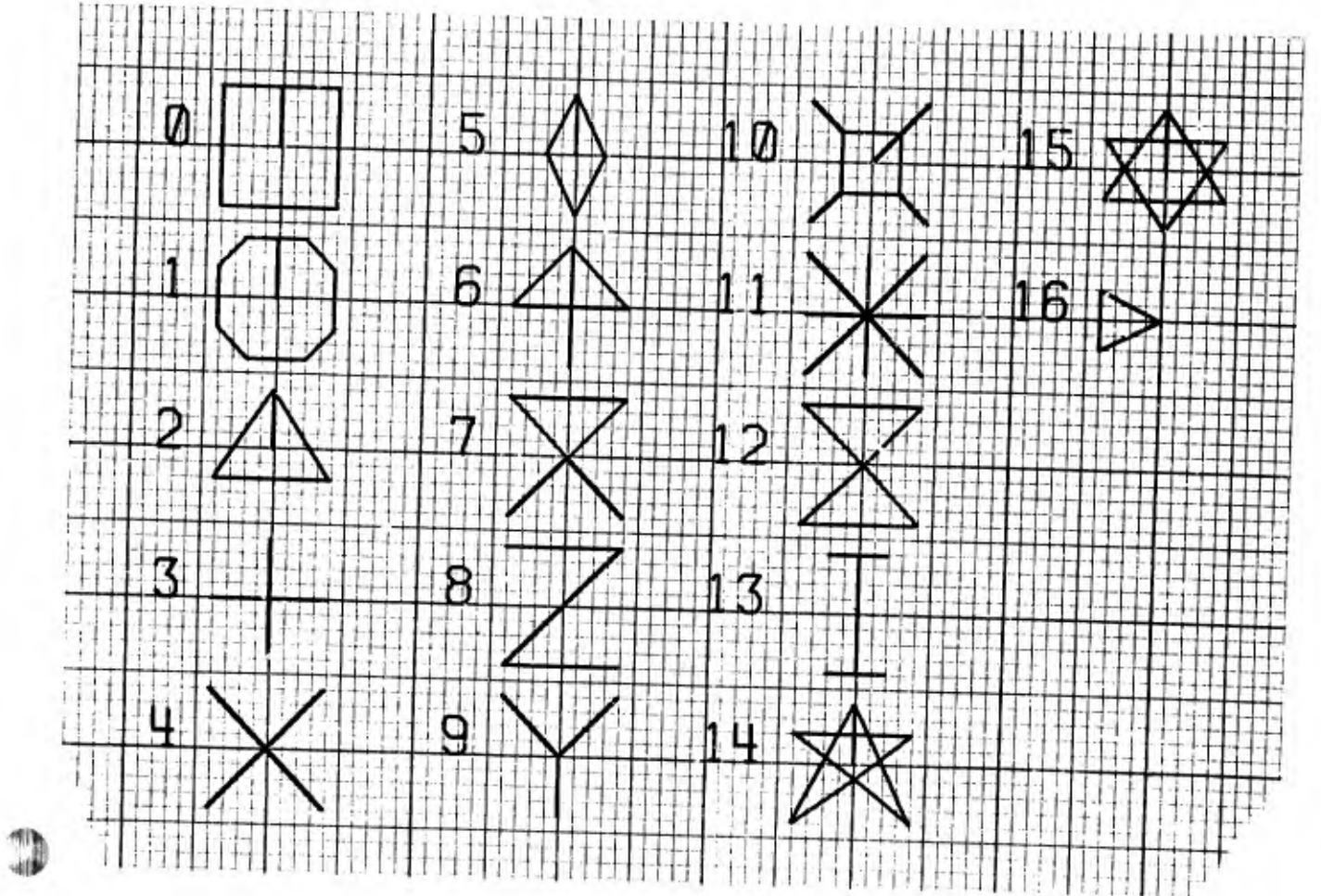

url d

**House Committee** 

 $\mathbb{C}$ 

电自移电影电

SECTION III

# LIBRARY

# INTRODUCTION TO TUE ARITHMETIC PROCEDURES

1. The procedures grouped In this category are:

- a. FEXP
- b. LOONAT
- C. REMQUO
- d. SQRT
- e. STATS

is and

 $1.1 - 1.1 + 1.1 - 1.1$ 

the control of the file of the control of the con-

2. All these procedures operate from FUNCTION calls.

3. No checks or tests are made on the Input for validity. All Input Is assumed valid. There Is no provision for abnormal terminations.

The second contraction of the complete state of the complete state of the complete state of the contract of the

# 1. PURPOSE

**FEXP** is a function that raises the constant  $\lceil e \rceil$  to a given power.

 $\mathcal{V}(\mathbb{R}^n, \mathbb{T})$ 

 $2.$ CALL FORMAT

 $XX = FEXP(NUM)$ 

WHERE:

- XX the program declared item of the user to which is assigned the evaluated value.
- FEXP the function name; declared as a floating point number representing the results of the operation  $e$  M.
- NUM any valid floating point number.

# 3. LIMITATIONS AND ACCURACY

a. The routine is limited to the maximum size allowed by a floating point number at the output of the routine. This is because 'e' Is raised to some value. Thus the approximate maximum size that NUM can be set to is 709.08956572. Any larger value will result in overflow in the output. Similarly there is a limitation as to how small an input value can be before the output becomes equal to zero. This is  $1.0 \times 10^{-10}$ .

# **4. PROCEDURE CHARACTERISTICS**

- a. Minimum time of operation is about 0.85 milliseconds. Time may be longer and is a function of how large the input item is. The larger the number, the longer the time required.
- b. Storage 61 machine words are required.
- c. This is a pure JOVIAL procedure.

# 5. OTHER PROCEDURES CALLED

a. None

THE REPORT OF A 49 YO F REPORTED HER CONTRACTOR OF A STATE OF A STATE OF A STATE OF A STATE OF A STATE OF A STATE OF A STATE OF A STATE OF A STATE OF A STATE OF A STATE OF A STATE OF A STATE OF A STATE OF A STATE OF A STAT

FEXP (cont)

# 6. MATHEMATICAL METHOD USED

- If NUM is equal to a whole number, X, the value of 'e', a. (2.7182818285), is raised by repeated multiplication with itself, X number of times.
- b. For fractional numbers, a modified Taylor Series is used.
- For mixed numbers the above methods (a) and (b) are both used  $c_{\bullet}$ and the results added.

# 7. EXAMPLE

IF:

Item XX F \$ Item NUM F P 2.0 \$

AND:

 $XX = FEXP(NUM)$  \$

THEN:

**A 18 YOF THE STEED ON THE A** 

 $XX = 7.3890560989$ 

**CONTRADE THE RIGHTS COM** 

#### LOCNAT

# 1. PURPOSE

LOGNAI is a function that computes the natural (base e) logarithm of a number greater than zero.

2. CALL FORMAT

 $XX = LOGNAT(NUM)$ 

WHERE :

- XX the program declared item of the user to which is assigned the evaluated value.
- $LOGNAT =$ the function name; declared as a floating point number representing the natural log of NUM.
- **NUM** a valid floating point number greater than zero.

# 3. LIMITATIONS AND ACCURACY

a. The procedure checks to see that the input value (NUM) greater than zero. The procedure returns a value of  $0.0$  for any input less than or equal to zero.

#### 4. PROCEDURE CHARACTERISTICS

- a. Time of operation varies between <sup>1</sup> and 3 milliseconds.
- b. Storage 75 machine words are required.
- c. This is a pure JOVIAL procedure.

## 5. OTHER PROCEDURES CALLED

a. None

ill.«.... |1| |||!|lll!l IK 11111IÍIIIP.I'll <sup>11111111</sup> 1" ! (1111:11( I...

# 6. MATHEMATICAL METHOD USED

a. A truncated Taylor Series is evaluated, using Chebyshev Polynomials to reduce the number of terms required.

 $LOGNAT$  (cont)

7. EXAMPLE

 $IP:$ 

Item XX  $F$  \$<br>Item NUM  $F$  P 1.5 \$

AND:

ł

 $\mathbf{F}$ 

 $XX = LOGNAT(NUM)$  \$ THEN:  $XX = 0.4054651081$ 

# $4/68$

 $\hat{\mathcal{A}}$ 

### REMOUO

# 1. PURPOSE

開出來。

REMQUO IS a procedure that performs integer division and produces a separate quotient and remainder.

# 2. CALL FORMAT

REMOUO(DND, DVS =  $QUO$ , REM)

# WHERE:

REMQUO OND DVS QUO REM the procedure name. a signed 48 bit integer to be divided by DVS. a signed 48 bit integer bv which DND is to be divided. a signed 48 bit integer representing the integer result of DND/DVS. a signed 48 bit integer representing the integer result of DND - (OUO\*DVS).

# 3. LIMITATIONS AND ACCURACY

- a. No limitations.
- b. Accuracy is limited only to the size of the machine word.

# 4. PROCEDURE CHARACTERISTICS

- a. Minimum time for operation is in order of ISO microseconds.
- b. Storage 11 machine words are required.
- c. This is a pure JOVIAL procedure.

# 5. OTHER PROCEDURES CALLED

a. None

ДОД ДАНИ НАТИРАЛИ И ПОВЕЗД С тогда бобласт по отношению и пользования, не скорони пирания и натри за должности

# 6. MATHEMATICAL METHOD USED

a. Integer multiolv and Integer divide.

REMOUD (cont)

# 7. EXAMPLE

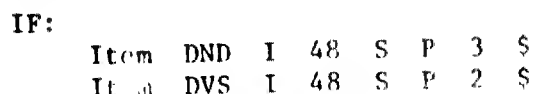

 $\,$  k

AND:

REMQUO(DND, DVS =  $0U0$ , REC) S

THEN:

 $QUO = 1$ <br>REM = 1

# SOST

# i. PURPOSE

principles and a

SORT is a function that computes the square root of any floating point number greater then zero.

2, CALI» FORMAT

 $XX - SQRT(NUM)$ 

WHERE:

- XX the program declared item of the uaer to which is assigned the evaluated value.
- $SQRT$   $\bullet$  the function name; declared as a floating point number representing the square root of HUM.
- NUM = any valid floating point number greater than zero.

# 3. LIMITATIONS AND ACCURACY

a. The routine does test the Input value for leas than or equal to aero. If the test condition ia met, SORT is set equal to tero and control returned to the main program. No differentiation is made between a zero input value and a less than zero input value.

## 4. PROCEDURE CHARACTERISTICS

- a. The average time of operation is around 0.75 milliseconds.
- b. Core storage requirement is for 58 machine words.
- c. This is a pure JOVIAL procedure.

#### 5. OTHER PROCEDURES CALLED

a. None

# 6. MATHEMATICAL METHOD USED

a. The computation is performed by doing two iterations of the Newton's approximation.

APL Contr

 $7.$  EXAMPLE

 $\bar{\mathbf{F}}^{\mathrm{p}}$  :

 $\label{eq:1} \mathbf{Item} = \mathbf{XX} - \hat{\mathbf{F}} = \hat{\mathbf{S}}.$ Trem  $RIN = F - B1.0$ 

 $AND:$ 

RENNATOR RATER PROFILERT ISTAZION ARDIBIOIREN SURFOLITAIDERI SOPRI RATER DE CONTRACTOR DE LA CONTRACTOR DE LA

THEN:

 $XX = SOR(1)$  (EUM)  $\leq$ 

 $XX = \Omega, \Omega$ 

#### **STATS**

**PURPOSE**  $\mathbf{1}$ .

期間(監督) 25

STATS is a multiple input function that is capable of determining the arithmetic mean, geometric mean, harmonic mean, mode, median, variance, and standard deviation of a set of values assumed normal in distribution.

#### 2. CALL FORMAT

XX = STATS(CORE, SKIP, WDNT, TYPE)

WHERE:

XX

- " a program declared item of the user to which the function output is assigned.
- the function name: declared as a floating point **STATS** item and containing the computational result of the procedure.
- the name of a user defined table in the main program **CORE** which contains the floating point values that the procedure is to operate on.
- a 48 bit signed integer item representing the number **SKIP** of words per entry as specified for table CORE.
- a 48 bit signed integer item specifying the relative **WDNT** word-in-entry of the values to be operated on in table CORE.
- a status item that specifies the particular **TYPE** operation that the user desires to have done as indicated below:

 $0$  = Calculate the Mean  $1 -$  Find the Mode  $2$  = Find the Median 3 = Calculate the Standard Deviation  $4$  = Find the Variance 5 - Calculate the Geometric Mean 6 . Calculate the Harmonic Mean

# 3. LIMITATIONS AND ACCURACY

A THOMAS PERMIT ROBERT OF A REPORT OF THE RESIDENCE.

 $\mathbf{m}_{\mathbf{q}_{\mathbf{B}_{\mathbf{q}_{\mathbf{q}_{\mathbf{q}_{\mathbf{q}_{\mathbf{q}_{\mathbf{q}_{\mathbf{q}_{\mathbf{q}_{\mathbf{q}_{\mathbf{q}}}}}}}}}}}}(\mathbf{q}_{\mathbf{q}_{\mathbf{q}_{\mathbf{q}_{\mathbf{q}}}}}}(\mathbf{q}_{\mathbf{q}_{\mathbf{q}_{\mathbf{q}_{\mathbf{q}}}}(\mathbf{q}_{\mathbf{q}_{\mathbf{q}_{\mathbf{q}}}})}$ 

The NENT (of CORE) must reflect the true number of meaningful a. entries and must have a value greater than 1.

THE REPORT OF DESCRIPTION OF REAL PROPERTY AND RELEASED FOR THE RELEASED FOR THE VEHICLE AND RELEASED FOR THE VEHICLE AND RELEASED FOR THE VEHICLE AND RELEASED FOR THE VEHICLE AND RELEASED FOR THE VEHICLE AND RELEASED FOR

 $4/68$ 

concentration attenues concentration in the field of the fa-

### STATS (cont)

# 3. LIMITATIONS AND ACCURACY (cont)

.. ¡i'

- b. The Geometric Mean is meaningless if the calling table (CORE) contains negative values. No check is made to see that the input values are positive when calculation of the Geometric Mean is requested.
- c. The Calling table (CORE) may or may not be a programmer allocated table. Similarly, it may be declared as variable or rigid in length.
- d. The Calling table (CORE) must be rigid-entry-length table.
- e. The Calling table (CORE) must be defined as a Serial table, or a parallel table having one word per entry.
- f. All values to be operated on in the table must be in a floating point format.
- g. No checks are made for illegal or impossible data.

# A. PROCEDURE CHARACTERISTICS

- a. Operating time is unknown.
- b. Storare 162 machine words are required.
- c. This is a pure JOVIAL procedure.

# 5. OTHER PROCEDURES CALLED

a. None

## 6. MATHEMATICAL METHOD USED

a. Standard statistical formulae are used for all but the Mode and Median. Both of the latter adhere to their customary statistical meanings and are found by searching - i.e., they are values in the set contained in the calling table (CORE).

STATS (cont)

# 7. EXAMPLE

IF:

 $\eta_{\rm D1D}$  ,  $\sim 1$ 

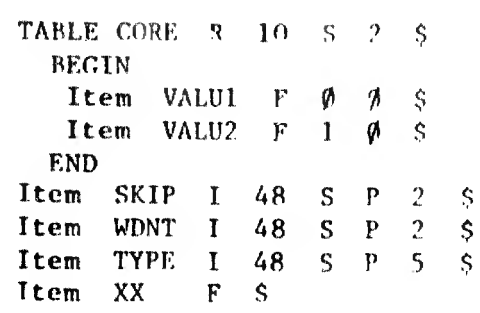

AND:

THEN:

**ALCOHOL: NEWSFILM** 

00013061400

 $XX = STATS(CORE, SKIP, WINT, TYPE)$  \$

XX will be set equal to the floating point value representing the Geometric Mean of the 10 Items labeled VALU2.

# INTRODUCTION TO THE TRIGONOMETRIC PROCEDURES

The procedures grouped in this category are:  $1.$ 

- $B<sub>a</sub>$ **ARCOS**  $f_{\star}$ **COTAN**  $\mathbf{b}$ . **ARCSIN**  $R -$ SIN  $\mathbf{c}_{\bullet}$ **ARCTAN SINH** h. d. **COSH** 1. TAN
- $\bullet$ . **COSTN TANH**  $1.$

2. All these procedures operate from FUNCTION calls.

- 3. With the exception of the hypebolic functions, all the trigonometric procedures require values in radians as an input or output parameter. The conversion procedures, RADIANS, will convert degrees into radians; DEGREES, will convert radians into degrees, if so required.
- All input parameters are assumed to be valid and no checks are made 4. for invalid parameters.

#### ARCCOS

## I. PURPOSE

ARCCOS is a function that computes the arccosine of a number between minus one and plus one Inclusive,

2. CALL FORMAT

XX - ARCCOS(NUM)

WHERE:

- $XX$   $\bullet$  the program declared item of the user to which is assigned the evaluated value.
- ARCCOS = a floating point number, in radians, representing the arccosine of HUM.
- HUM » a floating point number between plus one and minus one inclusive.

# 3. LIHITATIONS AND ACCURACY

- a. If the absolute value of the Input parameter (NUM) is greater than one, a value of zero will be returned by the function.
- **b. The accuracy for angles up to 89 degrees is**  $10^{-7}$ **, for angles** from 89 to 89 1/2 degrees, the accuracy is  $10^{-5}$ . For angles from 89 1/2 to 90 degrees, the accuracy is less than  $10^{-5}$ .

## 4. PROCEDURE CHARACTERISTICS

a. Time of operation varies between <sup>1</sup> and <sup>3</sup> milliseconds.

 $\sim 0.0001$  apartments of  $\sim 10^{-10}$ 

b. Storage - 15 machine words are required.

c. This is a pure JOVIAL procedure.

# 5. OTHER PROCT URES CALLED

a. ARCSIN

## 6, MATHEMATICAL METHOD USED

**CONTRACTS A CONTRACT THE RIGHT OF REPORTS AND AND AND** 

a. The arccos  $x = 2 - \arcsin x$ .

 $4/68$ 

de la Contra con anciento y contra la

ARCCOS (cont)

# 7. EXAMPLE

 $\bar{a}$  is  $\bar{b}$ 

IF: Item XX P \$<br>Item NUM P P 0.5 \$

AND:

 $XX = \text{ARCCOS}(\text{NUM})$  \$ THEN:

 $XX = 1.047197550$ 

THE R. P. LEWIS CO., LANSING.

ida Ostrillianti

and the state of the

### ARCSIN

# 1. PURPOSE

airtim X -

ARCSIN is a function that computes the arcsine of a number between minus one and plus one inclusive.

# 2. CALL FORMAT

 $XX -$  ARCSIN(NUM)

WHERE:

- XX the program declared Item of the user to which is assigned the evaluated value.
- ARCSIN = a floating point number between plus one and minus one inclusive.
- NUM a floating point number between plus one and minus one Inclusive.

# 3. LIMITATIONS AND ACCURACY

- a. If the absolute value of the input parameter (NUM) is greater than one, a value of zero will be returned by the function.
- b. The accuracy for angles up to 89 degrees is  $10^{-7}$ , for angles from 89 to 89 1/2 degrees, the accuracy is 10<sup>-3</sup>. For angles from 89 1/2 to 90 degrees inclusive the accuracy is less than  $10 - 5$ .

# 4. PROCEDURE CHARACTERISTICS

- a. Tima of operation varies between <sup>1</sup> and 3 milliseconds.
- b. Storage 89 machine words are required.
- c. This is a pure JOVIAL procedure.

#### 5. OTHER PROCEDURES CALLED

a. None

en end idt bladder b

# ARCSIN (cont)

#### MATHEMATICAL METHOD USED  $6.$

- If the input parameter (NUM) is equal to zero, plus one, or  $\bullet$ . minus one, the output parameter is set equal to a constant.
- b. For value between the absolute value of one and zero a truncated Taylor series is evaluated, using the Chebyshev polynomials to reduce the number of terms required.

# 7. EXAMPLE

IF:

州浦

州通

Item XX F \$ Item NUM  $F$   $P$  0.5 \$

ADD:

 $XX = \text{ARCSIN}(\text{NUM})$ THEN:  $XX = 0.5235087750$ 

 $\epsilon$ 

# ARCTAN

#### 1. PURPOSE

 $\left\vert \left\{ \left\vert \beta\right\vert \right\} \right\vert \leq \left\Vert \left\vert \right\Vert _{1}\right\Vert .$ 

ARCTAN is a function that computes the arctangent of any number.

- 2. CALL FORMAT
	- $XX AKCTAN(NUM)$

WHERE:

- XX the program declared item of the user te which is assigned the evaluated value.
- ARCTAN » a floating point number, in radians, representing the arctangent of HUM.
- num  $=$  a valid floating point number.

# 3. LIMITATIONS AND ACCURACY

a. The accuracy for angles up to  $88^\circ$  51' is  $10^{-7}$ , for angles from  $88^{\circ}$   $51^{\prime}$  to  $89^{\circ}$   $11^{\prime}$ , the accuracy is  $10^{\circ}$ . For angles from  $89"$  ll' to  $90"$  the accuracy is less than  $10^{-5}$ .

## 4. PROCEDURE CHARACTERISTICS

- a. The average time of operation is about 1.6 milliseconds. The time may be greater, depending upon the size of the input parameter.
- b. Storage 12 machine words are required.
- c. This is a pure JOVIAL procedure.

## 5. OTHER PROCEDURES CALLED

a. ARCSIN, SQRT

#### 6. MATHEMATICAL METHOD USED

**a.** Arctan  $x = \arcsin [x(x^2 + 1)^{1/2}]$ .

ARCTAN (cont)

 $\sim$ 

et p  $\alpha\in\mathbb{R}^2$ 

Ĥ

 $\bar{\lambda}$ 

# 7. EXAMPLE

IP: Item XX F \$<br>Item NUM F P 0.95 \$ AND:

 $XX = ARCHAN(NUM)$  \$ THEN:

 $XX = 0.7597627548$ 

 $4/68$ 

 $\frac{1}{2}$ 

 $\mu$ 

 $\ddot{\phantom{a}}$ 

## 1. PURPOSE

 $\textbf{f}^{\text{pump}}$ 

COSH is a function that computes the hyperbolic cosine of a number.

 $2<sub>1</sub>$ **CALL FORMAT** 

 $XX = COSH(NUM)$ 

WHERE:

- XX the program declared item of the user to which is assigned the evaluated value.
- COSH " a floating point number representing the hyperbolic cosine of NUM.

**NUM** " a valid floating point number.

# 3. LIMITATIONS AND ACCURACY

This routine is limited to the maximum size allowed by a а. floating point number at the output of the FEXP routine. This is because the exponetial, 'e' is raised to some value. The approximate maximum size that NUM can be set to is 709.08956572. Any larger value will result in an overflow in the output. Similarly there is a limitation as to how small an input value can be before the output (FEXP) becomes equal to zero. This is 1.0  $\times$  10<sup>-10</sup>.

## 4. PROCEDURE CHARACTERISTICS

- The average time of operation is about 1,8 milliseconds. а.
- Ъ. Storage - 11 machine words are required.
- $c.$ This is a pure JOVIAL procedure.

#### OTHER PROCEDURES CALLED  $5.$

**FEXP** А.

#### MATHEMATICAL METHOD USED 6.

cosh  $x = (e^{x} + e^{-x})/2$ .

**PERMANAHANG RIK INJER . JELI KELUTROPOPU** 

 $\frac{\text{COSH}}{\text{Cont}}$  (cont)

# 7. EXAMPLE

IF: Item  $XX$   $F$  \$<br>Item NUM  $F$   $P$  2.6 \$ AND:  $XX = COSH(NUM)$  \$ THEN:  $XX = 6.769005807$ 

# COSIN

## 1. PURPOSE

COSIN is a function that computes an approximation of the trigometric cosine.

CALL FORMAT

 $XX = \text{COSIN}(\text{RAD})$ 

WHERE:

- **XX** the program declared item of the user to which is assigned the evaluated value.
- COSIN a floating poing number representing the cosine of RAD.
- RAD = a floating point number representing the angle in radians.

#### $3.$ LIMITATIONS AND ACCURACY

- There is no limitation as to the maximum size allowed for an input parameter (RAD) except as dicated by the largest size attainable in a floating point word.
- b. If the input parameter, (RAD), is equal to or greater than  $0$ , but less than 0.9999999999 X  $10^{12}$ , a value of 1.0 is returned.
- c. If the input parameter, (RAD), is greater than 3.14159265358900. but less than 3.14159265358999, a value of -1.0 is returned.
- d. If the input parameter, (RAD), is greater than 1.57079632679400. but less than 1.57079632679499; OR, if greater than 4.71238898038400, but less than 4.71238898038499 a value of 0 is returned.

The maximum error is  $0.5 \times 10^{-10}$  of any angle.

# PROCEDURE CHARACTERISTICS.

- a. The average time of operation is about 2.0 milliseconds.
- b. Storage 46 machine words are required.
- c. This is a pure JOVIAL procedure.

.... .

 $COSIN$  (cont)

5. OTHER PROCEDURES CALLED

a. SIN

# 6. MATHEMATICAL METHOD USED

- a. All input values, positive and negative, are reduced to a range lying between 0 and 27 before being evaluated.
- b. If the input parameter, (RAD), falls within the area specified in the limitations above, a constant equal to the value indicated is returned.
- c. For input value other than indicated above: cosin  $x = \sin(\pi/2-x)$ .

# 7. EXAMPLE

IF:

Item XX F \$ Item RAD  $\overline{r}$  P 1.250 \$

AND:

THEN:

 $XX = COSIN(RAD)$ \$

 $XX = 0.3153223623$ 

#### $1.$ **PURPOSE**

COTAN is a function that computes an approximation of the trigometric cotangent.

COTAN

2. CALL FORMAT

 $XX = \text{COTAN} (RAD)$ 

WHERE:

- XX = the program declared item of the user to which is assigned the evaluated value.
- **COTAN** = a floating point number representing the cotangent of RAD.
- **RAD** a valid floating point number representing the angle in radians.

#### LIMITATIONS AND ACCURACY  $3.$

The output parameter of the procedure will be set equal to zero a. when the cotangent of the input parameter (RAD), is undefined.

#### PROCEDURE CHARACTERISTICS 4.

- The average time of operation is 3.5 milliseconds.  $\mathbf{B}$  .
- Ъ. Storage - 11 machine words are required.
- This is a pure JOVIAL procedure.  $c_{\nu}$

# 5. OTHER PROCEDURES CALLED

**TAN**  $\blacksquare$ .

# 6. MATHEMATICAL METHOD USED

a. Cotan  $x = 1/tan x$ 

 $CONTAN (cont)$ </u>

7. EXAMPLI

IF: Item XX F \$<br>Item RAD F P 0.65 \$

ADD:

THEN:

 $XX = COTAN(RAD)$  \$

 $XX = 1.31543569$ 

# SIN

#### I. PURPOSE

SIN is a function that computes an approximatior of the trigometrie sine.

2. CALL FORMAT

 $XX =$  SIN(RAD)

WHERE :

»

 $\int$ 

- XX the. program declared item of the user to which is assigned the evaluated value.
- SIN a floating point number representing the sine of RAD.
- **RAD** a valid floating point number representing the angle in radians.

# 3. LIMITATIONS AND ACCURACY

- a. There is no limitation as to the maximum size allowed for an input parameter (RAD), except as dictated by the largest size attainable in a floating point word.
- b. If the input parameter, (RAD), is greater than or equal to zero and less than 0.9999999999 X  $10^{-12}$ ; OR, if greater than 3.14159265358900, but less than 3.14159265358999, a value of 0 is returned.
- c. If the input parameter, (RAD), is greater than 1.57079632679400, but less than 1.57079632679499, a value of 1.0 is returned.
- d. If the input parameter, (RAD), is greater than 4.71238898038400, but less than 4.71238898038499, a value of -1.0 is returned.
- e. The maximum error is 0.5 X  $10^{-10}$  at  $89.9^{\circ}$ . At 20° the error is about 0.8 X 10<sup>-11</sup>; at 0.5°, 0.3 X 10<sup>-12</sup>: and at 0.1°, 0.9 X 10<sup>-13</sup>

# 4. PROCEDURE CHARACTERISTICS

«iiiiiimi» alkeillispeulla Hill

- a. The average time of operation is about 1.25 milliseconds.
- b. Storage 50 machine words are required.
- c. This is a pure JOVIAL procedure.

 $SIR$  (cont)

- 5. OTHER PROCEDURES CALLED
	- None  $\mathbf{a}$ .

# 6. MATHEMATICAL METHOD USED

- a. All input values, positive and negative, are reduced to a range lying between 0 and 2 before being evaluated.
- b. If the input parameter, (RAD), falls within the area specified in the limitations above, a constant equal to the value indicated is returned.
- c. For input values other than indicated above, the Chebyshev-Taylor Approximating Polynomial is used.
- 7. EXAMPLE

IF:

Item XX F \$ Item RAD  $F$  P 1.100 \$

AND:

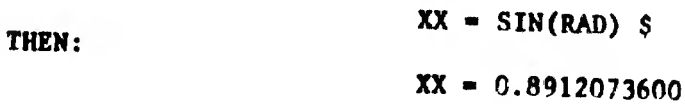

1. PURPOSE

SINH 1s a function that computes the hyperbolic sine of a number.

2. CALL FORMAT

 $XX =$  SINH(NUM)

WHERE:

- XX . The program declared item of the user to which is assigned the evaluated value.
- SINH  $\blacksquare$  a floating point number representing the hyperbolic cosine of HUM.
- NUM  $=$  a valid floating point number.

# 3. LIMITATIONS AND ACCURACY

a. This routine is limited to the maximum size allowed by a floating point number at the output of the FEXP routine. This is because the exponential, 'e' is raised to some value. The approximate maximum size that NUM can be set to is 709.03956572. Any larger value will result in an overflow in the output. Similarly, there is a limitation as to how small an input value can be before the output (FEXP) becomes equal to zero. This is 1.0 X 10-10.

# 4. PROCEDURE CHARACTERISTICS

a. The average time of operation, is about ï.8 milliseconds.

b. Storage - 12 machine words are required,

e. This is a pure JOVIAL procedure.

# 5. OTHER PROCEDURES CALLED

a. FEXP

## 6. MATHEMATICAL method used

a. sinh  $x = (e^x - e^{-x})/2$ 

ОНИМЕННАМЕНЕМ ВЗНИМ ЕРА МЕНЕН ПЕРВО

4/68

# SINH

SINH (cont)

# 7. EXAMPLE

IF: Item XX F \$<br>Item NUM F P 2.6 \$

AND RESERVED DRUG A CA DETAILS

 $AND:$ 

THEN:

XX = SINH(NUM) \$ XX = 6.69473228

 $4/68$ 

**FRIEDRY**  $\bar{\theta}$ 

# **TAN**

# 1. PURPOSE

 $\mathcal{O}_{\mathcal{C}}^{(1)}$  and  $\mathcal{O}_{\mathcal{C}}^{(1)}$  and  $\mathcal{O}_{\mathcal{C}}^{(2)}$ 

TAN is a function that computes an approximation of the trigometric tangent.

2. CALL MYRMAT

 $XX - TAN(RAD)$ 

**SHERE:** 

- the program declared item of the user which is **XX** assigned the evaluated value.
- " a floating point number representing the tangent **SIN** of RAD.
- a valid floating point number representing the KiD angle in radians.

# 3. LIMITATIONS AND ACCURACY

- There is no limitation as to the maximum size allowed for an  $\mathbf{a}$ input parameter (RAD), except as dictated by the largest size attainable in a floating point word.
- b. If the input parameter, (RAD), is equal to zero, a value of zero is returned for the output.
- c. The maximum error is  $0.5 \times 10^{-11}$ .

## 4. PROCEDURE CHARACTERISTICS

- a. The average time of operation is about 3.4 milliseconds.
- Storage 14 machine words are required. Ъ.
- This is a pure JOVIAL procedure.  $c_{\star}$
- 5. OTHER PROCEDURES CALLED

a. SIN, COSIN

6. MATHEMATICAL METHOD USED

THE RELEASED OF THE REPORTED HER DISTURBANCE OF REPORT OF THE CALIFORNIA

a. tan  $x = \sin x / \cos x$ .

 $4/68$ 

ONE REMOVABLE DEPARTMENT OF A STANDARD CONSULTANT REPORT OF REAL PROPERTY.

 $\frac{\text{TAN}}{\text{A}}$  (cont)

7. EXAMPLE IF: Item XX F \$<br>Item RAD F P 0.55 \$ AND:  $XX = TAN(RAD)$  \$ THEN:  $XX = 0.61310521$ 

THE RESIDENCE OF REPORT OF A 44 YO F.

 $\mathbb{R}^3$ 

 $4/68$ 

哪侧侧的圆形  $\mathbf{w}$ 

**TANH** 

## 1. PURPOSE

De galler

TANH is a function that computes the hyperbolic tangent of a number.

2. CALL FORMAT

XX = TANH (NUM)

WHERE:

- XX " the program declared item of the user to which is assigned the evaluated value.
- a floating point number representing the hyperbolic **TANH** tangent of NUM.

**NUM** " a valid floating point number.

# 3. LIMITATIONS AND ACCURACY

a. This routine is limited to the maximum size allowed by a floating point number at the output of the FEXP routine. This is because the exponential, 'e' is raised to some value. The approximate maximum size that NUM can be set to is 709.08956572. Any larger value will result in an overflow condition in the routine. Similarily, there is a limitation as to how small an input value can be before the output FEXP becomes equal to zero. This is<br>1.0 X 10<sup>-10</sup>.

# 4. PROCEDURE CHARACTERISTICS

- The average time of operation is about 1.8 milliseconds.  $\blacksquare$ .
- Storage 15 machine words are required. Ъ.
- c. This is a pure JOVIAL program.

## 5. OTHER PROCEDURES CALLED

a. FEXP

6. MATHEMATICAL METHOD USED

**IT REALTED HIS RIGHT ET LEADERS COLLE** 

tanh  $x = (e^x - e^{-c})/(e^x + e^{-x})$ 

 $4/68$ 

10-10-20 00:00 (0) (0) (0)

TANH (cont)

7. EXAMPLE IF: Item XX F \$<br>Item NUM F P 1.65 \$  $AND:$  $XX = TANH(NUM)$ \$ THEN:  $XX = 0.92885762$ 

 $-0.00000$ 

ý.

 $4/68$ 

**DOMENTO** 

中国
### Introduction to the Conversion Procedures

1. The procedures grouped in this category are:

W. P. Gorge

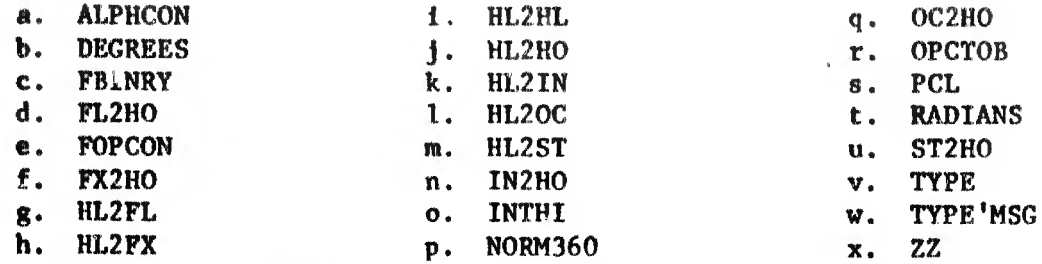

2. This section consists primarily of a series of procedures of an XX2XX name format for item format conversions. This general category can be broken down into two groups; XX2HO and HL2XX. Each series make use of a different, centrally defined table that is declared by the user in his main program.

The HL2XX series of procedures are designed to take OPCON coded data, generally representing card columns, and located in an unpacked, one character per word image table; and convert it to a specified simple item. Similarly, the XX2H0 is a series of procedures designed to convert various item types into OPCON code and store these characters in an unpacked image table, one character per word, and generally representing a print line.

These procedures were designed primarily to accomplish the same results as the JOVIAL ENCODE and DECODE statements. The HL2XX series will take an 80 column card and decode the various items on that card to simple items according to the particular procedure used. The reverse of this is accomplished by the XX2H0 series which takes various items and converts them into OPCON and places them in a 120 entry table for printing.

Each byte is placed in the low order of each word or entry. This also makes the table structure convenient for testing each byte or a particular set or combination of bytes. The location of the items in the table may be governed by the user. The table format used in this group of procedures is the same as required in the CSCAN procedure.

Each procedure in one series has a complimentary procedure In the other series as indicated below:

THE REPORT OF REPORT OF THE REPORT OF THE REPORT OF THE REPORT OF THE REPORT OF THE REPORT OF THE REPORT OF THE REPORT OF THE REPORT OF THE REPORT OF THE REPORT OF THE REPORT OF THE REPORT OF THE REPORT OF THE REPORT OF TH

- FL2H0 Converts a simple floating point item to OPCON code placing it in the unpacked table.
- HL2FL Converts the OPCON code In the unpacked table to a simple floating point item.

or more assembly about abiliting the

- FX2HO Converts a simple arithmetic item to OPCON code placing it in the unpacked table.
- HL2FX Converts the OFCON code in the unpacked table to a simple arithmetic item.

美女

- HL2HO Takes an OPCON coded simple item and unpacks it, placing it in the unpacked table.
- IN2HO Converts a simple decimal integer item to OPCON code placing it in the unpacked table.
- HL2IN Converts the OPCON code in the unpacked table to a simple decimal integer item.
- OC2HO Converts a simple octal integer item to OPCON code placing it in the unpacked table.
- HL2OC Converts the OPCON code in the unpacked table to a simple octal integer item.
- ST2HO Converts a Standard Transmission coded simple item to OPCON code placing it in the unpacked table.

HL2ST - Converts the OPCON code in the unpacked table to a simple Standard Transmission coded item.

3. Data format conversions available not making use of a table, but that are word-to-word conversion are:

- FBINRY Converts an 8 byte OPCON coded item to an integer item. a.
- FOPCON Converts an integer item to an 8 byte OPCON coded item. Ъ.

INTHI - Converts an unsigned integer item to an 8 byte OPCON **.** coded item.

OPCTOB - Converts an 8 byte OPCON coded item to a floating point item. d. - Converts a floating point item to an OPCON coded item 16  $\bullet$ . ZZ

bytes long.

4. The remaining procedures provide various conversions of a miscellaneous nature.

### ALPHCON

### 1. PURPOSE

ALPHCON is a multiple input function that converts IBM 7090 code to OPCOM code, or OPCON code to IBM 7090 code.

2. CALL FORMAT

 $XX = ALPHCOM (ARCHMENT, WHICHWAY)$ 

WHERE:

- $XX$   $\bullet$  a program declared item of the user to which the function output is assigned.
- ALPHCON  $=$  the function name; declared as an 8 character hollerith item, containing the converted results of the routine.
- $A X G U H E N T =$  the input value to be converted defined as an 8 character hollerith item.
- WHICHWAY = a status item, indicating whether OPCON code is to be converted to IBM 7090 code or IBM 7090 code la to be converted to OPCON code as Indicated below:
	- 0 OPCON to IBM 7090  $1 -$  IRM 7090 to OPCON

### 3. LIMITATIONS AND ACCURACY

- a. One 8-byte word (itez) is converted at a time.
- b. All characters are converted, regardless of legality. If Illegal characters are present, blanks are generated.
- e. This routine la very system dependent and is not transferable, unless the table containing the conversion code is changed to match the system being used.

### 4. PROCEDURE CHARACTERISTICS

SALLING IN A 49-REPORTED FOR THE RELEASED AND CONTINUES OF THE TREATMENT DRIVING WAS CONSUMED TO A 2000 FOR THE RELEASED FOR

- 1. Operating time is unknown, but it will be the same for all input parameters.
- b. Storage 43 machine words are required.
- c. This is a pure JOVIAL procedure.

### ALPHCON (cont)

- 5. OTHER PROCEDURES CALLED
	- a. REMQUO

# **6. PROGRAMMING TECHNIQUE USED**

a. Direct indexing is used to avoid table look-up and minimize conversion time and core requirements.

### 7. EXAMPLE

IF:

Item XX H 8  $\mathbf{s}$ Item ARGUMENT H 8 P 8H(ACEGI135) \$ Item WHICHWAY I 47 U P 0 \$

AND:

 $XX = ALPHCON(ARGUHENT, WHICHWAY)$  \$ THEN: XX will print as: 13579

NOTE: Item ARGUMENT, ACEGI135, will be represented in OPCON as: 0610121416616365. The output item, XX, after the conversion takes place will contain the IBM 7090 code representation, 6163656771010305. This is in turn interpreted when outputed by this system as 13579 UPPERCASE TAN SPACE, the latter three being interpreted as blankds on the printer.

s es entranta de la p

### **DEGREES**

### 1. PURPOSE

 $25.11$ 

DEGREES is a function that converts floating point radians into angular floating point degrees.

### 2. CALL FORMAT

XX « DEGREES (RAD)

«HERE:

- XX the program declared item of the user to which the function output is assigned.
- DEGREES = the function name; declared as a floating point number containing the converted value.
- RAD = a floating point number, containing the input value in radlana, to be converted Into degrees.

### 3. LIMITATIONS AND ACCURACY

- a. There is no limitation on the size of the input parameter, RAD, or its format other than it be compatible with a floating  $y$  oint format. The output value is not broken down into minutes rod seconds, but occurs as whole and fractional degrees.
- b. Mo checks are made on the input parameters. All Input is assumed to be valid.
- c. The accuracy of the conversion should bs greeter than ten decimal places.

### 4. PROCEDURE CHARACTERISTICS

- a. The time of operation is unknown, but should be the same for all input paramaters.
- b. Storage ~ 3 machine words are required.
- c. This is a pure JOVIAL procedure.

### 5. OTHER PROCEDURES CALLED

a. None

THE RECEIVED RESIDUATION CONTINUES ON A RESIDENCE DISTRICT OF REPORTS ON A 49 YEAR OLD A RESIDENCE.

4/68

**Continued in the control of the control** 

DEGREES (cont)

## 6. MATHEMATICAL METHOD USED

The input parameter,  $RAD_0$  is multiplied by the appropriate constant to convert it into degrees.  $\mathbf{a}$ .

# 7. EXAMPLE

IF:

Item XX F  $\boldsymbol{s}$ Item RAD  $P$   $P$  100.0 \$

AND:

HILEEN

 $XX = DEGREES (RAD)$  \$ THEN:

 $XX = 5729.57795131$ 

**ACCEPT ANONYMENT PROPERTY** 

### FBJNRY

### 1. PURPOSE

尚 。

FBINRY is a function that converts numeric values of OPCON code to its integer equivalent one word at a time.

2. CALL FORMAT

INTVALU - FBINRY(HOLVALU)

WHERE:

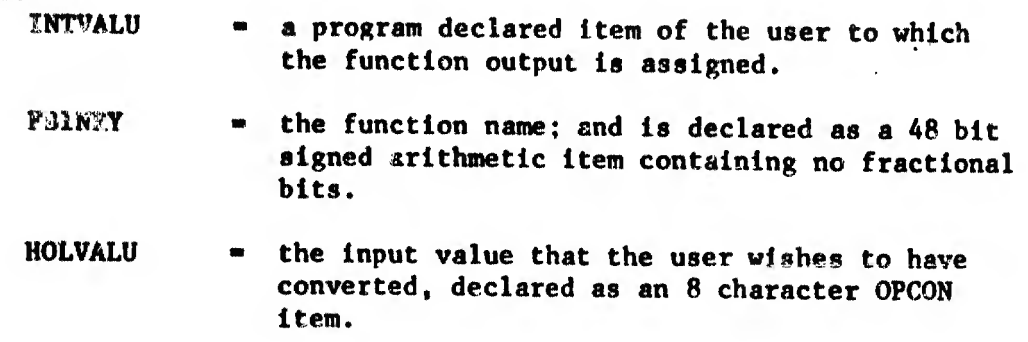

### 3. LIMITATIONS AND ACCURACY

- a. Certain assumptions are made by this procedure as to what the input parameters may be. The only check made Is for Imbedded non-numeric characters other than plus signs, minus signs, and blanks. Leading plus signs, minus signs, and blanks are legal. If a non-numeric character other than a plus sign, minus sign, or blank occurs, the output parameter will be set equal to 70000g which is printed as -4095. If an Incorrect combination of blanks, plus signs, or minus signs occur, an erroneous conversion will occur.
- b. Leading minus signs are carried through in the conversion. Leading plus signs are converted to blanks. Values that are left Justified on input will be right Justified on output. Thus trailing blanks, but not Imbedded blanks, are acceptable.

### PROCEDURE CHARACTERISTICS

THE INTERNATIONAL TELEVISION CONTINUES OF THE RELEASED OF THE RELEASED FOR THE RELEASED FOR THE CHARGES OF THE

- a. The time of operation is unknown, but will be the same for each input parameter.
- b. Storage 42 machine words are required.
- c. This is not a pure JOVIAL procedure.

FBINRY (cont)

5. OTHER PROCEDURES CALLED

a. None

### 6. PROGRAMMING TECHNIQUE USED

a. 60 is subtracted from each byte of the word and the remaining digits repacked to form the converted value.

### 7. EXAMPLE

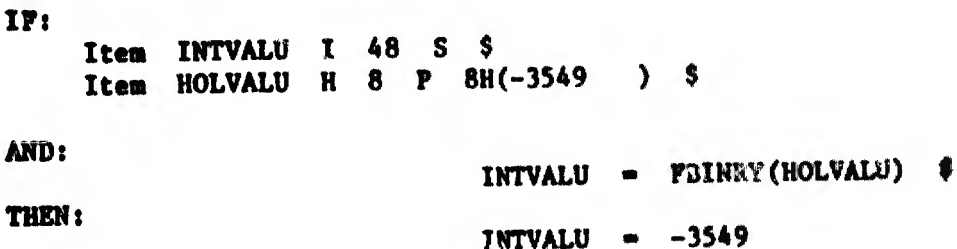

Note:

appare not the population of the card of

In memory the preset item HOLVALU would look like:

### 4163656471050505

This is the general format of the value that is being converted to an integer or binary format from OPCON. After being converted, the memory location for INTVALU would look like:

### 777777777771042

which is interpreted as  $-6735<sub>8</sub>$  or equal to  $-3549<sub>10</sub>$ .

 $\mathbb{E} \left[ \left\| \hat{X}_{\mathbf{t}}^{\mathbf{t}} \right\|_{\mathcal{H}}^2 + \left\| \hat{X}_{\mathbf{t}}^{\mathbf{t}} \right\|_{\mathcal{H}}^2 \right] \leq \mathbb{E} \left[ \left\| \hat{X}_{\mathbf{t}}^{\mathbf{t}} \right\|_{\mathcal{H}}^2 \right] \leq \mathbb{E} \left[ \left\| \hat{X}_{\mathbf{t}}^{\mathbf{t}} \right\|_{\mathcal{H}}^2 \right] \leq \mathbb{E} \left[ \left\| \hat{X}_{\mathbf{t}}^{\mathbf{t}} \right\$ 

### 1. PURPOSE

U.

FL2HO is a procedure that converts a floating point item to OPCON code and places it in a main program defined table, one byte per word.

 $2.$ **CALL FORMAT** 

FL2HO (FLOAT, FCOL, NUMB)

WHERE:

- **FL2HO** the procedure name.
- an item defined as a floating point number that the **FLOAT** user wishes to convert to OPCON.
- **FCOL** an integer value specifying which column in the range of 0 to 120 on a printed page that the first character is to go into. This is also the number of the entry in a user defined table that the first character is placed in.
- **NUMB** an integer value specifying the number of places that converted word is to occupy. Seven places must be reserved for the sign, decimal point, E, and a threedigit signed exponent. NUMB will thus be equal to seven plus the number of fractional positions desired to be maintained in the converted value.

### 3. LIMITATIONS AND ACCURACY

- The procedure checks the input parameter, FLOAT, to see that it is **A.** a valid floating point number. If not, the input parameter is treated as an octal integer and converted to OPCON.
- Ъ. This procedure does not round the converted value. Total accuracy is thus limited by this only factor. For example, the value 0.2. when converted will be  $0.19999...$ ...
- c. The procedure does not clear and/or reset the user defined table described below. The user must decide to what value he wants the table set to before the conversion is made. If he presets the table to zeros and then tries to print it, the converted value is surrounded by %. For such a case it should be preset to OPCON blanks. The example shows how the entries containing only zeros will come out as Z.

 $4/68$ 

en annan Arthurse appr

### FL2HO (cont)

# PROCEDURE CHARACTERISTICS

明阳 

- No figures are available for the time required to operate this  $\bullet$ . procedure. In any case this would be a variable because the time would be a function of the input parameters supplied.
- Storage 80 machine words are required. Ъ.
- $C_{\rm eff}$ This is a pure JOVIAL program.
- d. This procedure requires a user defined table in which to place the converted output values. This table may be defined according to any name the user may choose, but must be serial and have one word per entry. The total number of entries may be chosen to fit the users need, however 120 is usually chosen to correspond to the 120 print columns available on the printer.

The item declared in this table must have the name CPOSN. It also must be defined as hollerith containing one byte, starting in the seroth entry of the table. The first bit should be 42 to place it in the lowest position of the word, but this may be changed at the user's discretion.

A somple table declaration is as follows:

TABLE COLUMN R 120 S 1 \$ **BEGIN** ITEM CPOSN H 1 Ø 42 \$ **END** 

- 5. **OTHER PROCEDURES CALLED** 
	- а. IN2HO, OC2HO

#### 6. PROGRAMMING TECHNIQUE USED

The input parameter, (FLOAT) is reduced to a fractional value a. lying between 0.1 and 1.0. The number of times it is reduced, (done by dividing the input parameter by ten) becomes the exponent for the converted value. The fractional portion is converted by taking each digit, adding it to 60g and placing it in the output table.

 $4/68$ 

**REGIONAL PRODUCTION** 

FL2HO (cont)

7. EXAMPLE

ple day them a mean of

 $\left\{ \right.$ 

 $\sim$ 

IF: Table COLUMN R 120 S 1 \$ Begin Ttem CPOSN H 1 0 42  $\text{\AA}$ End Item FLOAT F P  $235.65$  \$ Item FCOL I  $47$  U P 2 \$ Item NUMB I  $47$  U P 12 \$

AND:

### FL2HO (FLOAT, FCOL, NUMB) \$

THEN:

TO THE RESIDENCE OF THE REPORT OF THE RELEASED FOR THE CONTRACTOR.

Table COLUMN would look as follows in core:

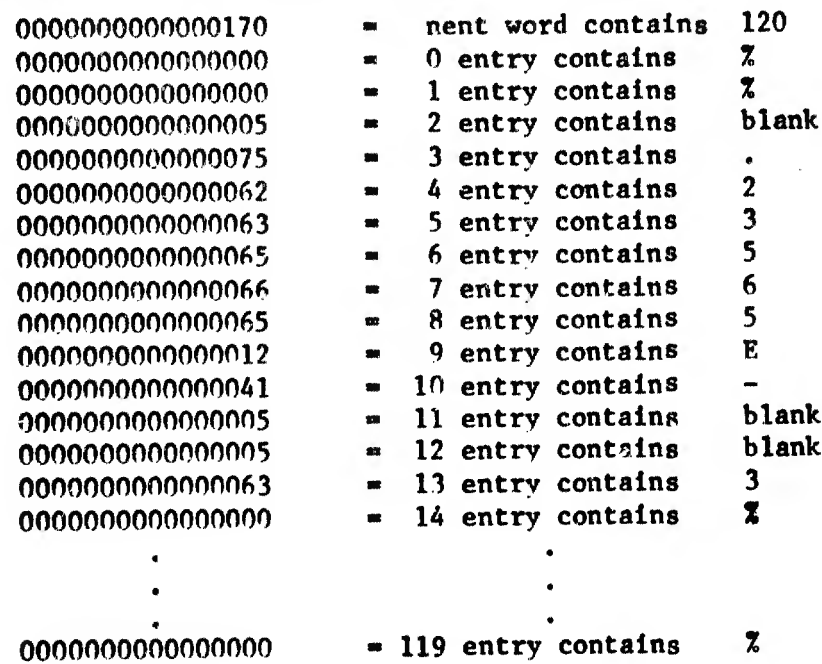

### FOPCON

1. PURPOSE

州脯  $\left\vert \cdot \right\vert -\beta$ 

> FOPCON is a function that converts an integer item into an 8 byte OPCON item.

2. CALL FORMAT

HOL = FOPCON(INT)

**WHERE:** 

- a program declared item of the user to which the HOL OPCON coded output of the function is assigned.
- the function name; declared as an 8 character **POPCON** hollerith item and containing the converted output value.
- the input value to be converted, declared as an **INT** integer or arithmetic item containing no fractional bits.

# 3. LIMITATIONS AND ACCURACY

- a. One word is converted at a time.
- If the input parameter, (INT), is greater than 99,999,999 or less Ъ. than -9,999,999 the output parameter will be set to MARMANIM (8 M's). This prevents an erroneous conversion of an integer too large to fit in an 8 byte hollerith item.
- c. The conversion should be completely accurate since no rounding is involved.

## 4. PROCEDURE CHARACTERISTICS

- Operating time is unknown, but will be the same for all input  $\bullet$ . parameters.
- b. Storage 77 machine words are required.
- c. This is not a pure JOVIAL procedure.
- 5. OTHER PROCEDURES CALLED
	- a. None

4/68

**Concernitioning** 

### FOPCON (cont)

# 6. PROGRAMMING TECHNIQUE USED

- All input parameters are checked to see that they lie in the  $\bullet$ . range of 99,999,999 to -9,999,999. If not, the output is returned with an error indicator of 8 M's.
- b. The input parameter is then unpacked and repacked by adding 60 to each digit to build a new word.

### 7. EXAMPLE

お願いした

Œ

IF: Item HOL H 8 \$<br>Item INT A 48 S P 345 \$

AND:

THEN:

 $HOL = POPCON(INT)$  \$ HOL = 345 when printed

**NOTE:** 

In core, item INT will appear as 0000000000000531 which is 345 in octal. Similarily, item HOL after the conversion will contain 0505050505656361. This will then be printed as 345.

Had the input parameter been equal to 453506894, item HOL would be set equal to 22222222222222222 or 8 M's, due to the oversized input value.

### FX2H0

### 1, PURPOSE

FX2HO is a procedure that converts an arithmetic item to OPCON code, placing it in a main program defined table, one byte per word.

2. CALL FCRMAT

FX2HO(FIX, FRA, FCOL, NUMB, NOPL)

WHERE:

FX2HO » the procedure name,

- **FIX**  $\bullet$  an input parameter defined as a 48 bit signed integer item and representing the integer portion of the arithmetic Item being converted.
- FRA the input parameter representing the fractional portion of the arithmetic item to be converted. Defined as arithmetic with 48 bits, 43 of which are fractional.
- FCOL an Integer value specifying which column in the range of 0 to 120 on a printed page that the first character is to go into. This is also the number of the entry in a uper defined table that the first character is placed in.
- NUMB  $*$  an integer value specifying the number of places that the converted word is to occupy. Two places should be considered for the sign and decimal point,
- NOPL  $\bullet$  an integer value indicating the number of places that the user wishes the fractional portion of the Input value to be carried to in the conversion.

### 3. LIMITATIONS AND ACCURACY

- A. There are no checks made on the input parameters and they are assumed to be valid as supplied.
- b. The converted value will be rounded if it occupies less space then the original input value. Leading seros will be suppressed and the first column specified by the input parameter PCOL will contain a minus sign or be blank depending on the isgn of the value being converted.

### FX2H0 (cont)

c. The procedure does not clear and/or reset the user defined table described below. The user must decide to what value he wints the table aet to before the converaton is nade. If he presets the table to seroa and then trlea to print it, the converted value is going to be surrounded by  $'X'$ . For such a case it should be preset to OPCON blanks. The example shows how the entries containing only zeros will come out as  $\mathfrak{X}'s$ .

### PROCEDURE CHARACTERISTICS

- a. No figures are available for the tine required to operate thia procedure. It will however be variable, depending on the input peraneters supplied.
- b. Storage 50 machine words are required.
- c. Tils is a pure JOVIAL procedure.
- d. This procedure requires a user defined table, in which, la placed the converted output values. This table nay be defined according to any name that the user may choose, but mist be serial and have one word per entry. The total number of entries may be chosen to fit the uaers need, however 120 is usually chosen to correspond to the 120 print columns available on the printer.

The item declared in this table most have the name CPOSN. It also must be defined as hollerith, containing one byte, and starting in the zeroth entry of the table. The first bit should be 42 to place it in the lowest position of the word, but thia nay be changed at the user's discretion.

A sample table declaration Is as follows:

TABLE COLUMN R 120 S 1 S BEGIN ITEM CPOSN H  $1$   $\theta$  42 \$ END

OTHER PROCEDURES CALLED

a. IN2HO

#### PROGRAMMING TECHNIQUE USED 6.

a. Procedure IN2H0 is used to convert the Integer portion of the arithmetic item being converted. The fractional portion is converted by taking each digit and adding it to 60 to produce the new OPCON coded character.

4/08

mittings from

FX2HO (cont)

```
7. EXAMPLE
```
 $\omega_{\rm{L}}$   $|\omega_{\rm{L}}|$  $k = \frac{1}{k}$ 

> IF: Table COLUMN R 120 S 1 S Begin Item CPOSN H 1 0 42 \$ End Item FIX I 48  $S$   $P$ 235 Item FRA A 48  $S$  43 P .65 \$ Item FCOL  $I$  47 U P 2 \$ Item NUMB I 47 U P 8  $\ddot{s}$ Item NOPL I 47 U P  $\mathbf{1}$  $\ddot{\phantom{1}}$

AND:

THEN:

FX2HO(FIX, FRA, FCOL, NUMB, NOPL) \$

Table COLUMN would look as follows in core:

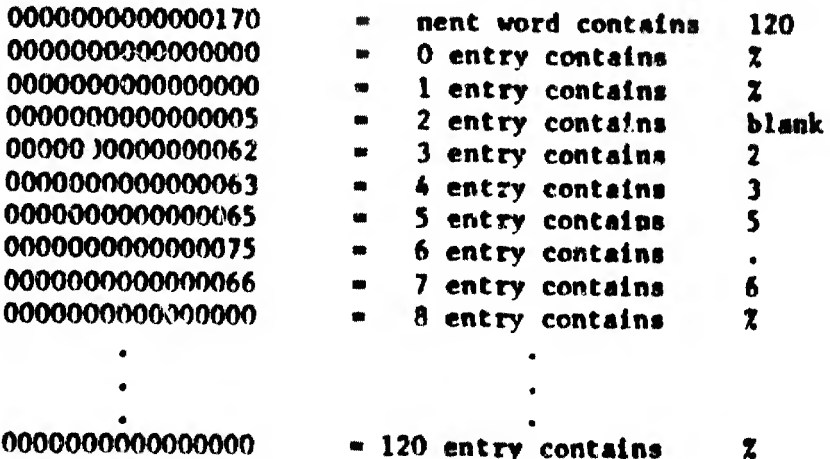

4/68

THE REPORT OF STREET

### 1. PURPOSE

ML2FL is a procedure that converts OPCON coded data to a floating point item from a main program defined table containing one byte per word.

2. CALL FORMAT

HL2FL(FCOL, NUMB = FLOAT)

### WIERE:

- HL2FL " the procedure name.
- **PCOL** • an integer value specifying the column in a range of 1 to 80 on a card. This is also the number of the entry in a user defined table that the first character of the word is found in.
- **NUMB** \* an integer value, specifying the maximum number of characters or bytes to be considered in the conversion; i.e. how many characters of the OPCON item are to be converted into a floating point format.
- **FLOAT** \* an item defined as floating point and containing the converted output value from the routine.

### 3. LIMITATIONS AND ACCURACY

- a. Leading blanks are acceptable, but trailing blanks are not.
- The input parameter may contain either the normal or exponential Ъ. format for a floating point number.

Example:

### $345.56$  or  $.34556E + 10$

c. The procedure does not clear and/or reset the user defined table described below. The user must clear out this table each time before the procedure is called. This is to insure against possible errors that may result from picking up undesired characters from a previous conversion.

HL2FL (cont)

# 4. PROCEDURE CHARACTERISTICS

恻

- No figures are available for the time required to operate this  $\mathbf{a}$ . procedure. In any case this would be variable, as it would be a function of the size of the input parameter.
- Storage 116 machine words are required.  $\mathbf b$ .
- This is a pure JOVIAL procedure.  $c_{\star}$
- d. This procedure requires a user defined table from which is taken the unpacked OPCON items for repacking into a floating point word. This table may be defined according to any name that the user may choose, but must be serial and have one word per entry. The total number of entries may be chosen to fit the users requirements, however 80 is usually chosen for an 80 column card.

The item declared in this table must have the name COLUM, and declared as a one byte, hollerith item, starting in the zeroth entry of the table. The first bit should be 42 to place the byte in the lowest position of the word.

A sample table declaration is as follows:

TABLE CITUR 80 S 1 \$ **BEGIN** ITEM COLUM  $H$  1  $\#$  42 \$ END

# 5. OTHER PROCEDURES CALLED

a. HL2IN

ł

### PROGRAMMING TECHNIQUE USED 6.

The whole and fractional postion of the input parameter is converted  $\bullet$ . by means of the HL2IN procedule and then repacked to form a floating point word.

 $4/68$ 

 $\label{eq:3.1} \mathbb{E} \left[ \mathbb{E} \left[ \mathbb{$ 

 $HL2FL$  (cont)

7. EXAMPLE

o their

 $IP:$ Table CITU R 80 S 1 \$ **Begin** Item COLUMN H 1 0 42 \$ End Item FLOAT F  $\ddot{\bm{s}}$ Item FCOL I  $47$  U P 2 S Item NUMB  $I$  47 U P 12 \$

AND:

TIEN:

**HL2FL(FCOL, NUMB = FLOAT) \$** 

 $FLOAT = 235.65$ 

NOTE:

WIRRIBING TO BLE A THEFT FOR DEPOSITION ON A 200 MINUTE SETTING TO A DISCOVER.

Table CITU would look as follows in core:

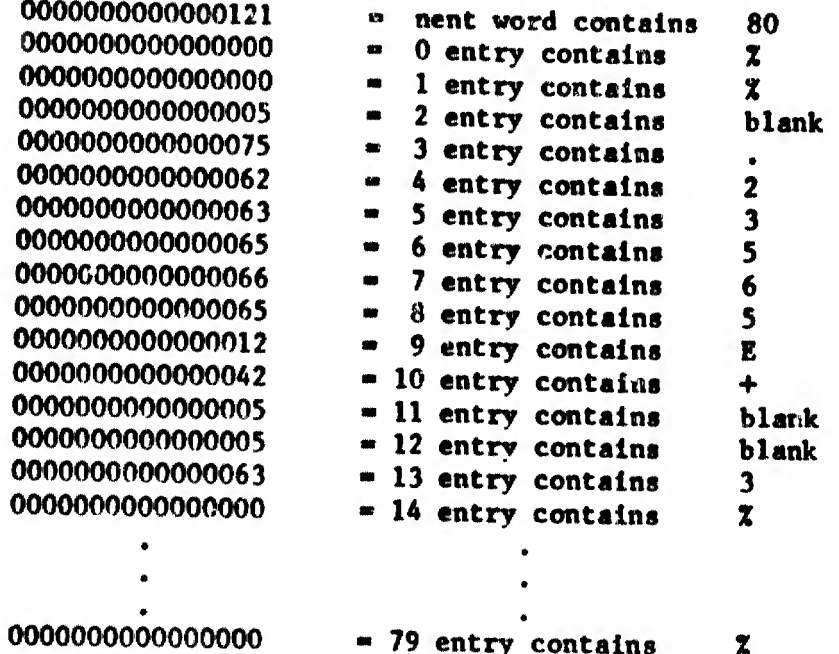

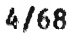

The construction of the con-

### HL2FX

### 1. PURPOSE

HL2FX is a procedure that converts OPCON coded data to fixed point (or Arithmetic formatted) data from a main program defined table containing one byte per word.

2. CALL FORMAT

HL2PX(FCOL, NUMB - SIGN, INT, FRAC)

WHERE:

1ÍL2FX the procedure name.

- FCOL an integer value specifying the column in a range of l to SO on a card. This la also the number of the entry In a user defined table that the flrat character of the word is found in.
- NUMB = an integer value, specifying the maximum number of characters or bytes to be considered in the conversion; i.e. how many characters of the OPCON item are to be converted into a floating point format.
- SIGN a one bit integer item indicating the sign of the converted value:  $0$  = positive 1 » negative
- INT a 4? bite integer item containing the integer portion of the fixed poire value being converted.
- FRAC a 47 bit integer item containing the fractional portion of the fixed point value being converted.

## 3. LIMITATIONS AND ACCURACY

- The character to be converted must be right justified in the field described by FCOL and NUMB. The sign need not be in the first column.
- b. The procedure does not clear and/or reset the user defined table described below. The user must clear out this table each time before the procedure is called. This is to insure against possible errors that may result from picking up undenired characters from a previous conversion.

### HL2FX (cont)

# PROCEDURE CKARACTERISTICS

- a. No figures are available for the time required to operate this procedure. Ir any case this would be variable, as it would be a function of the size of the input parameter.
- b. Storage Unknown, probably about 125 words.
- c. This la a pure JOVIAL procedure.
- d. This procedure requires a user defined table from which is taken the unpacked OPCON items for repacking into a floating point word. This table may be defined according to any name that the user may choose, but must be serial and have one word per entry. The total number of entries may be chosen to fit the users requirements, however, 81 is usually chosen for an 80 column card.

Tha item declared in thia table must have the name COLUM, and declared as a one byte, hollerith item, starting in the zeroth entry of the *Labie.* The first bit should be 42 to place the byte in the lowest position of the word.

A sample table declaration is as follows:

TABLE CITUR 80 S 1 \$ BEGIN ITEM COLUM H  $1$   $\emptyset$  42 \$ END

### 5. OTHER PROCEDURES CALLED

a. HL2IN

. Hill plant that the test is the co-state and contact

### 6. PROGRAMMING TECHNIQUE USED

a. The whole and fractional portion of the input parameter is converted by means of the HL2IN procedure and then placed in their respective items.

5/68

**WILDFORD AND INT** 

HL2FX (cont)

7. EXAMPLE IF: Table CITU R 80 S 1 S Begin Item COLUMN  $\bf{H}$  $\mathbf{1}$  $\mathbf{0}$  $42 - 5$ End Item FCOL  $\mathbf{I}$ 47  $\mathbf{u}$  $\mathbf{p}$  $\overline{2}$  $\mathsf{\hat{S}}$ Item NUMB  $\mathbf{r}$ 47  $\mathbf{U}$  $\mathbf{P}$  $\bf{8}$ <sub>S</sub> Item **SIGN**  $\mathbf{I}$  $\mathbf{1}$  $\mathbf{U}$  $\ddot{s}$ Item INT  $\mathbf{r}$ 47  $\mathbf{U}$  $\mathsf{S}$ Item FRAC I 47  $\mathbf{U}$  $\hat{\mathbf{s}}$ AND: HL2FX(FCOL, NUMB = SIGN, INT, FRAC) \$ THEN: **SIGN**  $\mathbf{1}$ **INT** a **FRAC** the octal equivalent of 0.23565 in core. NOTE: Table CITU would look as follows in core: 0000000000000120 nent word contains  $\blacksquare$ 80 0000000000000000  $\blacksquare$ 0 entry contains  $\overline{z}$ 0000000000000000 1 entry contains  $\pmb{\pi}$  $\boldsymbol{z}$ 0000000000000641 2 entry contains  $\mathbf{m}$  $\frac{1}{2}$ 0000000000000075 3 entry contains  $\bullet$  $\mathbf{A}$ 000000000000062  $\bullet$ 4 entry contains  $\overline{2}$ 000000000000063  $\bullet$ 5 entry contains  $\mathbf{3}$ 0000000000000065 6 entry contains  $\blacksquare$ 5 0000000000000066 7 entry contains  $\blacksquare$ 6 0000000000000065  $\blacksquare$ 8 entry contains  $\mathbf{5}$ 0000000000000000  $\blacksquare$ 9 entry contains  $\boldsymbol{z}$ 000000000000000 " 79 entry contains  $\pmb{\chi}$ 

THE REPORTED AND VIOLENCE IN APPOINTMENT RELEASED FOR DRIVING AND ACCOUNT OF A 49 YO F.

 $5/68$ 

**BRANDER COMPANY** 

### i. purpose

#

HL2HL is a procedure that takes up to 8 bytes of OPCON code from a predefined, one byte per entry table and repacks them into one word.

### 2. CALL FORMAT

 $HL2HL(FCOL, NUMB - HOL)$ 

WHERE:

- HL2HL the procedure nanv;.
- **FCOL** an integer value specifying the column in a range of <sup>1</sup> to 80 on a card. This is also the number of the entry in a user defined table that the first character of the word is found in.
- NUMB an integer value, specifying the maximum number of characters or bytes (up to eight) to be considered in the conversion.
- HOL \* the output value, declared as a hollerith item. that will contain the newly packed word.

### 3. LIMITATIONS AND ACCURACY

ingujudna sige en ormano urupom nom o denom experimental information per un estation in inno control

- a. Never more than 8 characters can be transferred into one word. It Is the programmers responsibility to see that NUMB la never greater than 8. No test is made to protect the programmer in this regard.
- b. If NUMB-FCÖL is less than 8 the leading characters of HOL will be set to blanks.
- c. Accuracy is not applicable in this packing routine.
- d. The procedure doss not clear and/or reset the user defined table described below. The user must clear this table each time before the procedure Is called. This is to Insure against possible errors that may result from picking up undesired characters from a previous conversion.

### HÏ.2HL

4/68

1995013111119111211

HL2HL (cont)

#### r ROCEDURE CHARACTERISTICS 4.

- No figures are available for the time required to operate 推. this procedure, but it should be essentially the same for each input parameter.
- Storage 46 machine words are required. **b.**
- This is a pure JOVIAL procedure.  $c<sub>1</sub>$
- d. This procedure requires a user defined table from which is taken the unpacked OPCON items for repacking into a hollerith defined word. This table may be defined according to any name that the user may choose, but must be serial and have one word per entry. The total number of entries may be chosen to fit the users requirements, however 80 is usually chosen for an 80 column card.

The item declared in this table must have the name COLUM, and be declared as a one byte, hollerith item, starting in the zeroth entry of the table. The first bit should be 42 to place the byte in lowest portion of the word.

A sample table declaration is as follows:

TABLE CITU R 80 S 1 \$ **BEGIN** ITEM COLUM H 1 Ø 42 \$ **END** 

### 5. OTHER PROCEDURES CALLED

**None** a.

# 6. PROGRAMMING TECHNIQUE USED

For statements and the BYTE modifier is used to move each  $\mathbf{a}$ . character from its table entry to the output parameter (HOL).

 $4/68$ 

HL2HL (cont)

7. EXAMPLE IF: Table CITU R 80 S 1 S **Begin** 8 1 0 42 \$ Item COLUMN End Item HOL H  $\theta$ -9 Item FCOL I  $47<sub>U</sub>$  $\mathbf{P}$ S Item NUMB I 47 U P  $\mathbf{a}$  $\hat{\mathbf{S}}$ AND: HL2HL (FCOL, NUMB = HOL)  $$$ THEN:  $HOL$   $-$ 3565E-3 when printed **NOTE:** Table CITU would look as follows in core: **BO** 0000000000000121 nent word contains  $\mathbf{m}$ 0000000000000000 0 entry contains  $\chi$  $\blacksquare$ 0000000000000000 1 entry contains  $\mathbf{z}$  $\bullet$ 0000000000000005 blank 2 entry contains  $\bullet$ 0000000000000075 3 entry contains  $\mathbf{m}$  $\mathbf{2}$ 0000000000000062  $\bullet$ 4 entry contains  $\mathbf{3}$ 0000000000000063  $\bullet$ 5 entry contains 5 0000000000000065 - 6 entry contains 0000000000000066  $\blacksquare$ 7 entry contains 6 5 0000000000000065 8 entry contains  $\bullet$ E 0000000000000012  $\bullet$ 9 entry contains 0000000000000041 " 10 entry contains  $\bullet$ 0000000000000005  $= 11$  entry contains blank 0000000000000063  $\approx$  12 entry contains  $\mathbf{3}$ 0000000000000000 - 13 entry contains  $\mathbf{3}$ 0000000000000000  $\mathbf{z}$ - 14 entry contains 0000000000000000 - 79 entry contains  $\mathbf x$ 

Item HOL, after the transfer was made, would look as follows in core:

636566652241#563

THE RESIDENCE OF THE RESIDENCE OF THE REAL PROPERTY OF THE RESIDENCE OF THE RESIDENCE OF THE RESIDENCE OF THE REAL PROPERTY OF THE RELEASE OF THE RELEASE OF THE RELEASE OF THE RELEASE OF THE RELEASE OF THE RELEASE OF THE R

 $\mathcal{V} \subset \mathcal{V}$ 

 $4/68$ 

manner Blindi Hilli

### HL2HO

#### $\mathbf{1}$ **PURPOSE**

HL2HO is a procedure that takes up to 8 characters of an OPCON coded item (hollerith) and places them in a format of one character per word in a programmer defined table.

#### $\mathbf{2}$ **CALL FORMAT**

HL2HO (HOL, FCOL, NUMB)

WHERE:

- HL2HO the procedure name
- HOT. the input value, declared as a hollerith item, that the user wishes to have unpacked to one character per word.
- **FCOL** an integer value specifying which column in the range of 0 to 120 on a printed page that the first character is to go into. This is also the number of the entry in a user defined table that the first character is placed in.
- **NUMB** an integer value specifying the number of places that the converted word is to occupy.

# 3. LIMITATIONS AND ACCURACY

- If NUMB is greater than the number of bytes in the input item.  $\blacksquare$ . the field will contain one or more leading spaces. If NUMB is less than the number of bytes in the input item, the leading bytes will not be transferred.
- No provision is made to check the input parameter to see if it Ъ. is greater than 8 characters in length. If greater then 8 characters, only the first 8 characters will be transferred.
- The procedure does not clear and/or reset the user defined table  $c<sub>1</sub>$ described below. The user must clear out this table each time before the procedure is called. This is to insure against possible errors that may result from picking up undesired characters from a previous conversion.
- Accuracy is not applicable in this unpacking routime. d.

### $HL2HO$  (cone)

### **PROCEDURE CHARACTERISTICS**

- No figures are available for the time to operate the procedure, ▲ △ but it should be essentially the same for each input parameter.
- Ъ. Storage - 23 machine words are required.
- This is a pure JOVIAL procedure. e.
- đ. This procedure requires a user defined table, in which, is placed the converted output values. This table may be defined according to any name that the user may choose, but must be serial and have one word per entry. The total number of entries may be chosen to fit the users need, however 120 is usually chosen to correspond to the 120 point columns available on the printer.

The item declared in this table must have the name CPOSN. It also must be defined as hollerith, containing one byte, and starting in the zeroth entry of the table. The first bit should be 42 to place it in the lowest position of the word, but this may be changed at the user's discretion.

A sample table declaration is as follows:

TABLE COLUMN R 120 S 1 \$ **RECTN** ITEM CPOSN H  $1 \quad \emptyset \quad 42 \quad \$$ **FND** 

### 5. OTHER PROCEDURES CALLED

None

BUTTAINED ARRENTED FOR A DISTANCE AND A DISTANCE CONTINUES. THE RELEASED OF

#### PROGRAMMING TECHNIQUE USED 6.

Making use of a POR statement and an assignment statement, the  $\bullet$ . input parameter is unpacked one byte at a time and placed in the table as specified by the other input parameters.

EL2HO (cont)

#### EXAMPLE  $7.$

IF:

sti m k

```
Table COLUMN R 120 S 1 S
Begin
  Item CPOSN H = 1 - 0 - 42 $
End
Item HOL - H - B = BR(CX)U(0L7M) - STtem FCOL I = 47 U P = 2 $
Item NUMB I = 47 U P B
                            \mathcal{L}
```
### AND:

### THEN:

HL2HO(HOL, FCOL, NUMB) \$

Table COLUMN would look as follows in core:

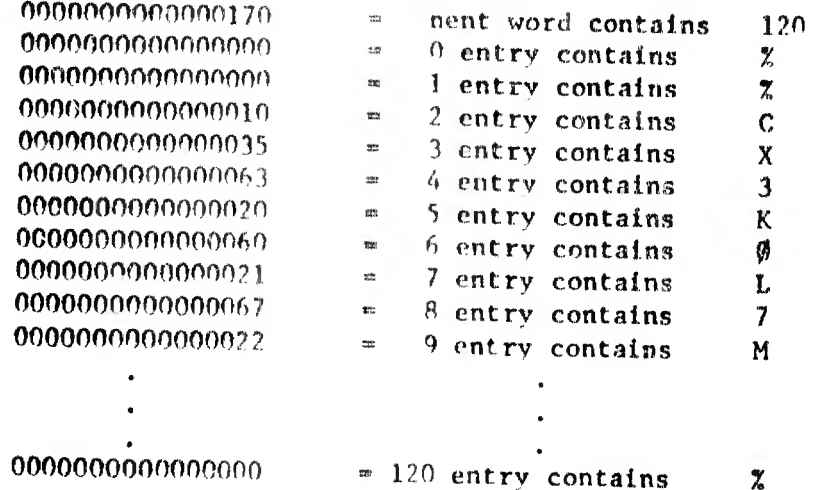

### 1. PURPOSK

 $\mathcal{V}^{(n)}(\mathcal{C}_{\mathcal{C}}) \in \mathcal{V}$ 

HL2IN is a procedure that converts OPCON coded data to a signed decimal integer item from a main program defined table containing one byte per word.

#### CALL FORMAT  $2.$

HE.2XN(FCOL, WUMB = INTEG)

**VHERE** 2

HX.2 XW the procedure name

- FCOI. an integer value, specifying a column in the range of 1 to 80 on a card. This is also the number of the entry in a user defined table that the first character of the word is found in.
- " an integer value, specifying the maximum number **NUMB** of characters of bytes to be considered in the conversion; i.e. how many characters of the OPCON item are to be converted into a signed decimal integer.
- **INTEG** an item defined as an integer and containing the  $\bullet$ converted output value from the routine.

### 3. LIMITATIONS AND ACCURACY

- Leading blanks are acceptable, but trailing blanks are not. ۰.
- The input parameter may be of either the normal or exponential Ъ. format. However, no decimal points may be included.

Example:

TO DISTURBATION OF THE REPORT OF ANDREASTING AND LOCATED AT A CHARGE OF A DISTURBANCE OF THE PRODUCT.

### $-34$  or  $51E + 3$

The procedure does not clear and/or reset the user defined table C. described below. The user must clear this table each time before the procedure is called. This is to insure against possible errors that may result from picking up undesired characters from a previous conversion.

1999年10月11日 10月11日 10月11日

**HL2IN** 

 $HL2IR$  (cont)

## PROCEDURE CHARACTERISTICS

- a. No figures are available for the time required to operate this procedure. The time will be a variable factor however, as it will depend on the size of the input required.
- b. Storage 77 machine words are required,
- c. This is a pure JOVIAL procedure.
- d. Thla procedure requires a user defined table from which is taken the unpacked OPCON items for repacking Into an integer declared item. This table may he defined according to any name that the uaer may choose, but must be serial and have one word per entry. The total number of entries may be chosen to fit the users requirements, however 80 la usually chosen for an 80 column card.

The Item declared in this table must have the name COLUM, and be declared as a one byte, hollerith item, starting in the zeroth byte in the lowest position of the word.

A sample table declaration is as follows:

TABLE CITU R 80 S 1 \$ BEGIN ITEM COLUM  $H$  1  $\emptyset$  42 \$ END

5. OTHER PROCEDURES CALLED

a. None

#### PROGRAMMING TECHNIQUE USED 6.

a. The OPCON value Is converted, byte by byte, to an octal value that is equivalent to the originel decimal value that Is now In the OPCON mode.

e communication (III)

HL2IN (cont)

### ?. EXAMPLE IF: Table CITU R 80 S <sup>1</sup> \$ Begin Item COLUMN H <sup>1</sup> 0 42 \$ End Item INTEC <sup>I</sup> 48 S \$ Item PCOL <sup>I</sup> 47 U P 2 \$ Item NUMB <sup>I</sup> 47 U P 7 \$ AND:  $\texttt{HL2IN}(\texttt{FCOL}, \texttt{NUMB} \texttt{ = } \texttt{INTEG}) \quad \texttt{S}$ THEN: INTEG - 10101 NOTE: Table CITU would look as follows In core: 0000000000000120 nent word contains 80  $\blacksquare$ 0000000000000000  $\bullet$  $0$  entry contains  $2$ <br>1 entry contains  $2$ 0000000000000000  $=$  1 entry contains  $\frac{z}{z}$ <br>= 2 entry contains blank 0000000000000005 » 2 entry contains blank 0000000000000005  $- 3$  entry contains 0000000000000062 ® 4 entry contains 2 0000000000000063 <sup>-</sup> 5 entry contains 3<br>
- 6 entry contains 5 OOOOOOOOOOOOOC65  $\blacksquare$ 6 entry contains 0000000000000066 7 entry contains 6  $\bullet$ 0000000000000065 8 entry contains 5  $\bullet$ <sup>1</sup> 9 entry contains  $\overline{z}$ 0000000000000000 0000000000000000  $-79$  entry contains  $2$ After the conversion INTEG will look as follows in core:

### 0000000000010101

The 23565 Is assumed to octal and is converted into decimal.

### ÜL20C

### 1. PURPOSE

"il, i1'

HL20C is a procedure that converts unsigned OPCON coded data to an unsigned octal integer Item from a main program defined table containing one byte per entry.

### 2. CALL FORMAT

 $HL20C(FCOL, NUMB = OCTAL)$ 

### WHERE :

HL20C « the procedure name

- FCOL an integer value, specifying a column in a range <sup>1</sup> to 80 on a card. This is also the number of the entry in a user defined table that the first .naracter of the word Is found in.
- NUMB = an integer value, specifying the maximum number of characters or bytes to be considered in the conversion: i.e. how many characters of the OPCON item are to he converted into a signed decimal integer.
- OCTAL « an item declared as an unsigned integer and containing the converted output value from the routine.

### 3. LIMITATIONS AND ACCURACY

- a. Leading blanks are acceptable, but trailing blanks are not.
- b. The input parameter may not be signed, consequently the output will not be signed.
- c. The procedure does noc clear end/or reset the user defined table described below. The user must clear this table each time before the procedure is called. This is to insure against possible errors that may result fre... picking up undesired characters from a previous conversion.

### 4. PROCEDURE CHARACTERISTICS

 $\alpha = 1$  ,  $\alpha = 0$  ,  $\gamma_{\alpha} = 0$  ,  $\gamma_{\alpha} = 0$  ,  $\gamma_{\alpha} = 0$ 

a. No figures are available for the time required to operate this procedure. The time will be a variable factor however, as it will depend on the size of the input parameter.

4/6«

10. 1 电动脉夹制能

HL20C (cont)

### 4. PROCEDURE CHARACTERISTICS (cont)

- b. Storage 47 machine words are required.
- c. This is a pure JOVIAL procedure.
- d. This procedure requires a user defined table from which is taken the unpacked OPCON item for repacking into an integer declared item. This Cable may be defined according to any name that the user may choose, but must be serial and have one word per entry. The total number of entries may be chosen to fit the users requirement, however 80 is usually chosen for an 80 column card.

The item declared in this table must have the name CÖLUM, and be declared as a one byte, hollerith item, starting in the zeroth byte in the lowest position of the word.

A sample table declaration is as follows:

TABLE CITU R 80 S 1 \$ BEGIN ITEM COLUM H  $1 \notin 42$  \$ END

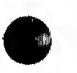

### 5. OTHER PROCEDURES CALLED

a. None

### 6. PROGRAMMING TECHNIQUE USED

a. FOR statements and the BIT modifier are made use of to convert each OPCON byte to its octal Integer equivalent.

A/68

· NEW WARDS, CREW TRENDER FOR NOT PRODUCT PROPERTING (INTERFAIN

HL2OC (cont)

#### $7.$ **EXAMPLE** IF: Table CITU R 80 S 1 \$ Begin  $\mathbf{O}$  $42 \mathsf{\$}$ Item COLUMN  $\mathbf{H}$  $\mathbf 1$ End Item OCTAL I 48 S \$ Item FCOL I 47 U P  $\overline{\mathbf{3}}$  $\boldsymbol{\mathsf{S}}$ Item NUMB I 47 U P 6  $\boldsymbol{\mathsf{S}}$ AND: HL2OC (FCOL, NUMB = OCTAL)  $$$ THEN: OCTAL = 23565 (base 8) NOTE: Table CITU would look as follows in core: 80 0000000000000120  $\bullet$ nent word contains 0000000000000000 0 entry contains  $\boldsymbol{\chi}$  $\blacksquare$ 0000000000000000  $\boldsymbol{z}$ 1 entry contains  $\blacksquare$ 0000000000000000  $\mathbf x$ 2 entry contains  $\bullet$

0000000000000000  $\pmb{\mathcal{Z}}$  $= 79$  entry contains

Item OCTAL, after the conversion is made, would look as follows in core:

3 entry contains

4 entry contains

5 entry contains

6 entry contains

7 entry contains

8 entry contains

9 entry contains

blank

 $2.1$ 

3 5

6

5  $\boldsymbol{z}$ 

0000000000023565

000000000000005

0000000000000062

0000000000000063

000000000000065

0000000000000066

000000000000065

0000000000000000

 $4/68$ 

on country was musicial that that it

### HL2ST

### 1. PURPOSE

i|j|

**CONTRACTMENTAL PRO** 

(时间时,此四)以后。

 $HL2ST$  is a procedure that converts up to 8 bytes of OPCON coded data to a standard transmission code item from a main program defined table containing one byte per entry.

### 2. CALL FORMAT

 $HL2ST(FCOL, NUMB = STCODE)$ 

WHERE :

HL2ST » the procedure name.

- FOOL » an Integer value, specifying a column in the range of 1 to SO on a card. This is also the number of the entry in a user defined table that the first character of the word la found in.
- HUMS \* an Integer value, specifying the maximum number of characters or bytes (up to eight) to be considered in the conversion.
- STCODE an item defined as standard transmission code and containing the converted output value from the routine.

### 3. LIMITATIONS AMD ACCURACY

- a. Never more than A characters can be transferred Into one word. It la the programmers responsibility to see that NUMB is never greater than 8. No test is made to protect the programmer in th . regard.
- b. If NUMB-FCOL is less than 8 the leading characters of STCODE will be set to blanks.
- c. There will be no errors in packing the characters into a word from the table.
- d. The procedure does not clear and/or reset the user defined table described below. The user must clear this table each time before the procedure is called. This is to Insure against possible errors that may result from picking up undesired characters from a previous conversion.

A/68

consideration of the construction of the complete states

HL2ST (cont)

# 4. PROCEDURE CHARACTERISTICS

11 國

- No figures are available for the time required to operate  $\blacksquare$ this procedure, but it should be essentially the same for each input parameter.
- b. Storage 34 machine words are required.
- This is a pure JOVIAL procedure.  $c_{\star}$
- This procedure requires a user defined table from which is  $\mathbf{d}_{\bullet}$ taken the unpacked OPCON items for packing into a STC defined item. This table may be defined according to any name that the user may choose, but must be serial and have one word per entry. The total number of entries may be chosen to fit the users requirements, however 80 is usually chosen for an 80 column card.

The item declared in this table must have the name COLUM, and be declared as a one byte, hollerith item, starting in the zeroth entry of the table. The first bit should be 42 to place the byte in lowest portion of the word.

A sample table declaration is as follows:

TABLE CITU R 80 S 1 \$ **BEGIN** ITEM COLUM H 1  $\emptyset$  42 \$ **END** 

5. OTHER PROCEDURES CALLED

**None** A.,

6. PROGRAMMING TECHNIQUE USED

For statements and the BYTE modifier is used to move each **总。** character from its table entry to the output parameter (STCODE).
$HL2ST$  (cont)

7. example IF: Table CITO <sup>R</sup> 80 <sup>S</sup> <sup>1</sup> <sup>S</sup> Begin Item COLUMN H 1 0 42 \$ End Item STCODE T 8 \$ Item FCOL I 47 U P 5 \$ Item NUMB I 47 <sup>U</sup> <sup>P</sup> 8 \$ AND:  $HL2ST$  (FCOL, NUMB = STCODE) \$ THEN: STCODE » 3565E-3 when printed NOTE: Table CITU would look as follows in core: 0000000000000120 " nent word contains 80 0000000000000000 • 0 entry contains  $\overline{x}$ <br>• 1 entry contains  $\overline{z}$ 0000000000000000  $\frac{1}{2}$  entry contains 000000000000000005 \* 2 entry contains blank 0000000000000075 • <sup>3</sup> entry contains . 0000000000000062 \* 4 entry contains<br>
<sup>2</sup> 5 entry contains 0000000000000063 \* 5 entry contains 3<br>\* 6 entry contains 5 0000000000000065 » 6 entry contains <sup>5</sup> 0000000000000066 7 entry contains 6<br>8 entry contains 5 0000000000000065  $\blacksquare$ 8 entry contains 5<br>9 entry contains E 0000000000000012 9 entry contains  $\blacksquare$ 0000000000000041 10 entry contains OOOOOOOOQOOOQOOO - <sup>11</sup> entry contains blank 0000000000000063 \* 12 entry contains 3<br>\* 13 entry contains 3 oooooooooooooooo » 13 entry contains <sup>3</sup> oooooooooooooooo <sup>14</sup> entry contains <sup>X</sup> OOOOOOOOOOOOOOOO \* 79 entry contains % Item STCODE, after the transfer was made, would look as follows in core:

6365666512410563

**LETTER CERTIFIED BALLARIER COM** 

ď.

 $4/68$ 

# IN2H0

## 1. PURPOSE

IN2HO is a procedure that converts an integer item to an OPCON coded decimal value and places It In a wain program defined table, one byte per word.

## 2. CALL FORMAT

IN2HO(INTEG, FCOL, NUMB)

WHERE:

1N2HO » the procedure name

- INTEG  $\bullet$  the input value defined as integer that the user wishes to have converted.
- FCOL  $\bullet$  an integer value specifying which column in the range of l to 120 on a printed page that the first character is to go into. This is also the number of the entry in a user defined tabic that the first character is placed in.
- NUMB an integer value specifying the number of places that the converted word is to occupy. One space should be allowed for the sign.

## 3. LIMITATIONS AND ACCURACY

- a. If NUMB is equal to zero an immediate return la executed before any other instructions are executed. If NUMB is greater than the number of bytes in the input item, the field will contain one or more leading zeros. If NUMB Is less than the number of bytes in the input item, the leading bytes will not be transferred.
- b. The first column will be blank or contain a minus sign depending on die sign of the input parameter (INTEG). Leading zeros will be surpreased.
- c. The accuracy should be complete.
- d. The procedure does not clear and/or reset the user defined table described below. The user must decide, to what value he wants the table set to before the conversion is made. If he presets the table to zeros and then tries to print it, the converted value Is going to be surrounded by Z. For such a case it should be preset to OPCON blanks.

4/68

医红细胞 化甲基苯甲基 机制制机

## ÏN2H0 (cont)

## PROCEDURE CHARACTERISTICS

- No figures are available for the time required to operate this procedure. The time will be slightly variable as it will be a function of the size of the input parameter.
- b. Storage SO machine words are required.
- c. This is a pure JOVIAL procedure.
- d. Thla procedure requires a user defined table In which to place the converted output values. This table may be defined according to any name that the user may choose, but must be serial and have one word per entry. The total number of entrys may be chosen to fit the users need, however 120 Is usually picked to correspond to the 120 print columns available on the printer.

The item declared in this table must have the name CPOSN. It also must be defined as hollertth, containing one byte, and starting In the zeroth entry of the table. The first bit should be 42 to place it in the lowest position of the word, but this may be changed at the user's discretion.

A sample table declaration la as follows:

TABLE COLUMN R 120 S <sup>1</sup> \$ **BEGIN** ITEM CPOSN H 1 Ø 42 \$ END

## 5. OTHER PROCEDURES CALLED

«. REMQUO

#### PROGRAMMING TECHNIQUE USED 6.

a. Integer division Is done by making use of the REMQUO procedure. The remainder is added to  $60<sub>8</sub>$  to convert the value from octal to decimal 0PC0N one digit at a time.

lill|l!lllllh!ill!|||l|l||| !!nl||IIIH llllh II . lililí!

4/68

TN?HO (coni)

7. EXAMPLE IF: Table COLUMN R 120 S 1 \$ Begin Item CPOSN  $H$  1 0 42 \$ End Item INTEG I  $48$  S P  $-35971$  \$ Item FCOL I 47 U P 1 \$ Item NUMB I 47 U P 7 \$ AND: THEN: IN2HO(INTEG, FCOL, NUMB) \$ Table COLUMN would look as follows in core: 0000000000000170 nent word contains 120 0000000000000000 0 entry contains  $\overline{x}$ 0000000000000041 <sup>1</sup> entry contains 0000000000000005 2 entry contains blank 00000000000063 3 entry contains 3 0000000000000065 4 entry contains 5 0000000000000071 5 entry contains 9 000000000000004 <sup>7</sup> 6 entry contains 7 0000000000000061 7 entry contains 1  $\mathbf{m}$ 0000000000000000  $\theta$  entry contains  $\zeta$  $\blacksquare$ 0000000000000000 - <sup>119</sup> entry contains %

NOTE:

i

In core item INTEG would be:

7777777777671574 which Is the octal equivalent of -35971.

 $4/68$ 

**CONTRACTOR AUDIOIS III** 

# INTHI

# 1. PURPOSE

INTHI is a procedure that converts an unsigned integer item into an 8 byte OPCON item one word at a time.

#### $2.$ **CALL FORMAT**

INTHI (INTEG = HOL)

WHERE:

INTHI the procedure name.

- **INTEG** the input value to be converted, declared as an unassigned integer or arithmetic item containing no fractional bits.
- HOL the output parameter declared as an 8 byte hollerith item and containing the converted value.

### 3. LIMITATIONS AND ACCURACY

- A complete word is converted one at a time.  $\bullet$ .
- No checks are made on the input parameter (INTEG). It is assumed  $\mathbf{b}$ . that the input value is valid and lies between 0 and 99,999,999 which is the largest value that will fit in an 8 byte word.
- c. The accuracy should be complete.

#### PROCEDURE CHARACTERISTICS 4.

- Operating time is unknown, but will be the same for all input a. parameters.
- b. Storage 27 machine words are required.
- c. This is a pure JOVIAL procedure.

#### OTHER PROCEDURES CALLED  $5.$

LONDON OF A LIBRO - LORE BANK - RACE

a. None

# INTHI (cont)

# 6. PROGRAMMING TECHNIQUE USED

**HELFAR BEE** 

The conversion is made by doing a successive series of divisions  $\mathbf{a}$ by 10. The converted value is added to 60, byte by byte to create the OPCON coded word.

7. EXAMPLE

 $IF:$ 

Item INTEG 1  $47$  U P 25 S Item  $HOL$   $H = 8 - 5$ 

AND:

INTHI (INTEG =  $HOL$ ) \$

THEN:

 $HOL = 25$  when printed

NOTE:

Item MOL will look as follows in core after the conversion takes place:

0505050505056265

 $4/68$ 

## NORH360

## l. PURPOSE

NORM36O la a function that normalizes any angle supplied in degrees, to the range of 0 to 360.

2, CALL FORMAT

 $XX = NGRM360 (ANGLE)$ 

WHERE:

XX **a** program declared floating point item of the user to which is assigned the normalized angle. N0RM360 • the function name; declared as a floating point Item and containing the normalized output value. the input parameter expressed In floating point degrees. ANGLE

# 3. LIMITATIONS AND ACCURACY

- a. The Input parameter (ANGLE) must be expressed In degrees and/or fractional degrees.
- b. The normalization will be completely accurate.
- c. Input values equal to 0.0\* or 360.0\* will be returned unchanged.

### A. PROCEDURE CHARACTERISTICS

- a. The operating time is unknown, but it will be a function of the size of the Input parameter. The larger the absolute value of the parameter is, the longer the time required to normalize it.
- b. Storage 12 machine words are required.
- c. This is a pure JOVIAL procedure.

## 5. OTHER PROCEDURES CALLED

a. None

A/68

NORM360 (cont)

# 6. PROGRAMMING TECHNIQUE USED

If the input angle is greater than  $360^{\circ}$ , repetitive subtraction<br>is done until the angle is reduced to a value equal to or less a. than 360<sup>\*</sup>, but equal to or greater than 0<sup>\*</sup>. If the input value is less than 360°, repetitive addition is done until the angle is increased to a value equal to or greater than 0°, but less than or equal to 360°.

# 7. EXAMPLE

神

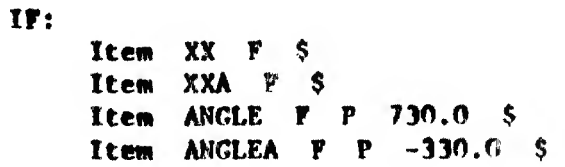

AND:

THEN:

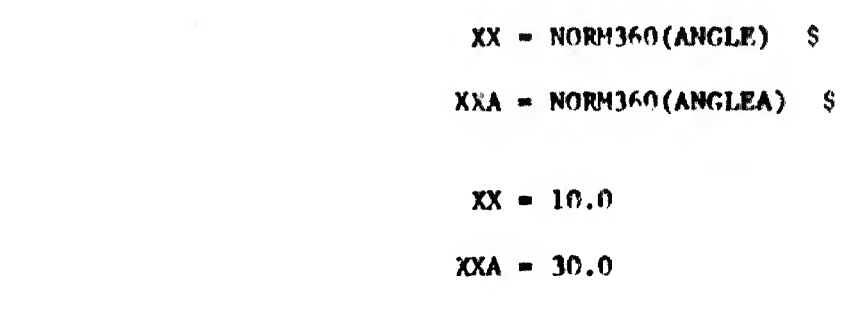

4/68

 $\ell=0.018$  M all  $\mathfrak{h}_0$ 

Ot/tlO

## **PURPOSE**

.liikiitiitiitiitiitiit

f

OC2HO is a procedure that converts an unsigned octal integer item to OPCON code and places it in a main program defined, one entry per word table.

 $\mathbf{2}$  . CALL FORMAT

0C2H0(OCTAL, FCOL, NUMB)

WHERE:

0C2H0 the procedure name.

- **OCTAL** the Input parameter declared as an unsigned Integer item with no fractional bits and containing the octal value to be converted.
- FCOL « an integer value specifying which column in the range of 0 to 120 on a printed page that the first character is to go into. This is also the number of the entry in a user defined table that the first character is placed in.
- NUMB  $\qquad \circ$  an integer value specifying the number of places that the converted word is to occupy.

### 3. LIMITATIONS AND ACCURACY

- a. If NUMB is greater than the number of digits in the input item, the field will contain one or more leading zeros. If NUMB is less thin the number of input digits, the leading digits will not he transferred.
- b. NUMB can not be greater than 16. However, no check is incorporated to restrict NUMB to 16.
- c. The procedure does not clear and/or reset the user defined table described below. The user must clear out this table each time before the procedure is called. This is to insure against possible errors that may result from picking up undesired characters from a previous conversion.
- d. There will be no inaccuracy from unpacking the word and placing it in the table.

A/68

4

.....

### 0C2H0 (cont)

### 4. PROCEDURE CHARACTERISTICS

'\*!f|

- a. No figures are available for the time to operate the procedure, but it should be essentially the same for each input parameter.
- b. Storage 24 machine words are required.
- $c_{\star}$ This is a pure JOVIAL procedure.
- This procedure requires a user defined table, in which, is  $\mathfrak{a}$ . placed the converted output values. This table may be defined according to any name that the user may choose, but must be serial and have one word per entry. The total number of entries may be chosen to fit the users requirements, however 120 Is usually chosen to correspond to the 120 point columns available on the printer.

The item declared in this table must have the name CPOSN. It also must be defined as hollerith, containing one byte, and starting in the zeroth entry of the table. The first bit should be 42 to place it in the lowest position of the word, but this may be changed at the user's discretion.

A sample table declaration is as follows:

TABLE COLUMN R 120 S <sup>1</sup> \$ BEGIN ITEM CPOSN H 1  $\uparrow$  42 \$ END

#### 5. OTHER PROCEDURES CALLED

a. None

# 6. PROGRAMMING TECHNIQUE USED

 $\bullet$ . Making use of a FOR statement and an assignment statement, the input parameter Is unpacked one byte at a time and placed in the table as specified by the other input parameters.

4/68

..mi..

 $OC2HO$  (cont)

EXAMPLE

 $\label{eq:3.1} \left\{ \left( \left[ \left( \mathbf{0}, \mathbf{0} \right) \right] \right) \right\} = \left\{ \left[ \left( \mathbf{0} \right) \right] \right\}$ 

ÏFï

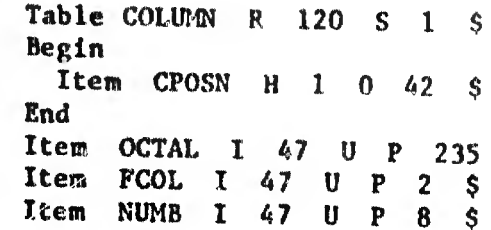

# AMD:

THEN:

OC2HO(OCTAL, FCOL, NUME) \$

Table COLUMN would look as follows in core:

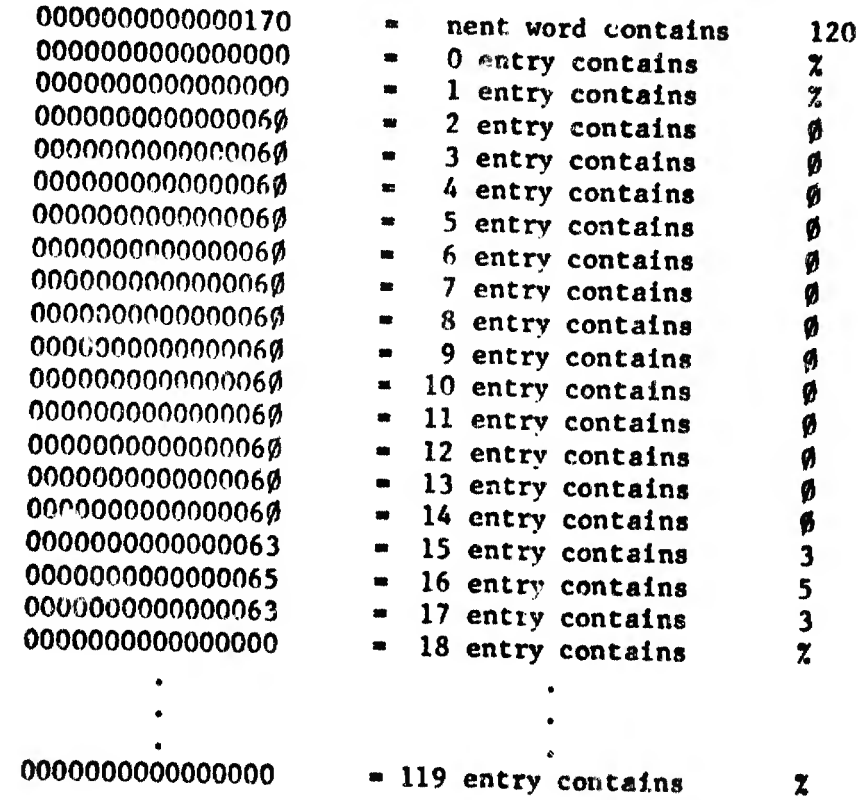

NOTE

**THE REPRINTMENT** 

Since the input value 235 is in decimal, it is converted to octal and will appear as follows In core.

TH00"10000000353

 $4/68$ 

(a) the color color child linguiffed

### ОРСТОВ

#### **PURPOSE** 1.

OPCTOB is a function that converts a numeric OPCON coded item to an equivalent floating point item.

 $2.$ **CALL FORMAT** 

 $XX = OPCTOB (BOL)$ 

WHERE:

- XX a program declared item of the user to which the function output is assigned.
- **OPCTOB** the function name: declared as a floating point item and containing the function output.
- HOL the input parameter of the user declared as a 16 character hollerith item.

# 3. LIMITATIONS AND ACCURACY

- Up to 16 OPCON characters may be inputed representing any signed a. or unsigned integer, fraction, or mixed number followed by an optional power of 10 in the form of the letter E followed by a signed or unsigned integer.
- The conversion routine should be completely accurate up to the Ъ. limitations of a floating point word.

#### PROCEDURE CHARACTERISTICS 4.

- The time of operation will vary between 3 and 16 milliseconds. **a.**
- Storage 147 machine words are required. Ъ.
- This is a pure JOVIAL procedure.  $c.$

annot in Leonard

# 5. OTHER PROCEDURES CALLED

a. None

# OPCTOB (cont)

#### PROGRAMMING TECHNIQUE USED 6.

000 918 111011

a. The input value has 60 subtracted from it byte by byte. The new floating point word is then built from these converted digits.

# 7. EXAMPLE

 $\alpha_0$  that  $\alpha_0$  is

IF:

```
Item XX F
                   Ŝ.
Item XXA F
                     \mathsf{\$}Item HOL H 16 7H(-0.2E35) $<br>Item HOLA H 16 11H(-0.56978E-6) $
```
AND:

THEN:

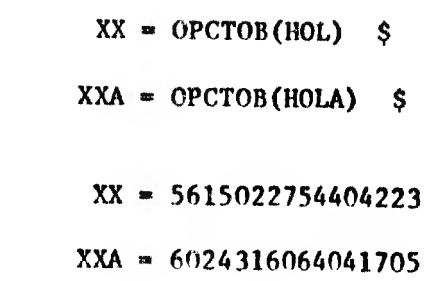

NOTE:

XX will now represent the input value in floating point. 5615022754405223 is the floating point representation in the machine of  $-0.2E35$ 

(一部) 見

#### $\mathbf{1}$ . **PURPOSE**

ai<br>Hilik

PCL is a procedure that converts latitude and longitude expressed in degrees, minutes, with or without seconds from OPCON code to signed floating point radians.

#### $2.$ CALL FORMAT

PCL(LATOP, LNGOP, FRMAT = LATRAD, LNGRAD)

WHERE:

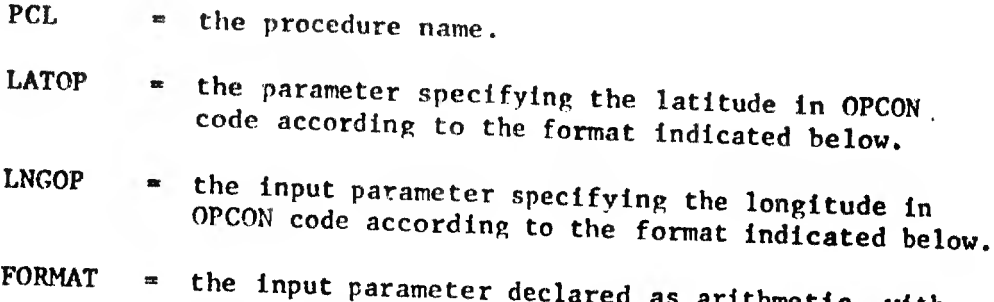

ed as arithmetic, with three bits, unsigned, and no fractional bits indicating the format of the incoming latitude and longitude to be converted. Where:

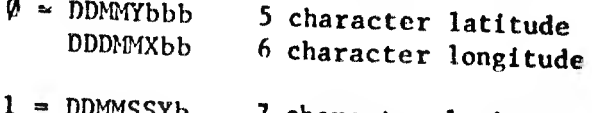

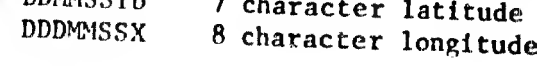

AND:

The concerting in

 $\overline{a}$ 

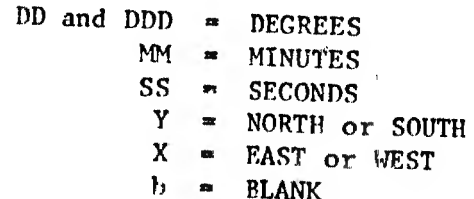

- **LATRAD** the output parameter declared as floating point and  $\mathbf{m}$ containing the converted latitude in floating point radians.
- LNGRAD the output parameter declared as floating point and containing the converted longitude in floating point radians.

 $4/68$ 

**Samin rettrate** 

OPCON.

# PCL (cont)

#### $3.$ LIMITATIONS AND ACCURACY

- a. Both latitude and longitude must be of the corresponding formats. No checks for the validity of format are made before entering the routine.
- b. The input parameters must also be left justified in the word.
- c. There are no known inaccuracies in the routine.

#### PROCEDURE CHARACTERISTICS 4.

- a. No figures are available for the time required to operate this procedure. However, the time should be about the same for each input parameter.
- b. Storage <sup>212</sup> machine words are required,
- e. This is a pure JOVIAL procedure.
- d. The converted value will be positive for North and East, coordinates and negative for South and West coordinates.

#### $5.$ OTHER PROCEDURES CALLED

a. None

# 6. PROGRAMMING TECHNIQUE USED

a. The latitude and longitude are converted to binary fixed point degrees with the sign prefixed according to the quadrant that they lie in. Multiplication of the fixed point degrees by the floating point constant PI/180 results In floating point radians.

 $4/68$ 

PCL (cont)

7. EXAMPLE  $IP:$ Item LATOP H 8 8H(4954N ) \$<br>H 8 8H(8930W ) \$  $H$  8 Item LNGOP Item FRMAT  $3 \cup P \not\equiv s$  $\blacktriangle$ Item LATRAD F  $\ddot{\bm{s}}$ Item LNGRAD F  $\mathsf{S}$ AND<sub>3</sub> PCL(LATOP, LNGOP, FRMAT = LATRAD, LNGRAD) \$ THEN: LATRAD = 0.865683309 in floating point format in core LNGRAD =  $-1.56206968$  in floating point format in core

 $4/68$ 

**RADIANS** 

1. PURPOSE

RADIANS is a function that converts angular degrees in floating point to floating point radians.

2. CALL FORMAT

 $XX = RADIANS(DEG)$ 

WHERE:

the program declared item of the user to which the XX function output is assigned. RADIANS = the function name; declared as a floating point number containing the converted value. **DEG** the input value in floating point degrees that will **MALLER** 

3. LIMITATIONS AND ACCURACY

- There is no limitation on the size of the input parameter, DEG,  $\bullet$ . other than those normally imposed on a floating point word. The input parameter must be expressed in degrees and/or fractional degrees. The format of degrees, minutes, seconds is unacceptionable.
- b. No checks are made on the input parameters. All input is assumed
- The accuracy of the conversion should be greater than ten  $c_{\star}$ decimal places.

be converted into radiens.

# 4. PROCEDURE CHARACTERISTICS

The time of operations is unknown, but will be the same for all a. input parameters.

 $4/68$ 

on the district a

- b. Storage 3 machine words are required.
- c. This is a pure JOVIAL procedure.
- **OTHER PROCEDURES CALLED** 5.

a. None

# RADIANS (cont)

#### MATHEMATICAL METHOD USED 6.

4. The input parameter, DEG, is multiplied by the appropriate constant to convert it into radians.

# 7. EXAMPLE

世際  $\epsilon_{\rm s}=\dot{\phi}$ 

> IF: Item XX F \$ Item DEC  $r$   $p$  20.0 \$

AND:

**RADIANS (DEG) \$**  $XX -$ THEN:

 $XX = 0.3490658503$ 

000,0000

# ST2HO

#### 1. *FURPOSE*

 $ST2HO$  is a procedure that converts up to 8 characters of a standard transmission coded item (STC) to OPCON code, placing it in a main progran defined table, one byte per word.

## CALL FORMAT

ST2HO(STCODE, FCOL, NUMB)

WHERE:

- ST2H0 the procedure nane.
- STCODE » the input parameter, declared as a standard tranamiaaion code item, that the user wishes to have converted to OPCON,
- POOL • an integer value specifying which column in the range of <sup>0</sup> to 120 on <sup>a</sup> printed page that the first character is to go into. This la also the number of the entry in a user defined table that the first character is placed in.

NUMB an integer value specifying the number of placed that the converted word is to occupy.

## 3. LIMITATIONS AND ACCURACY

<sup>1111</sup> IN..

- a. If NUMB is greater than the number of bytes in the input item, the field will contain one or more leading spaces. If NUMB is less than tha number of bytes in tha input item, the leading bytes will not ha tranaferrad.
- ï. No provision is made to chock the input parameter to see if it is greater than 8 characters in length. If greater then 8 characters, only the first 8 characters will be transferred,
- c. The procedure does not clear and/or reset the user defined table described below. The user must clear out this table each tima before the procedure is called. This is to insure against possible errors that may result from picking up undesired characters from e previous conversion.
- d. There will be no Inaccuracy from unpacking the word and placing it in a table.

 $ST2HO$  (cont)

# 4. PROCEDURE CHARACTERISTICS

- No figures are available for the time to operate the procedure, a. but it should be essentially the same for each input parameter.
- Storage 33 machine words are required. Ъ.
- c. This is a pure JOVIAL procedure.
- d. This procedure requires a user defined table, in which, is placed the converted output values. This table may be defined according to any name that the user may choose, but must be serial and have one word per entry. The total number of entries may be chosen to fit the users need, however 120 is usually chosen to correspond to the 120 print columns available on the printer.

The item declared in this table must have the name CPOSN. It also must be defined as hollerith, containing one byte, and starting in the zeroth entry of the table. The first bit should be 42 to place it in the lowest position of the word, but this may be changed at the user's discretion.

A sample table declaration is as follows:

TABLE COLUMN R 120 S 1 \$ **BEGIN** ITEM CPOSN H 1  $\beta$  42 \$ **END** 

5. OTHER PROCEDURES CALLED

a. None

# 6. PROGRAMMING TECHNIQUE USED

Making use of a FOR statement and an assignment statement, the  $\bullet$  . input parameter is unpacked one byte at a time and placed in the table as specified by the other input parameters.

 $4/68$ 

to delettate

 $ST2HO (cont)$ 

# 7. EXAMPLE

IF: Table COLUMN R 120 S 1 \$ Begin Item CPOSN H 1 0 42 \$ End Them STCODE T 8 P 8T (CX3KØL7M) \$<br>
Item FCOL I 47 U P 2 \$<br>
Item NUMB I 47 U P 8 \$

# AND:

THEN:

# ST2HO(STCODE, FCOL, NUMB) \$

Table COLUMN would look as follows in cora:

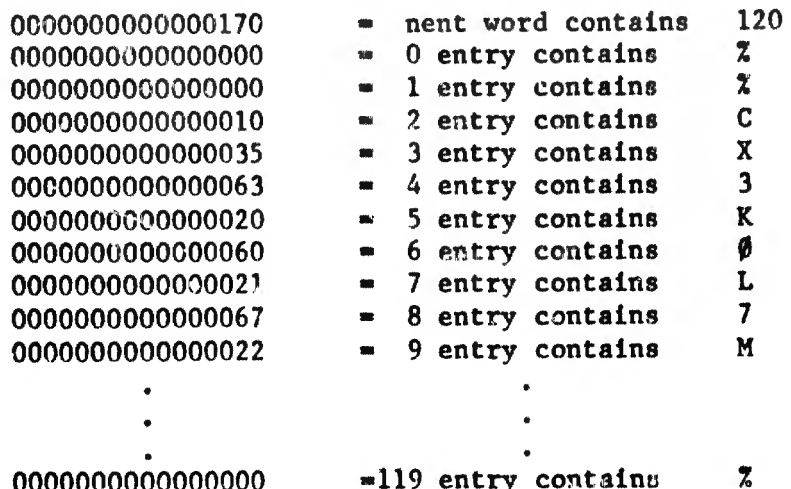

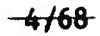

## TYPE

## 1. PURPOSE

TYPE is a procedure that converts a 50 character Hollerith Item Into Its typewriter TYPE code equivalent to be outputted on the console typewriter.

## 2. CALL FORMAT

TYPE(MESSAGE)

WHERE:

TYPE » the procedure name

MESSAGE \* an item declared as 50 Hollerith characters that contains the desired message to be outputted.

# 3. LIMITATIONS AND ACCURACY

- a. The Input parameter must be declared as a 50 Hollerith item. If the actual message la leas than 50 characters the remainder of the field must be blanked out with Hollerith blanks.
- b. The following call format may also be used in addition to the one ahoved above:

TYPE(50H(...THE DESIRED MESSAGE OR BLANKS FOR 50 CHARACTERS...)

This eliminates the mechanics of declaring an item containing the desired message. However the whole field of 50 characters must be used, either with the message itself or blanks.

- c. Only lower case characters will be typed.
- d. A carriage return will be made at the end of the type out.
- e. File 18 must be declared for the typewriter.
- f. Accuracy is complete.

# 4. PROCEDURE CHARACTERISTICS

 $\mathcal{F}$ 

- a. No figures are available for the time required to operate this procedure.
- b. Stores 135 machine words are required, including the 50 character message.
- This is a pure JOVIAL procedure.  $c_{\star}$

4/68

TYPE (cont)

# 5. OTHER PROCEDURES CALLED

a. None

# 6. PROGRAMMING TECHNIQUE USED

a. A table containing the typewriter code equivalent for the GPCON characters Is referenced in the conversion and an 10 call is made to output the 50 characters to the typewriter.

# 7. EXAMPLE

IF: Item MESSAGE H 50 P 5OH (TYPEWRITER MESSAGE HERE ) \$

#### AND:

TYPE (MESSAGE) \$

# $\text{TYPE (50H (TYPEWRITER) 'ESSAGE) HERE}$  )) \$

THEI.:

TYPEWRITER MESSAGE HERE is printed out by the typewriter along with trailing blanks and a carriage return.

\*\*Mnr\*tliM|1inri\*IW«|!:'il'

### TYPE'MSG

#### $1<sub>0</sub>$ **PURPOSE**

TYPE'MSG is a procedure that converts 1 to 6 words of OPCON data to its typewriter TYPE code equivalent and types the result out on the console typewriter.

#### CALL FORMAT  $2.$

TYPE'MSG(FC, CORE, WORDS, ERFILE)

### WHERE:

TYPE'MSG  $m$  che procedure name.

- **FC** a 15 bit unsigned integer item containing the file code to which the typewriter is assigned to.
- **CORE** a table name in which the message is declared.
- **WORDS** a 15 bit unsigned integer item containing the number of words to be typed out.

**ERFILE** a 15 bit unsigned integer item containing the file code of a print or list tape on which error messages should be written if data transmission errors should occur on the typewriter.

#### $3.$ LIMITATIONS AND ACCURACY

MARIAN MINITENS LINEAR NUMBER OF A

- Full 1604 words are typed; thus the user must insert blanks as  $\mathbf{a}$ needed.
- Alphabetic characters will always appear in upper case. **.**
- The input parameter WORDS must be in the range of 1 to 6. If a  $c<sub>1</sub>$ value greater than 6 is supplied it will be reset to 6.
- The input parameter CORE should be declared as a table name, d. however it may also be declared as an item name. If declared as an item name the user will generate a 664 error in compilation that may be ignored in running.

 $4/68$ 

**THE REMARKABLE PROPERTY** 

# TYPE'MSG (cont)

#### PROCEDURE CHARACTERISTICS 4.

Alle had a contract of

- No figures are available for the time required to operate this  $\triangle$ . procedure, however it will be a variable depending on the length of the output message.
- Storage 130 machine words are required.  $\mathbf b$ .
- This is a pure JOVIAL procedure.  $c<sub>1</sub>$
- Legal OPCON characters having no TYPE code equivalent will be d. interpreted as spaces.
- The typewriter carriage is restored to the left margin before  $e<sub>1</sub>$ and after the message is typed.

#### OTHER PROCEDURES CALLED  $5.$

CK'STATS  $\mathbf{A}$ 

#### PROGRAMMING TECHNTQUE USED 6.

Conversion is by direct indexing, rather then searching. Typing а. is done in character mode. Both are incorporated to optimize the routine.

### 7. EXAMPLE

IF:

TABLE CORE R 6 S \$ **BEGIN** Item MSG H 27 P 27H(TWEEDLE DUM AND TWEEDLE DEE) \$ **END** Item FC I 15 U P 18 Ŝ Item ERFILE I 15 U P 27 \$

AND:

TYPE'MSG(FC, CORE, NWDSEN(CORE), ERFILE) \$

THEN:

The message TWEEDLE DUM AND TWEEDLE DEE will be typed out on the console typewriter.

4/68

**SAN HAN HAN HAN HAN** 

# 1. PURPOSE

唧 n i

> $ZZ$  is a procedure that converts a floating point number to an OPCON 光视 coded item 16 characters long.

# 2. CALL FORMAT

 $ZZ(FL0.1T = H0L)$ 

WHERE:

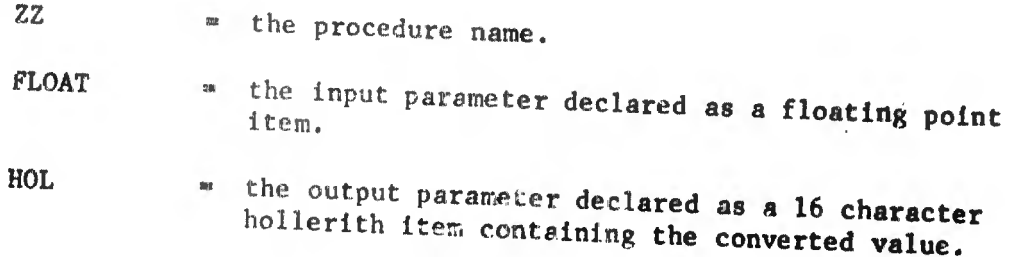

# 3. LIMITATIONS AND ACCURACY

- The input parameter, FLOAT, is not checked for validity as a  $\mathbf{a}$ . floating point number.
- ${\bf b}$  . The accuracy should only be limited by the converted value not being rounded off.

# 4. PROCEDURE CHARACTERISTICS

- The time for operating this procedure is about 2.2 milliseconds. a.
- Storage 247 machine words are required. Ъ.
- This is a pure JOVIAL procedure.  $c_{\star}$
- The 16 character output parameter will contain the following format: d.

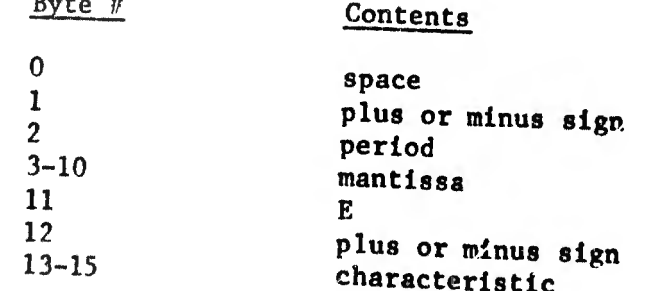

 $4/68$ 

# 5. OTHER PROCEDURES CALLED

a. None

# 6. PROGRAMMING TECHNIQUE USED

a. Each portion of a floating point word is converted to an integer value and then repacked as an OPCON item.

# 7. EXAMPLE

IF: Item FLOAT F P 0,55 \$ Item HOL H 16 \$

AND:

 $ZZ($ FLOAT  $\approx$  HOL) \$

THEN:

HOL +.55000000E+ 0 when printed

NOTE:

In core FLOAT would look like: 2000431463146314 In core HOL would look like: 0542756565606060 6060601242050560

 $-4/68$ 

**HIME-400 WAR** 

APPENDIX A

 $\Phi_{\rm R}$ 

APPENDIX á

SUMMARY OF JOVIAL PROCEDURE LIBRARY CONTENTS

# I. ARITHMETIC PROCEDURES

1. FEXP

2. LOGNAT

3. REMQUO

4. SQRT

3. STATS

.<br>.<br>.<br>|{@@\Philetype-le-streetype-comparements-and-comparements-and-comparements-and-comparements-and-comparements-a

A function that raises the constant " $e$ " to a given power.

A function that calculates the natural (Base e) logarithm of a number greater than zero.

A procedure that perform» Integer division and produces a separate quotient and remainder.

A function that calculates the square root of any floating point number greater than zero.

A multiple input function that is capable of determining the arithmetic mean, geometric mean, harmonic mean, mode, median, variance and standard déviation for a eet of values assumed normal in distribution.

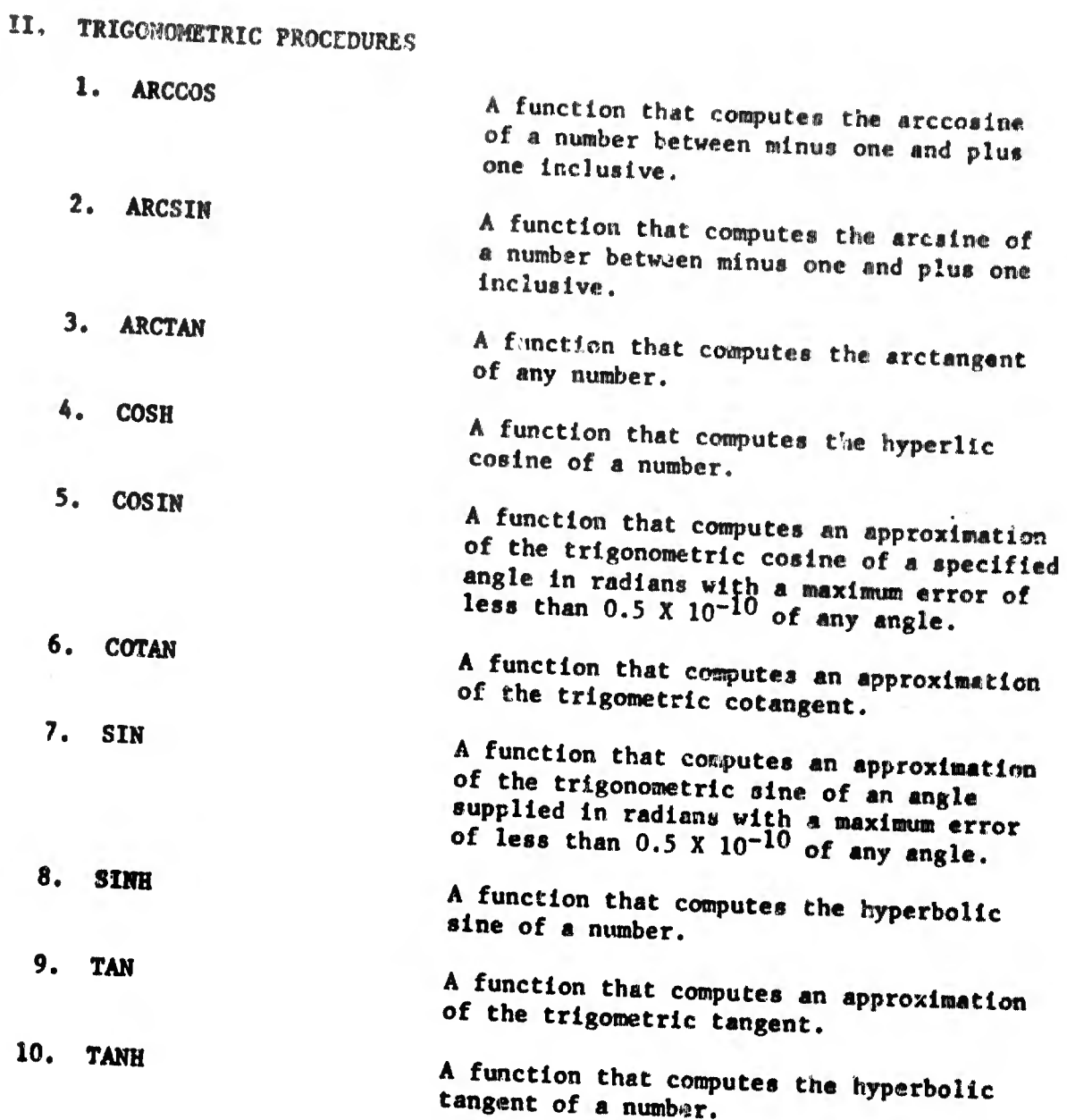

糊懒 

则制作

6

llhllff »NHW'I WW IP««11

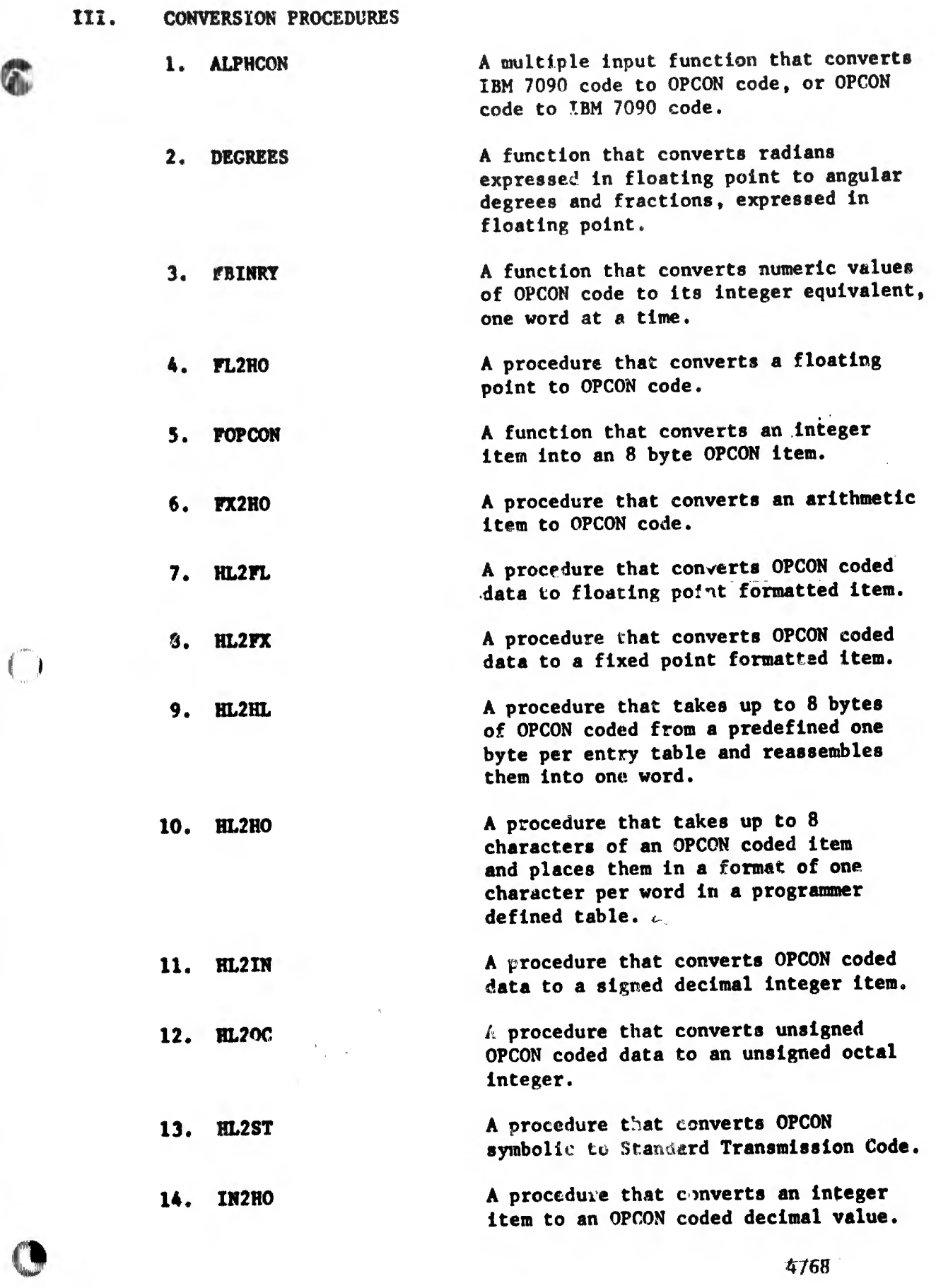

4/68

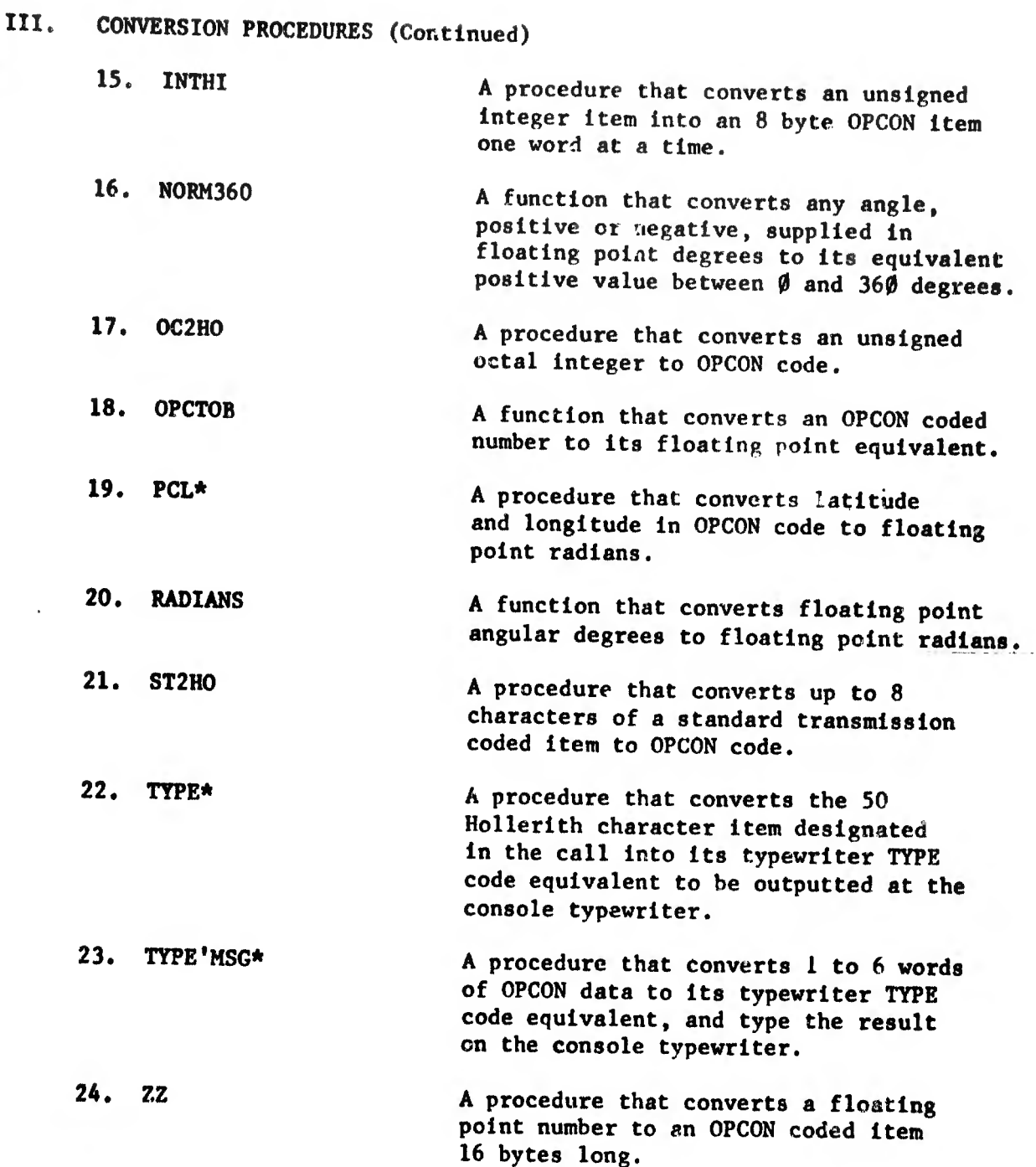

欄

 $\frac{1}{2}$ 

Ļ

4/68

appendix a

. ........«.I... WIUHI'I "

 $\mathcal{H}^1_{\mathcal{G}}[\mathcal{G}(\mathbb{R}^d)]_{\mathcal{G}}$  to  $\mathcal{H}^1_{\mathcal{G}}$ 

IV. FILE PROCESSING SYSTEM PROCEDURES

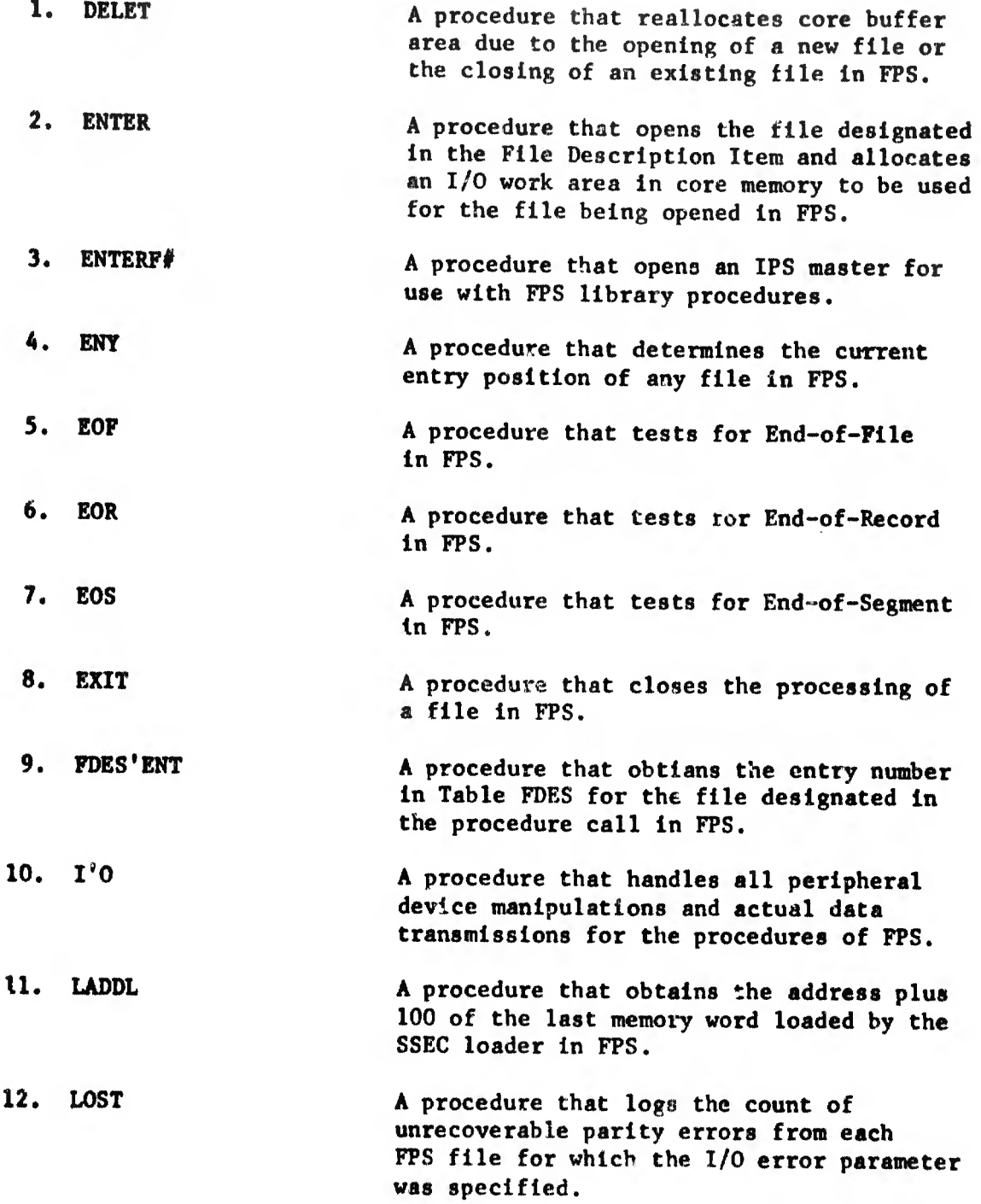

### APPENDIX A

IV. FILE PROCESSING SYSTEM PROCEDURES (Continued)

13. READF# A procedure that reads a record from an IPS format tape, converts it to FPS format 4, and transfer a set at-a-time to the user program. 14. REC A procedure that determines the current record of any file in FPS. 15. RELEASE A procedure that is used in conjunction with READ to provide a means of skipping over any remaining entries in a record in FPS. 16. RWRIT A procedure that writes the contents of a file's I/O work area onto tape in FPS. 17. SEG 18. SORT\* 19. TYPE\* 20. WRITE 21. WSEG A procedure that determines the current segment of any file in FPS. A procedure that sorts the records of the input file into either ascending or descending order with respect to key item values in each record in FPS. A procedure that converts the 50 Hollerith character item designated In the call into its typewriter character equivalent to be outputted at the console in FPS. A procedure that transfers either an entry of a print line image from the first entry of a serial table to a magnetic tape file in FPS. A procedure that writes an End~of-Segment mark in a file in FPS.

 $6/68$ 

**APPENDIX A** 

8. REEL

9. RESTART

Î0. SECURITY

11. SNOCTAL

 $\mathfrak{q}$ 

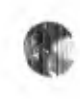

910 11 124, 122

V, PROGRAM maintenance and utility type procedures

## 1. CK'STATS 2. CLEAR A procedure that waits for a "file not busy" status. Checks for other non-normal stati, and take appropriate action. A procedure that clears an area of core, defined by first word address and number of words, to 40 or blanks.

- 3. CORE A procedure that dumps a specified memory area onto file 27 whenever entered.
	- **CSCAN** A procedure that locates and classifies fields within an unpacked (one character per word) image table that generally represents card columns.
- 5. DUMP A procedure that initiates a dump service request to SSEC for that portion of memory requested in the call.
- 6. GET'CARD A procedure that reads cards (or card images), double buffered, and unpack them as required by CSCAN and the 'nn2nn routines.
- 7. INTERRUPT A procedure that initiates a request to interrogate the Interrupt status for internal (arithmetic) faults.
	- A function that queries the TINF table and returns the reel number assigned to a given magnetic tape file.
	- A procedure that initiates a request to SSEC to establish restart points.

A procedure that initiates an SSEC request to determine the security classification cf a file.

A procedure that provides the capability of utilizing an unlimited number of octal correction. Core dump cards per computer run.

12. STAT'CK A procedure that produces a typewriter comment for all data transmissions resulting in other than a normal or EOF status.

6/68

'' III

# APPENDIX A

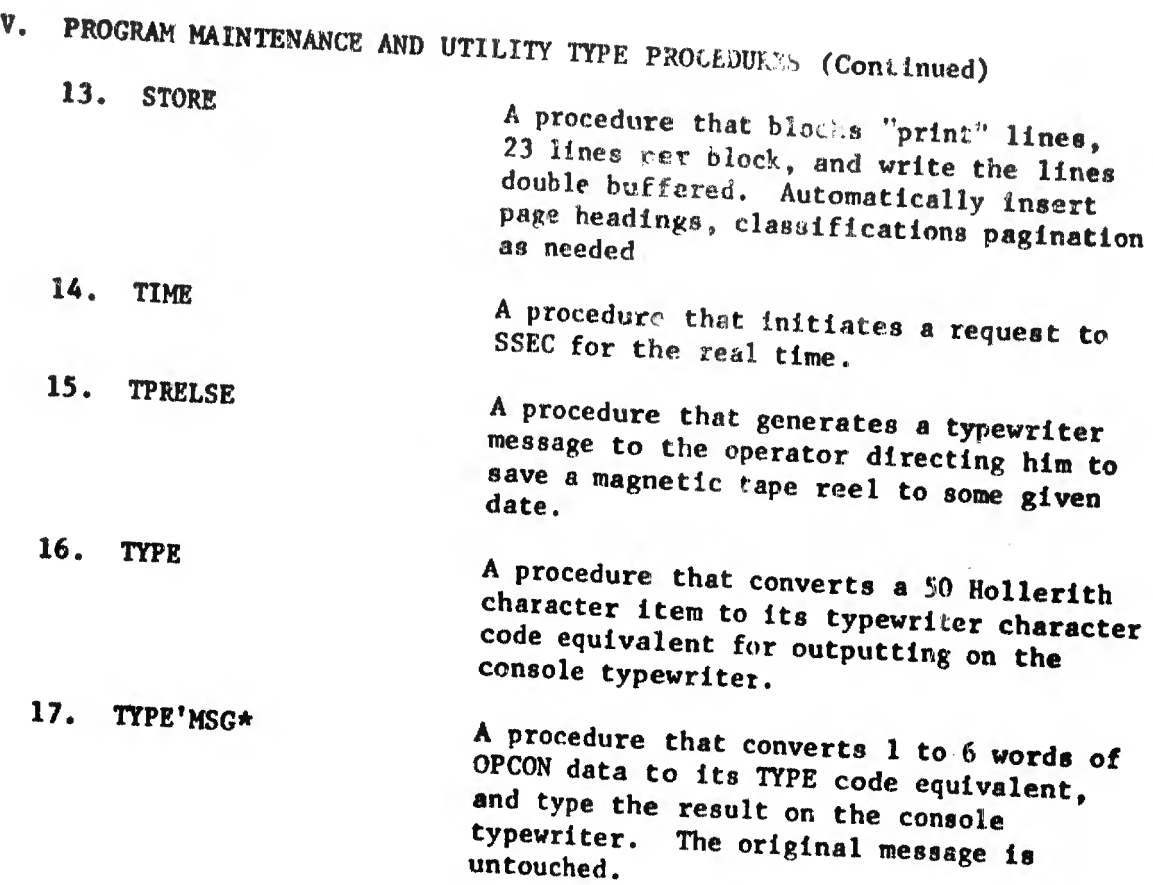

 $6/68$ 

**The TWORNSHIP (S) HOMES**
# APPENDIX A

 $\left[0\right]$  super  $\left[0\right]$  .

# VI, HAVIGATIONAL PROCEDURES 1. DESVMK

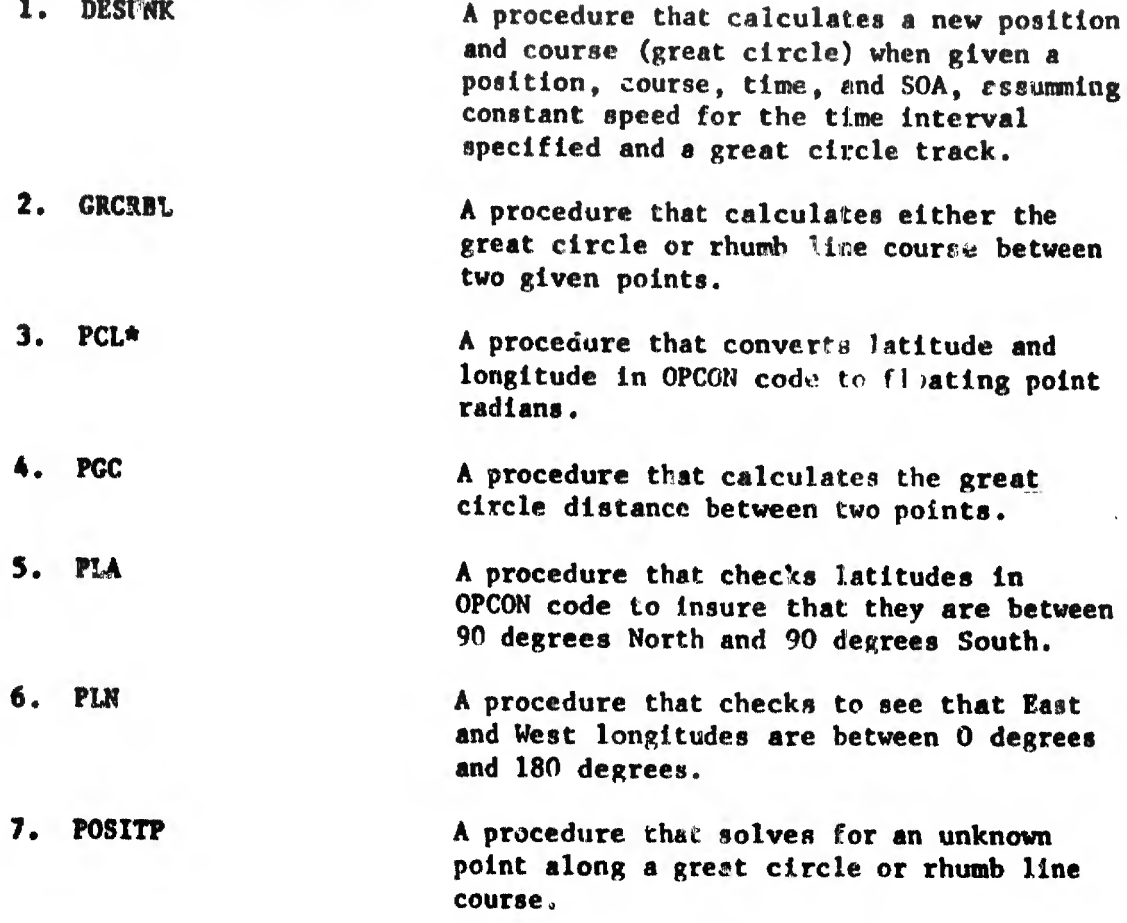

/4/68

.""»«'I.lli>lll||||||jg||jj

#### **APPENDIX A**

VII. PLOTTER PROCEDURES

1. ANGLINE

2. ANGPOSIT

3. ARC

5. AXIL

4. ASPECIAL

A procedure that draws a straight line between point A and point B on a given vector. The vector is described having a base point  $X$ ,  $Y$ , and angle 0. A and B are described as distances from the base point.

A procedure that supplies the X and Y coordinates of any point on a given vector. The vector is described having a base point S, Y and angle 0. The point is described as a distance from the base point.

A procedure that draws an arc described by a radius; center X, Y; and angles at a and b. The arc will be drawn from A and B.

A procedure that draws one of the special characters from the special character set centered on  $p$  point  $X$ ,  $Y$ , with the prescribed height with an inclination described by the sine and cosine of the angle. The pen may be in either an up or down position from the present pen position to X, Y.

A procedure that draws a line from  $X$ ,  $\emptyset$ to  $\emptyset$ ,  $\emptyset$  and from  $\emptyset$ ,  $\emptyset$  to  $\emptyset$ , Y.

**BARGRAF** A procedure that draws a bar with the lower left corner at X, Y. A portion of the bar may be shaded. The width of the bar may vary by increments of  $\emptyset.2$  inches.

7. BETTERXT A procedure that takes two sets of S,Y coordinates and determines which set is closest to the present pen position. The closest will be placed in the first set of output coordinates, and the farthest in the second set.

A procedure that will give the X or Y coordinate to be used as the starting point for a label to center it over a given X or Y coordinate. 8. CENTER

### APPENDIX A

医内科 雌嘌呤 亚麻心产

VII. PLOTTER PROCEDURES (Continued)

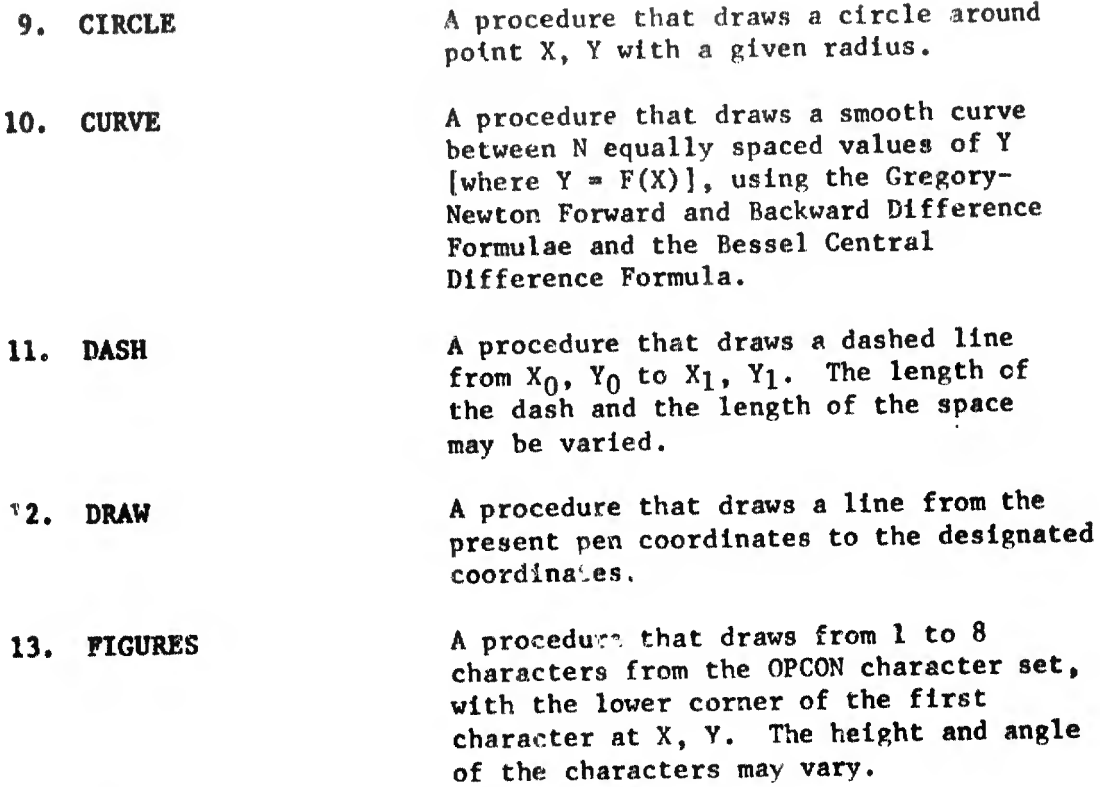

14. FRSTGRAF A procedure that must be called before any of the other plot library system procedures are called. The routine sets up the work area for the plot procedures. It opens the plot output file. Block 1 will be a test pattern to Insure that the scale adjustment factor is properly set. Block two will be the first block used for your output. The  $\emptyset$ ,  $\emptyset$  point will be 6 Inches from the test pattern along the X axis and the number of inches from the right margin will be taken from the call parameter. The output can be produced for either the 11" or 30" plotter.

15. LABELS A procedure that draws from 9 to an infinite number of characters from the OPCON character set, with the lower left corner of the first character at X, Y. The height and angle of the base line of the character may varv.

4/68

### appendix a

# VII. PLOTTER PROCEDURES (Continued)

16, LASTGRAF A procedure that must he the last procedure called when using the plot library system. Takes care of all final housekeeping required and closes output files.

17. MOVE A procedure that positions the pen at. the X, Y coordinates designated. A line will not be drawn.

18. NUGRAP A procedure that clears and honsekeeps plot routines at end of each block; establishes new  $\psi$ ,  $\phi$  point for next plot, relative to old  $\emptyset$ ,  $\emptyset$  point.

19. PLOT The central routine of system, contains PCA, PCC, PCD or PCF as described in FOCCPAC TR-23 with slight modifications to exist in a JOVIAL environment. It will not be called by the user of the system. All possible entrances to the routine have been incorporated in other procedures.

20. POINTER A procedure that draws a line from  $X_1$ ,  $Y_1$  to  $X_2$ ,  $Y_2$  wich an arrow-head located at  $X_2$ ,  $Y_2$  in designated size.

21. PRESENT A procedure that determines the X, Y coordinate of the pen.

22. SPECIAL A procedure that draws of the special characters from the special character set centered on X, Y with a prescribed height at a prescribed angle. The pen may be moved in either an up or down position from its present location.

23. TICKS A procedure that draws any number of tick marks along the Y axis, beginning at any point on Y, with any interval, for any length.

 $4/68$ 

appendix a

'Hi! E Print Presence and a communication

i

CERTIFICATION AND A DOMESTIC

# VIII. SEARCH AND SORT PROCEDURES

- 1. BINSRCH A procedure that performs a history search, making use of a single or multiple word key, on a sorted serial table containing one or more words per entry.
- 2. DDSORT A procedure that will sort (logically) in ascending order, entries of a single or multiple word per entry serial table via a key field in the entry.
- 3. DLOAD A procedure that will read unpacked tape records from tape or cards. Select those meeting preestablished criteria and build a predetermined sort key in core. The records are packed on disc at maximum density.
- SORT\* Sorts the records of an input file into either ascending or descending order with respect to key item values in each record in EPS.
- 5. SRC Locates an identifier in a compool (PPS-lll) directory using the binary search technique.

...

V.

APPENDIX B

 $\backslash$ 

#### FLEET OPERATIONS CONTROL CENTER U. S. PACIFIC FLEET FPO San Francisco 96617

FOCCPAC:C31A:mi 52 JO Ser 1080 21 April 19t9

From: Commanding Officer, Fleet Operations Control Center, ü. S. Pacific Fleet To: Distribution List:

Subj: Changes to JOVIAL Procedure Library Documentation; forwarding of

Ref:.. (a) JOVIAL Procedure Library, FOCCPAC Tech Note 3 of Apr 1968

Encl: (1), Change 2 of 1 April 1969

**The Douglas Co** 

1. Enclosure (1) is forwarded for incorporation into reference (a).

2. Changes should be made as indicated on the "Record of Changes".

3. The "Record of Changes" will replace the "Effective Changes" page issued with Change 1. It should be initialed and inserted following the Table of Contents.

F. M. SLASINSKI

By direction

Distribution: CIMCPAC NAVCOSSACT (03) (05) NAVCOSSACT PACOM DET (30) DDC Cameron Station (20)

FOCCPAC TECH NOTE 3 April 1968

 $(1, 1, 1)$ 

 $x = 0.72196$  million with

control of country of

# RECORD OF CHANGES

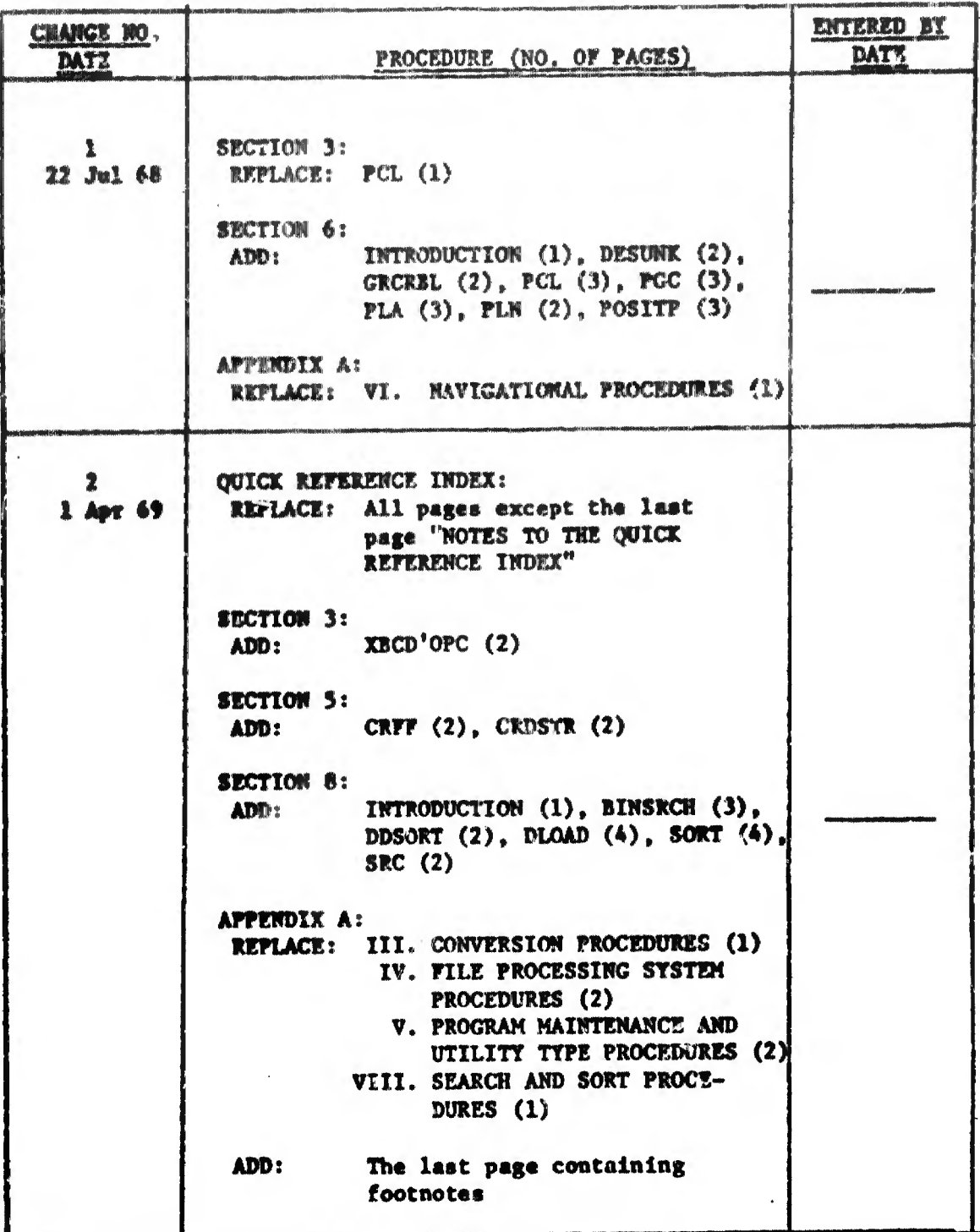

 $\mathbf{1}$ 

 $\land\text{LPHCON}\;=\; \text{ARC}$ 

 $\epsilon$ 

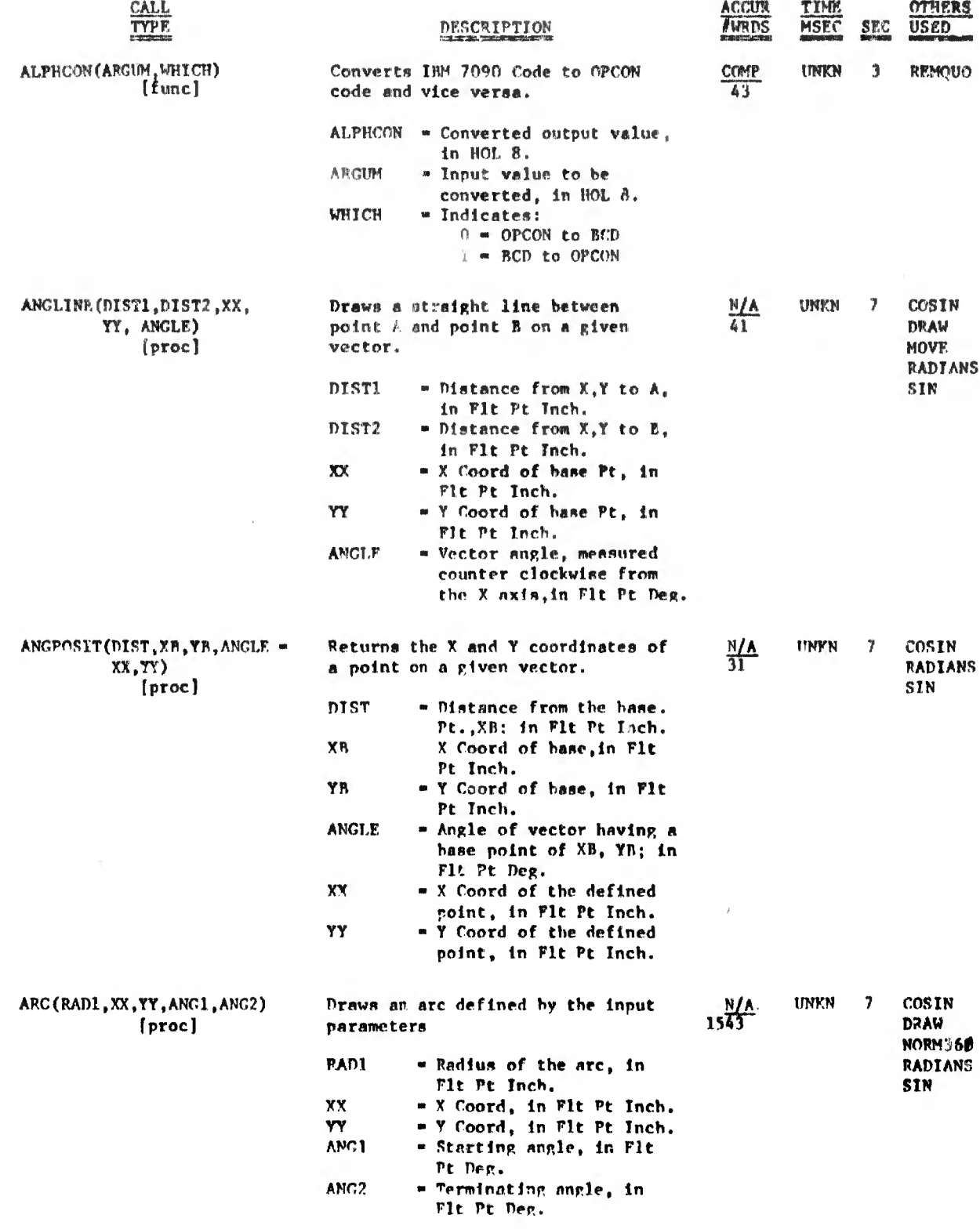

 $\ddot{\phantom{0}}$ 

 $\hat{\rho}$  ,  $\hat{\rho}$  ,  $\hat{\rho}$ 

**地理學問明明** 第一三三

 $\bar{\beta}$ 

 $\overline{\phantom{a}}$ 

i,

 $\alpha\in\mathbb{C}$  ,  $\alpha\in\mathbb{C}$ 

P

 $ARCCOS = BARGRAF$ 

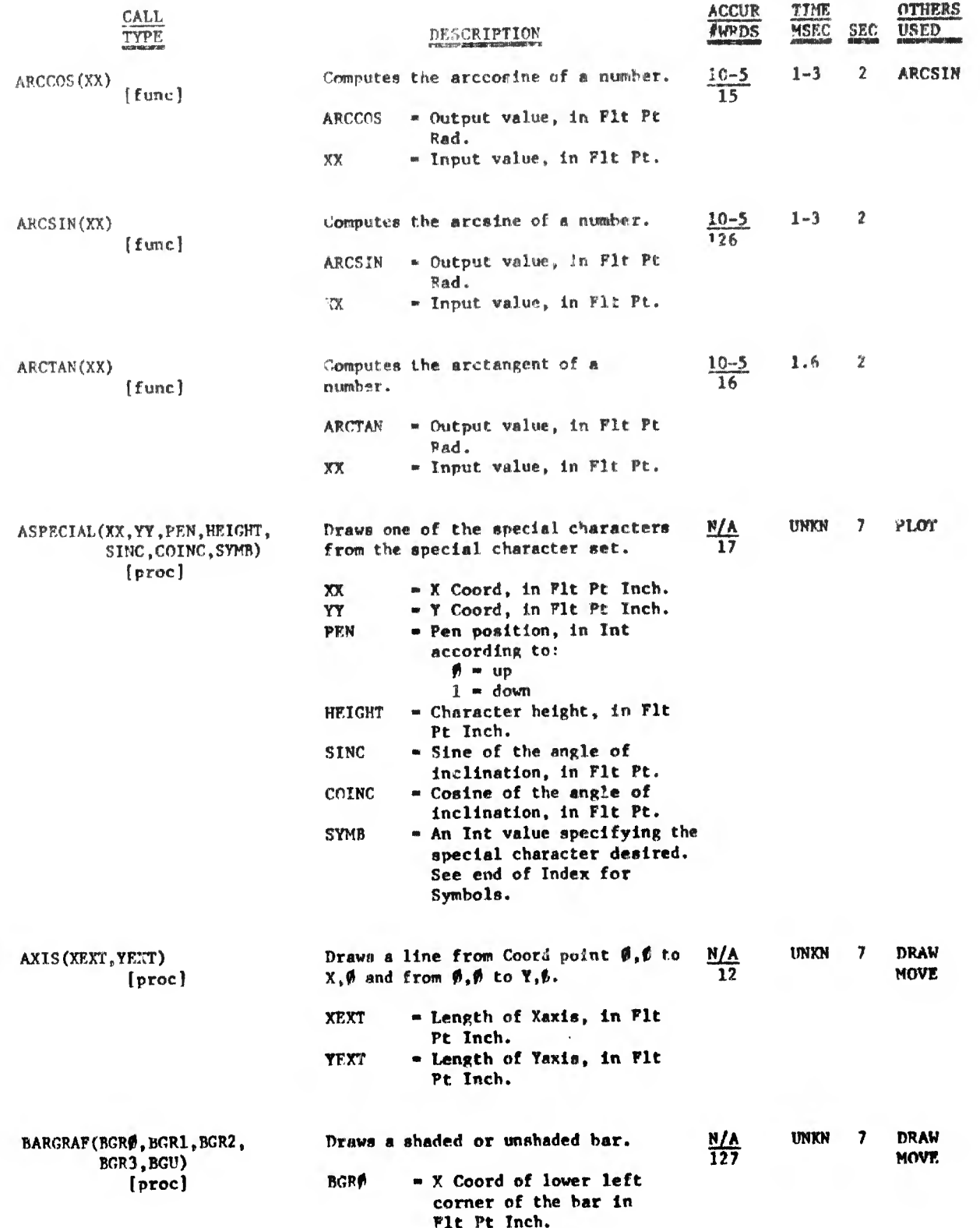

. 2002 - '그 250 - '그 250 - 37 (魏明朝) 이제아(國) 이제아(이 이야 한다. 이 한다. 이메리의 대학에 대한 정치(教) 이 중지(教) - 이메리왕) 미디어 대학학 : "그리스 선 중 학대학원 도스 클한 연합법 (朝阳)

 $\hat{\mathcal{A}}$ 

 $\sim 100$  km  $^{-1}$ 

 $\mathcal{D}$ 

**STARFORDIAL INTERFERING** 

#### BETTERNY - BINSFCH

. ' 1: 1:1,1 . 1:1,1 . 1:1,1 . 1:1,1 . 1:1,1 . 1:1,1 . 1:1,1 . 1:1,1 . 1:1,1 . 1:1,1 . 1:1,1 . 1:1,1 . 1:1,1 .

 $\mathcal{L}$ 

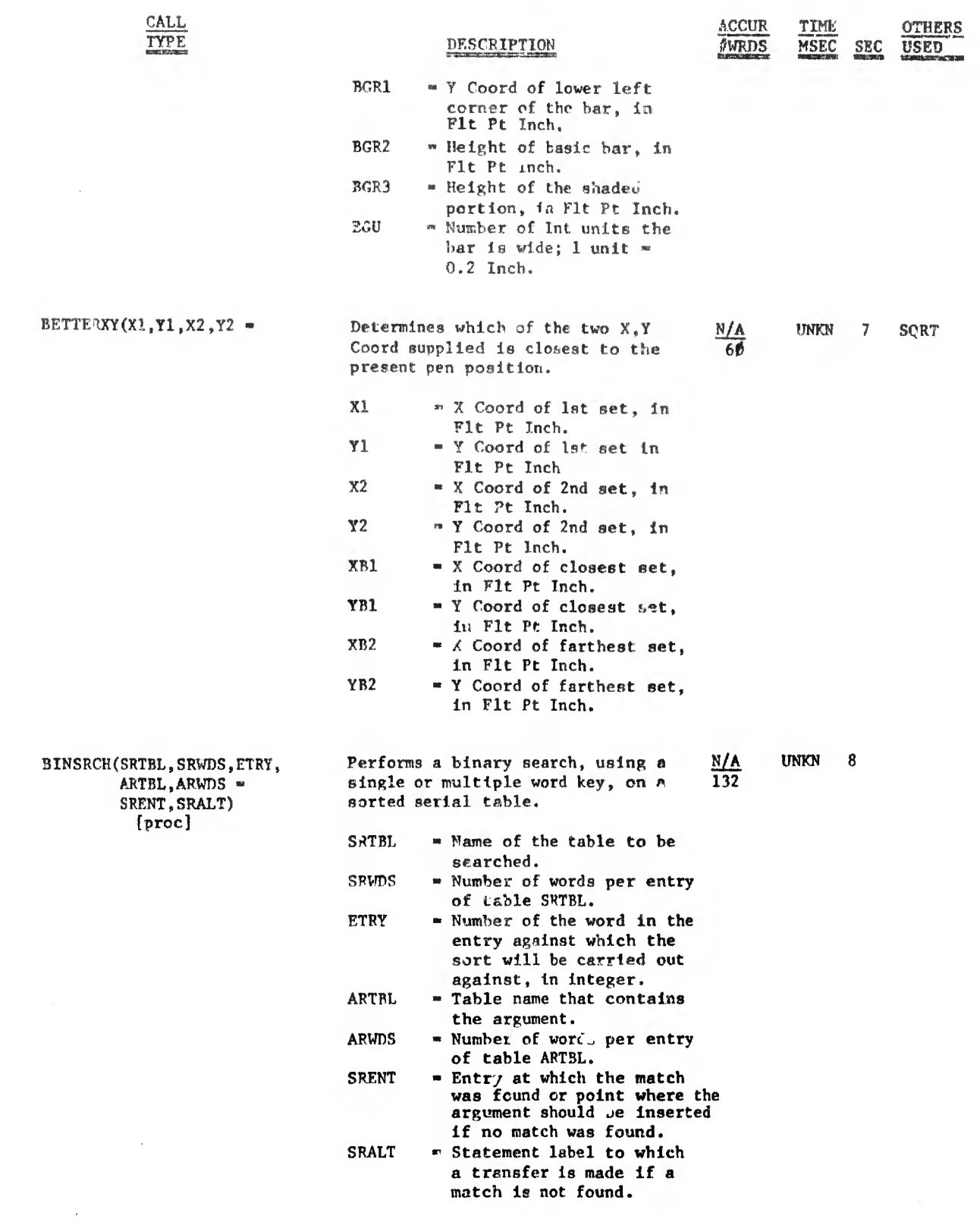

 $\cdots$  is a state of a sequence of .

 $\mathcal{L}$ 

 $\chi^2$  and  $\chi^2$ 

MARINE IN AN INTERN

• • .... ,

CENTER -  $CK$ <sup>1</sup>STATS

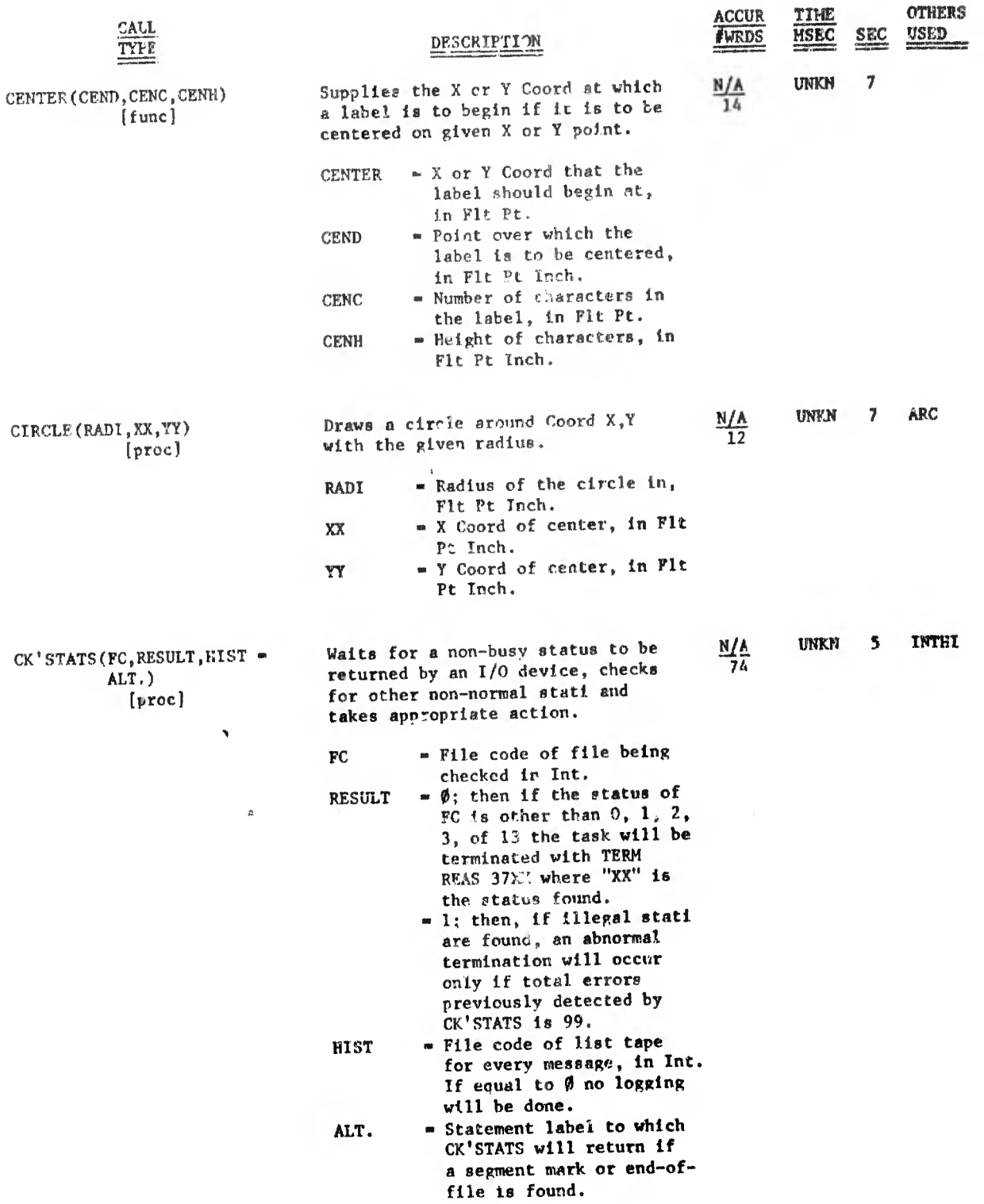

**INS** 

A GRAD PARTICUM DISTRICT AND DAMAGE IN THE

 $CLEAR = COTAS$ 

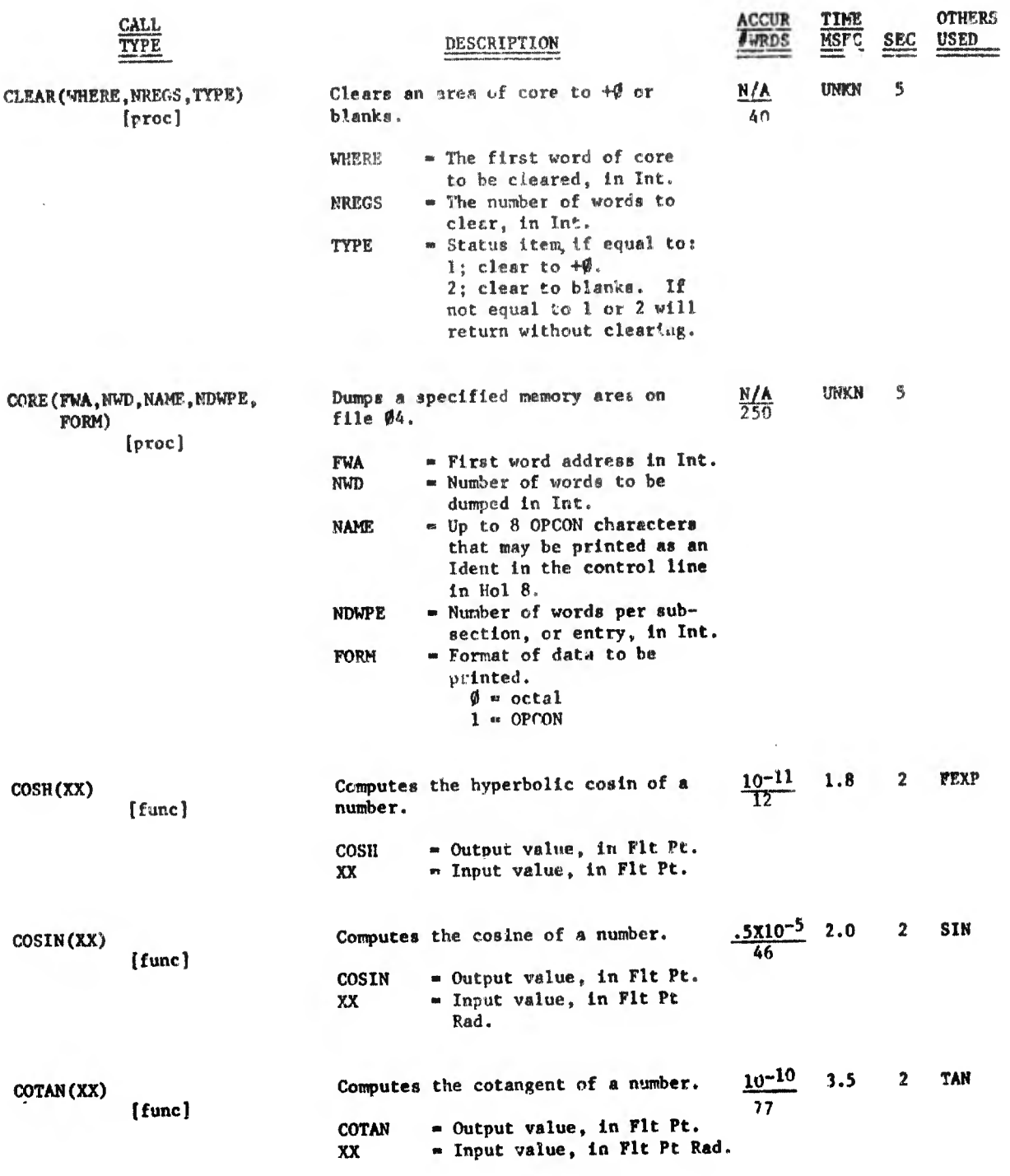

 $\overline{\phantom{a}}$ 

۵

والألطان كالطائب بالشار

 $\frac{1}{2}$ 

 $\label{eq:3.1} \frac{1}{\lambda} \left( \frac{1}{\lambda} \right)^{\frac{1}{2}} \left( \frac{1}{\lambda} \right)^{\frac{1}{2}} \left( \frac{1}{\lambda} \right)^{\frac{1}{2}} \left( \frac{1}{\lambda} \right)^{\frac{1}{2}} \left( \frac{1}{\lambda} \right)^{\frac{1}{2}} \left( \frac{1}{\lambda} \right)^{\frac{1}{2}} \left( \frac{1}{\lambda} \right)^{\frac{1}{2}} \left( \frac{1}{\lambda} \right)^{\frac{1}{2}} \left( \frac{1}{\lambda} \right)^{\frac{1}{2}} \left( \frac{1}{\lambda} \right)^$ 

 $\label{eq:4.1} \frac{1}{10} \frac{1}{3} \frac{1}{3} \frac{1}{3} \frac{1}{3} \frac{1}{3}$ 

 $\sim$ 

CBDSTF - CSCAN

幱

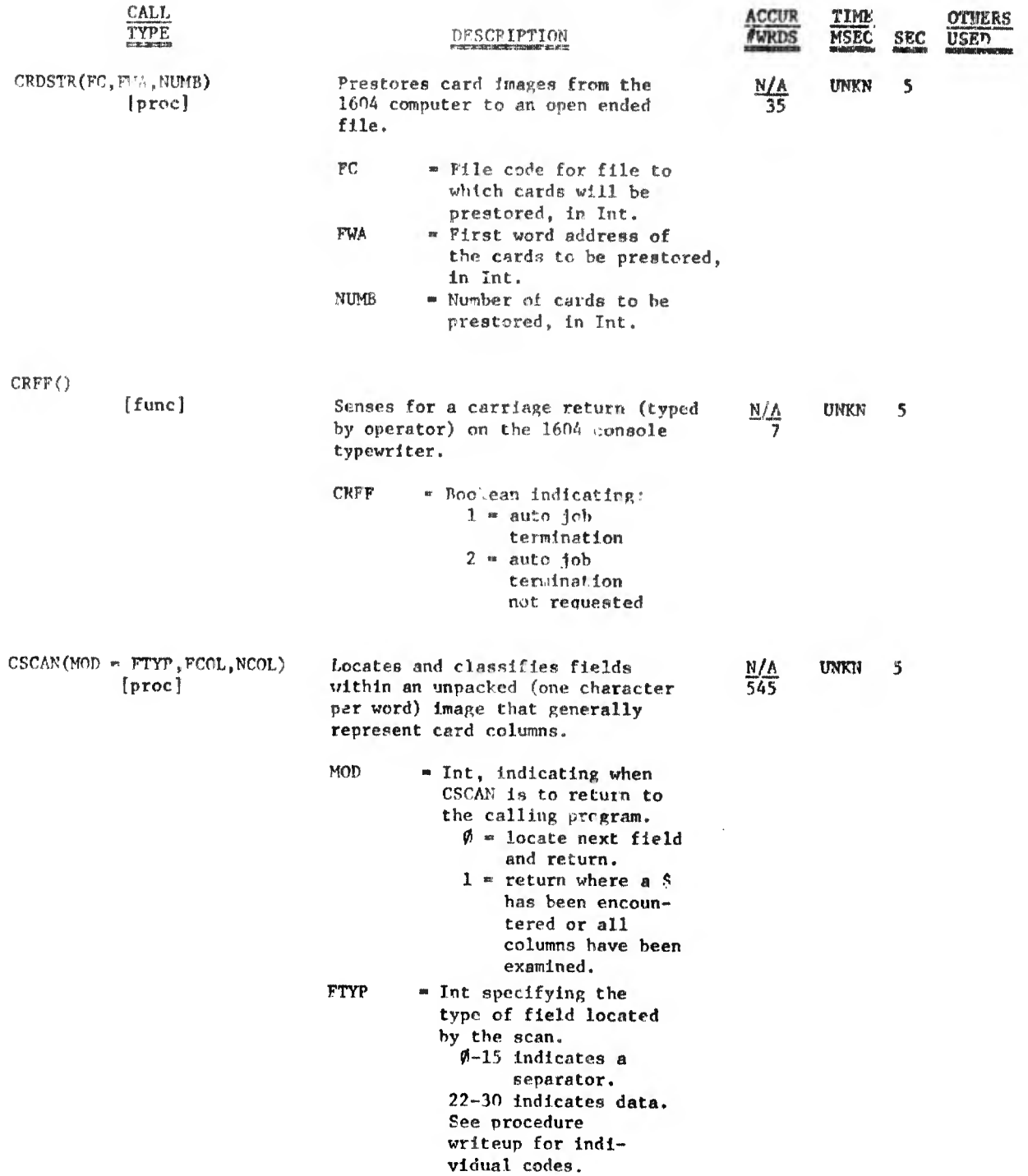

m- . - ,,,.- .,,,, V,,, .,,V:

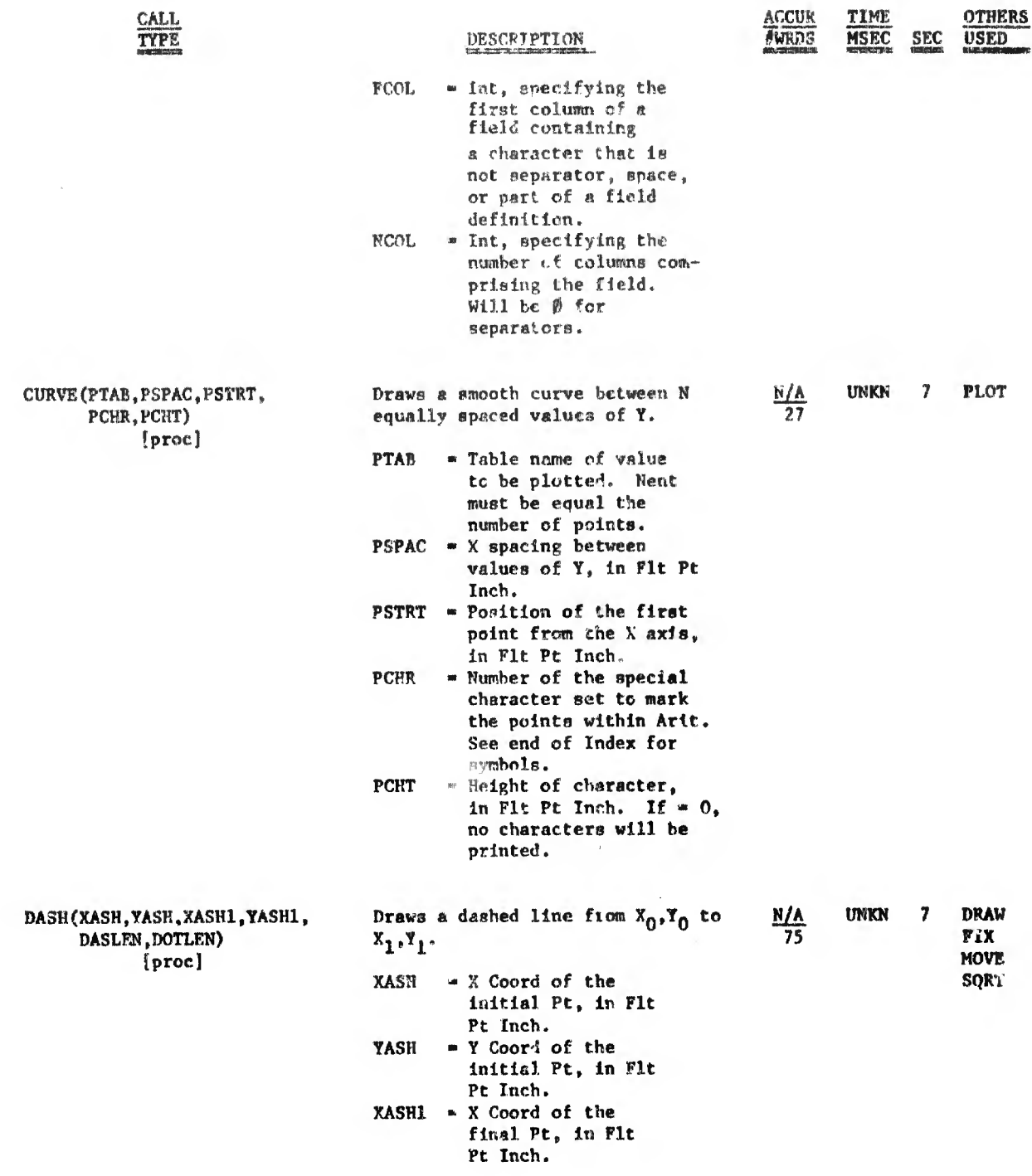

 $\cdot$  !

DDSORT - DESUME

filmlare oblication of the B

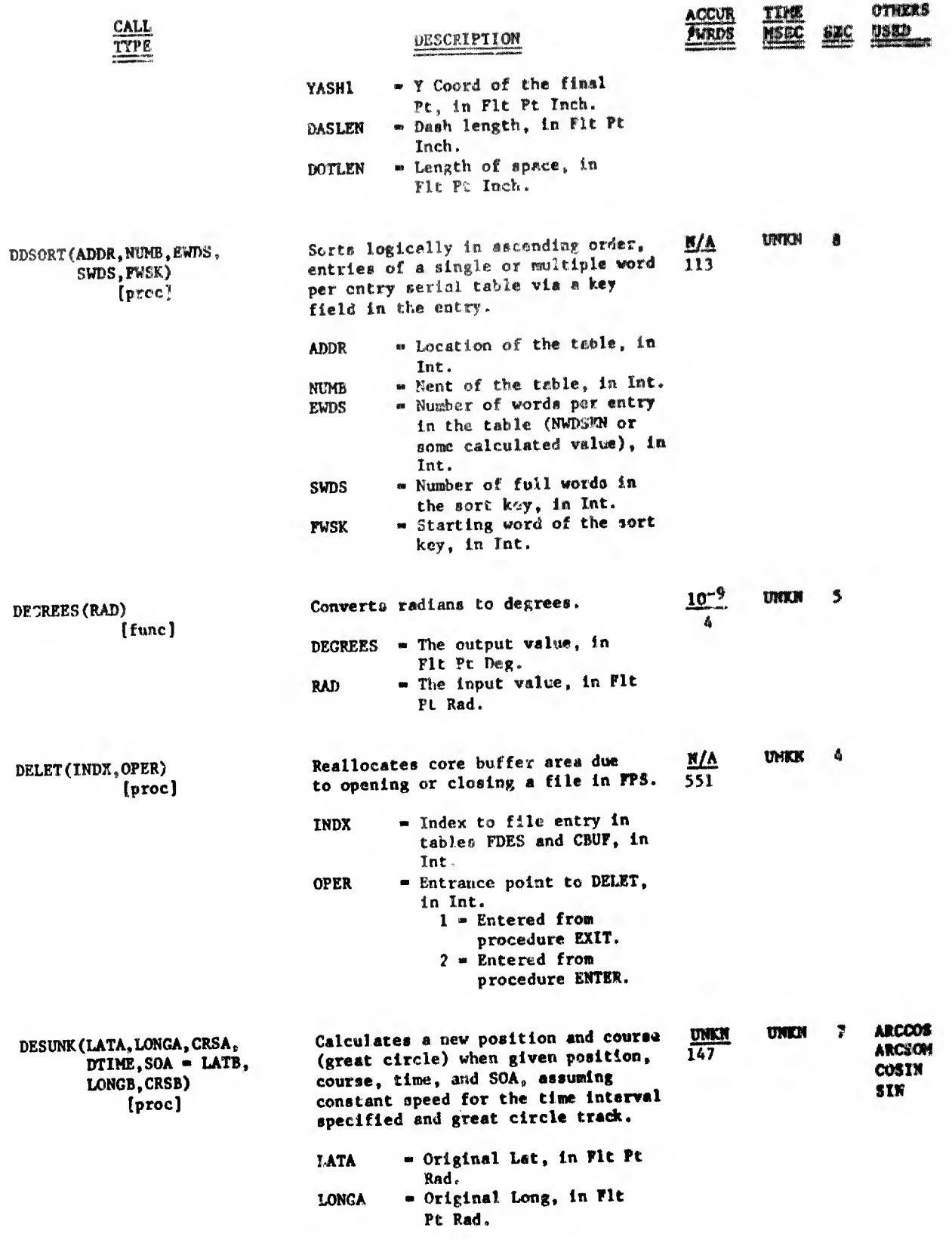

<sub></sup></sub>

**CONTRACTOR** 

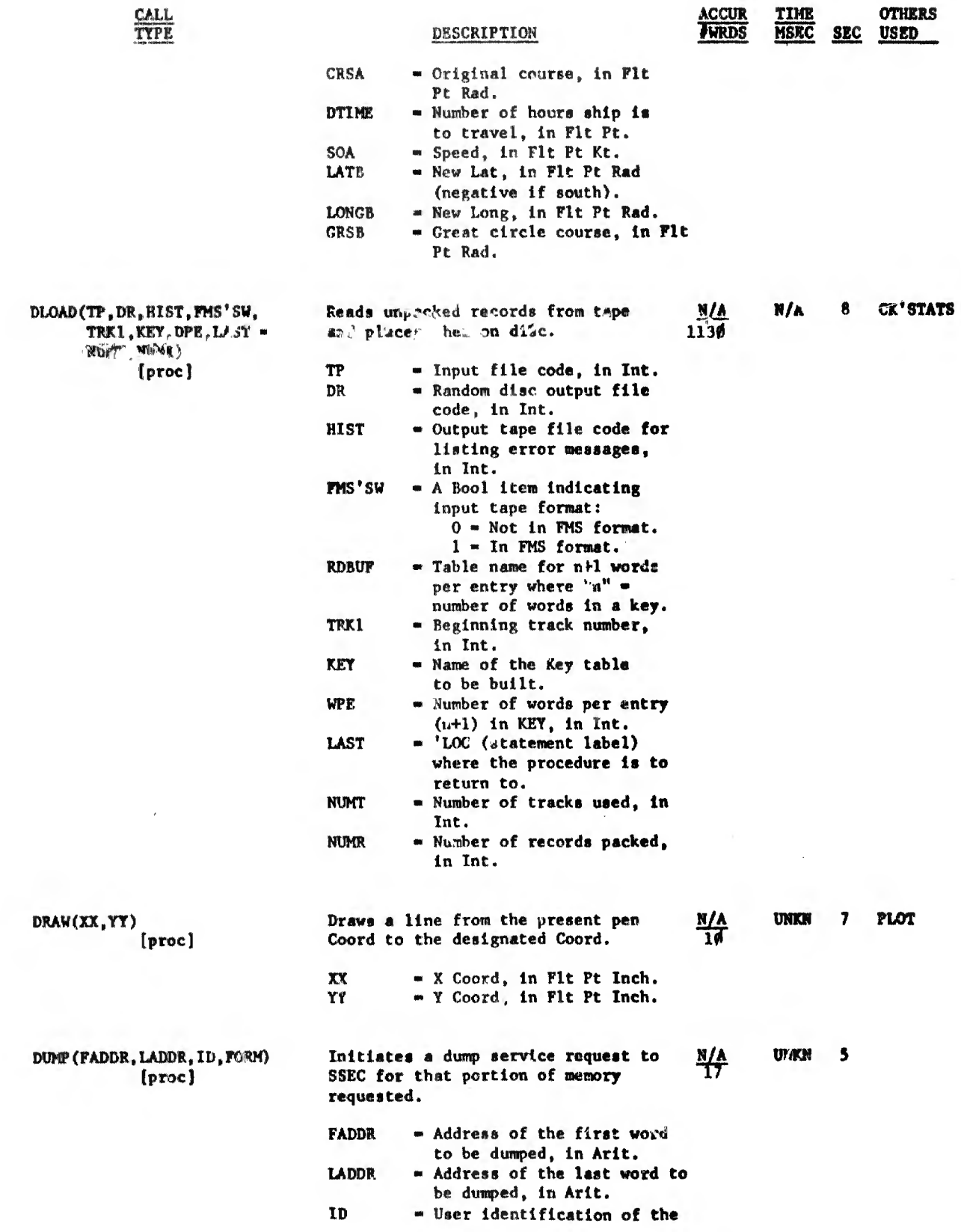

÷.

 $\label{eq:3.1} \begin{array}{l} \text{if } \left\| \mathbf{1} \right\| \leq \left\| \mathbf{1} \right\| \leq \left\| \mathbf{1} \right\| \leq \left\| \mathbf{1} \right\| \leq \left\| \mathbf{1} \right\| \leq \left\| \mathbf{1} \right\| \leq \left\| \mathbf{1} \right\| \leq \left\| \mathbf{1} \right\| \leq \left\| \mathbf{1} \right\| \leq \left\| \mathbf{1} \right\| \leq \left\| \mathbf{1} \right\| \leq \left\| \mathbf{1} \right$ 

.<br>Projekt politika počeobnika

 $\ddot{\phantom{1}}$ 

 $ENTER$  - EOR

execution of Biominas are into

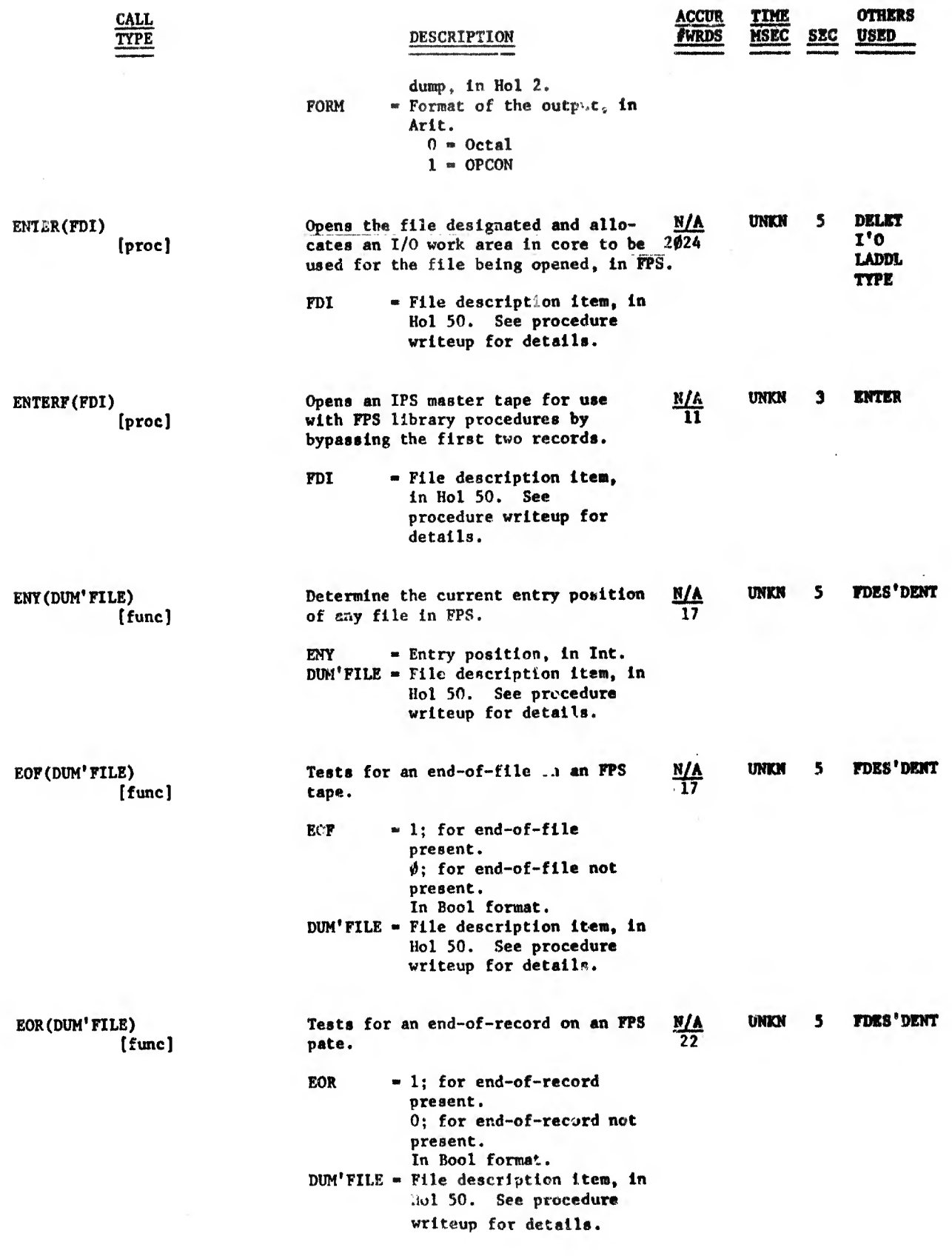

**College** 

 $\sim$ 

 $\overline{\phantom{a}}$ 

 $\sim$   $\sim$   $\sim$   $\sim$   $\sim$ 

 $EOS - FIGURES$ 

and the company of the company of

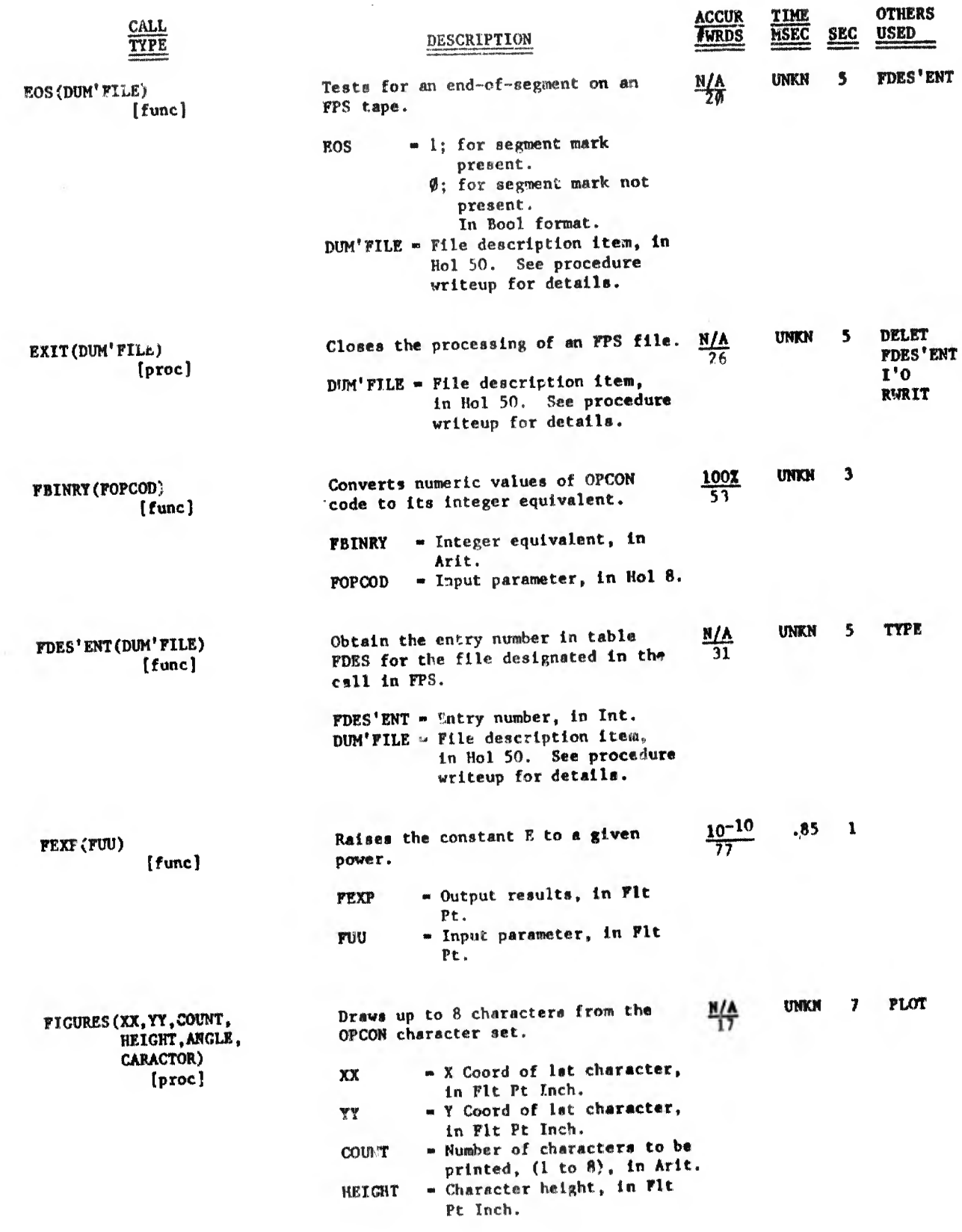

 $\epsilon$ 

and the first company of the company of the state of the state of the state of

 $\sim 10^6$ 

 $\sim$ 

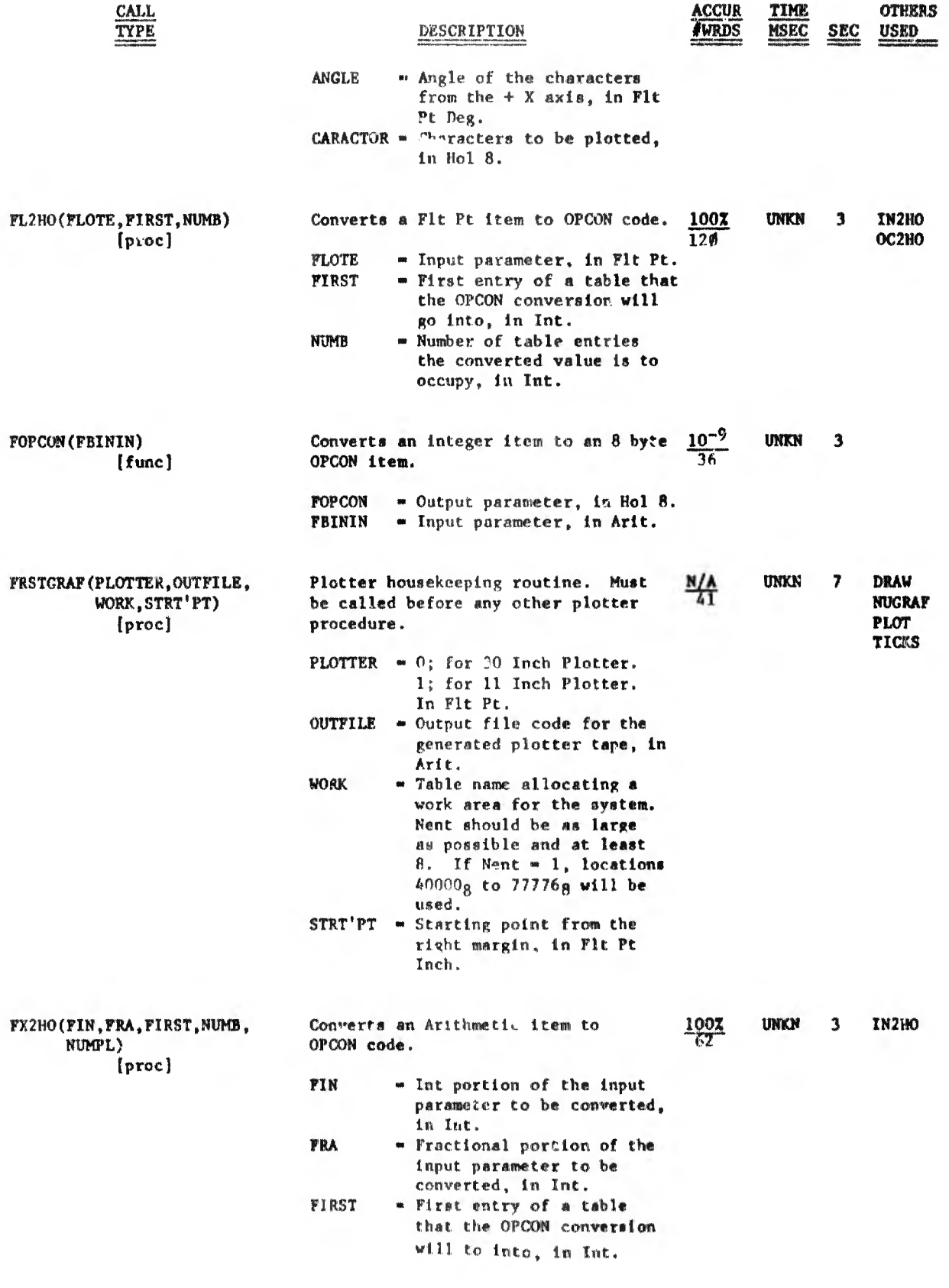

 $\mathbb{E}[\mathcal{A}]=\mathbb{E}[\mathcal{A}]=\mathbb{E}[\mathcal{A}][\mathcal{A}][\mathcal{A}][\mathcal{A}][\mathcal{A}]$ 

# $GET<sup>1</sup>CARD = GRCRBI,$

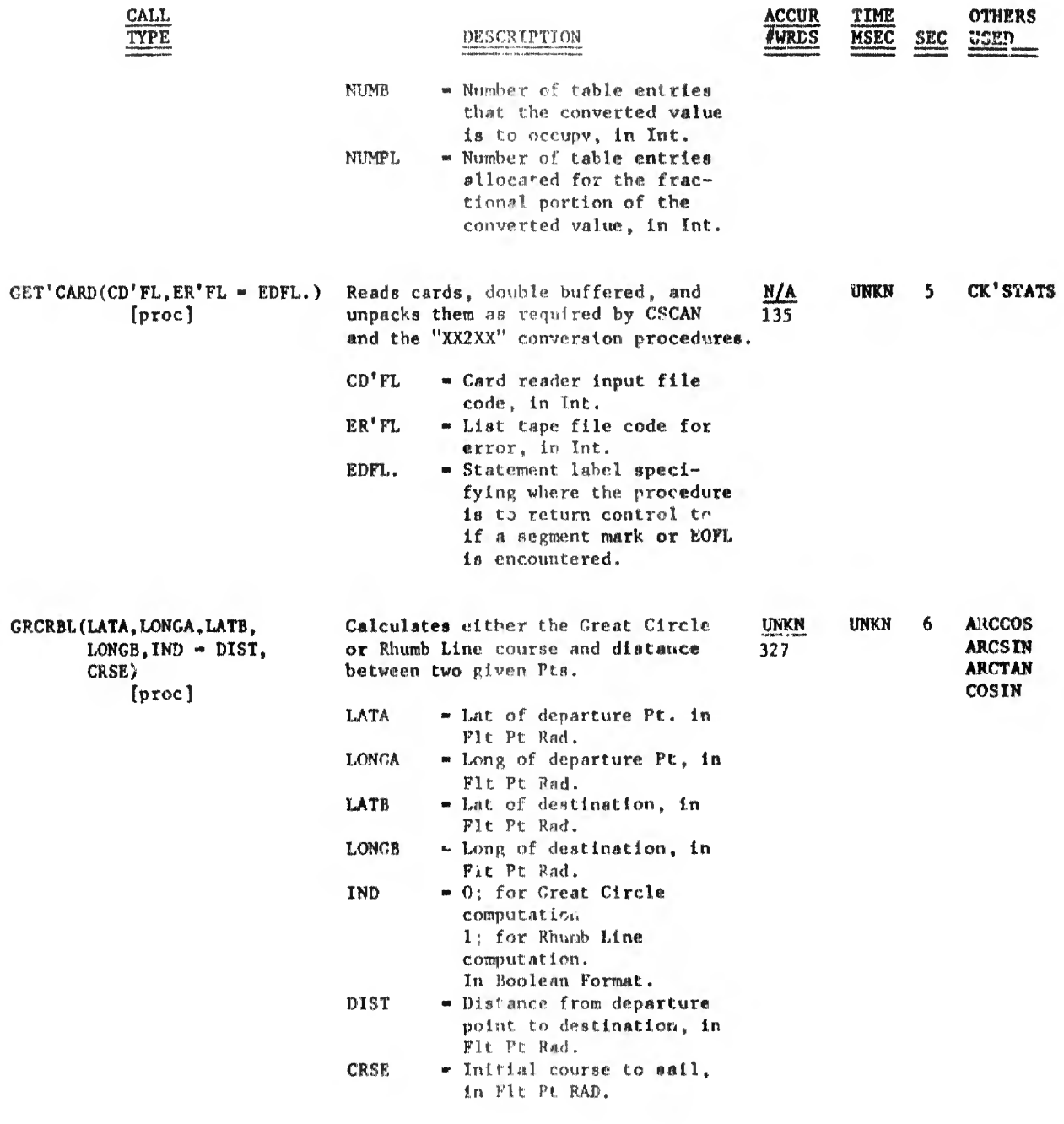

 $\sim$ 

 $\sim$   $\sim$ 

æ.

 $\frac{\log\left(\frac{1}{\epsilon}\right)}{\log\left(\frac{1}{\epsilon}\right)}$ 

 $\mathcal{N} = \{ \mathcal{N} \}$  , where  $\mathcal{N} = \{ \mathcal{N} \}$ 

 $HL2FL - HL2HO$ 

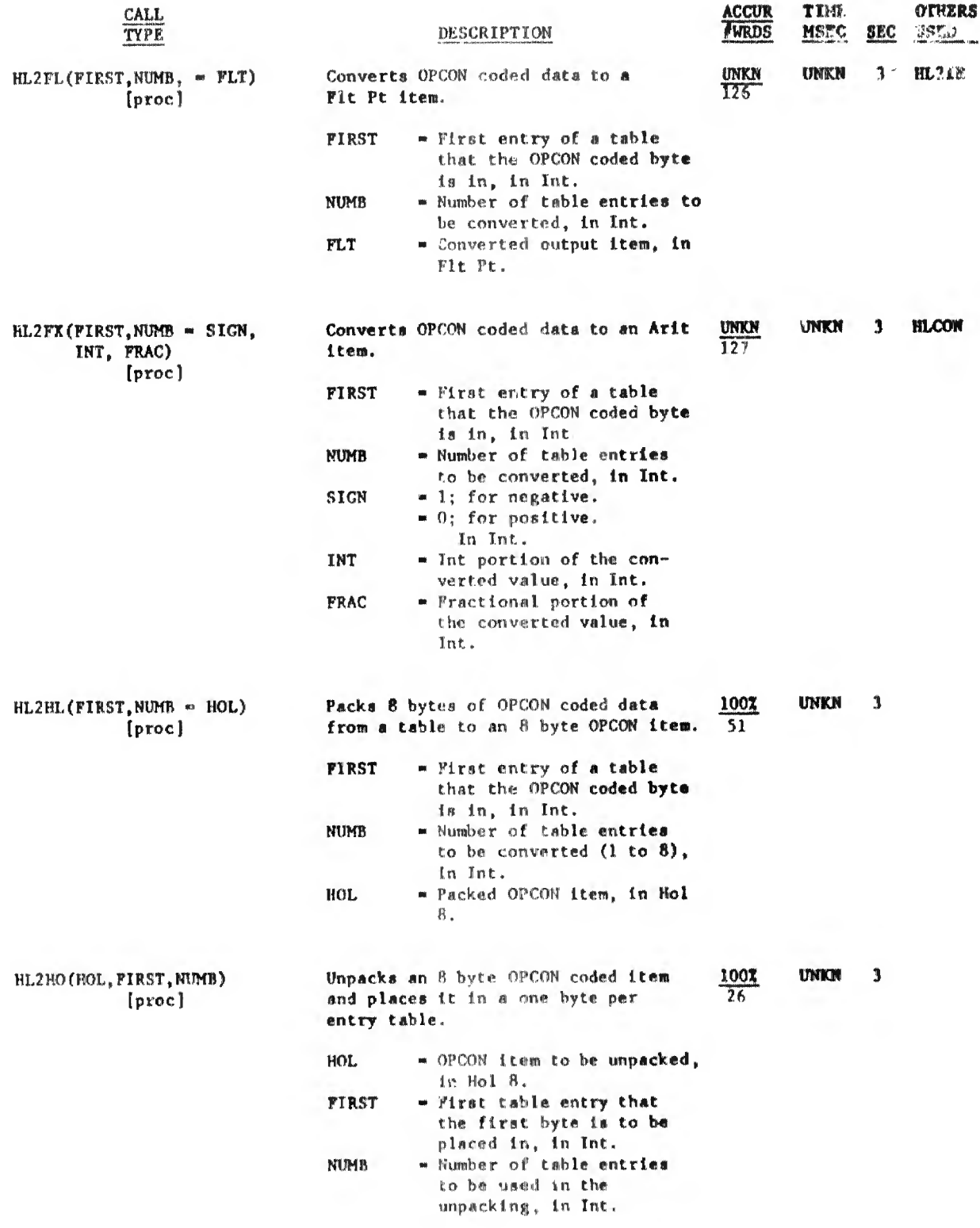

...':. <sup>i</sup>'!'»||I!Ü' . . . . ¡i.......... . - • !lli 1......

 $HL2IN - INTHI$ 

 $\#$ 

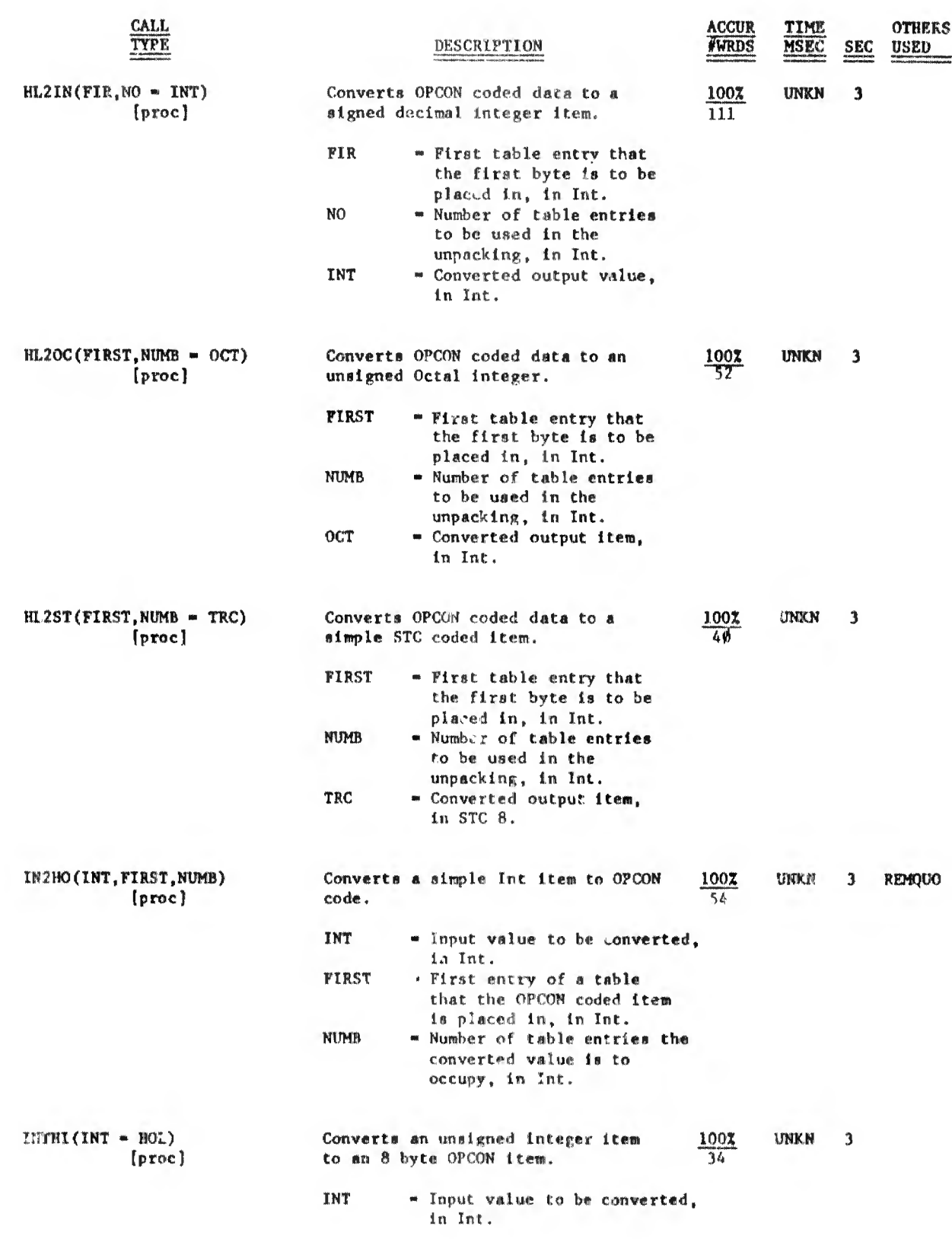

 $\frac{1}{2} = \frac{1}{2} + \frac{1}{2} + \frac{1}{2} + \frac{1}{2} \left( \frac{1}{2} \left( \frac{1}{2} \right) \right) \left( \frac{1}{2} \right) \left( \frac{1}{2} \right) \left( \frac{1}{2} \right)$  to space

 $\frac{1}{2} \sum_{i=1}^n \frac{1}{2} \sum_{j=1}^n \frac{1}{2} \sum_{j=1}^n \frac{1}{2} \sum_{j=1}^n \frac{1}{2} \sum_{j=1}^n \frac{1}{2} \sum_{j=1}^n \frac{1}{2} \sum_{j=1}^n \frac{1}{2} \sum_{j=1}^n \frac{1}{2} \sum_{j=1}^n \frac{1}{2} \sum_{j=1}^n \frac{1}{2} \sum_{j=1}^n \frac{1}{2} \sum_{j=1}^n \frac{1}{2} \sum_{j=1}^n \frac{1}{2} \sum_{j=$ 

 $\mathbf{a} = \mathbf{b} \cdot \mathbf{c} + \mathbf{c} \cdot \mathbf{c} + \mathbf{c} \cdot \mathbf{c} + \mathbf{c} \cdot \mathbf{c} + \mathbf{c} \cdot \mathbf{c}$ 

 $\mathcal{L}^{\text{max}}_{\text{max}}$ 

INTERRUPT -  $\bar{1}^{\dagger}0$ 

and the company of the construction of the constitution of the

 $= \begin{bmatrix} 1 & 0 \\ 0 & 0 \end{bmatrix} \begin{bmatrix} 0 \\ 0 \end{bmatrix}$ 

China.

and was called a complete type of an illustration to wide the month interest helping

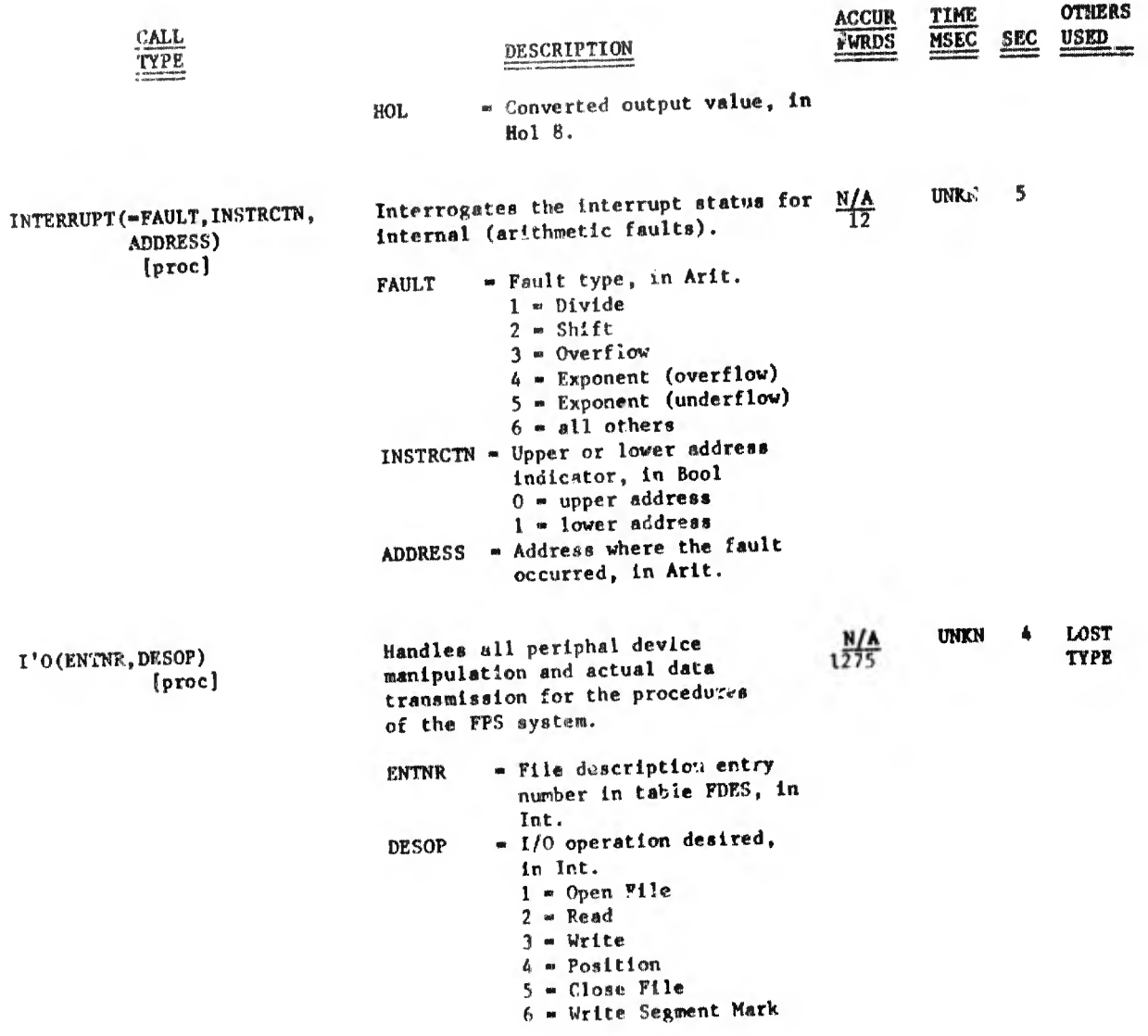

**STATE** 

# $LADDL - OC2BO$

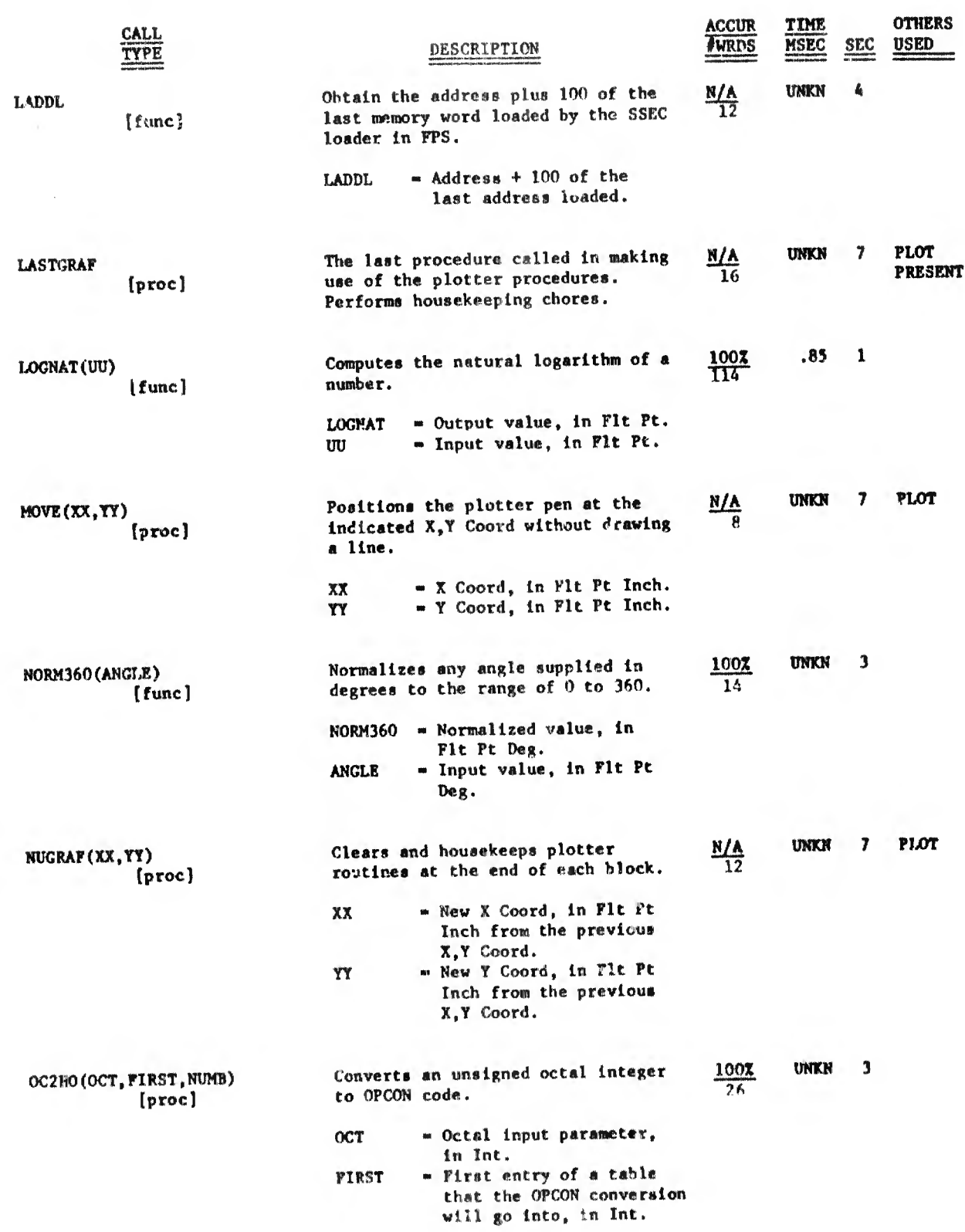

 $\sim 10$ 

 $\label{eq:3.1} \frac{1}{2} \left( \frac{1}{2} \right)^{\frac{1}{2}} \frac{1}{2} \left( \frac{1}{2} \right)^{\frac{1}{2}} \left( \frac{1}{2} \right)^{\frac{1}{2}} \left( \frac{1}{2} \right)^{\frac{1}{2}} \left( \frac{1}{2} \right)^{\frac{1}{2}} \left( \frac{1}{2} \right)^{\frac{1}{2}} \left( \frac{1}{2} \right)^{\frac{1}{2}} \left( \frac{1}{2} \right)^{\frac{1}{2}} \left( \frac{1}{2} \right)^{\frac{1}{2}} \left( \frac{1}{2} \right)^{\frac{1$ 

Direct to street(), stress

 $OPCTOB - PLA$ 

www.communications.com/communications.

君財

**COMPANY OF STREET AND INCOME.** 

3.60 프로그는 매매 (1989) - 로마 이번에 프리스 이번에 보인 및 단체적으로 시작하는 (정대에 일찍한 단 인 라는 - 1 신 / (자세 0 12 미디어 로마 - 그 디메인에 또는 모델 프리미어에 대해 매년 한 단 인 디미어에 대해

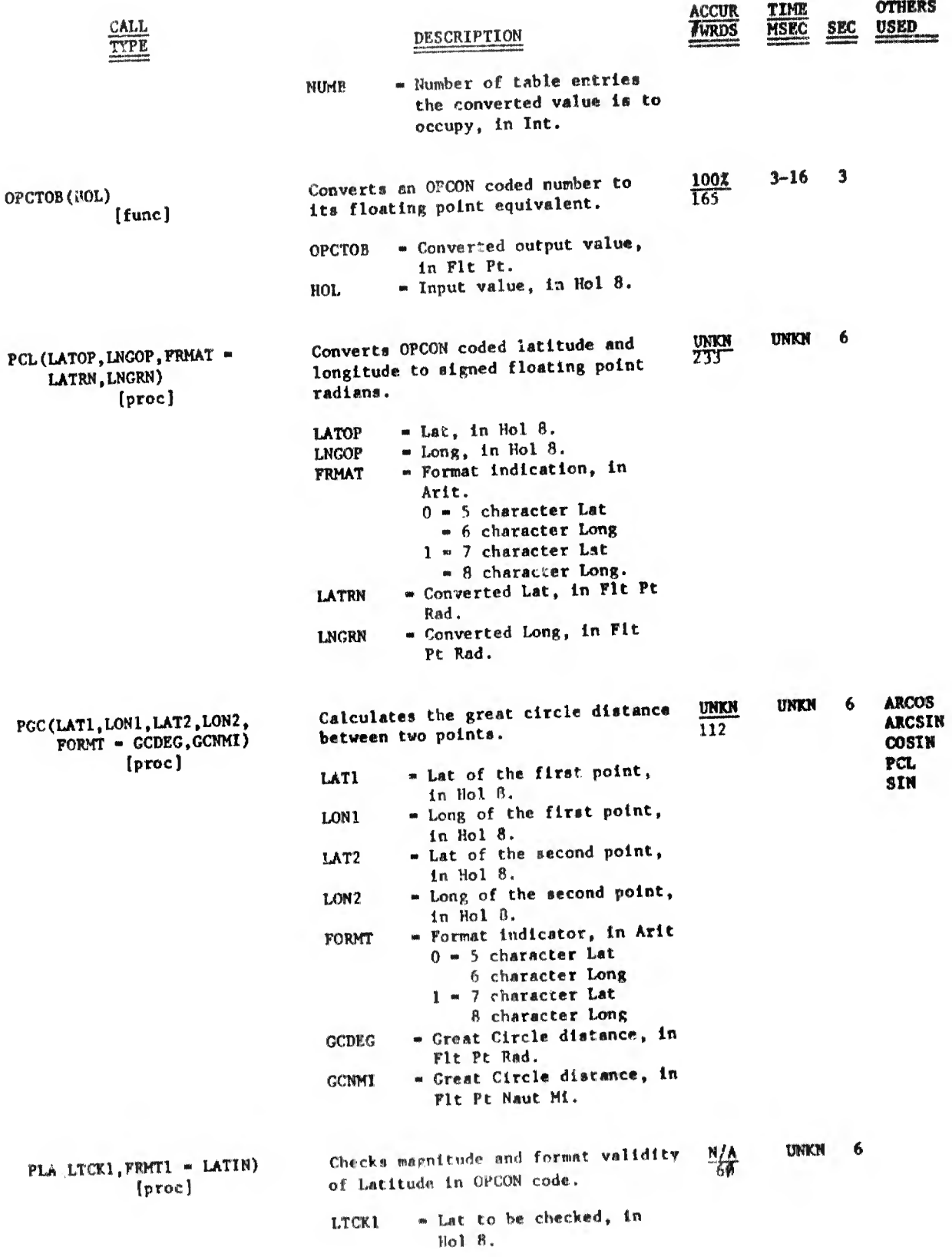

delight there are conditions of the control of

 $PLN - POSTITION$ 

**COLLECTION** 

 $\sim$ 

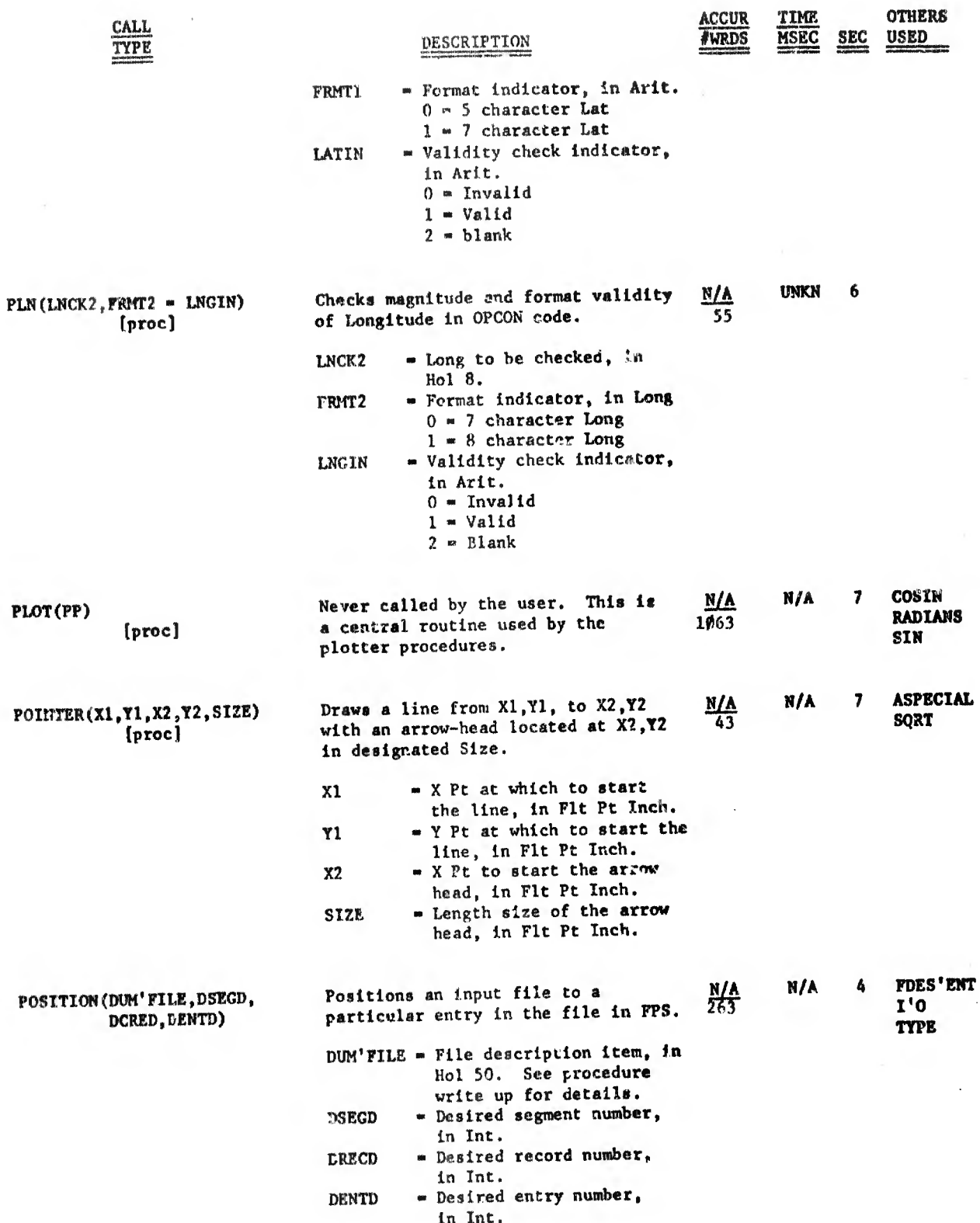

的中国国内的不可能的。所以,我们的国家的国家的国家,我们的国家的人们的国家的。我们的国家的一起的国家的国家的国家,我们的国家的国家,我们的人们的人们的国家,我们的人们的国家的。而且,我们的国家的国家,

**Contract** 

difficult and the property of the second control of the second control of the second control of the second control of the second control of the second control of the second control of the second control of the second contr

 $\mathcal{F}^{\text{max}}_{\text{max}}$ 

 $\bar{z}$ 

(Three cases plane)

 $\,$   $\,$ 

# POSITP - PRESENT

an action in the IR

**mittedad** 

 $\mathbb{Z}[\mathbb{Z}[\mathbb{Z}][\mathbb{Z}][\mathbb{Z$ 

- BIP-10-00. THE RPG PROTOTION AND ASSAULTED

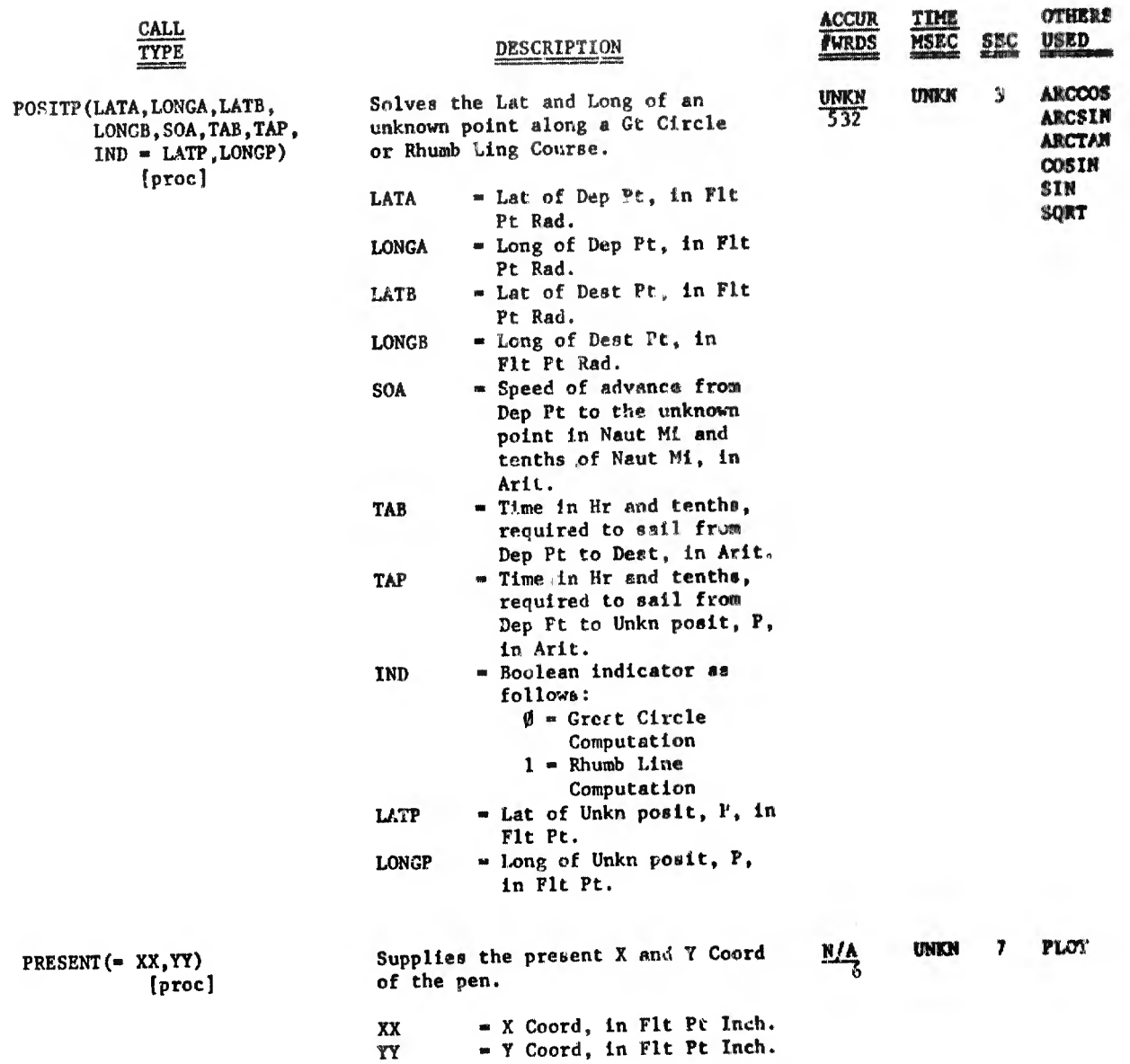

 $\bar{\bar{z}}$ 

 $\bar{\gamma}$ 

RADIANS - RELEASE

ø.

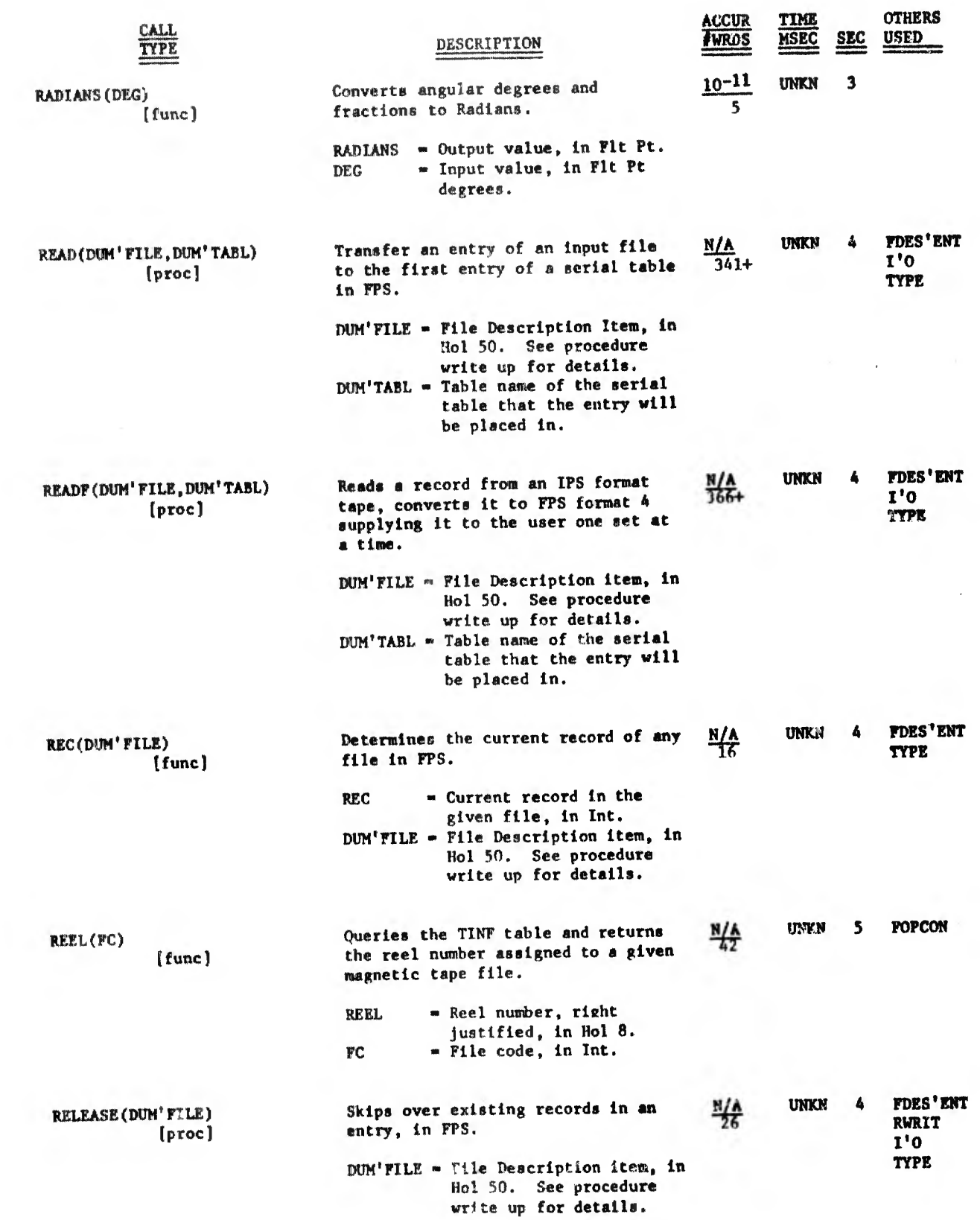

 $\| \|\hat{h}(\cdot)\|^{-1} \leq \left\| \left\| \hat{h}(\cdot) \right\| \right\| \left\| \left\| \left\| \hat{h}(\cdot) \right\| \right\| \right\| \left\| \left\| \left\| \left\| \hat{h}(\cdot) \right\| \right\| \right\| \right\|$ 

 $\frac{1}{2} \left( \frac{1}{2} \right) \left( \frac{1}{2} \right) \left( \frac{1}{2} \right)$ 

REMQUO - SIN

**CONTROLSOME** 

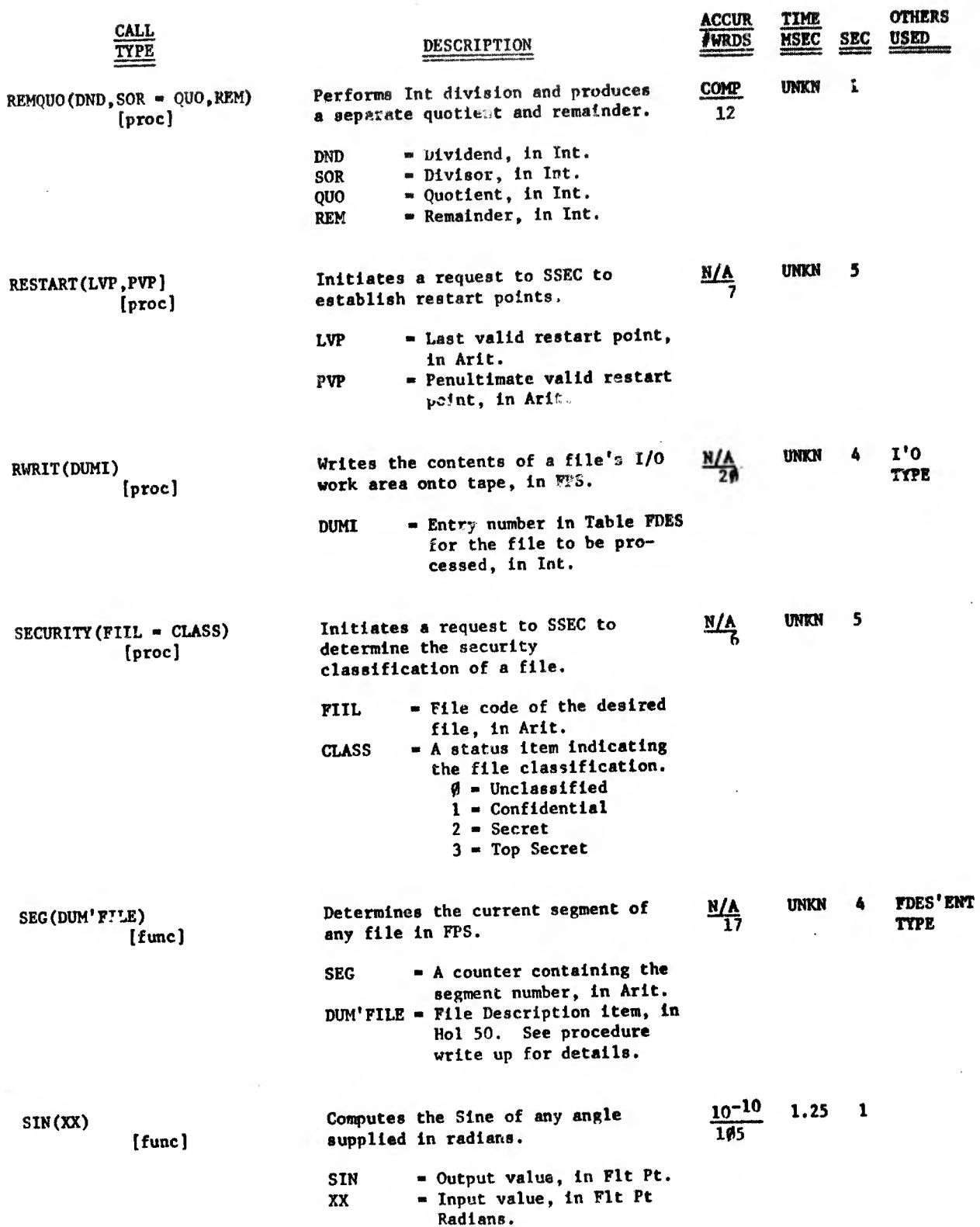

 $\sim$  14  $\sim$ 

 $\overline{\phantom{a}}$ 

 $SIMH - SRC$ 

n Dounil pann

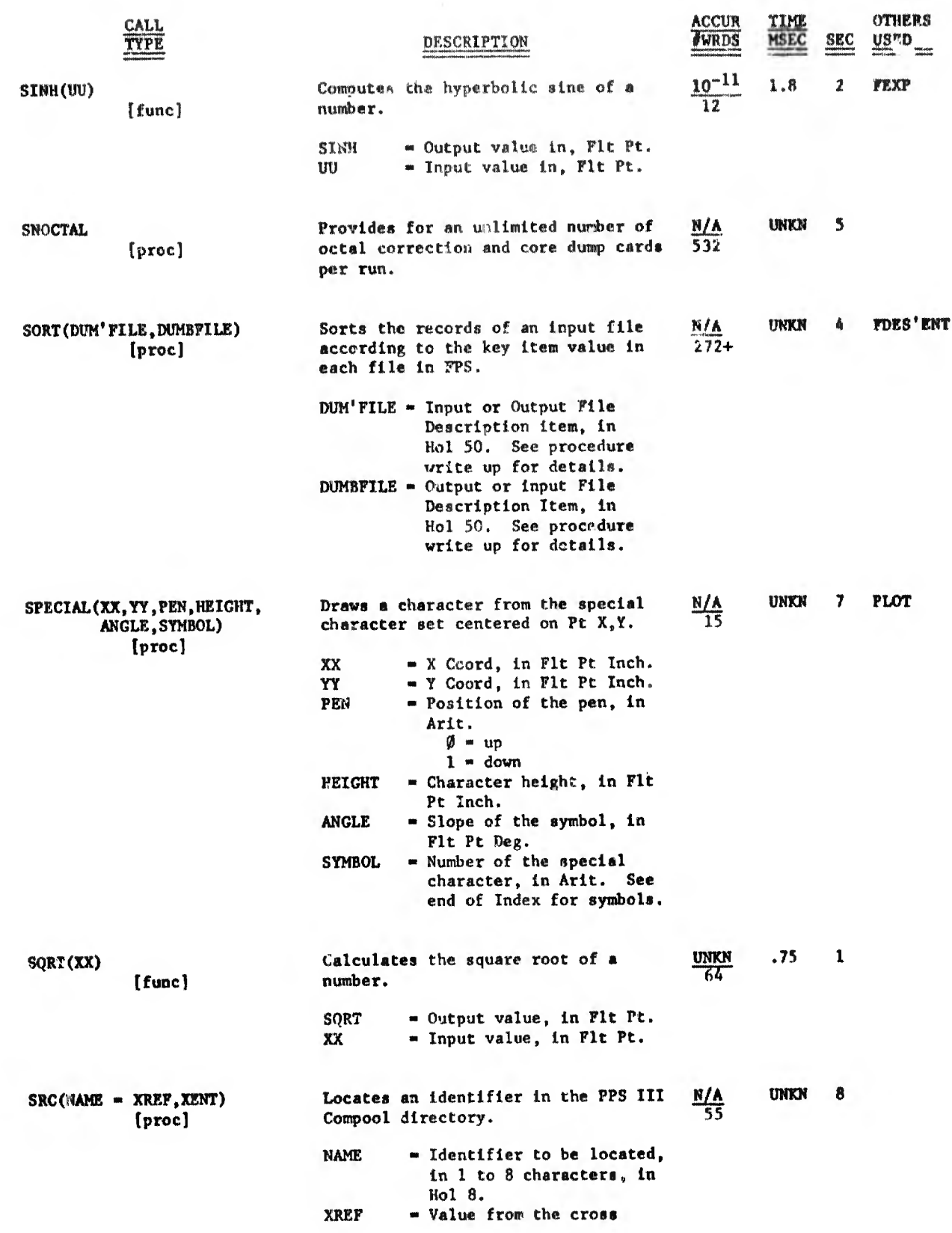

the contract of the contract of the contract of the contract of the contract of the contract of

 $\bar{t}$ 

 $\bar{\phantom{a}}$ 

 $\sim$ 

 $\mathcal{A}^{(i)}$ 

 $\| \cdot \|$ 

 $\label{eq:main} \frac{\int_{\mathbb{R}}\left|\left|\frac{\partial f}{\partial t}\right|\right|^{2}\left|\frac{\partial f}{\partial t}\right|^{2}\left|\frac{\partial f}{\partial t}\right|^{2}\left|\frac{\partial f}{\partial t}\right|^{2}\left|\frac{\partial f}{\partial t}\right|^{2}\left|\frac{\partial f}{\partial t}\right|^{2}\left|\frac{\partial f}{\partial t}\right|^{2}\left|\frac{\partial f}{\partial t}\right|^{2}\left|\frac{\partial f}{\partial t}\right|^{2}\left|\frac{\partial f}{\partial t}\right|^{2}\left|\frac{\partial f}{\partial t}\right|^{2}\left|\frac{\partial f}{\partial t}\right|^{2}\left|\frac{\partial$ 

**THE R. P. LEWIS CO., LANSING MICH.** 

 $\frac{1}{n+1}$ 

 $STAT^{\dagger}CK = ST2HO$ 

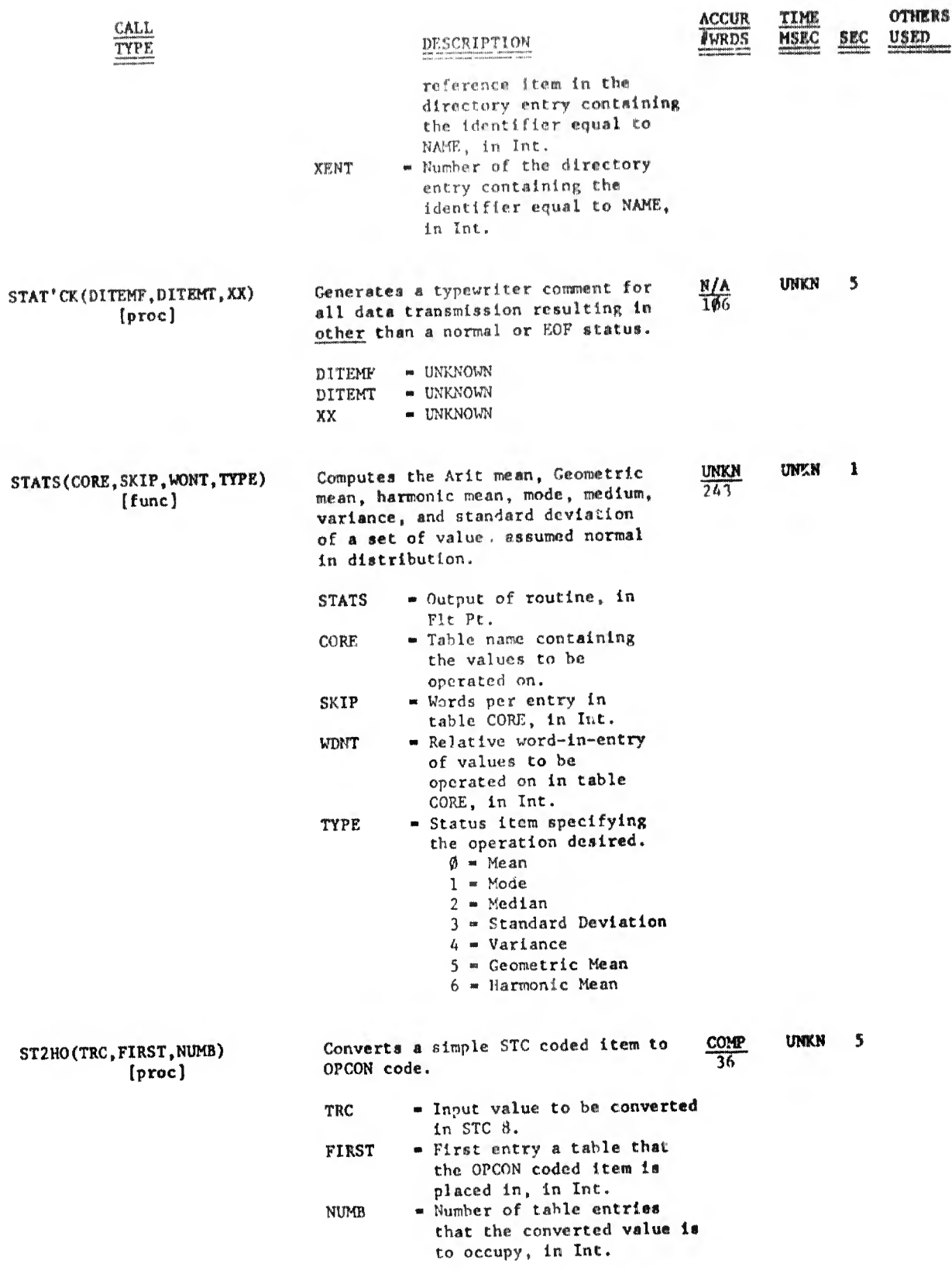

### **STORE**

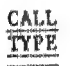

STORE (WHEN, BLANK' CK, EXCESS,<br>
FILE 'CLD, CORE,<br>
DEGREE, LIMIT, ERROR)

(proc)

 $\mathbb{E}^{(1,1)} \left[ \begin{array}{cc} \mathbb{E}^{(1,1)} & \mathbb{E}^{(1,1)} \left[ \begin{array}{c} \mathbb{E}^{(1,1)} \left[ \begin{array}{c} \mathbb{E}^{(1,1)} \left[ \begin{array}{c} \mathbb{E}^{(1,1)} \left[ \begin{array}{c} \mathbb{E}^{(1,1)} \left[ \begin{array}{c} \mathbb{E}^{(1,1)} \left[ \begin{array}{c} \mathbb{E}^{(1,1)} \left[ \begin{array}{c} \mathbb{E}^{(1,1)} \left[ \begin{array}{c} \mathbb{E}^{(1$ 

Hill the permanent table or some

 $\bar{1}$ 

# DESCRIPTION

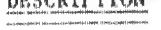

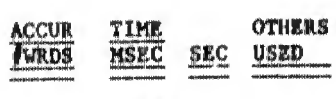

路

CK'STATS **UNIKN**  $\mathbb S$ **INTHI** 

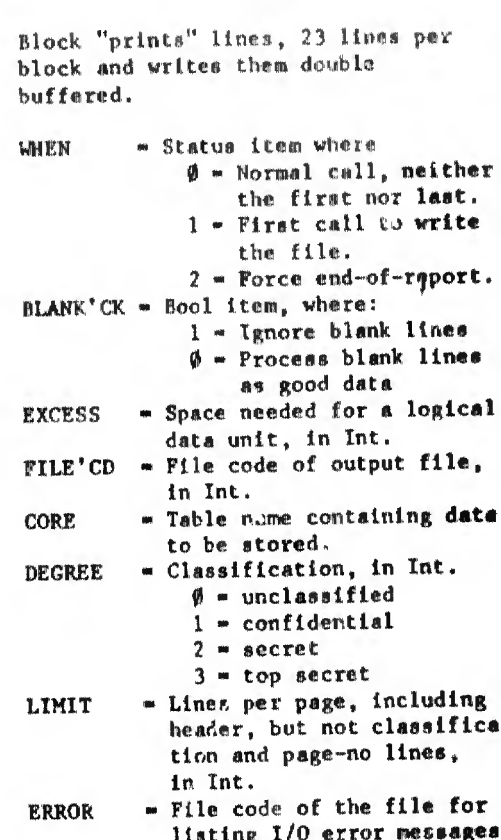

listing<br>in Int.

TAN - TPRELSE

ulk

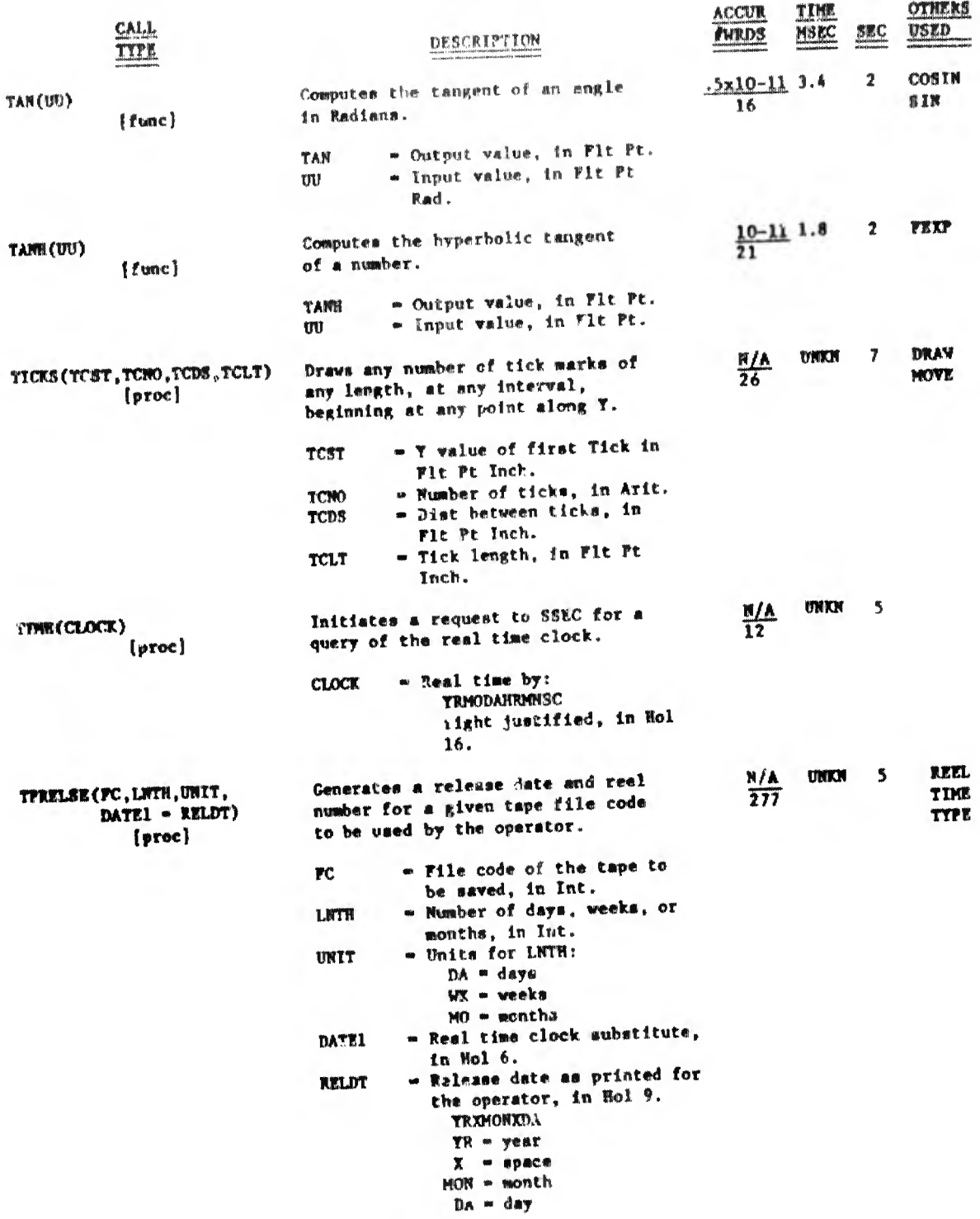

as a strict of a second complete the contract of the second list interest and a second the contract of the second complete the second contract of the second list.

# TYPE  $-22$

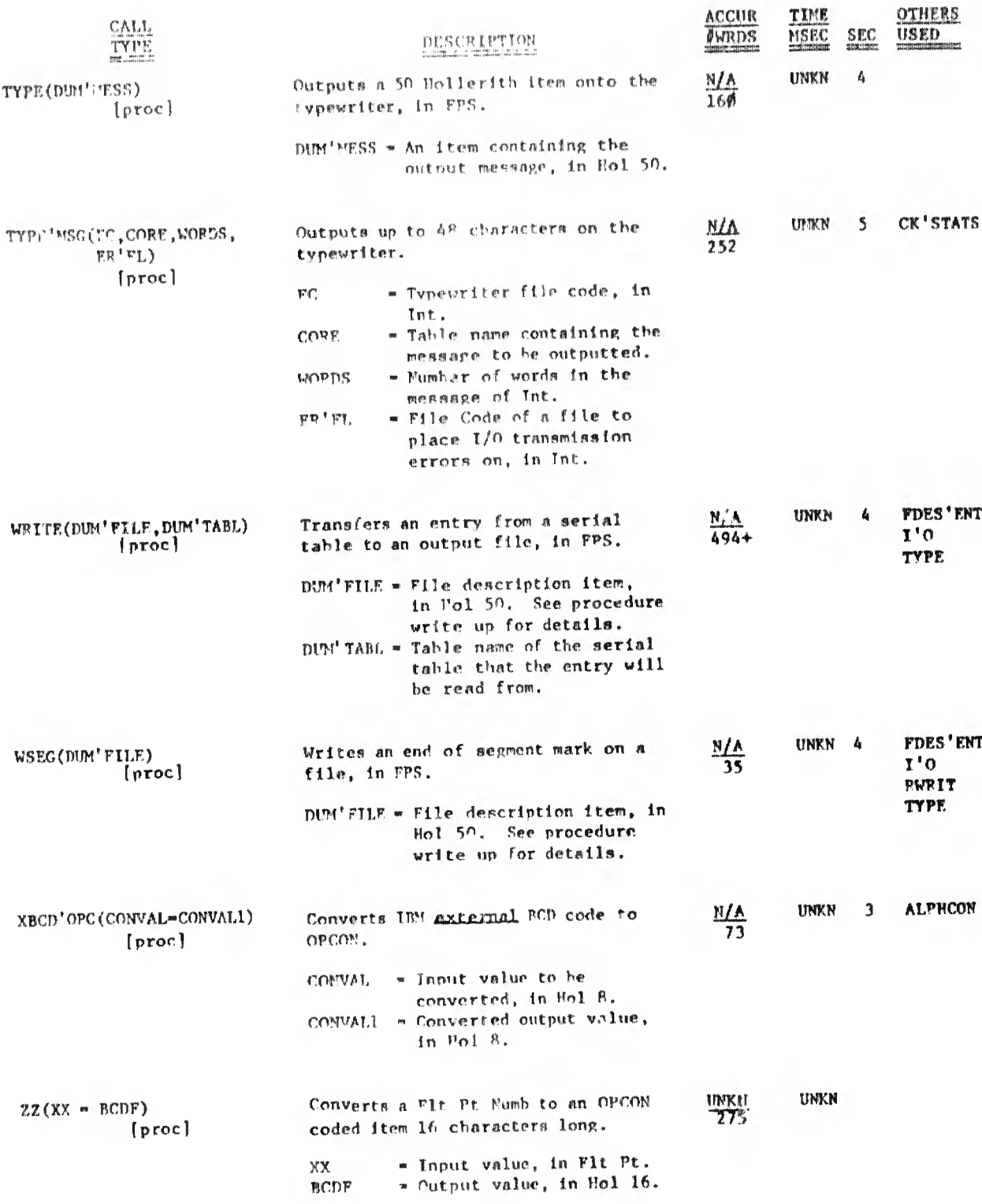

 $\epsilon$ 

 $\lambda$ 

and the monthly in

### **XBCD**\*OPC

a willink on clinic comparison in the different comparison in the main comparison of the comparison of the

#### 1. PUPPOSE

XBCD'OPC is a procedure that converts TRM external BCD to OPCON code.

2. CALL FORMAT

XBCD'OPC(CONVAL = CONVALL)

WIERE:

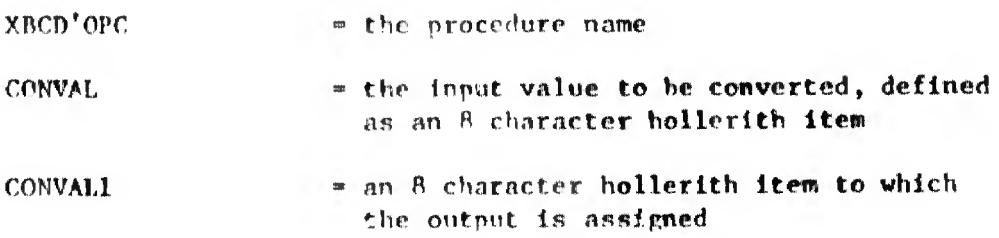

# 3. LIMITATIONS AND ACCURACY

- One 8-byte word (item) is converted at a time. A.
- All characters are converted, regardless of legality. If  $<sub>b</sub>$ </sub> illegal characters are present, blanks are generated.
- c. This routine is system dependent and is not transferable.

### 4. PROCEDURE CHAPACTERISTICS

- Operating time is unknown, but will be the same for all input a. parameters.
- Storage 73 machine words are required.  $b.$
- This is a pure JOVIAL procedure.  $c$ .

#### OTHER PROCEDURES CALLED  $5.$

a. ALPHCON

**CONTRACTOR** 

The Committee of Committee (Committee of the Committee of the Committee of the Committee of the Committee of the Committee of the Committee of the Committee of the Committee of the Committee of the Committee of the Committ
### XECD'OPC (cont)

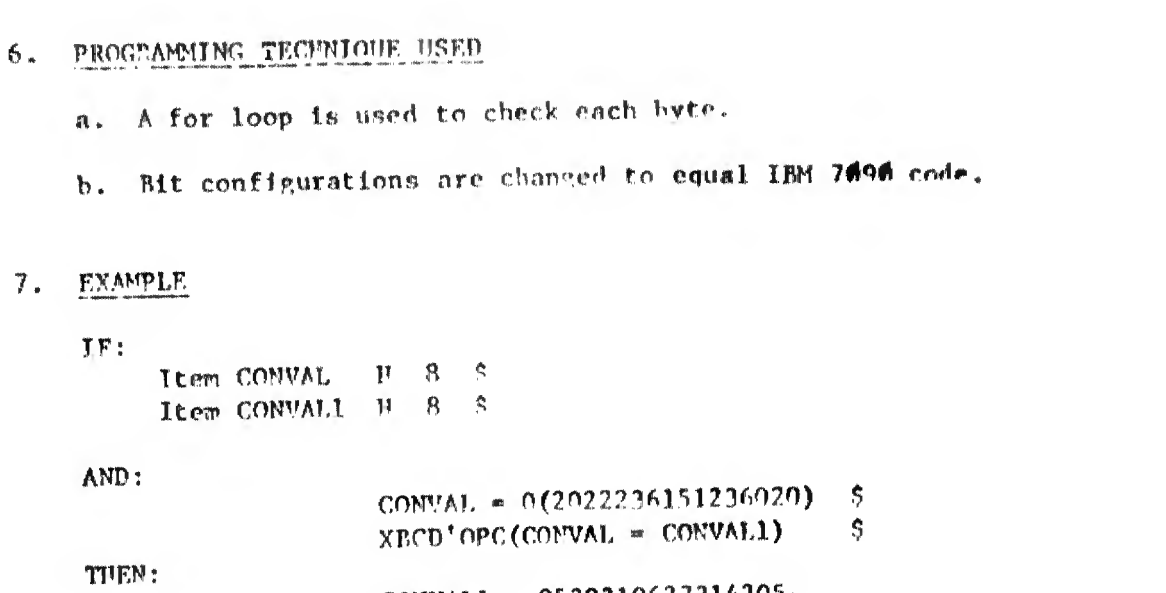

CONVALL =  $0530310627314205g$ 

#### NOTE:

 $\mathbb{R}^n$  , and the policy for  $\mathbb{R}^n$ 

 $\sim$   $\sim$ 

Characters other than alpha-numeric are not guaranteed. If a character is not found in the ALPHCON tables (see procedure ALPHCON), OPCON blanks are generated.

Input and output parameters can be defined as the same value. Ex: XBCD'OPC (word = word) S

**LIE DER REGIONALISTE DE LA CALIFICA** 

ė

### CRDSTR

 $\mathbf{1}$ . PURPOSE

> CRDSTR is a procedure for prestoring card images from a 1604 computer to an open ended file.

and the context direction of the control of the content of the content of the direct content of the content of a content of the content of the content of the content of the content of the content of the content of the cont

2. CALL FORMAT

CRDSTR (FC, FMA, NUMB)

WIFRE:

CEDSTP  $\equiv$  the procedure name

- $FC$ " the file code for the file to which cards will be prestored, declared as a 48 bit unsigned integer
- **FVA** " the first word address of the cards (or table containing the cards) to be prestored, declared as a 48 bit unsigned integer
- NUMB \* the number of cards to prestored, declared as a 48 bit unsigned integer

#### 3. LIMITATIONS

- User must include, in his Job Cards, a file card for each file  $\mathbf{a}$ . that will be prestored to. Term Peason \$4\$1 will occur on an attempt to prestore to an undeclared file.
- The number of cards to be prestored in a single procedure call Ъ. is not tested for a maximum value.
- $c_{\pm}$ The procedure does not check for valid OPCON characters in the card images being prestored.

#### PROCEDURE CHARACTEPISTICS 4.

- The time required to operate this procedure depends on the а. accessibility of the Control 160 computer and the number of card images to be prestored.
- h. Storage 35 octal locations
- This procedure is JOVIAL and Machine Code.  $c_{\star}$

#### OTHER PROCEDURES CALLED 5.

None

SECT 5

## CRDSTR (cont)

### 6. PROGRAMING TECHNIQUE USED

Sends card images to Control 160 computer for prestore on the system card disk.

#### 7. TXAMPLES

are (1) Ithini

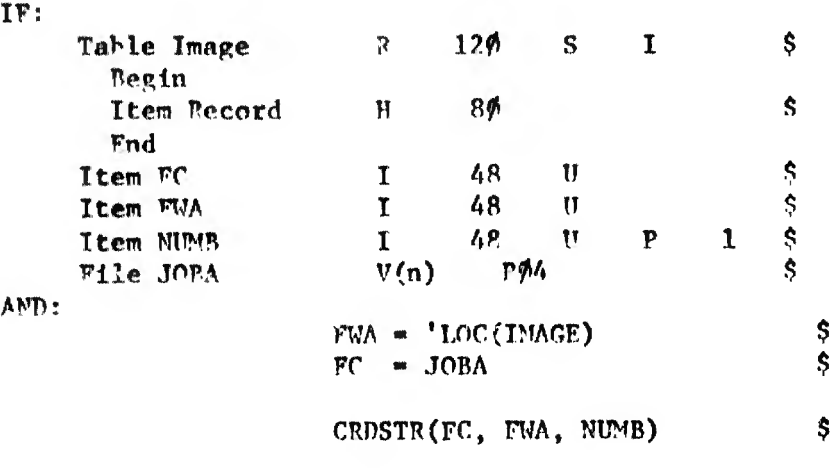

 $OR$ 

### CRDSTE(JOBA, 'LOC(PECORD), 1) \$

 $\Omega$ 

CRDSTR $(4, 0(21000), 1)$ 

 $\mathbf{\hat{S}}$ 

 $\frac{1}{2}$ 

 $\mathcal{A}$ 

THEN:

All three of these procedure calls will cause one card image (RECORD) to be read from Table INAGE to the open ended file,  $\emptyset 4$ .

#### CRFF

#### 1. PURPOSE

CRFF is a function for 1604 jobs that are interruptible (i.e., auto jobs). It senses for a carriage return (typed by operator) on the 1604 console typewriter and sets or clears a Boolean item accordingly.

#### $2.1$ CALL FORMAT

#### $CFFF()$

WRERE:

CRWF = the function name, defined as a Boolean item indicating:

- 1 = the operator has requested termination of the auto job
- $0$   $\sim$  the operator has not requested termination of the auto job

### 3. LIMITATION

**None** 

#### PROCEDURE CHARACTERISTICS 4.

- The time required to operate this procedure varies from a minimum  $\bullet$ of 38 MSEC to a time dependent on the number of I/O operations in progress within the user program.
- Ь. Storage  $-7$  words
- This procedure is JOVIAL and machine code,  $c<sub>o</sub>$
- This procedure requires the user to define a Boolean item which d. is tested after the procedure has been called.

#### 5. OTHER PROCEDURES CALLED

None

 $\mathcal{C}=\mathcal{C}=\mathcal{C}$ 

 $4/69$ 

was community.

## 6. PROGRAMMING TECHNIQUE USED

Wait until channels 1 and 2 are inactive then test the carriage return status and set or clear the Boolean output parameter accordingly. If status is no, return. If status is yes, wait until all 1/0 operations in progress are completed, then return.

7. EXAMPLE

**Contractor** 

 $\left\| \left(1+1\right)\left[\begin{array}{c} 1 \\ 0 \end{array}\right] \left[\begin{array}{c} 1 \\ 0 \end{array}\right] \left[\begin{array}{c} 1 \\ 0 \end{array}\right] \left[\begin{array}{c} 1 \\ 0 \end{array}\right] \left[\begin{array}{c} 1 \\ 0 \end{array}\right] \left[\begin{array}{c} 1 \\ 0 \end{array}\right] \left[\begin{array}{c} 1 \\ 0 \end{array}\right] \left[\begin{array}{c} 1 \\ 0 \end{array}\right] \left[\begin{array}{c} 1 \\ 0 \end{array}\right] \left[\begin{array}{c} 1 \\ 0 \end{array}\$ 

 $\sim 10^{-10}$  k

IF:

Ttem CRS  $B-S$ 

AND:

 $CPTF()$  $\mathcal{S}$ If CRS **REGIN** "User will terminate his auto job and return control to the operator" END "User may continue with his own program, control has not been requested by the operator"

THEN:

The action described above will be taken.

**INVESTIGATION** 

an percent

## INTORDUCTION TO THE SEARCH AND SORT PROCEDURE

The procedure grouped in this category are:  $\mathbf{1}$ .

- **BINSRCH**  $a_{\bullet}$
- b. DDSORT
- **DLOAD**  $c_{\bullet}$
- SORT d.
- **SRC**  $\bullet$ .

2. Of this set of procedures only SORT has an external sort capability. This procedure basically supplies the linkage for operating the SORT/MERGE utility. Documentation on this utility will<br>be found in NAVCOSSACT Report No. 88M903A PM-01, 1604A Generalized SORT/MERGE Programs.

3. DLOAD, while not really a sort procedure, is included here because it does build a key table in core which may be readily sorted.

SECT<sub>8</sub>

 $4/69$ 

den blir en Hilli

#### **BINSPCII**

### 1. PURPOSE

 $\label{eq:4.1} \begin{split} \frac{1}{2}\left\|\Phi^{(1,\infty)}\right\| &\leq \frac{\log\left(\frac{1}{2}\right)}{\log\left(\frac{1}{2}\right)}\left\|\frac{1}{2}\right\| \frac{1}{2}\left\|\frac{1}{2}\right\| \frac{1}{2}\left\|\frac{1}{2}\right\| \frac{1}{2}\left\|\frac{1}{2}\right\| \frac{1}{2}\left\|\frac{1}{2}\right\| \frac{1}{2}\left\|\frac{1}{2}\right\| \frac{1}{2}\left\|\frac{1}{2}\right\| \frac{1}{2}\left\|\frac{1}{2}\right\| \frac{1}{2$ 

BINSRCH is a procedure that performs a binary search on a single or multiple word per entry serial (or one word per entry parallel) sorted table.

 $2.$ CALL FORMAT

> BINSRCH (TBLNAME, WDSENT, ETRYWRD, ARGTAB, ARGWDENT = SRCHENT, ALTADD.) \$

#### WHERE:

- **BINSRCH** - the procedure name.
	- **TBLNAME** = the name of the sorted serial table to be searched (or a sorted one word per entry parallel table.)
	- **WDSENT** " number of words per entry of the table to be searched, declared as a 15 bit unsigned integer. The form NWDSEN(TBLNAME) may be used.
	- **ETPYWRD** \* the number of the word in the entry against which the search is desired to be carried out against, declared as a signed 48 bit integer. ( $\emptyset$  would be used for the Øth word, 1 for the 1st word, etc.)
	- **ARGTAB** m name of the table that contains the argument. For simple items the form 'LOC (simple item) may be used.
	- **ARGWDENT** = number of words per entry of the argument table. The form NWDSEN(ARGTAB) may be used.
	- **SRCHENT** \* the entry at which a successful match was found or the entry at which the argument should be inserted if no valid match was found, declared as a signed 48 bit integer. In the latter case the alternate (ALTADD) exit must be used.
	- = statement label to which control is transferred **ALTADD** if a valid match is not found.

### **BINSRCH** (cont)

## 3. LIMITATIONS AND ACCURACY (cont)

- The contents of the table to be searched must be sorted in  $\mathbf{a}$ . ascending sequence so that numerics are high and the alphas are low.
- The NENT of the table to be searched must be a true NENT, i.e.,  $\mathbf{b}$ . total number of words.
- c. Accuracy should be complete.

## 4. PROCEDURE CHARACTERISTICS

- No figures are available on the time required to perform a  $\blacksquare$ . given search.
- Storaga 145 machine words are required. Ъ.
- This is a pure JOVIAL procedure.  $c_{\star}$
- d. Procedure DDSORT may be used to sort the procedure in the appropriate sequence.
- 5. OTHER PROCEDURES CALLED
	- **None**  $\blacksquare$
- PROGRAMMING TECHNIQUES USED 6.
	- The values to be searched are divided in half repeatedly while **a.** looking for a match.

### **NINSRCH** (cont)

7. EXAMPLE

IF:

gas Rhound (Hittelperson

**BENEFICK AND A REPORT OF A REPORT OF A REPORT OF A REPORT OF A REPORT OF A REPORT OF A REPORT OF A REPORT OF A** 

Table MR'MO R 13 S S Regin Item CUMHRMO I 24 U S **Bezin**  $744$  1416 2164  $288%$ 3624 4344 5088 5832 6552 7296 8016 8766 **End** Item MO 24  $\mathbf{I}$  $\mathbf{U}$  $\pmb{r}$  $3900$  $\boldsymbol{s}$ Item ETRYWRD  $1-48$  $\mathbf{s}$ P  $\mathbf{r}$ \$ Item ETRY  $I 48$  $\ddot{\mathbf{s}}$  $\mathbf{s}$ 

AND:

BINSRCH(RR'MO, NWDSEN(HR'MO), ETRYWRD, 'LOC(MO),  $l$  = ETRY, ALT.)

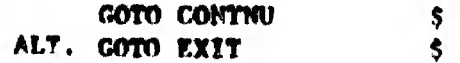

THEN:

ETRY . 6 and an exit will be made to statement label ALT where control is transferred to EXIT.

NOTE:

The value 3909 lies between 3624 and 4344, entries 5 and 6. If the value 3900 were inserted in the table, it would be in entry 6. Had MO been enual to 3624, then ETRY would equal 5 and normal control would be returned to the first statement after the procedure call, in this case the GOTO CONTNU \$.

SECT B

#### nnsowT

....... ...11.!..... . ....... ... . . .

#### 1. PURPOSE

UDSORT is a procedure that sorts (logically) in asconding order, entries of a single or multiple word per entry serial table.

2. CALL FORMAT

DDSORT (ADDR, NUMB, EWDS, SWDS, FWSK)

#### WHERE:

ODSORT » the procedure name.

- ABBR address of the table to be searched, declared as a 48 bit integer. The function 'LOC(table name) may be used.
- NUMB « number of entries in the table to be sorted, declared as a 48 bit integer item. The function NENT(table name) may be used.
- EMDS number of words per entry in the table being sorted, declared as a 48 bit integer Item, The function NWDSEN(table name) may be used.
- $SWDS$   $\rightarrow$  the number of full words in the sort key, declared as a 48 bit integer Item.
- FWSK  $-$  starting word of the table that the sort key is in. declared as a 48 bit integer ttew.

#### 3. LIMITATIONS AND ACCURACY

- a. The sort key may begin in any word, but must he a full word. If the key consists of multiple words, they must be in consecutive words.
- b. Accuracy is complete.

#### 4. PROCEDURE CHARACTERISTICS

- a. Operating time is unknown.
- b. Storage 113 machine words are required.
- c. This Is a pure JOVIAL procedure.

SECT 8 Vf»\*»

" ..Mil

.nil' <sup>i</sup> ml I-i ill' ll'ii lllsi'HI |||!| IHH'l MHI'I'II •• « III |l|l'IM|«Mril|<ril||M||'|... ..... f1|h|'IINNll1l!|'||

### DDSORT (cont)

- PROCEDURE CHARACTEFISTICS (cont)  $4.1$ 
	- d. In sorting, the comparison is done only against the indicated key word or words of an entry. However, the whole entry is sorted, not just the key word.
- 5. OTHER PROCEDURES CALLED

a. none

2010

6. PROGRAMMING TECHNIQUES USED

a. The SHELL sort technique is used to perform the sort.

7. EXAMPLE

 $\mathbf{I}$ 

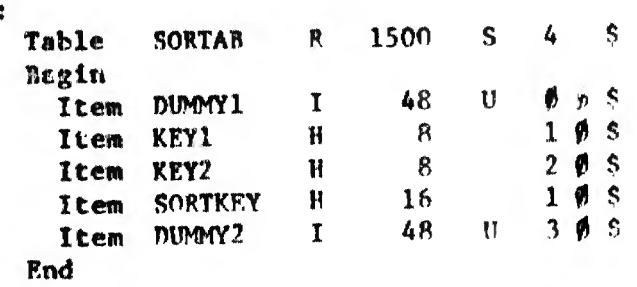

AND:

DUSORT('LOC(SORTAB), NENT(SORTAB), NWDSEN(SORTAB), 1, 1) \$

THEN:

The table, SORTAR, will be sorted on the item KEY1.

#### **DLOAD**

#### 1. PURPOSE

DLOAD is a procedure that reads unpacked records from tape or cards, selecting those meeting previously established criteria, it builds a sort key in core while packing the records on disc at maximum density.

 $2.$ CALL FORMAT

> "A" DLOAD(TP, RDISC, BIST, FMS, RDBUF, TRK1, KEY, WPE, LAST = NUMT, NUMR)

- "B" If this and/or that and/or...something clse GOTO STATEMENTLABEL (a negative conditional transfer statement.)
- "C" ENCODE' (Parameter List)
- "D" STATEMENTLABEL.

### WHERE:

 $"A"$ 

 $M.0AD =$  the procedure name.

- = file code of the input file, declared as a 15 bit TP unsigned integer.
- RDISC = file code of the random disc output file, declared as a 15 bit, unsigned integer.
- HIST = file code of the output history tape which lists all error message that might have been generated, declared as a 15 bit unsigned integer.
- = a boolean item indicating if the input tape is in **PMS** FMS format or not according to:  $\emptyset$  = tape is not FMS formatted 1 m tape is FMS formatted
- RDBOF = the name of the table into which the input data will be read. There will be  $n + 1$  words per entry, where  $\ln^n$  = the number of words in a key, sufficient entries must be present to satisfy the selection criteria for all input records.
- $TRK1$  = beginning track number to be used of the random disc output file, declared as a 15 bit unsigned integer.

SECT B

#### DLOAD (Cont)

 $2.$ CALL FORMAT (cont)

中中中的背骨圆脚。

**KEY** name of the table that will hold the generated keys. The first word, (Oth), of an entry for this table of keys will take the following form:

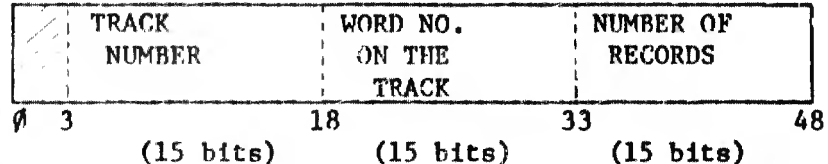

All three values (Track Number, Word Number, and Number of Records) and declared as 15 bit, unsigned integer items.

- **WPE** words per entry in table KEY, declared as a 15 bit unsigned integer.
- **LAST** the address of the statement label that is given in "D" part of the call, declared as a 15 bit unsigned integer. The form 'LOC (statement label) may be used.
- **NUMT** number of tracks used, declared as a 15 bit unsigned integer.
- $"B"$

A negative conditional transfer consisting of two statements, an "IF" and a "GOTO" of the type:

> If a and not b or  $c$  \$ GOTO statementlabel \$

where statementlabel is the "D" part of the call. The IF statement established the criteria upon which a record will be rejected.

 $"C"$ 

An ENCODE<sup>\*</sup> (parameters) that will contain the statements required to set up one key entry in the first n-1 words of the Ø entry of key table. This creates the sort key.

 $"D"$ 

The STATEMENTLABEL is applied to the first statement that continues the main programs.

SECT<sub>8</sub>

## DLOAD (Cont)

- 0000 e\*- of about 0000000000000 et a 10000 \* - <> cranoma of 11 3340 + DISPOS or diffusion hard metodial and approximation or a state dimension of a state of the NORTH CONSUMERING

### 3. LIMITATIONS AND ACCURACY

digital script in the

- $\bullet$ . The code generated by the negative conditional transfer statement and the ENCODE' statement may not exceed 5010 words.
- b, Input record size may not exceed 35010 words.
- c. Subscripting in the negative conditional transfer and ENCORE' statement is restricted to integer constants, simple items, items within the records being processed and combinations of them.

#### PROCEDURE CHARACTERISTICS Ł.

- Operating time is unknown. a.
- Storage 260 machine words are required. Ъ.
- This is not a pure JOVIAL procedure. It is highly system  $\mathbf{c}_{\bullet}$ dependent and thus non-transferable.
- d. Table RDBUF may be any table of appropriate size, the contents of which need not be saved during the operation of DiOAD.
- There are four possible causes of abnormal termination. The **e.** term reason will be of the TERM REAS 37XX form. Where "XX" may be:
	- $24 -$  WENT(key) exceeded
	- 25 Conditional and ENCODE' code exceeds 5010 words
	- $26$  An input record was found containing more than  $350$  words
	- 27 User defined disc area was exceeded
- OTHER PROCEDURES CALLED 5.

CK<sup>'</sup> STATS

SHCT<sub>a</sub>

4/69

and the company of the controller

BLOAD (Cont)

#### 6. PROGRAMMING TECHNIQUE USED

Code generatee for the user's negative conditional transfer  $\bullet$ . atatement "B" and ENCODE' statement "G" is moved to a DLOAD CLASE and overlaid to a table. There, it is modified as necessary. Input and output files are opened. Records are read, and discarded if the selection criteria is not met. Those which "pass" are packed on disc at maximum density. For these latter records, keys are built in core, containing sort data (if provided for) and disc location information for later retrieval.

7. **EXAMPLE** 

**JUILE OF BUILING** 

None.

SECT<sub>8</sub>

#### SORT

#### $\mathbf{1}$ . **PURPOSE**

SORT is a procedure in the File Processing System (FPS) that sorts records in either ascending or descending order from an input file on tape to an output file on tape.

#### CALL FORMAT  $2.$

SORT (FDIA, FDIB)

WHERE:

the procedure name. SORT

- the item name of the file description item that **FDIA** describes the input format to SORT or the file description item that describes the output format from SORT, declared as a 50 hollerith item according to the format given below.
- the item name of the file description item that **FDIB** describes the output format from SORT or the file description item that describes the input format to SORT, declared as a 50 hollerith item according to the format given below.

Of the several formats available to the user in the FPS System, Format 3 must be used with this procedure. Detailed information describing this format may be found in Section 2, 3.3, 3.9 and 3.10 of the File Processing System Command Manual, NAVCOSSACT Document No. 88M902A CM-01A. Appendix B of this manual provides space for that manual.

Format 3 requires that each record be one entry, which can vary in length throughout the file.

FDIA is a File Description Item declared by the programmer as a 50 hollerith item in the following form. Though it may represent either the input or output file, the input file is assumed here.

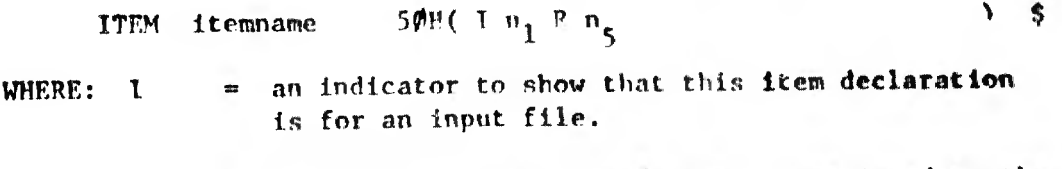

- the SSFC file code (1-30) that is assigned to the  $n_1$ input file.
- an indicator that indicates that the next field will R contain the record length.

#### SORT (Cont)

#### CALL FORMAT (cont)  $2.$

**The Principal Second Hill Books** 

the maximum number of words in any one record of the  $n<sub>5</sub>$ file.

FDIB similarly is a File Description Item declared by the programmer. In this case it is assumed to represent the output file. There are two different types of items for describing the output file format. One provides for sorting the file in ascending order, the other for sorting it in descending order.

The FDI for sorting entries in ascending order is:

**THEM Itemname** 
$$
5\#H(0, n, R, n, A, f_1, 1, \ldots)
$$

The FDI for sorting entries in descending order is:

ITEM itemname  $5\%$ <sup>R(0</sup> n<sub>1</sub>Rn<sub>5</sub><sup>D</sup> f<sub>1</sub>, 1<sub>4</sub>

WHERE:

n

 $\mathbf{R}$ 

A

- an indicator to show that this item declaration is for an output file. the SSEC File Code (1-30) that is assigned to the
- $n_{1}$ output file.
	- an indicator that indicates that the next field will contain the record length.
- the maximum number of words in any one record of  $\mathbf{n}_{\mathbf{q}}$ the file.
	- an indicator indicating that the output file will be built in ascending order.
- an indicator indicating that the output file will be Ð built in descending order.
- the location in each entry of the key item on which  $f_1^1$ the entries of the file are to be ordered in either ascending or descending order. f, is the number of an items first character, relative to character # of the entry. 1, is the length of the item given<br>in characters. As many as six  $f_1$ , 1 may be present in the EDI declaration. The order in wheih they are listed determines the relative order - major to minorof the key items.

SORT (Cont)

的想象可以把她的不可可能把她做的。而可以可以应该的他的时候可能把他们的他的**的他们的他的事情的不可能的他们也不能能的他的事情的,你们**是你们的他们的时候的时候,你们的不可能会可能的可能是你们的时候的事情

#### $3.$ LIMITATIONS AND ACCURACY

- a. The key items being sorted must be OPCON coded or unsigned integers that are alone within bytes of a word.
- The SORT/MERGE program (1604A Generalized Sort/Merge Programs. Ъ. NAVCOSSACT Report No. 88N903A PM-01) must be available through File Code 26.
- Four scratch files, tape or serial disc, are required on files  $\mathbf{c}$ . 21, 22, 23 and 24. File 24 is used for saving and restoring core memory immediately before and after the execution of the SORT/MERGE program. The other three are used for intermediate storage during the sorting operation.
- Only tape files may be used with this sort. d.
- Accuracy is complete. е.

### PROCEDURE CHARACTERISTICS

- Operating time is unknown, but it will be a function of the number A. of entries to be sorted.
- Storage 362 machine words are required. Ъ.
- $c.$ This is a pure JOVIAL procedure.
- TERM REAS 3734 along with the typewritten message "NO SORT KEYS OR  $\mathbf{d}$ . NO SORT OUTPUT FILE GIVEN", is given when the sort keys are not specified in the file description item for the output file.
- Reference may be made to Section 3.3, 3.9, 3.10, 7.6, 16.2 and  $\mathbf{e}$ . 18 of the File Frocessing System Command Manual, NAVCOSSACT Document No. 88M902A CM-O1A for information on the use of this procedure.

#### 5. OTHER PROCEDURES CALLED

- **FDES'ENT** ж.
- SORT/MERGE program Ъ.

SECT<sub>8</sub>

 $4/69$ 

thas exact man eight globalism in dist

## SORT (Cont)

## 6. PROGRAMMING TECHNIQUE USED

a. Sort provides the necessary linkage to utilize the SORT/MERGE program to do a tape to tape sort.

### 7. EXAMPLE

Realth of publishment of

 $\left[\begin{smallmatrix} 0 & 0 \\ 0 & 0 \end{smallmatrix}\right]$ 

ernet

a. See Section 16.2 of the File Processing System Command Manual.

#### 1. **PURPOSE**

SRC is a procedure that locates an identifier in a PPS-111 compool directory.

#### $2.$ **CALL FORMAT**

SRC (NAME  $-$  XREF, XENT)

#### WHERE:

 $SRC = the procedure name.$ 

- NAME = an 8 character identifier to be located and declared as Hollerith 8. The identifier must be left justified with trailing blanks if less than 8 characters.
- XREF = the value from item CXREF (definition cross reference) in the directory entry containing the identifier equal to NAME, declared as a 16 bit signed integer item.
- XENT = number of the directory entry containing the identifier equal to NAME, declared as a 16 bit signed integer item.

#### 3. LIMITATIONS AND ACCURACY

- This search may be used against a Phase III compool only.  $\bullet$
- Ъ. If the identifier is not found, both XREF and XENT will be set to zero.
- The compool table (CMPL) and items CNAME, CXREF, and CNENT  $c_{\bullet}$ contained therein must be centrally defined.
- d. Accuracy should be complete.

#### PROCEDURE CHARACTERISTICS 4.

- Operating time is unknown. **a.**
- **b.** Storage  $-46$  machine words are required.
- c. This is a pure JOVIAL procedure.

1999. The objective or suppliers we up wagging magging and insurably and in magazing and interest in the component of the component or an access to paper consumers the component of the component of the component of the co

 $SRC$  (cont)

5. OTHER PROCEDURES CALLED

a. none

- 6. PROGRAMMING TECHNIQUE USED
	- a. Binary search technique is used.

 $\mathcal{A}=\{1,\ldots,n\}$ 

 $\sigma_{\rm{max}}$ 

- 7. EXAMPLE
	- a. none

 $\mathcal{A}$ 

 $\mathsf{diff}(\mathsf{R}(\mathsf{G})) \cap \mathsf{Diff}(\mathsf{G}) \cap \mathsf{G}(\mathsf{G}) \cap \mathsf{F}(\mathsf{G}) \cap \mathsf{G}(\mathsf{G}) \cap \mathsf{G}(\mathsf{G}) \cap \mathsf{G}(\mathsf{G}) \cap \mathsf{G}(\mathsf{G}) \cap \mathsf{G}(\mathsf{G}) \cap \mathsf{G}(\mathsf{G}) \cap \mathsf{G}(\mathsf{G}) \cap \mathsf{G}(\mathsf{G}) \cap \mathsf{G}(\mathsf{G}) \cap \mathsf{G}(\mathsf{G}) \cap \mathsf{G}(\mathsf{G}) \cap \mathsf{$ 

 $\bullet$ 

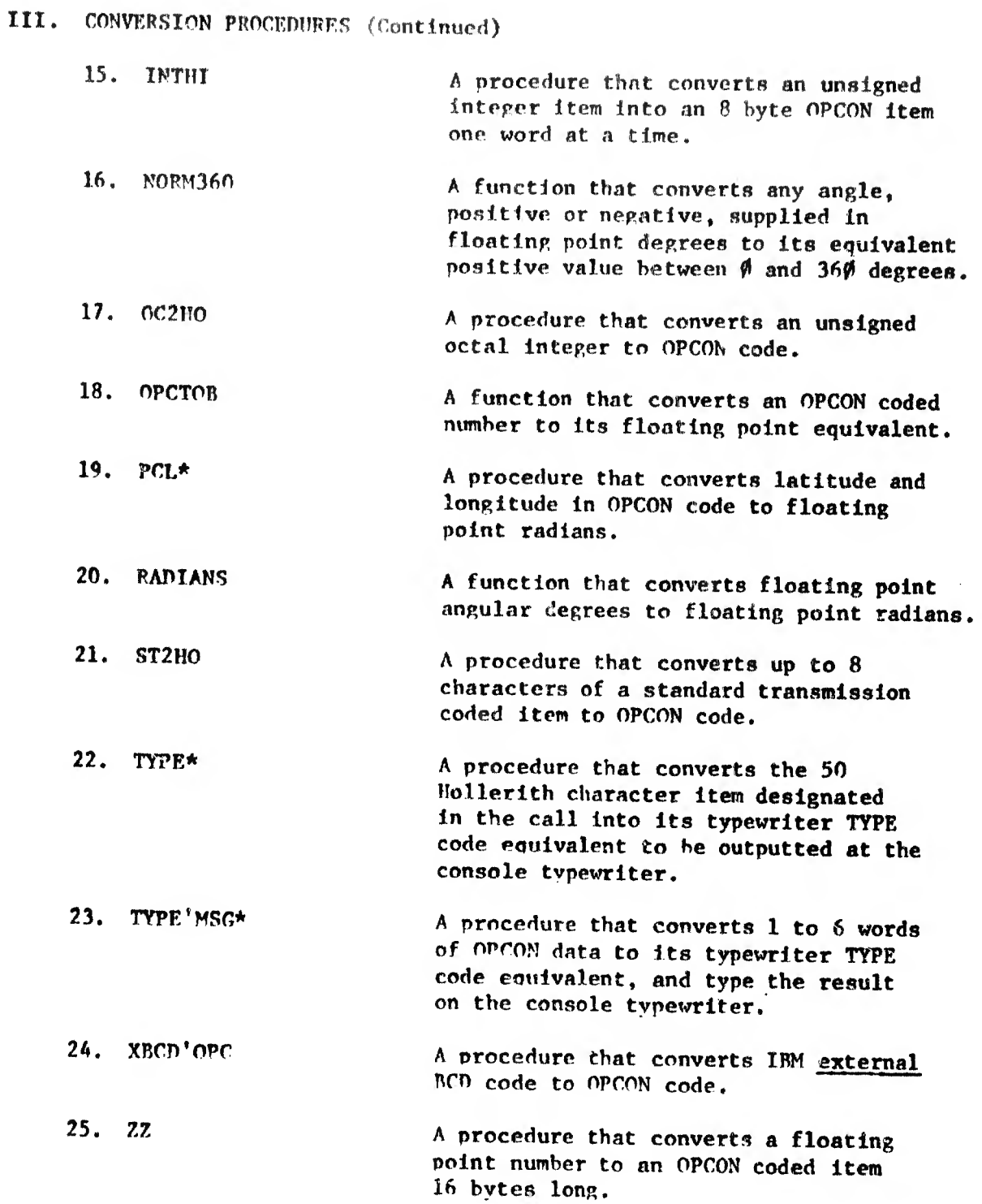

where the all the anti-control of the consequent and sufficient international environments of the second constitution of the second constitution of the second constitution of the second constitution of the second constitut

 $4/69$ 

**The Common PIGH** 

and an anti-state of the sale of the second

and a child of the control of the

the contract of the contract of the contract of the contract of the contract of

 $\mathbf{r}^{(i)}$ 

 $\pm 100$ 

 $\bar{\phantom{a}}$ 

# IV. FILE PROCESSING SYSTEM PROCEDURES

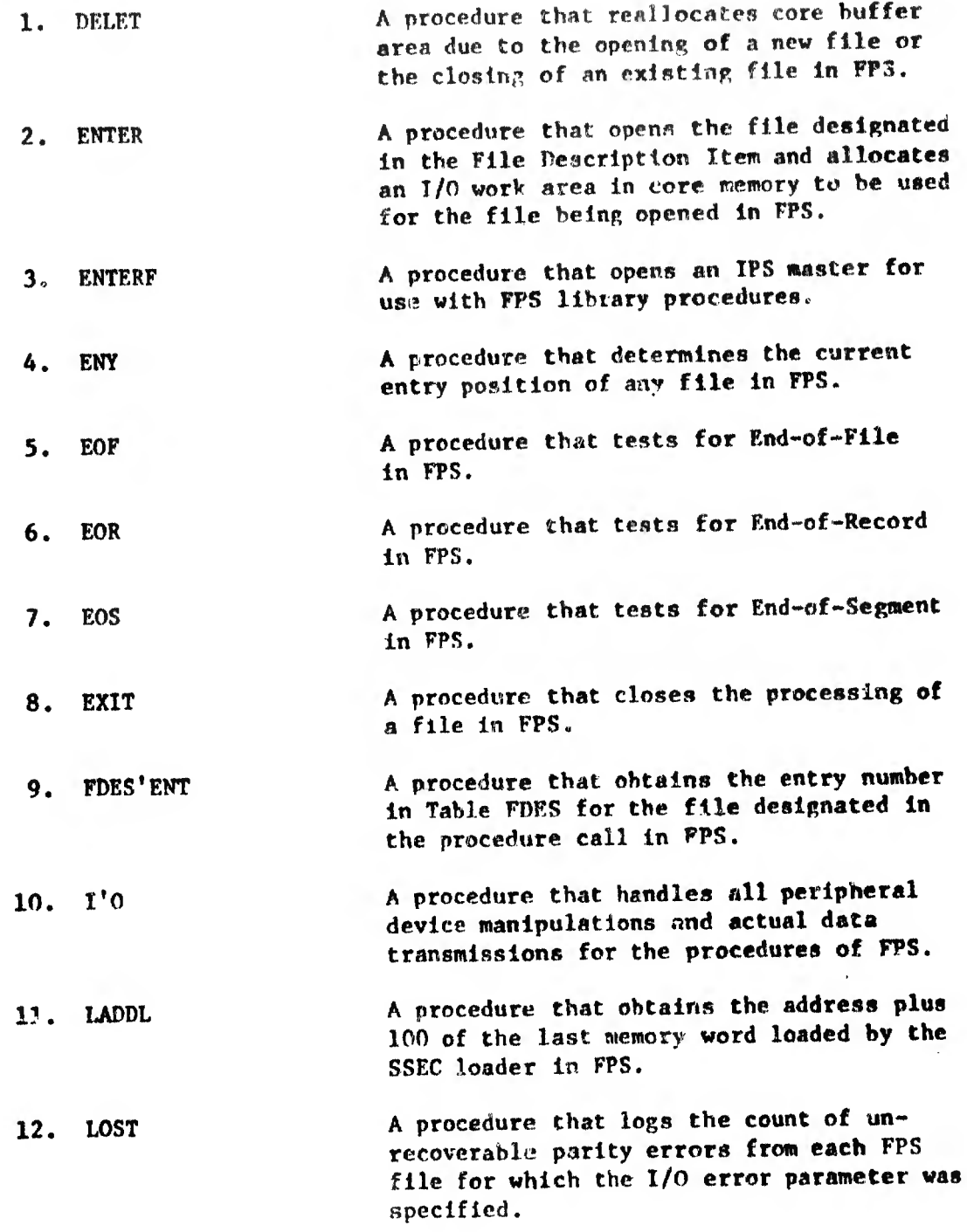

 $\overline{\phantom{a}}$ 

4/69

۰

## IV. FILE PROCESSING SYSTEM PROCEDURES (cont)

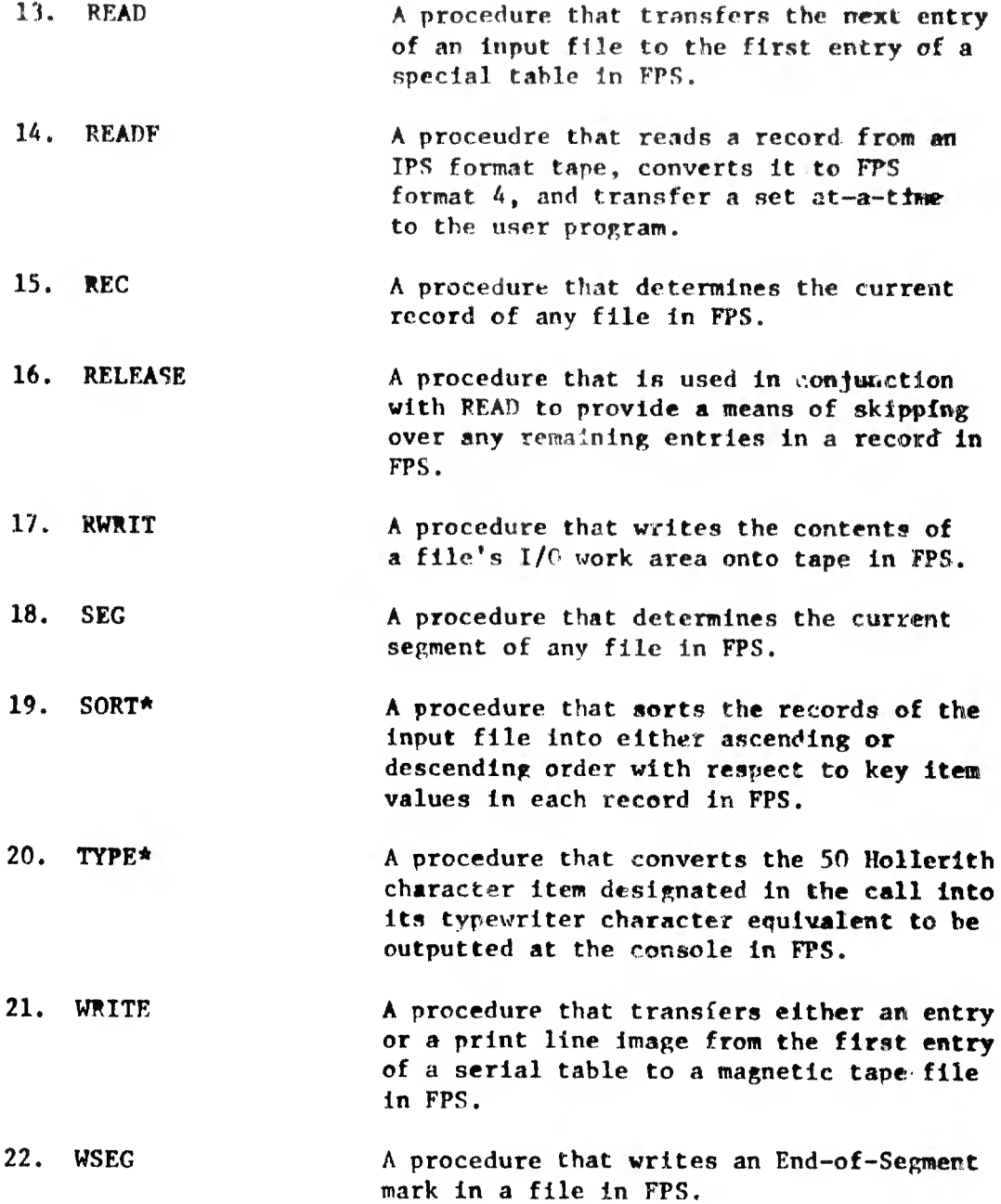

... ! ::i!!:!:í!:'¡ .. <sup>I</sup> 'll!.. 'I"'.... ;''¡¡'|':'¡¡5I <sup>51</sup>' ..I,: 'ii" ...

 $\sim$  drugger  $\alpha$ 

10. PEEL

contract officers and U.S. com-

- V. PROGRAM MAINTENANCE AND UTILITY TYPE PROCEDURES
	- 1. CK'STATS A procedure that waits for a "file not busy" status. Checks for other non-normal stati, and take appropriate action.
	- 2. Cl.EAR A procedure that clears an area of core, defined hy first word address and number of words, to +0 or blanks.
	- 3. CORE A procedure that dumps a specified memory area onto file 27 whenever entered.
	- **CRDSTR** A procedure that prestores card images from a 1604 computer to an open ended file.
	- 5. CRFF A procedure used with 1604 interruptable (auto) jobs. It senses for a carriage return (typed by the operator) on the 1604 console typewriter and advises the user of an auto job whether his program is to he terminated and control returned to the operator.
	- 6. CSCAN A procedure that locates and classifies fields within an unpacked (one character per word) image table that generally represents card columns.
	- 7. DUMP A procedure that initiates a dump service, request to SSEC for that portion of memory requested in the call.
	- B. GET'CARD A procedure that reads cards (or card images), double buffered, and unpack them as required by CSCAN and the 'nn2nn routines.
	- 9. INTERRUPT A procedure that initiates a request to interrogate the interrupt status for internal (arithmetic) faults.
		- A function that queries the TINE table and returns the reel number assigned to a given magnetic tape file.
	- 11. RESTART A procedure that initiates a request to SSEC to establish restart points.

 $\mathbf{v}$ 

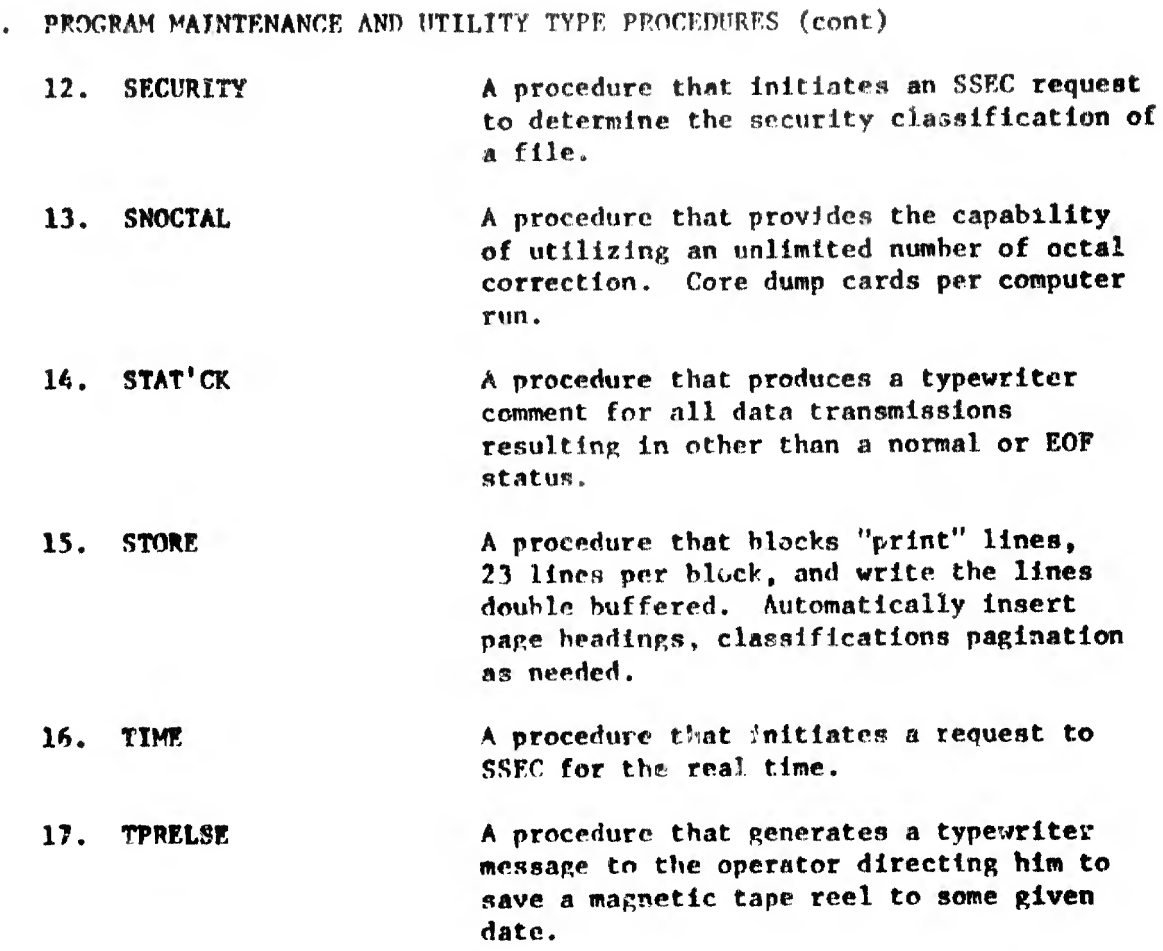

- A procedure that converts a 50 Hollerith 18. TYPE character item to its typewriter character code equivalent for outputting on the console typewriter.
- 19. TYPE'MSG\* A procedure that converts 1 to 6 words of OPCON data to its TYPE code equivalent, and type the result on the console typewriter. The original message is untouched.

 $\mathbb{R}^n$  as

 $4/69$ 

mono a sono chiali

**The Hilders Column of** 

#### VIII. SEARCH AND SORT PROCEDURES

- 1. BINSRCH A procedure that performs a binary search, making use of a single or multiple word key, on a sorted serial table containing one or more words per entry. **DDSORT**  $2.$ A procedure that will sort (logically) in ascending order, entries of a single or multiple word per entry serial table via a key field in the entry. 3. DLOAD A procedure that will read unpacked tape records from tape or cards. Select those meeting preestablished criteria and build a predetermined sort key in core. The records are packed on disc at maximum density. **SORT\*** 6. Sorts the records of an input file into either ascending or descending order with respect to key item values in each record in PPS.
- $5.$ **SRC** Locates an identifier in a compool (PPS-111) directory using the binary search technique.

Indicates that this procedure has been crossed referenced under  $\pmb{\star}$ another subject category. For example procedure PCL will be found described under the heading of CONVERSION PROCEDURES and NAVIGATIONAL. PROCEDURES.

 $\mathbb{E}[\mathbb{E}[\mathbf{f}]\mathbf{f}(\mathbf{f}|\mathbf{f}|\mathbf{f}])]$ 

Pillien